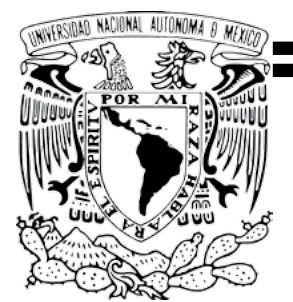

### **UNIVERSIDAD NACIONAL AUTÓNOMA DE MÉXICO**

### **FACULTAD DE ESTUDIOS SUPERIORES CUAUTITLÁN**

### *"PLAN DE TRABAJO, PARA UNA MEJOR GESTIÓN DE PROYECTOS"*

TESIS PROFESIONAL

QUE PARA OBTENER EL TÍTULO DE: LICENCIADO EN ADMINISTRACIÓN

> PRESENTA: AARÓN ALVAREZ MUÑOZ

ASESOR: M. A. JUAN SILVA HERNÁNDEZ

CUAUTITLÁN IZCALLI, ESTADO DE MÉXICO 2014

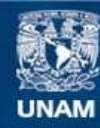

Universidad Nacional Autónoma de México

**UNAM – Dirección General de Bibliotecas Tesis Digitales Restricciones de uso**

#### **DERECHOS RESERVADOS © PROHIBIDA SU REPRODUCCIÓN TOTAL O PARCIAL**

Todo el material contenido en esta tesis esta protegido por la Ley Federal del Derecho de Autor (LFDA) de los Estados Unidos Mexicanos (México).

**Biblioteca Central** 

Dirección General de Bibliotecas de la UNAM

El uso de imágenes, fragmentos de videos, y demás material que sea objeto de protección de los derechos de autor, será exclusivamente para fines educativos e informativos y deberá citar la fuente donde la obtuvo mencionando el autor o autores. Cualquier uso distinto como el lucro, reproducción, edición o modificación, será perseguido y sancionado por el respectivo titular de los Derechos de Autor.

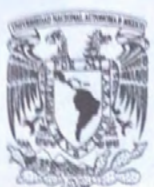

#### **FACULTAD DE ESTUDIOS SUPERIORES CUAUTITLÁN** UNIDAD DE ADMINISTRACIÓN ESCOLAR DEPARTAMENTO DE EXÁMENES PROFESIONALES

**VNIVERSDAD NACIONAL AVFNOMA DE MEXICO** 

U. N. A. M. **FACULTAD DE ESTUDIOS** ASUNTO PUTO APROBATORIO

M. en C. JORGE ALFREDO CUÉLLAR ORDAZ **DIRECTOR DE LA FES CUAUTITLAN PRESENTE** 

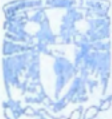

ATN: M. en A. ISMAEL HERNANDEZ MAURICIO **JEFE DEL DEPARTAMENTO** Profesionales de la FES Guautitlán.

Con base en el Reglamento General de Exámenes, y la Dirección de la Facultad, nos permitimos a comunicar a usted que revisamos LA TESIS:

#### PLAN DE TRABAJO, PARA UNA MEJOR GESTIÓN DE PROYECTOS.

Que presenta el pasante: AARÓN ALVAREZ MUÑOZ Con número de cuenta: 40707061-9para obtener el Título de: Licenciado en Administración

Considerando que dicho trabajo reúne los requisitos necesarios para ser discutido en el EXAMEN PROFESIONAL correspondiente, otorgamos nuestro VOTO APROBATORIO.

#### **ATENTAMENTE** "POR MI RAZA HABLARA EL ESPÍRITU"

Cuautitlán Izcalli, Méx. a 04 de Octubre de 2014.

#### PROFESORES OUE INTEGRAN EL JURADO

**NOMBRE** 

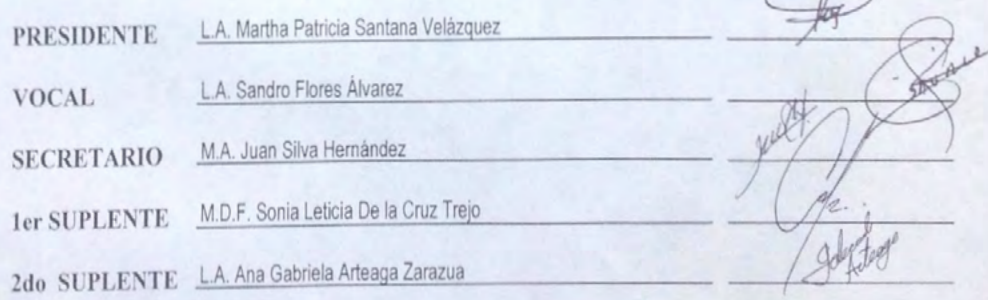

NOTA: los sinodales suplentes están obligados a presentarse el día y hora del Examen Profesional (art. 127).

# PARA UNA MEJOR ,<br>,<br>, VEJIIVN DE FRVIELIVJ

# Aarón Alvarez Muñoz

### <span id="page-7-0"></span>Dedicatoria

*"Dedico esta herramienta a:*

*-Emprendedores de alto rendimiento -Empresari@s y Consultores -Directivos, Gerentes y Administrativos. -Investigadores, Profesionistas y Estudiantes".*

*"El valor de una idea radica en el uso de la misma" – Thomas Alva Edison.*

*"Si no te esfuerzas hasta el máximo, ¿Cómo sabrás dónde está tu límite?" ...Desconocido*

#### **PARA REVISAR POR COMPLETO ESTE PROYECTO DE TESIS, ES NECESARIO DESCARGAR LA PLANTILLA DEL WORK\_PLAN, ASÍ COMO LOS MANUALES Y MATERIAL DIGITAL EN http://1drv.ms/1pjZeXS**

# Agradecimientos

<span id="page-9-0"></span>A mis padres Irma Muñoz y Juan Gerardo Alvarez por<br>de no ser por mi-familia no bubiera sido posible llegar basta aquí darme la vida, y formarme como hombre de bien, ya que de no ser por mi familia no hubiera sido posible llegar hasta aquí.

A la Universidad Nacional Autónoma de México, a la Facultad de Estudios Superiores Cuautitlán, donde el espacio y el tiempo ha sido y es maravilloso, donde mis profesores me prepararon para el mundo real, y sin su apoyo no sería el profesionista que ahora soy, gracias por sus conocimientos, su experiencia y sus consejos: ya que no importando su carácter, actitud, nivel de exigencia, compromiso, sea bueno o malo, me preparo para el mundo real, donde no puedes elegir a tus superiores y cada jefe o gerente representa una diferente situación a la que uno se tiene que adaptar y nuestro trabajo representa si estamos preparados o no.

A todos mis profesores con quienes pude tomar clase, dentro y fuera del aula y aunque me gustaría agregar a todos y cada uno de ellos en esta parte, temo omitir alguno o bien escribir mal su nombre, sin embargo profesor/a, mentor/a y amigo/a quiero que sepas que me formaste como universitario y aunque desee hacer este trabajo lo mejor posible, tus consejos, experiencia y enseñanzas me ayudaron a lograrlo, así que espero que este trabajo final de licenciatura alcance un sobresaliente.

Gracias profesor José Filemón Mondragón Domínguez, Francisco Ramírez Ornelas, Jorge Enrique Reyes Torres (Q.D.E.P.), Blanca Nieves Jiménez y Jiménez, Francisco Alcántara por su amistad, guía y sabios consejos.

Especialmente a los profesores: María Teresa Muñoz García, Ernesto Herrera Molina por su apoyo y retroalimentación con el "Proyecto DIA", proyecto que al ser presentado en diferentes incubadoras, llama la atención de un estimado amigo, consultor y mentor Gerardo Alejandro Mendoza Sansalvador con quien comencé mi formación como consultor, y cuyo aprendizaje valoro más que mis trabajos o emprendimientos, pero sin estos no hubiera sido posible de llegar y formarme como tal.

A mi amada Graüben Martínez González, quien se volvió más que la chica de mis sueños, en mi fortaleza y debilidad, mi corazón, mi motor de vida, porque es con ella, que he recuperado la inspiración, y me han dado ganas de comerme al mundo y cuyas aportaciones se volvieron muy valiosas para la conclusión de este proyecto. Debo resaltar su valentía y paciencia durante todo este proceso puesto que mis arranques y frustraciones en el desarrollo de esta herramienta y elaboración de la tesis, si eran muy seguidos.

A mis compañeros y amigos Guillermo Antonio Jurado Jiménez y Luis Fernando Salazar García, por su valiosa aportación durante el desarrollo del Workplan, (Plan de trabajo conceptual en Excel). A Paola Nayely Jurado Jiménez, por tus valiosas observaciones en esta trabajo de tesis.

A la profesora Margarita Ángeles Parra, quien al conocer el desarrollo en ese entonces del Workplan 1.0 como herramienta de gestión de proyectos, tuvo la visión de que este podría ser un proyecto de tesis, ayudándome con sus consejos a delimitar esta proyecto de titulación.

A todos aquellos que se acercaron conmigo y me permitieron aportar en sus casos como: Plan de negocios, una consultoría especializada, de computación o un consejo, ya que me permitieron aprender un poco más, madurando mi forma de pensar y entender porque: "el que enseña, aprende 2 veces", valorando aún más a quienes se dedican a la docencia.

A mi comité de evaluación quienes me aportaron retroalimentación para dar el visto bueno de este trabajo, a los profesores que lo integran: L.A. Martha Patricia Santana Velázquez, M.D.F. Sonia Leticia de la Cruz Trejo, L.A. Ana Gabriela Artéaga Zarazua, L.A. Sandro Flores Alvarez y al profesor, mentor y amigo M.A. Juan Silva Hernández, mi asesor por su retroalimentación, apoyo y guía en la elaboración de esta tesis.

#### <span id="page-11-0"></span>Mensaje y 2 Consejos *A las futuras generaciones de la Comunidades Universitarias*

 $\bigcap$ reo que la tesis no debería de considerarse como un trámite más para titularnos, ya que ofrece la oportunidad única de aplicar lo que aprendimos durante la carrera, recibiendo y ofreciendo una retroalimentación con nuestros compañeros y profesores, lo que nos da la oportunidad de poder compartir; por otro lado existen tesis que se plantean desde casos específicos y muchas veces se ven desde el punto de vista de un empleado y por lo tanto son muy limitadas ya que esos conocimientos difícilmente se podrían aplicar a otros casos.

Y esto es muy importante ya que de alguna forma debemos comenzar a cambiar el hecho de que, de las Universidades públicas salgamos solo empleados. Cuando ingrese a la carrera y elegí que deseaba titularme por tesis era porque pensaba plantear un proyecto de negocio realizado, sin embargo será el próximo año.

#### **1er consejo**

Lo podrás usar al leer está tesis y durante, lo que te resta de vida: "**Escucha o lee todo con atención, ponte en el lugar de los demás, al final no sabes si habiendo vivido, lo que esta persona vivió, tal vez reaccionarías igual, y después de entenderlo, toma lo que te sirva y lo que no deséchalo".**

#### **2do consejo**

Hoy en día ante una creciente demanda de empleo y una vasta oferta de profesionistas, la necesidad de ser independiente es cada vez más fuerte, es decir ser dueño de tu propio negocio.

*¿Cuál es la diferencia principal entre 2 profesionistas que después de 20 años uno de ellos alcance una dirección General o sea el dueño de su propio negocio, y otro que este quebrado y desempleado?;*  Esto se debe a que uno logro desarrollar sus habilidades gerenciales y directivas, lo que lo puso en posiciones estratégicas para desarrollarse como supervisor, para pasar después por la gerencia hasta llegar a la dirección, o bien logro emprender un proyecto que se convirtió en un negocio, integrando un equipo de trabajo y dirigiéndolo para que este pudiera llegar a ser viable y con el tiempo ser rentable.

En otras palabras "Lo difícil cuesta mucho, y lo imposible un poco más" o bien "Las cosas fáciles, fácil se van, y las cosas que verdaderamente valen la pena, nos cuestan más trabajo".

Busca tu mejor pasatiempo y trata de volverlo negocio es decir "jugar al empresario", lo que en resumen para la sociedad puede es ser muy ambicioso, pero te servirá mucho más de lo que puedas aprender en las aulas, en la biblioteca, con tus compañeros o en el trabajo, ya que te obliga a moverte por tu cuenta y no depender de los demás, lo explicare de la siguiente manera: -Cuando era niño, mi padre solía decirme: "Hijo, Si estudias para un 8, podrías sacar 6, pero si estudias para un 10, seguramente lo más bajo que saldrás será que saques 8, entendiste"...en ese entonces yo era un niño de 8 años, que lo que pensaba era "de todas formas la calificación es aprobatoria", pensaba yo...Pero cuando entre a la Universidad lo entendí y es que esto se aplica a la vida en general; veras "Si aspiras a una gerencia, tal vez no la consigas y máximo llegues a una supervisión, pero si aspiras a una supervisión, tal vez del auxiliar no pases... De esta forma el pasatiempo de ser empresario te abre opciones, al darte habilidades, aptitudes, actitudes y una visión más amplia sin limitaciones, es lo que te permite desarrollarte potencialmente como profesionista

#### Es decir

*"Aspiremos a las estrellas para alcanzar el cielo" …correr ese riesgo y ganar, y aunque no sea así caer mil veces y subirnos al ring otras 20; alcanzar la meta y jamás desistir; dejar un legado esa huella en los demás.* 

*¿Qué podemos perder?, Además de quedarnos como estamos, al contrario podemos ganar mucho, ¿Cuál es el miedo entonces?*

### Índice

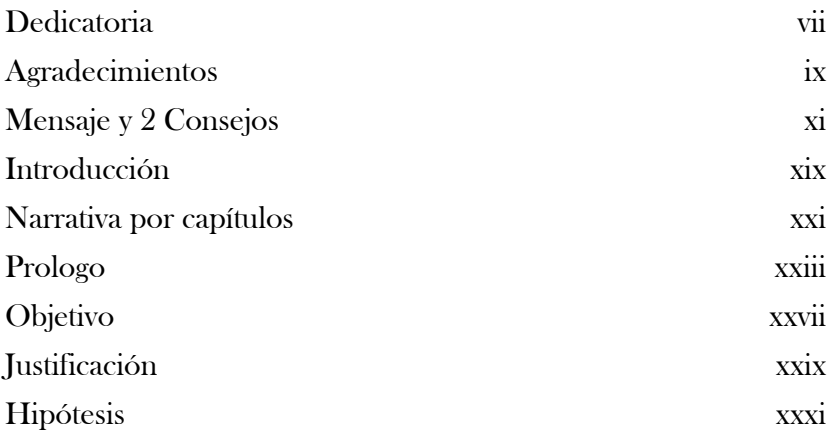

#### [Capítulo 1](#page-35-0)

#### "FUNDAMENTOS PARA EL DESARROLLO Y GESTIÓN DE PROYECTOS"

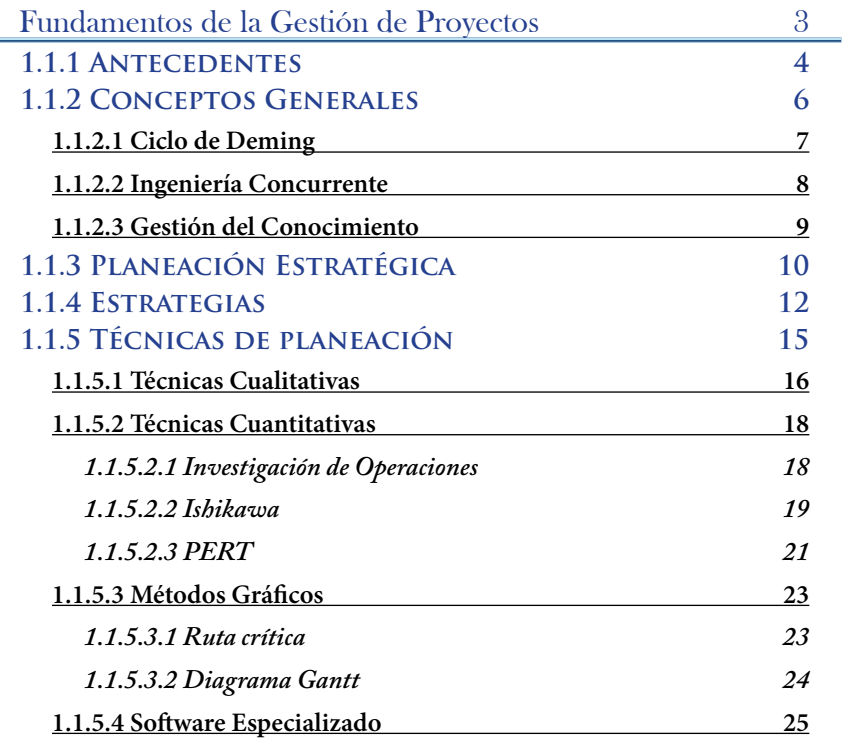

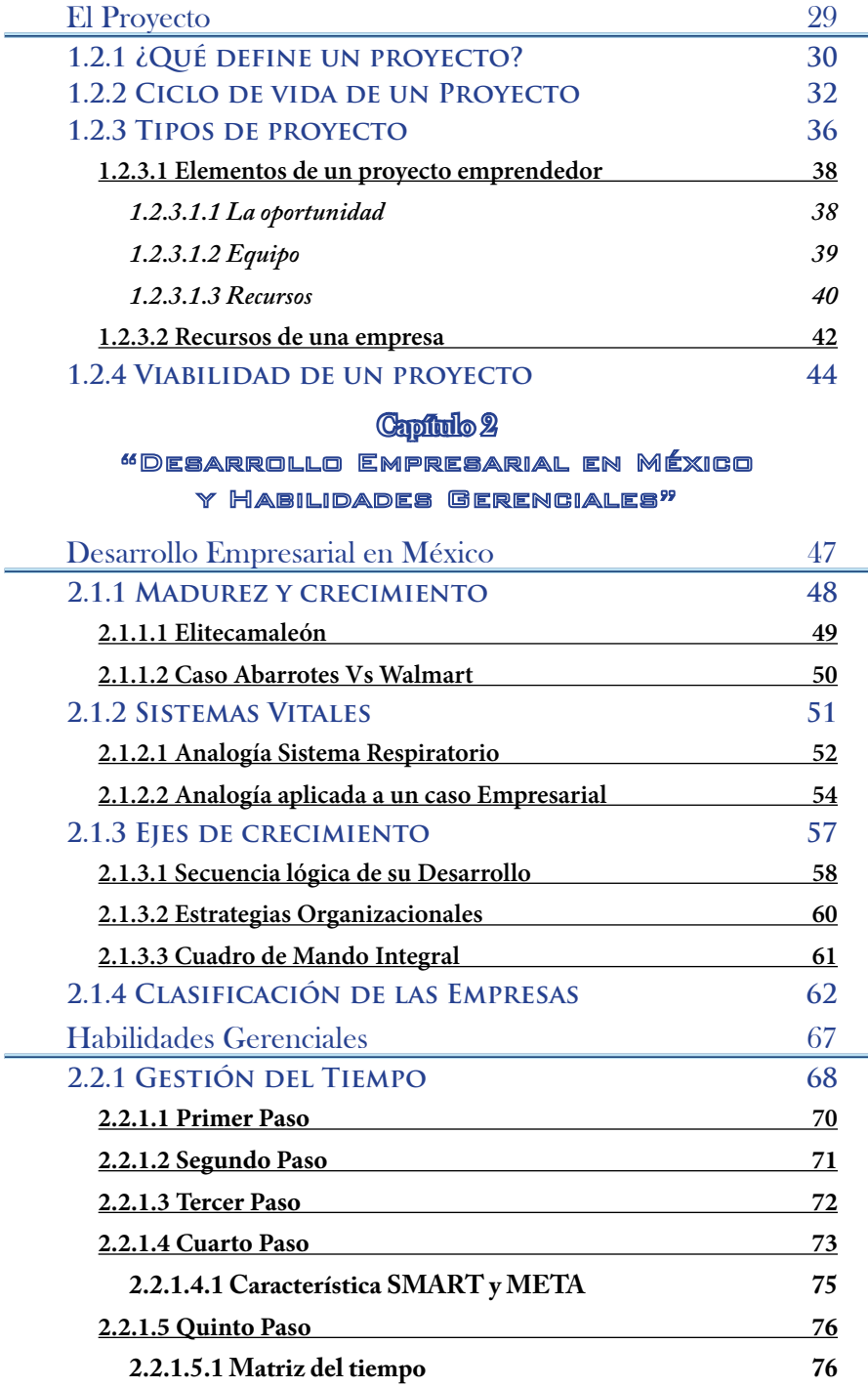

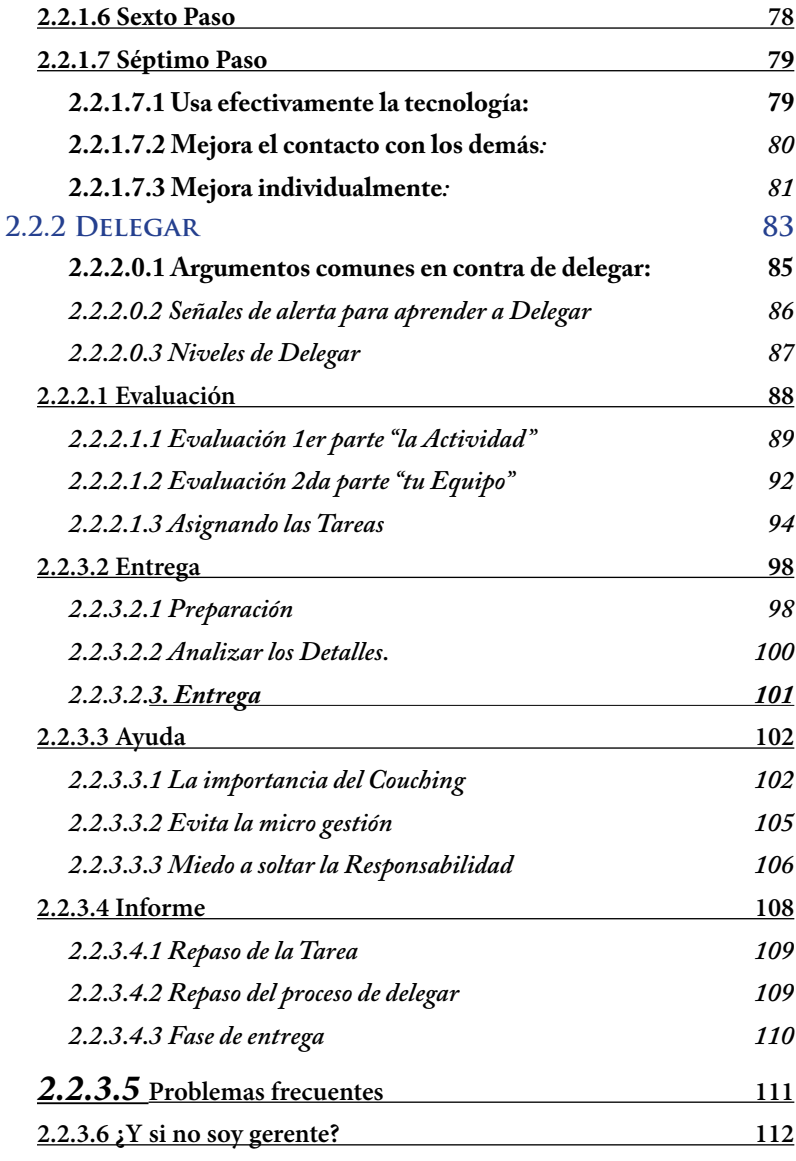

#### [Capítulo 3](#page-149-0)

#### **"PLAN DE TRABAJO"**

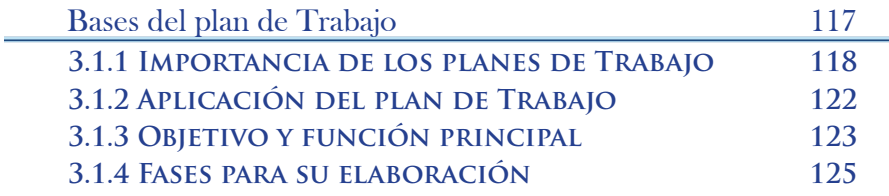

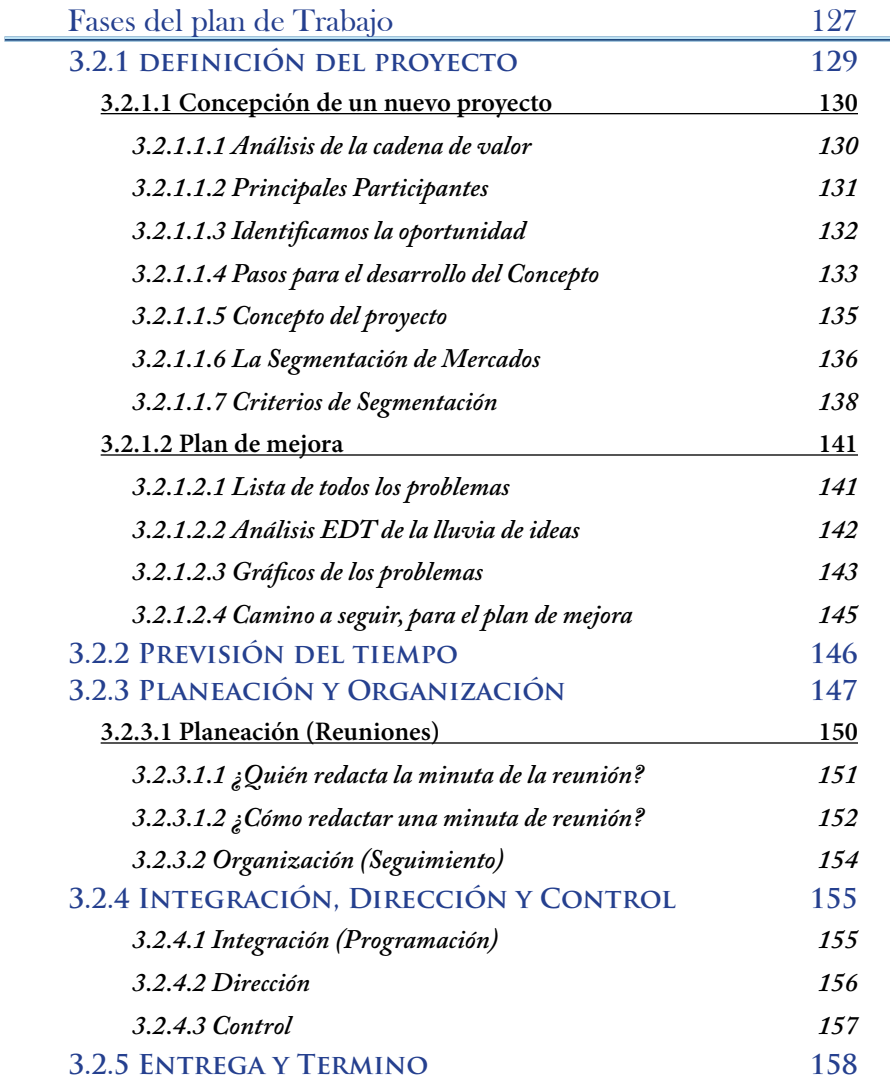

### Capílio 4<br>"Work\_plan (Plan de trabajo GONGEPTUAL)"

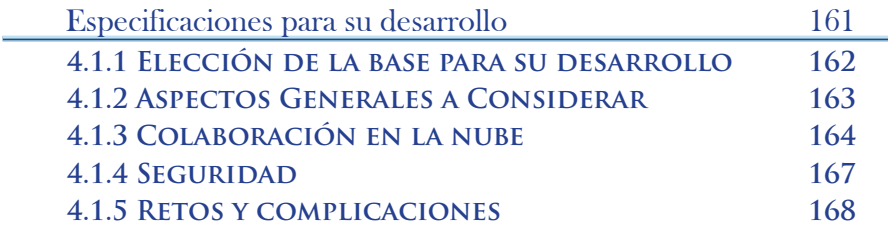

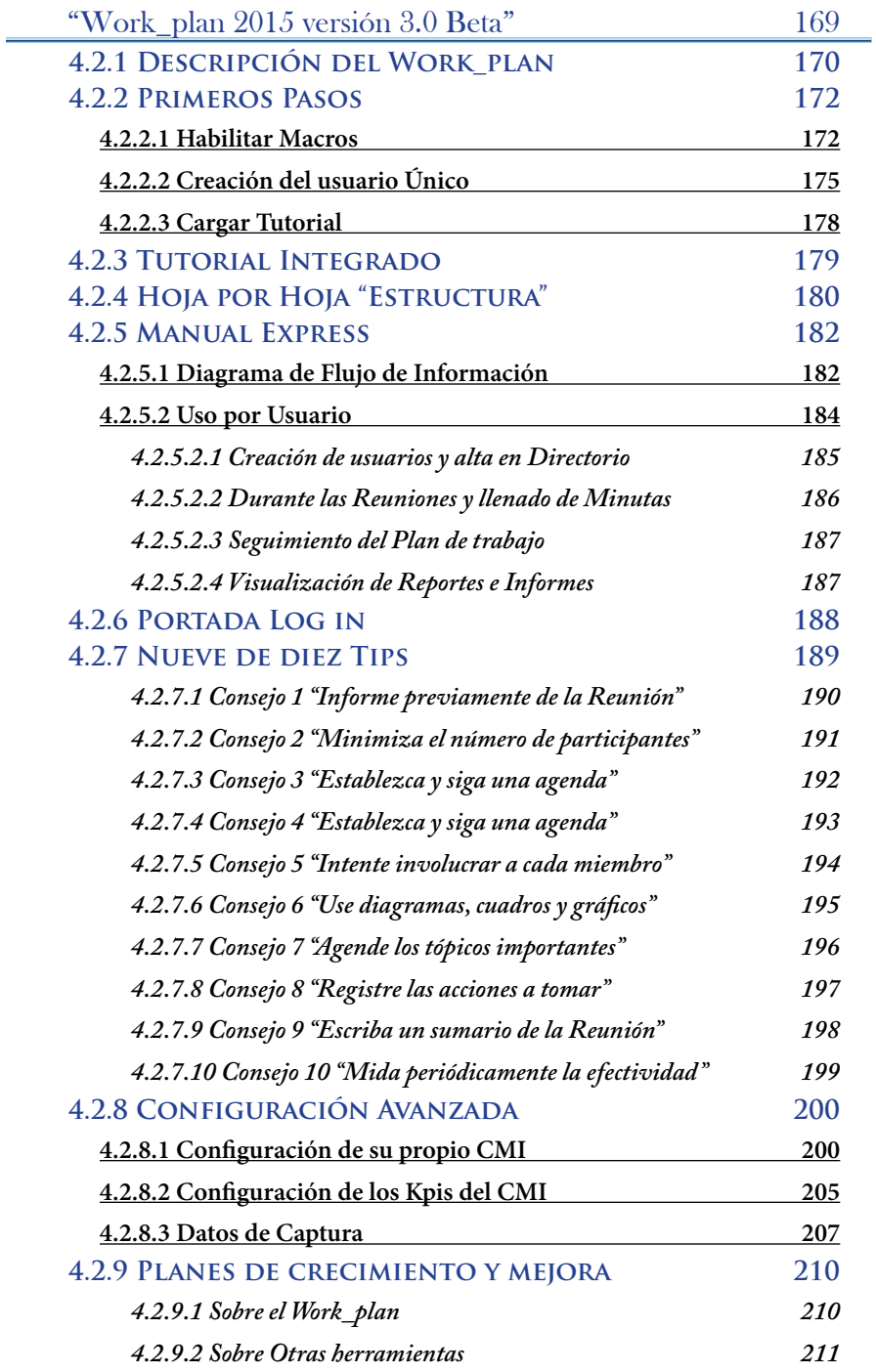

#### [Capítulo 5](#page-247-0)

#### "INVESTIGACIÓN DE CAMPO Y

#### GONGLUSIONES<sup>99</sup>

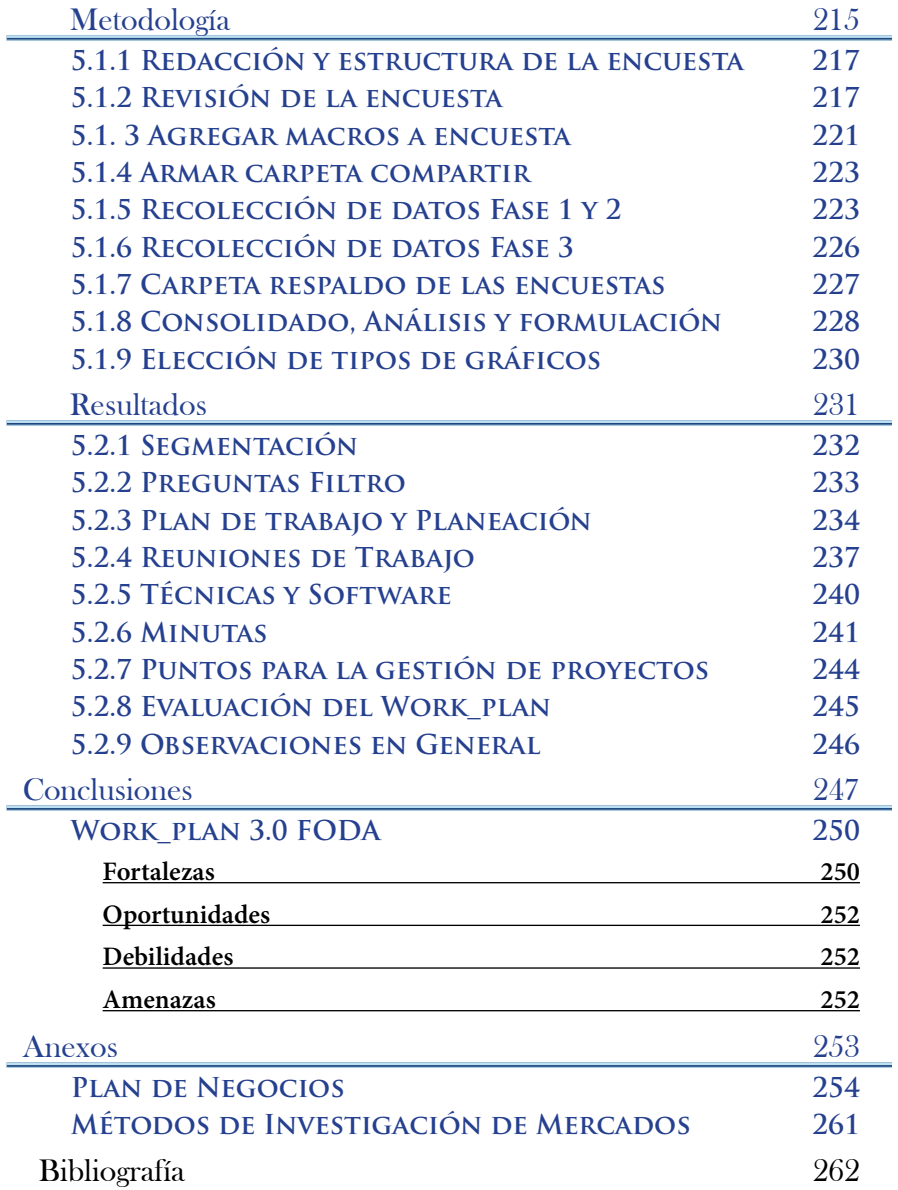

# <span id="page-19-0"></span>Introducción

La planeación es un proceso de toma de decisiones, para alcanzar<br>Lun futuro deseado. Sin esta etapa el desarrollo de un proyecto<br>es el equivalente a emprender una carrera con los oios cerrados, sin un futuro deseado. Sin esta etapa el desarrollo de un proyecto es el equivalente a emprender una carrera con los ojos cerrados, sin saber la dirección en la que se encuentra la meta y ya sea en tu vida personal, laboral, profesional o empresarial, planear adecuadamente es la principal diferencia entre lograr tus objetivos y no lograrlos, superarte constantemente o tener la incertidumbre de si lograras tus metas o no.

El diseño de un nuevo producto, es un proyecto donde ya sea de forma independiente o como empleado, existen participantes que se involucran en la cadena de valor para colaborar en el diseño, producción, comercialización y entrega del producto; dónde además se tienen fondos, materiales y tecnologías que se necesitan administrar en un espacio y tiempo, con un objetivo principal que responde a los requisitos del proyecto o empresa que ha logrado reunirlos.

A lo largo del tiempo se han creado herramientas que facilitan la gestión de proyectos evolucionando al grado de volverse la base en el desarrollo de nuevos proyectos, que permiten transformar un simple concepto de idea, en un sistema medible y cuantificable, que cumpla con los requisitos de la gestión directiva. Un plan de trabajo es esta herramienta

administrativa de planeación, de nivel gerencial que permite ordenar y sistematizar información relevante al realizar un trabajo, interrelacionando recursos humanos, financieros, materiales y tecnológicos disponibles, estableciendo un cronograma, designando responsables, marcando metas, cursos de acción, objetivos, y tiempos de entrega; en un periodo determinado, buscando por medio de la gestión del plan de trabajo asegurar éxito alcanzando los objetivos y entrega del proyecto.

Sin embargo a pesar de la vital importancia que tiene el plan de trabajo, algunos administradores o líderes de proyecto lo ven como un inconveniente necesario, en vez de reconocerlo como la principal herramienta para la gestión de su trabajo, esto por el tiempo que requiere para poderse elaborar. "Y sin tiempo para la planeación, no hay tiempo para hacer un plan de trabajo y esto se traduce entonces a: ¿Cómo sabes*...Hacia dónde vas?,* 

> *...Qué haces lo mejor que puedes hacer?, ...Cómo llegar a donde quieres estar?, ...Qué eres productivo?, ...Qué tu equipo está trabajando o son productivos?, ...Qué estas siendo lo más rentable que puedes ser?, ...Si ganas o pierdes dinero?. ...Dónde está el control de tu proyecto/negocio?, ...Avance/desarrollo/crecimiento de tu idea/negocio/proyecto entonces?, ...Qué tienes una buena distribución del trabajo?, ...Cómo alcanzaras los resultados?*

*...Qué aprovechas de manera óptima los recursos que tienen en el proyecto?"*

Que en conclusión es pasar de la parte operativa a la administrativa, es decir comenzar a pensar en los objetivos para el futuro crecimiento y desarrollo de nuestro proyecto, negocio o empresa Este proyecto de tesis propone un plan de trabajo conceptual, que ayuda en la elaboración, gestión y análisis de todo lo que implica la administración de proyectos, con ventajas claras sobre otras aplicaciones y programas especializados, para poder colaborar en la nube y desarrollado en una plataforma que a nivel empresa es el más utilizado, así que lo invitamos a que lo ponga a prueba y los juzgue usted mismo.

# Narrativa por capítulos

<span id="page-21-0"></span>Capítulo 1. Son las bases y fundamentos de la planeación de proyectos, donde se revisan los antecedentes generales, conceptos, planeación estratégica, tipos de estrategias, técnicas de planeación, ¿Que define un proyecto?, ¿Cuál es su ciclo de vida?, ¿Qué tipos de proyectos existen?, ¿Qué sucede cuando se inicia un nuevo proyecto? Y que define su viabilidad.

Capítulo 2. Abordamos con una serie de analogías el análisis del desarrollo empresarial en México, donde se exponen ejemplos prácticos de cómo es su crecimiento y madurez empresarial, así como identificamos sus sistemas vitales, ejes de crecimiento. Para entender mejor su clasificación. Posteriormente analizamos a fondo dos habilidades gerenciales ("Gestión del tiempo" y "Delegar") para el desarrollo de un plan de trabajo.

Capítulo 3. Se revisan las bases, la importancia, la aplicación, el objetivo y la función principal del plan de trabajo, para pasar a mencionar y revisar a detalle las etapas para su elaboración.

Capítulo 4. Se establecen las especificaciones, la base y los aspectos generales que se consideraron para el desarrollo del Work\_plan (Plan de trabajo Conceptual en Excel 2010), posteriormente se analizan los tipos de servicios de cloud storage o almacenamiento en la nube, para establecer los puntos de seguridad, retos y complicaciones durante su creación; después se describe a grandes rasgos la herramienta, presentando un manual de los primeros pasos de su uso, para poder crear tu usuario y cargar un tutorial que te ira guiando para entender los puntos fundamentales de la misma, finalmente se presentan 9 de 10 tips en los que esta herramienta te ayudara a tener reuniones más efectivas.

Capítulo 5. Es la Investigación de campo de la herramienta, lo que opinan las personas de la misma, si en conclusión se cumple con la hipótesis y si es una buena herramienta.

# Prologo

<span id="page-23-0"></span>Cuando ingresé a la carrera de Administración, lo hice por una razón, porque independientemente de lo que estudiamos o a que nos dediquemos, todos buscamos tener nuestro propio negocio y esto es la esencia de Administración, al darte las herramientas para entender los negocios/empresas y así poder crearlas, desarrollarlas o mejorarlas.

Antes de ingresar a la Universidad tuve tiempo para reflexionar, y trabajar, pero aún más importante pude poner un propio negocio, y ver los matices que te da esta experiencia que defino como una flama que llevamos dentro y depende de nosotros hacerla crecer o extinguirla. Al entrar a la universidad, en mi formación como profesionista rescato que me enfoque más a la parte práctica y al combinarla con el objetivo de ser empresario, logre aptitudes, actitudes y habilidades que me permitieron desarrollarme en los trabajos, alcanzando puestos administrativos.

Pero aún más importante que todo esto y los años de experiencia, los contactos y las personas que conocí, fue que en todos los trabajos seguí desarrollando proyectos propios, hasta que cambie la pregunta

*¿De todos estos proyectos tan maravillosos, Cuál elegir y porque solamente uno?* 

*¿Cómo poder echar andar todos y cada uno de estos proyectos al mismo tiempo y en uno sólo, asegurando que se lleven a cabo, y que no queden solo en papel y lápiz?*

Esta pregunta se ha convertido en mi razón de ser, mi misión día a día y aunque le he podido dar respuesta, y he planteado un proyecto a largo plazo que involucra proyectos estratégicos para darle aún más fuerza y lograrlo; aun no puedo generar ese pilotó que permita conseguir la inversión necesaria para verlo funcionar; que espero se convierta entonces en proyecto de maestría o doctorado; o mejor aun realmente funcione y de esta forma de las Universidades crearíamos empresas, en vez de egresados en busca de empleo.

Es este proyecto el que después de tocar varias puertas, en diversas incubadoras, contacto a un consultor GAMS, quien me da una beca de México Emprende como empresario, y al realizar mi diagnóstico en la CANACO que esta sobre Reforma, se determina que tengo una madurez empresarial de 5 a 7 años en cada subsistema, después al conocer la magnitud del proyecto y al evaluar mi formación y experiencia, se me invita a formarme como Consultor Empresarial y Financiero en metodología DIES (Diagnóstico Integral Empresarial con Seguimiento), programa a nivel Nacional para MiPyME´s por parte de Secretaría de Economía, después el mismo camino me llevó a formarme como Facilitador del MJE (Modelo Jóvenes Emprendedores), 1 año después.

Durante mi formación como profesionista, además de trabajar, dar consultorías, emprender otros proyectos, vinieron más cursos y certificaciones; esto me permitió entender que el factor más importante durante el desarrollo de las empresas y nuevos proyectos de emprendimiento, es la planeación y contar con un equipo de negocios exitoso, en concreto dar un espacio y tiempo para armar un plan de trabajo, es decir pensar de forma estratégica en el futuro del proyecto/negocio, en otras palabras salir de la parte operativa para pasar a la administrativa es buscar lo que permita poder madurar el proyecto y hacerlo crecer.

A continuación comparto mi Curriculum Vitae.

## **AARÓN ALVAREZ MUÑOZ** Curriculun

### Curriculum

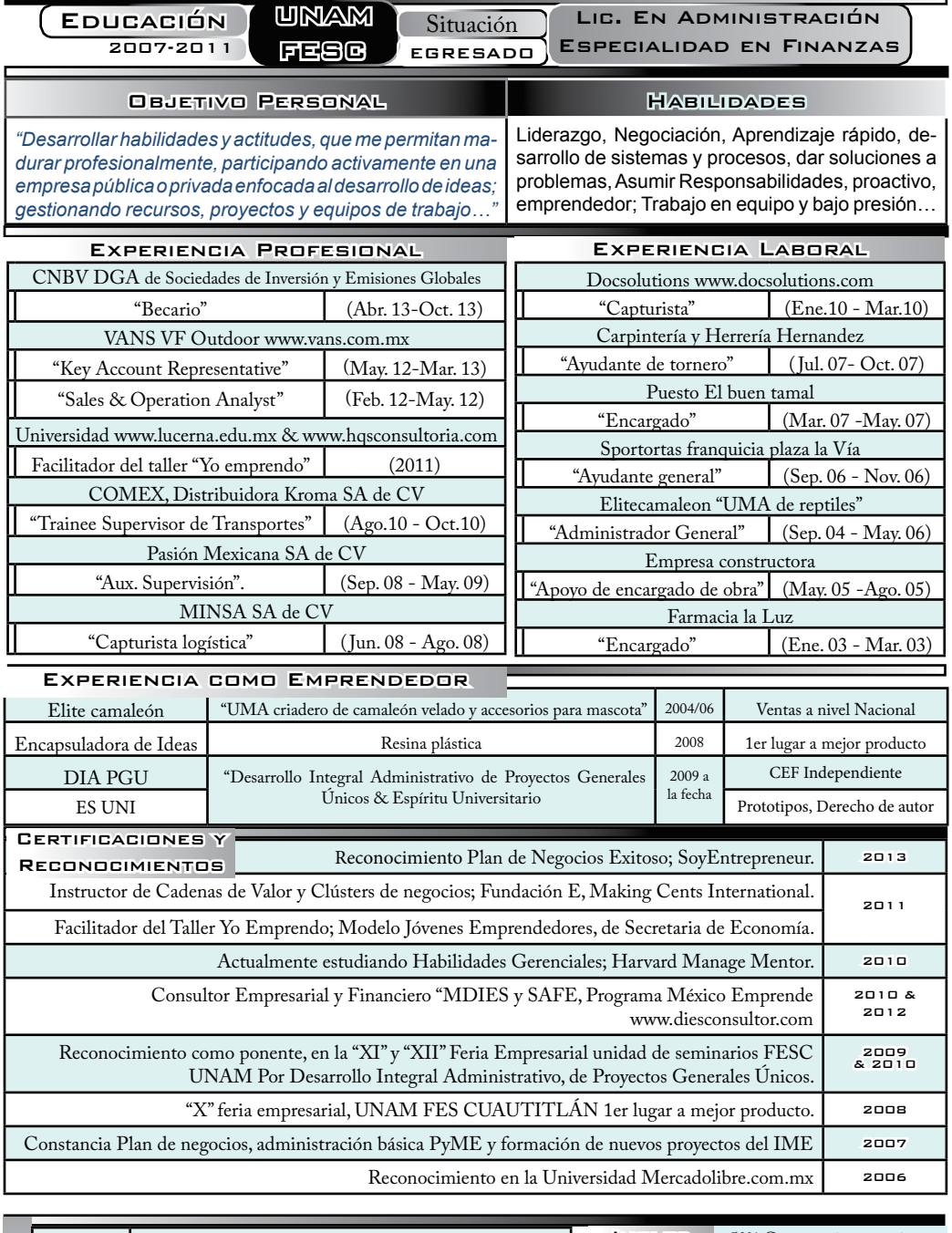

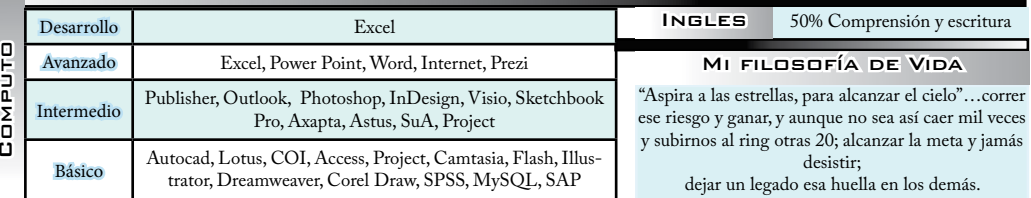

# **Objetivo**

<span id="page-27-0"></span>El objetivo principal de esta tesis, es mostrar los pasos para la<br>este como una herramienta administrativa de nivel gerencial como elaboración de un plan de trabajo, recordando la importancia de este, como una herramienta administrativa de nivel gerencial, como parte de la planeación estratégica, que es vital para el desarrollo y la gestión de proyectos, recordando que el plan de trabajo es necesario para la planeación, ejecución, implementación y supervisión de cualquier proyecto o conjunto de proyectos; sólo para poder introducir al lector al entendimiento del Work\_plan "Plan de trabajo conceptual desarrollado en Excel 2010", que nos ayudara con 3 de las 5 etapas del plan de trabajo, así como con 9 de 10 consejos para llevar tus reuniones en equipo, de manera más eficaz. Que al ser usada esta herramienta con aplicaciones y programas en la nube, potencializamos nuestro trabajo, al tener la posibilidad de: tener reuniones en tiempo real, documentos compartidos sincronizados directamente con nuestros computadores personales, poder agregar notas y dar soporte remoto a los usuarios; para poder llevar los proyectos al siguiente nivel de madurez empresarial, es decir de un administrador de sistemas; buscando la sustentabilidad económica de los proyectos, comenzando con la tesis, al tenerla en formatos digitales como Pdf y Epub, lo que también nos permite compartirla de forma integral junto con la herramienta, que permite el ahorro en el uso del papel de minutas, así como la reducción de emails innecesarios, para empezar.

# <span id="page-29-0"></span>Justificación

Existen varias herramientas para poder desarrollar una idea/proyecto/<br>negocio hacia sus objetivos, sin embargo, hay una que es la base de<br>las demás, que las origina y las gestiona: estableciéndolas, asignándolas. negocio hacia sus objetivos, sin embargo, hay una que es la base de las demás, que las origina y las gestiona: estableciéndolas, asignándolas, supervisándolas, dándoles seguimiento, analizándolas, estableciendo fechas, tiempos, generando una programación, informes y resúmenes del avance del proyecto o los proyectos para un óptimo desarrollo.

Hablamos del "Plan de trabajo" herramienta administrativa en planeación estratégica que atiende el principal factor de madurez de las empresas y profesionistas, es decir, el tiempo y espacio para planear, donde radica el detonante principal para el desarrollo y crecimiento de proyectos, que es lo que le agrega valor a las ideas, el trabajo y a las empresas, permitiendo abrir un espacio de las actividades cotidianas para poder visualizar los planes para el futuro, buscando aprovechar mejor los recursos, tener un mejor desarrollo y ser más productivos en el proceso.

*"Una persona que planea su futuro, traza su camino, y consigue sus metas; una persona que no planea su futuro, difícilmente terminará una carrera y podrá ofrecerle un buen nivel de vida a su familia, y esto mismo ocurre con las empresas"... A.AlMuz*

# <span id="page-31-0"></span>Hipótesis

El Work\_plan (Plan de trabajo conceptual y genérico), es una<br>herramienta administrativa gerencial completa, detallada y<br>automatizada que permite llevar una meior gestión de provectos en herramienta administrativa gerencial completa, detallada y automatizada, que permite llevar una mejor gestión de proyectos en menor tiempo de lo que llevaría hacerse normalmente, enfocado a las comunidades de: emprendimiento (emprendedores, empresarios y consultores), Universitarias (investigadores, profesionistas y estudiantes) y empresariales (Directivos, Gerentes y administrativos) que; se dan tiempo para planear, que tienen la iniciativa de desarrollar proyectos y saben ¿Cómo se desarrollan?, que contando con recursos y equipos de trabajo, han desarrollado sus habilidades gerenciales para gestionar a su equipo por medio de planes de trabajo, que buscan tener un crecimiento alineado de su operación a sus sistemas, e identificaron su etapa de madurez empresarial, que conocen el tipo de herramientas adecuadas para su desarrollo, que entendieron que un plan de trabajo correcto les permite saber: ¿Qué hace el equipo?, ¿Cuál es el avance de las actividades?, ¿Se están alcanzando los objetivos?, Entre otras cosas y que un buen plan de trabajo se elabora con el manejo de Office y las Tecnologías de la Información y Comunicación; aprendiendo lo anterior, el Work\_plan los ayudará entonces para tener una mejor planeación en el futuro cada vez, desde el momento en que se aprende a usar la herramienta, usándose por completo o partes.

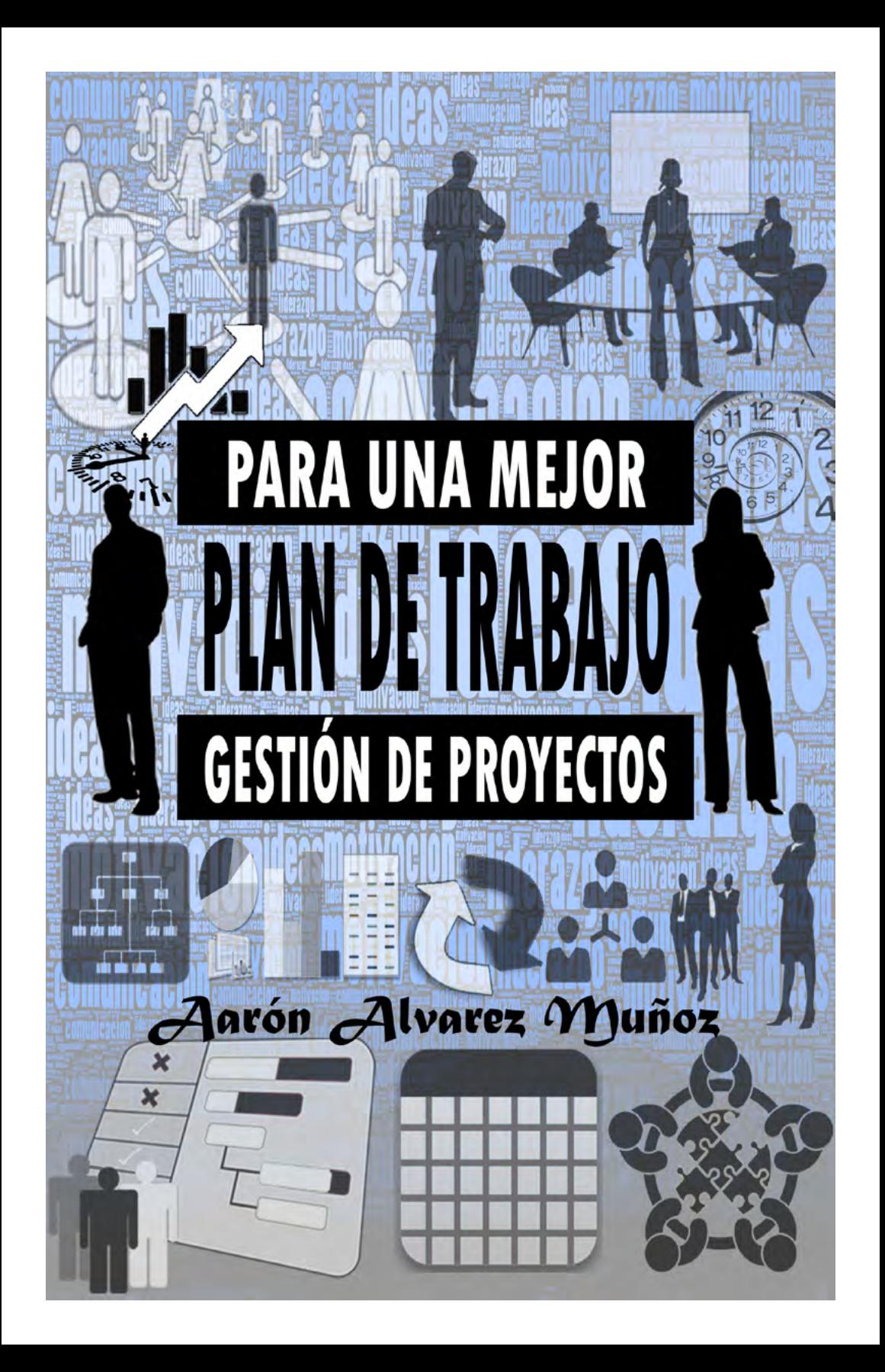

# **Capítulo 1**

<span id="page-35-0"></span>"Fundamentos para el desarrollo y gestión de Proyectos<sup>"</sup>

*"Existen 3 factores importantes al inicio de un proyecto: la oportunidad, el equipo y los recursos que se tienen para llevarlo a cabo, y durante cada paso del desarrollo de este, debemos cuidar que sea viable, es decir: rentable, productivo y solvente"*
# Fundamentos de la Gestión de Proyectos 1.1

Un proyecto es un conjunto de actividades interrelacionadas, por lo<br>general involucran a un grupo de personas trabajando en torno a<br>un objetivo o meta en común, en un período de tiempo determinado. general involucran a un grupo de personas trabajando en torno a un objetivo o meta en común, en un período de tiempo determinado.

Los proyectos se realizan en todos los niveles en una empresa y bien pueden exigir el esfuerzo de una sola persona o de todos. Su duración puede variar desde una semana a más de dos años. Algunos proyectos son por área y otros sobrepasan incluso los límites funcionales u organizacionales; es decir, involucran a más organizaciones, o hasta naciones.

Las herramientas que se han desarrollado en el transcurso del tiempo buscan garantizar el éxito del proyecto; lo que significa cumplir el objetivo del mismo en el tiempo establecido y cubriendo una serie de requisitos que se plantearon para su inicio. La gestión de proyectos es la planificación, programación, seguimiento, control y entrega de las actividades del proyecto para alcanzar los objetivos dentro de un plazo determinado.

No es de extrañarse que la gestión de proyectos requiera fuertes habilidades gerenciales, para su eficaz desarrollo y gestión.

## **1.1.1 Antecedentes**

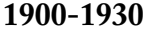

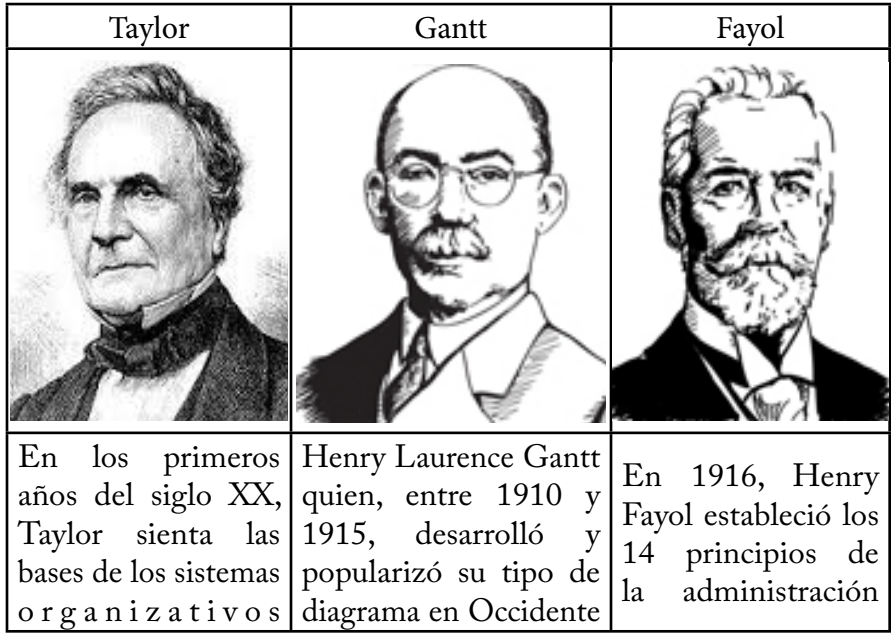

*Taylor* <sup>1</sup> *; Gantt* <sup>2</sup> *; Fayol*<sup>3</sup>

#### **1930-1950**

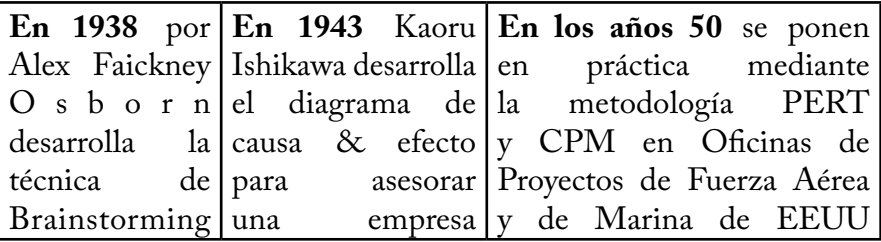

*Brainstorming*<sup>4</sup> *; Ishikawa*<sup>5</sup> *; PERT y CPM*<sup>6</sup> .

<sup>1</sup> Lourdes Münch Galindo, "Administración: Escuelas, proceso administrativo, áreas funcionales y desarrollo emprendedor" Editorial Pearson, Primera edición, 2007, pp. 75-76

<sup>2</sup> http://es.wikipedia.org/wiki/Diagrama\_de\_Gantt

<sup>3</sup> http://es.wikipedia.org/wiki/Henri\_Fayol

<sup>4</sup> http://es.wikipedia.org/wiki/Lluvia\_de\_ideas

<sup>5</sup> http://es.wikipedia.org/wiki/Kaoru\_Ishikawa

<sup>6</sup> Klastorin. "Administración de Proyectos", Alfaomega, 2008: p. 17

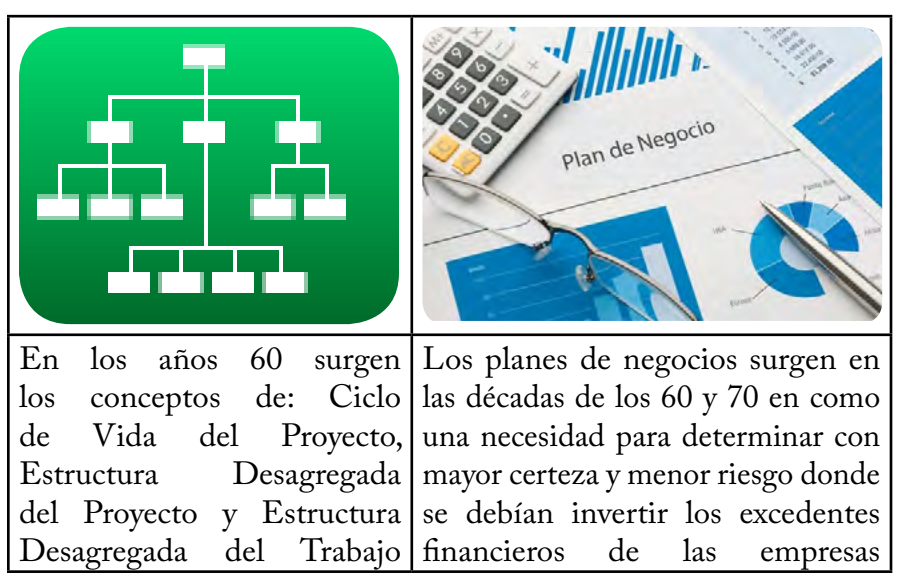

**1960-1970**

*EDT*<sup>7</sup> *, Planes de negocios*<sup>8</sup>

#### **1980-2000**

En 1969, se estableció la primera conexión de computadoras, conocida como Arpanet, entre tres universidades de Estados Unidos; En los años 80, el auge de las TIC´s (Tecnologías de la Información y Comunicación) hace que se desarrollen nuevas técnicas de gestión de proyectos y metodologías como la Ingeniería Concurrente<sup>2</sup> y Gestión del Conocimiento<sup>10</sup>; en 1990 Internet comenzó a usarse como medio de transmisión y uno de los servicios que más éxito ha tenido es la World Wide Web (WWW o la Web), durante este tiempo la evolución de las computadores personales propicio el desarrollo de programas especializados para las empresas. y gestión de proyectos. Actualmente se buscan mejoras de competencias, de procesos y de sistemas de soporte para la gestión de proyectos.

<sup>7</sup> http://es.wikipedia.org/wiki/Estructura\_de\_descomposici%C3%B3n\_del\_trabajo

<sup>8</sup> http://www.virtual.unal.edu.co/cursos/sedes/manizales/4060038/lecciones/modulo%201/ capitulo%203/plan.htm

<sup>9</sup> Ecodiseño: Ingeniería del ciclo de vida para el desarrollo de productos sostenibles Capuz Rizo, Salvador Yeyo. Publicado por Ed. Univ. Politéc. Valencia, 2002 pag 63

<sup>10</sup> ANDREU, R. & SIEBER, S. (1999): "La gestión integral del conocimiento y del aprendizaje", Economía Industrial, no. 326, pp. 63-72

# **1.1.2 Conceptos Generales**

a **Administración** <sup>11</sup>(lat. ad, hacia, dirección, tendencia, y minister,<br>subordinación, obediencia) es la ciencia social aplicada o tecnología<br>social, que tiene por objeto de estudio las organizaciones, y técnica subordinación, obediencia) es la ciencia social aplicada o tecnología social, que tiene por objeto de estudio las organizaciones, y técnica encargada de la planificación, organización, dirección y control de los recursos (humanos, financieros, materiales, tecnológicos, del conocimiento, etc.) De una organización, con el fin de obtener el máximo beneficio posible; este beneficio puede ser económico o social, dependiendo de los fines perseguidos por la organización.

Proyecto<sup>12</sup>: Serie de actividades relacionadas entre sí, dirigidas hacia un resultado u objetivo común, con un comienzo y fin definidos.

**Administración de proyectos**<sup>13</sup>**:** Es la planeación, dirección y control de recursos (personas, tecnológicos, financieros) para cumplir con el objetivo o propósitos en común con restricciones de: parámetros, especificaciones, presupuesto y tiempo.

Estrategia<sup>14</sup>: Camino o ruta a seguir, que involucra un conjunto de planes de acción, que se tienen que seguir para llegar a una meta determinada en la cual una organización pasa de una situación actual a una deseada, con el logro de la visión, misión y objetivos.

Planeación<sup>15</sup>: La planificación, planeamiento o planeación es un proceso metódico de toma de decisiones diseñado para obtener un objetivo determinado que para alcanzar un futuro deseado, teniendo en cuenta la situación actual y los factores internos y externos que pueden influir en el logro, que va de lo simple a lo complejo dependiendo el medio en donde se aplique.

<sup>11</sup> Chiavenato Idalberto, Introducción a la teoría general de la administración, 7a. ed., Mc-Graw-Hill Interamericana, 2004, p. 10.

<sup>12</sup> Ángel Díaz Martín. Dirección de proyectos: Experiencia, arte y Excelencia, Editorial Alfaomega Grupo Editor, México D.F. 2011

<sup>13</sup> Zacarías Torres Hernández- Heli Torres Martínez. Administración de Proyectos, Editorial Grupo Editorial Patria, México 2012.

<sup>14</sup> Seminario Virtual, Nacional Financiera, 2010

<sup>15</sup> http://es.wikipedia.org/wiki/Planeamiento

## **1.1.2.1 Ciclo de Deming**

El ciclo de Edward Deming<sup>16</sup>, es una estrategia de mejora continua de la calidad en cuatro pasos, basada en un concepto ideado por Walter A. Shewhart. Es muy utilizado por los Sistemas de Gestión de Calidad (SGC). Los pasos, son el acrónimo de PHVA Planificar, Hacer, Verificar, Actuar ("PDCA" Plan, Do, Check, Act).

Los resultados de la implementación de este ciclo permiten a las empresas una mejora integral de la competitividad, de los productos y servicios, mejorando continuamente la calidad, reduciendo los costes, optimizando la productividad, reduciendo los precios, incrementando la participación del mercado y aumentando la rentabilidad de la empresa u organización.

**Plan (Planificar)**.- Establecer las actividades del proceso, necesarias para obtener el resultado esperado. Al basar las acciones para el resultado esperado, la exactitud y cumplimiento de las especificaciones a lograr se convierten también en un elemento a mejorar.

**Do (Hacer)**.- Es ejecutar el plan estratégico lo que contempla: organizar, dirigir, asignar recursos y supervisar la ejecución.

**Check (Verificar)**.- Después de un periodo previsto, volver a recopilar datos de control y analizarlos, comparándolos con los requisitos especificados inicialmente, para saber si se han cumplido y en su caso, evaluar si se existe alguna mejora. Documentando las conclusiones.

**Act (Actuar)**.- En base a las conclusiones del paso anterior ofrecer una retroalimentación y/o mejora en la Planificación.

<sup>16</sup> http://es.wikipedia.org/wiki/C%C3%ADrculo\_de\_Deming

## **1.1.2.2 Ingeniería Concurrente**

La **Ingeniería Concurrente (IC) o Paralela**17, es una filosofía orientada a hacer más eficiente los sistemas, al integrar sistemáticamente y en forma simultánea el diseño de productos y procesos. Propone redes de funciones apoyadas por tecnologías (ej: computadores en red y en bases de datos). Puede definirse como la unión de varios procedimientos que sirven para reducir los tiempos que se utilizan en el desarrollo de proyectos, teniendo en cuenta la calidad del producto, considerando desde un principio todos los elementos del ciclo de vida de un producto, desde la concepción inicial hasta su disposición final, pasando por la fabricación, la distribución y la venta.

La realización de diferentes actividades y el trabajo en diversos equipos simultáneamente ayudan a posicionar los productos en el mercado en un menor tiempo, es decir: "Un sistema de trabajo donde las diferentes actividades de ingeniería en los procesos de desarrollo de producto y de proceso de producción se integran y se realizan en paralelo, siempre que sea posible, en vez de secuencialmente".

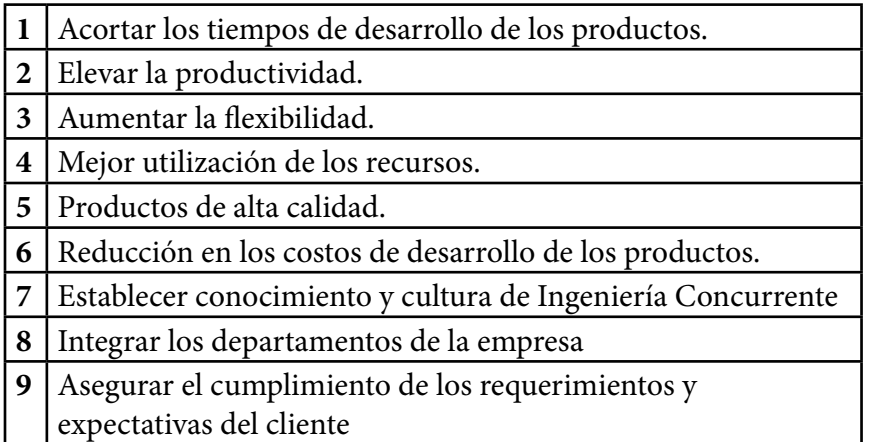

Los objetivos que se persiguen con la implementación de la IC son:

<sup>17</sup> Ecodiseño: Ingeniería del ciclo de vida para el desarrollo de productos sostenibles Capuz Rizo, Salvador Yeyo. Publicado por Ed. Univ. Politéc. Valencia, 2002 pag 63

## **1.1.2.3 Gestión del Conocimiento**

La **gestión del conocimiento** (**del inglés Knowledge Management**) 18 es un concepto aplicado en las organizaciones, que tiene el fin de transferir el conocimiento desde el lugar dónde se genera hasta el lugar en dónde se va a aplicar e implica el desarrollo de las competencias necesarias al interior de las organizaciones, buscando ser compartido y utilizarlo entre sus miembros, así como para valorarlo y asimilarlo si se encuentra en el exterior de estas.

Otras estrategias de gestión de conocimiento incluyen: Recompensas (para motivar el intercambio de conocimiento), Contar historias (como medio de transferir conocimiento tácito), Mapeo de Conocimiento, Comunidades de Prácticas, Directorio de Expertos (para ayudar al buscador de conocimientos a llegar a los expertos), Evaluación de acciones, Transferencias de buenas prácticas, Ferias de Conocimiento, Gestión de Competencias, Proximidad y arquitectura, Repositorios de Conocimiento, Tecnologías Colaborativas, Agentes de Conocimiento (algunos miembros organizacionales toman la responsabilidad por un "campo" específico y actúan como primera referencia sobre con quién hablar sobre un tema específico), Computación en Nube.

La computación en la nube, conocido también bajo los términos servicios en la nube, informática en la nube, nube de cómputo o nube de conceptos, del inglés cloud computing, es un medio que permite ofrecer servicios de computación a través de Internet.

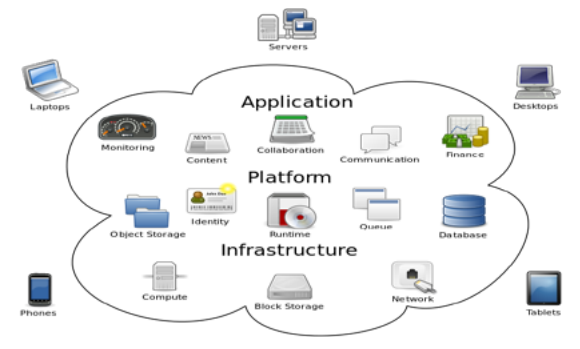

<sup>18</sup> http://es.wikipedia.org/wiki/Gesti%C3%B3n\_del\_conocimiento

#### **1.1.3 Planeación Estratégica** *19*

El éxito de una organización depende de la determinación exacta de los<br>resultados que se pretenden obtener, es decir el planteamiento de los<br>objetivos, que con un análisis del entorno, los riesgos, las oportunidades resultados que se pretenden obtener, es decir el planteamiento de los objetivos, que con un análisis del entorno, los riesgos, las oportunidades y los recursos con los que se cuentan; y no solo es visualizar lo que se debe hacer, o el camino a seguir, sino poder anticiparnos a los posibles problemas y con esto si es posible, mejorar las condiciones futuras.

La planeación estratégica es un proceso que se inicia con el establecimiento de metas, define estrategias y políticas para lograr los objetivos, también se utiliza para decidir de antemano que tipo de esfuerzos de planeación deben hacerse, ¿cuándo? y ¿cómo realizarse?, ¿quién o quiénes lo llevaran a cabo? y ¿que se hará con los resultados?.

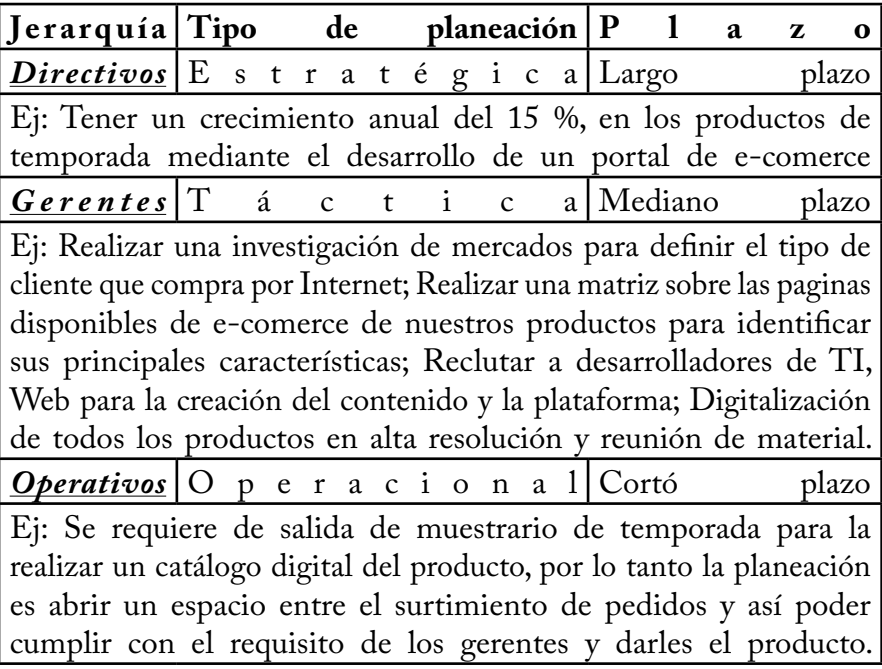

<sup>19</sup> Seminario Virtual, Nacional Financiera, 2010

Otros ejemplos de Estrategias en las Empresas son: ¿Cómo disminuiremos los cotos un 5% anual?, ¿Cómo vamos a poder asegurar la calidad y precio de los insumos?, ¿Cómo negociaremos términos con los clientes grandes?, ¿Qué hacemos si la inflación supera nuestras expectativas?, ¿Qué hacemos para obtener las certificaciones ISO?

Características de una estrategia: 1) No son cotidianas (es decir no son decisiones del diario) , 2) Son de costosa implementación (Cada estrategia involucrara importantes proyectos, equipos de trabajo y recursos), 3) Generalmente irreversibles

La planeación estratégica responde las siguientes preguntas<sup>20</sup>:

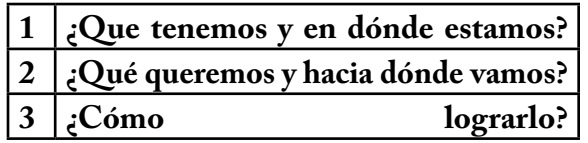

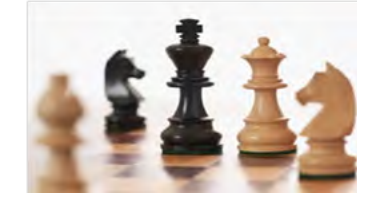

*El equivalente de un emprendedor sin plan de negocios, es el equivalente a un capitán sin barco, un plan de negocios es un plan estratégico sin embargo el máximo exponente de este es sin duda el plan maestro...*

El plan maestro es el documento donde se establecen todos los objetivos estratégicos de la organización, que se alinean a la misión y visión de la empresa, estableciendo políticas, programas y presupuesto para el desarrollo de los proyectos.

<sup>20</sup> Seminario Virtual, Nacional Financiera, 2010

# **1.1.4 Estrategias**

**Las estrategias**<sup>21</sup> son cursos de acción que muestran los medios,<br> **L**<br> **Las estrategias** de las estrategias se plantea el cómo<br>
en condiciones óptimas. A través de las estrategias se plantea el cómo recursos y esfuerzos que deben emplearse para lograr los objetivos en condiciones óptimas. A través de las estrategias se plantea el cómo lograr eficazmente es decir específicamente y de la mejor manera los objetivos. Por ello es que existen más estrategias que los objetivos que se planteen. Sin embargo a nivel corporativo se determinan cuatro tipos de estrategias básicas, que se refieren al rumbo que puede tomar la empresa, estas son: de estabilidad, crecimiento, contracción, combinadas:

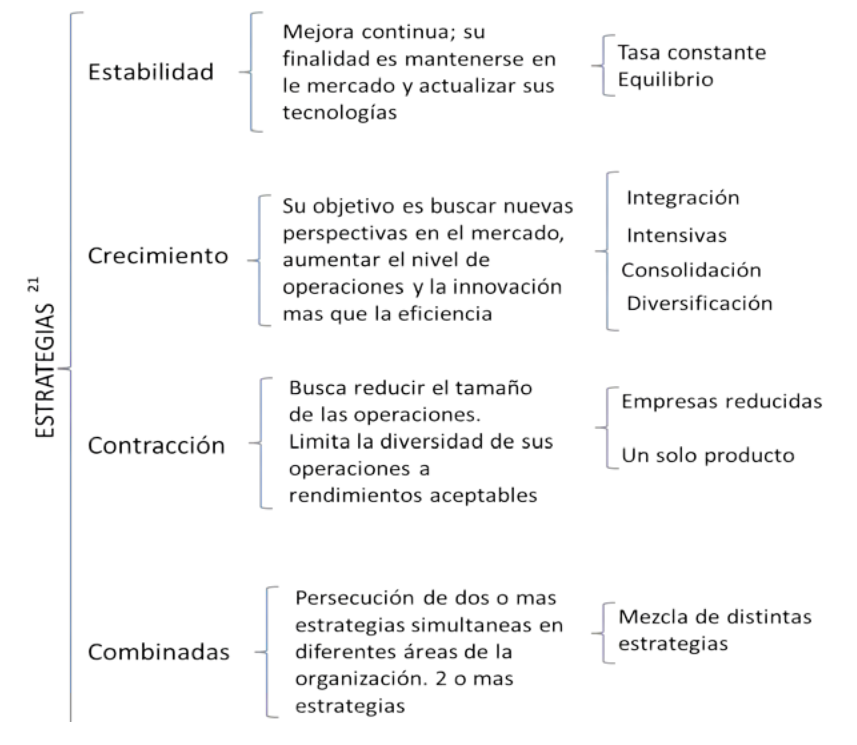

Estrategias de estabilidad<sup>22</sup>.- Se busca mantener la posición actual para plantear diversos escenarios donde se determina el tamaño, rentabilidad y estabilidad del mercado mediante una evaluación del entorno, la competencia, las oportunidades, los riesgos y los escenarios que se le presentan a la empresa.

<sup>21</sup> Lourdes Münch Galindo. "Fundamentos de Administración",Ed Trillas,2006:p. 50

<sup>22</sup> Lourdes Münch Galindo. "Fundamentos de Administración",Ed Trillas,2006:p. 49

**Estrategias de crecimiento**23.- Da respuesta a ¿Qué crecimiento debe darse?, ¿Cuando?, ¿Donde? y ¿Cómo ocurrirá?. Se divide en las siguientes categorías:

| Estrategias de Integración.- Buscan el control de la operación<br>mediante la absorción de procesos que normalmente |                                                                                                    |  |  |  |  |
|----------------------------------------------------------------------------------------------------|----------------------------------------------------------------------------------------------------|--|--|--|--|
|                                                                                                    | lo llevan otras organizaciones, se da en 3 sentidos:                                                                                                    |  |  |  |  |
| $\mathbf{1}$                                                                                                    | Hacia adelante.- La finalidad es además de producir también<br>distribuir, de esta forma se logra un alto grado de dominio                                                                                                    |  |  |  |  |
| $\overline{2}$                                                                                                    | Hacia atrás.- Se realiza para tener un mayor control de<br>los suministros, es decir los proveedores para asegurar la<br>calidad, el precio y cantidad de las materias primas, lo que<br>se logra cuando la empresa produce sus propios insumos |  |  |  |  |
| 3 <sup>1</sup>                                                                                                    | Horizontal.- Se refiere a efectuar un mejor control sobre<br>la competencia mediante alianzas o fusiones estratégicas.                                                                                                    |  |  |  |  |
| Estrategias Intensivas.- Buscan el aprovechamiento de las                                                           |                                                                                                    |  |  |  |  |
| oportunidades que se presenten para intensificar la participación                                                   |                                                                                                    |  |  |  |  |
|                                                                                                    | y penetración en el mercado, como medios de crecimiento.                                                                                                    |  |  |  |  |
|                                                                                                    | 1   <i>Desarrollo de producto</i> .- Ya sea un nuevo producto o mejora de                                                                                                    |  |  |  |  |
|                                                                                                    | los actuales, se busca incrementar las ventajas en su mercado.                                                                                                    |  |  |  |  |
|                                                                                                    | 2 Desarrollo de mercado.- Se expande a otra línea de                                                                                                    |  |  |  |  |
|                                                                                                    | productos o se busca participar en otros mercados existentes.                                                                                                    |  |  |  |  |
| Estrategias de consolidación.- El propósito es lograr el equilibrio                                                 |                                                                                                    |  |  |  |  |
| de todas las áreas de la empresa, para lograr un desarrollo integral.                                               |                                                                                                    |  |  |  |  |
| Estrategias de Diversificación.- Buscan oportunidades para el                                                       |                                                                                                    |  |  |  |  |
|                                                                                                    | desarrollo futuro de los productos y encontrar nuevos mercados.                                                                                                    |  |  |  |  |
|                                                                                                    | 1 Concéntrica.- La finalidad es agregar un nuevo producto                                                                                                    |  |  |  |  |
|                                                                                                    | la línea de productos ya existente aprovechando<br>a -                                                                                                    |  |  |  |  |
|                                                                                                    | recursos y tecnologías con las que<br>se cuenta.<br>los                                                                                                    |  |  |  |  |
| $\overline{2}$                                                                                                    | Horizontal.- Se busca la expectativa del cliente,                                                                                                    |  |  |  |  |
|                                                                                                    | mediante la mejora o creación de un nuevo producto,                                                                                                    |  |  |  |  |
|                                                                                                    | limitación a los recursos o tecnologías actuales.<br>sin                                                                                                    |  |  |  |  |
| 3                                                                                                    | Conglomerada.- Se aplica cuando se<br>busca                                                                                                    |  |  |  |  |
|                                                                                                    | un cambio de giro total de la empresa.                                                                                                    |  |  |  |  |

<sup>23</sup> Lourdes Münch Galindo. "Fundamentos de Administración",Ed Trillas,2006:p. 49

"Plan de Trabajo, para una mejor Gestión de Proyectos"

**Estrategia de contracción<sup>24</sup>.**- Se realiza una revisión y evaluación de los segmentos de Mercado establecidos por la Organización con el objetivo de identificar los que son rentables y cuales son innecesarios. Como resultado los segmentos se agrupan de tal manera que se reducen el número de ellos, buscando que todos los segmentos sean rentables, reduciendo los costos de producción y esfuerzos de comercialización; el principal riesgo es perder clientes por retirar productos que los satisfacían.

**Estrategias combinadas**25.- Se usan cuando los objetivos de las empresas que se buscan no se alcanzan con la aplicación de una sola estrategia, se recurre entonces a la mezcla de dos o más estrategias, para lo que es necesario un especial cuidado con el fin de que estas no se contra pongan.

Existen herramientas de planeación especializadas de acuerdo al área, a continuación se mencionan algunas de estas herramientas:

*Mercado*.- Pronostico de Ventas, Investigación de mercados, segmentación, Mix de mercadotecnia, SIM (Sistema de Información de Mercado), Benchmarketing, FODA´s, matriz de competencia. **Producción**.- Diagramas de flujo, diagramas de proceso de operaciones, curso gramas, planos de distribución de planta, estudios de tiempos y movimientos, presupuestos, ingeniería del valor, planeación y control de inventarios, sistemas de inventario, etc... **Personal**.- Pronósticos, Fuentes de reclutamiento, Análisis de puestos, Técnicas de selección de personal, Inventario de personal, Valuación de puestos, Encuesta de valuación del salario, etc... **Finanzas**.- Análisis del entorno, Estados Financieros, Razones financieras, Presupuestos, Flujo de efectivo, Punto de equilibrio, Estados de Origen y aplicación de recursos, Proyecciones Financieras, Tasa Interna de Retorno, Valor Presente Neto.

En este trabajo no abordaremos estas técnicas especializadas por área ya que el desarrollo del plan de trabajo que se desea desarrollar debe aplicarse de forma general a cualquier área

<sup>24</sup> Lourdes Münch Galindo. "Fundamentos de Administración",Ed Trillas,2006:p. 50

<sup>25</sup> Lourdes Münch Galindo. "Fundamentos de Administración",Ed Trillas,2006:p. 50

# **1.1.5 Técnicas de planeación**

Existen diversas herramientas o técnicas que auxilian al<br>dadministrativo, profesionista o emprendedor para efectuar<br>el proceso de planeación las técnicas de planeación pos avudan administrativo, profesionista o emprendedor para efectuar el proceso de planeación, las técnicas de planeación nos ayudan a anticiparnos al futuro, minimizar riesgos y optimizar recursos, además de que pueden utilizarse en todas las etapas del proceso administrativo, especialmente a la hora de tomar de decisiones.

En este tema se analizaran brevemente las técnicas de planeación que pueden ser cuantitativas cuando se aplican métodos matemáticos o estadísticos, o cualitativos cuando se utilizan métodos de criterio y/o experiencia estos métodos son:

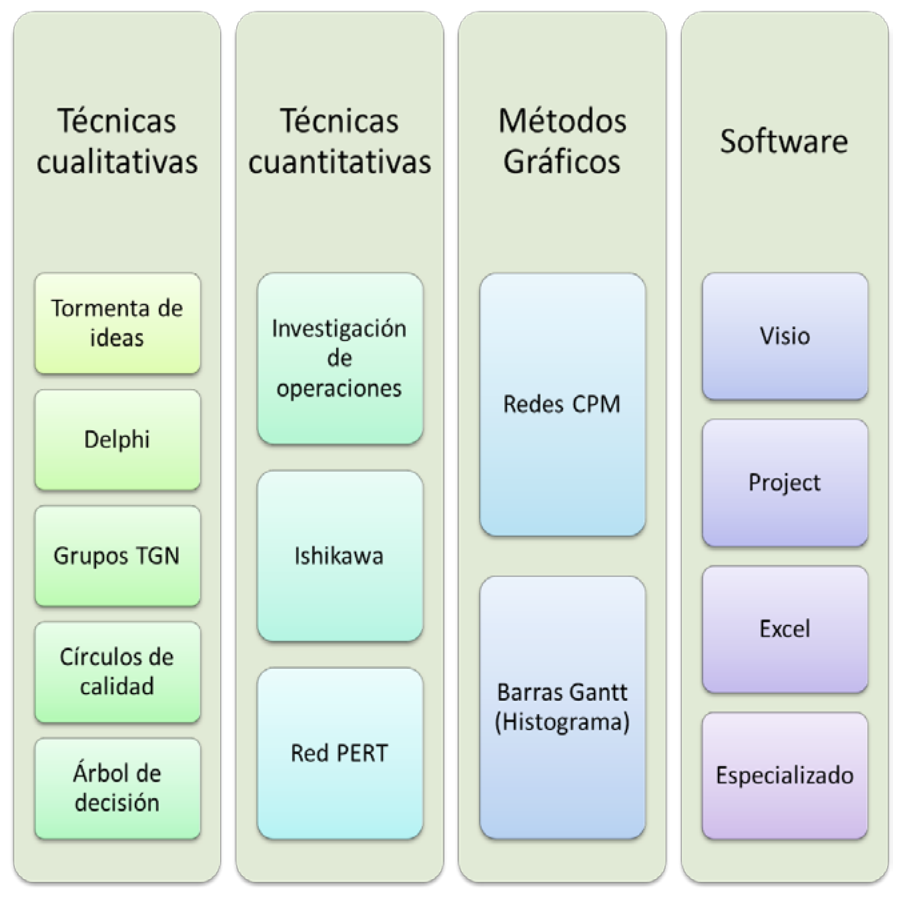

"Plan de Trabajo, para una mejor Gestión de Proyectos"

## **1.1.5.1 Técnicas Cualitativas**

**Tormenta de ideas** (**Brainstorm/Brainstorming**) 26.- También denominada Lluvia de ideas, es una herramienta de trabajo grupal que facilita el surgimiento de nuevas ideas sobre un tema o problema determinado. La lluvia de ideas es una técnica de grupo para generar ideas originales en un ambiente relajado. Esta herramienta fue ideada en el año 1938 por Alex Faickney Osborn.

Lo principal es aplazar el juicio y aceptar todas las ideas, y una vez generados una gran cantidad de alternativas se toma la decisión por consenso; se busca la innovación de las ideas, la cantidad de ideas, se estimula la mejoría de las mismas y todos participan.

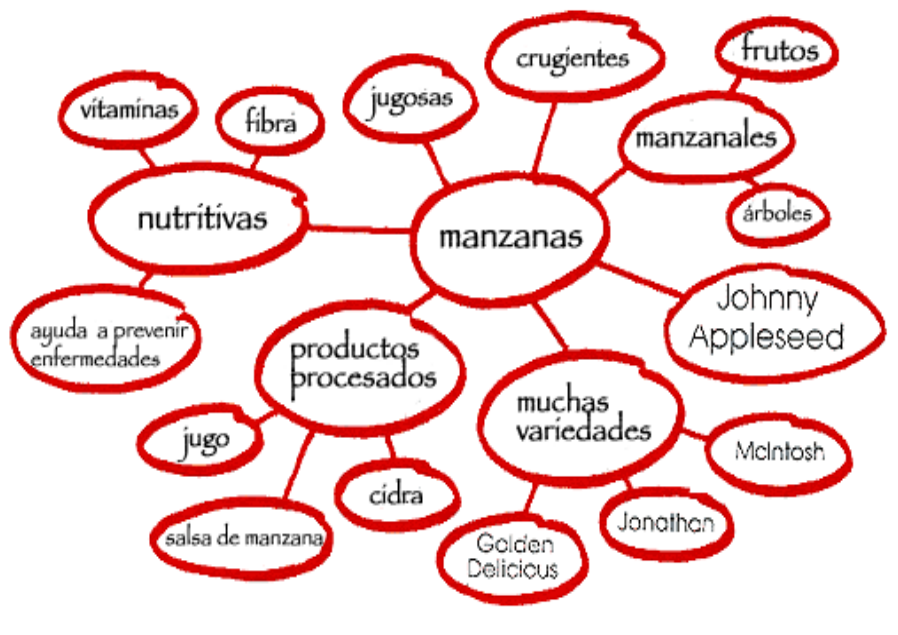

*Lluvia de ideas "manzanas"*

**Delphi**<sup>27</sup>**.**- Es una técnica para tomar decisiones de manera individual. Se pide a los implicados que generen por escrito sus opiniones o alternativas en forma anónima, se recopilan todas las ideas, se analizan y se elige la mejor.

<sup>26</sup> Lourdes Münch Galindo. "Fundamentos de Administración",Ed Trillas,2006:p. 52

<sup>27</sup> Lourdes Münch Galindo. "Fundamentos de Administración",Ed Trillas,2006:p. 52

**Grupos TGN**28.- La técnica de grupo nominal (TGN) es una reunión estructurada en la que participan varios gerentes para generar ideas acerca de un problema o tomar decisiones bajo el siguiente proceso: -Todos los participantes en silencio ponen sus ideas por escrito, -Los miembros del grupo retroalimentan sus ideas utilizando los recursos disponibles como un proyector, un pizarra o rota folió. -Se presentan y evalúan las ideas con fines de aclaración. -Se vota de manera individual sobre la prioridad de las ideas; la decisión final se toma por votación.

Círculos de calidad y equipos de mejora<sup>29</sup>.- Son grupos que se reúnen periódicamente para compartir ideas con el fin solucionar problemas o mejorar sus funciones y productos, desde sus respectivos roles o áreas con el objetivo de incrementar la calidad y la productividad; en su desarrollo se analizan los problemas, las causas y se proponen soluciones.

**Árbol de decisión**30.- Este modelo consiste en una representación de los sucesos posibles que pueden influir sobre una decisión, su forma de diagrama se inicia en un punto de decisión donde surgen rutas de acciones o sucesos posibles, una de ellas toma el camino positivo, lo que espera en el mejor de los casos, otro camino se basa en lo negativo, lo que pasaría en el peor de los casos, posteriormente de estos surgen otros; el diagrama se representa con líneas rectas que llega al punto de tomar la forma que parece un árbol.

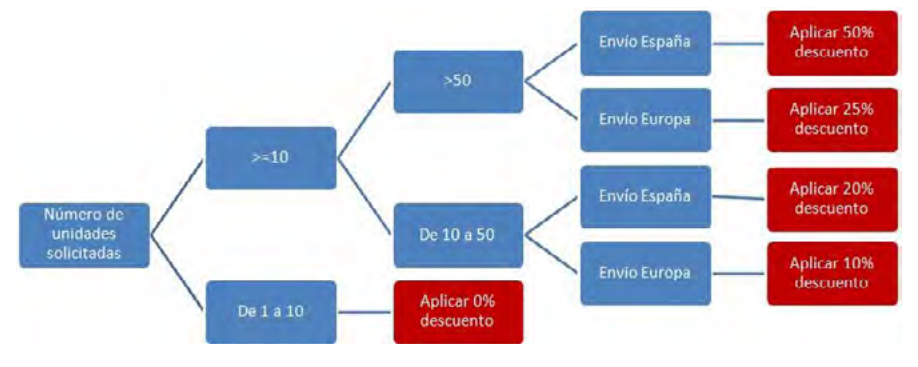

<sup>28</sup> Lourdes Münch Galindo. "Fundamentos de Administración",Ed Trillas,2006:p. 53

<sup>29</sup> Lourdes Münch Galindo. "Fundamentos de Administración",Ed Trillas,2006:p. 53

<sup>30</sup> Lourdes Münch Galindo. "Fundamentos de Administración",Ed Trillas,2006:p. 53

"Plan de Trabajo, para una mejor Gestión de Proyectos"

## **1.1.5.2 Técnicas Cuantitativas**

### *1.1.5.2.1 Investigación de Operaciones31*

La **investigación de operaciones** consiste en el uso de modelos matemáticos, estadística y algoritmos con objeto de realizar un proceso de toma de decisiones, tratando con sistemas reales, con la finalidad de mejorar (u optimizar) su funcionamiento; tomando en cuenta la escasez de recursos, para determinar cómo se puede optimizar, maximizar o minimizar un objetivo definido.

La resolución de un modelo analítico de Investigación de operaciones se apoya matemáticamente sobre una o más de las siguientes teorías: teoría de juegos, teoría de colas de espera, teoría de la decisión, teoría de los grafos, Teoría de control, programación lineal, probabilidad y estadística matemática, programación dinámica, Cadena de Markov.

La situación con este tipo de herramientas es que se centran más al área de producción o ingeniería Industrial, es decir la parte Técnica Operativa del proyecto que ya está puesto en marcha y para este trabajo esta parte representa una limitante ya que me estoy centrando en las comunidades de emprendimiento, comunidades universitarias y comunidades empresariales; que comienzan a desarrollar proyectos y no en la cadena productiva o un área de producción.

Sin embargo, es importante mencionar que se tiene conocimiento del uso de estas herramientas y que existe un complemento en MS Excel Office, llamado "Solver", que ocupa el método Simplex y ayuda a resolver este modelo de una manera más automatizada.

<sup>31</sup> Lourdes Münch Galindo. "Fundamentos de Administración",Ed Trillas,2006:pp. 58-59

#### *1.1.5.2.2 Ishikawa*

**Kaoru Ishikawa**32 (13 de julio de 1915 - 16 de abril de 1989), fue un químico industrial japonés, administrador de empresas y experto en el control de calidad, cuyo aporte fue la implementación de sistemas de calidad adecuados al valor de procesos empresariales, se le considera el padre del análisis científico de las causas de problemas en procesos industriales, dando nombre al diagrama Ishikawa, cuyos gráficos agrupan por categorías todas las causas de los problemas.

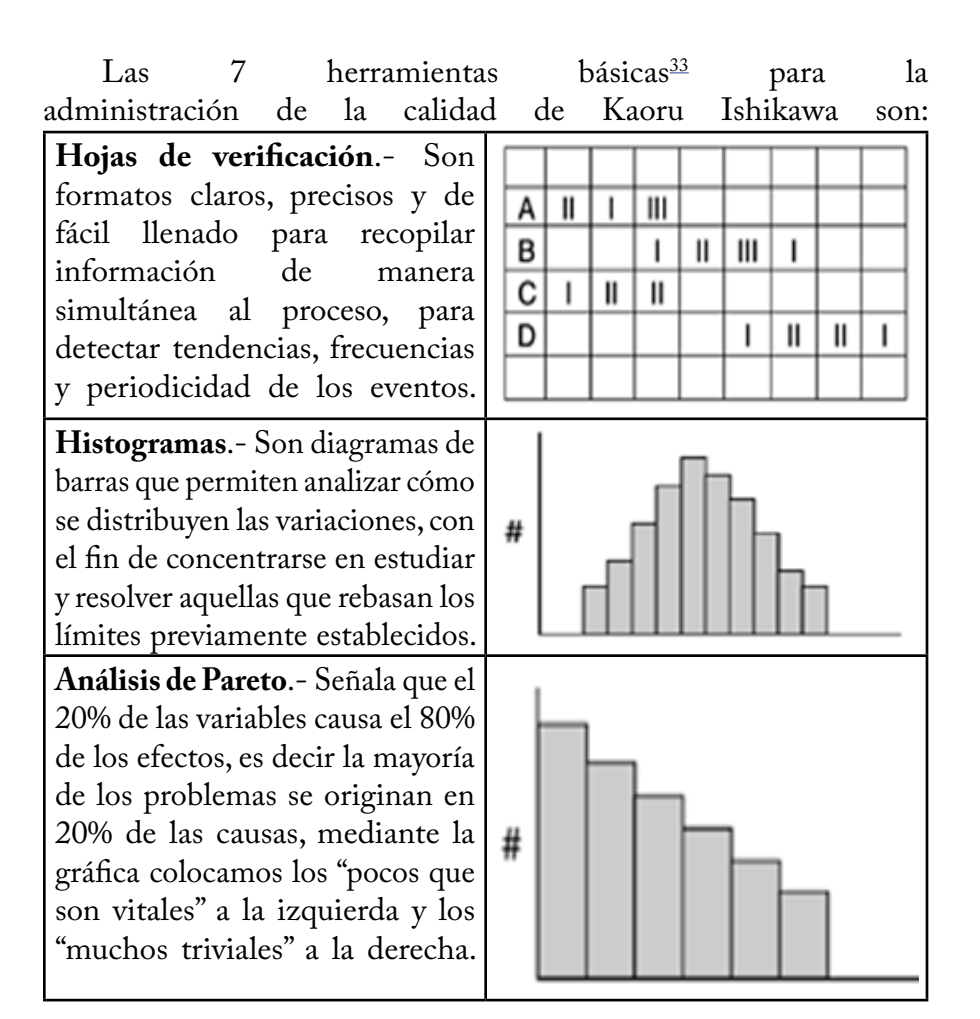

<sup>32</sup> http://es.wikipedia.org/wiki/Kaoru\_Ishikawa

<sup>33</sup> Lourdes Münch Galindo. "Fundamentos de Administración",Ed Trillas,2006:pp. 235-242

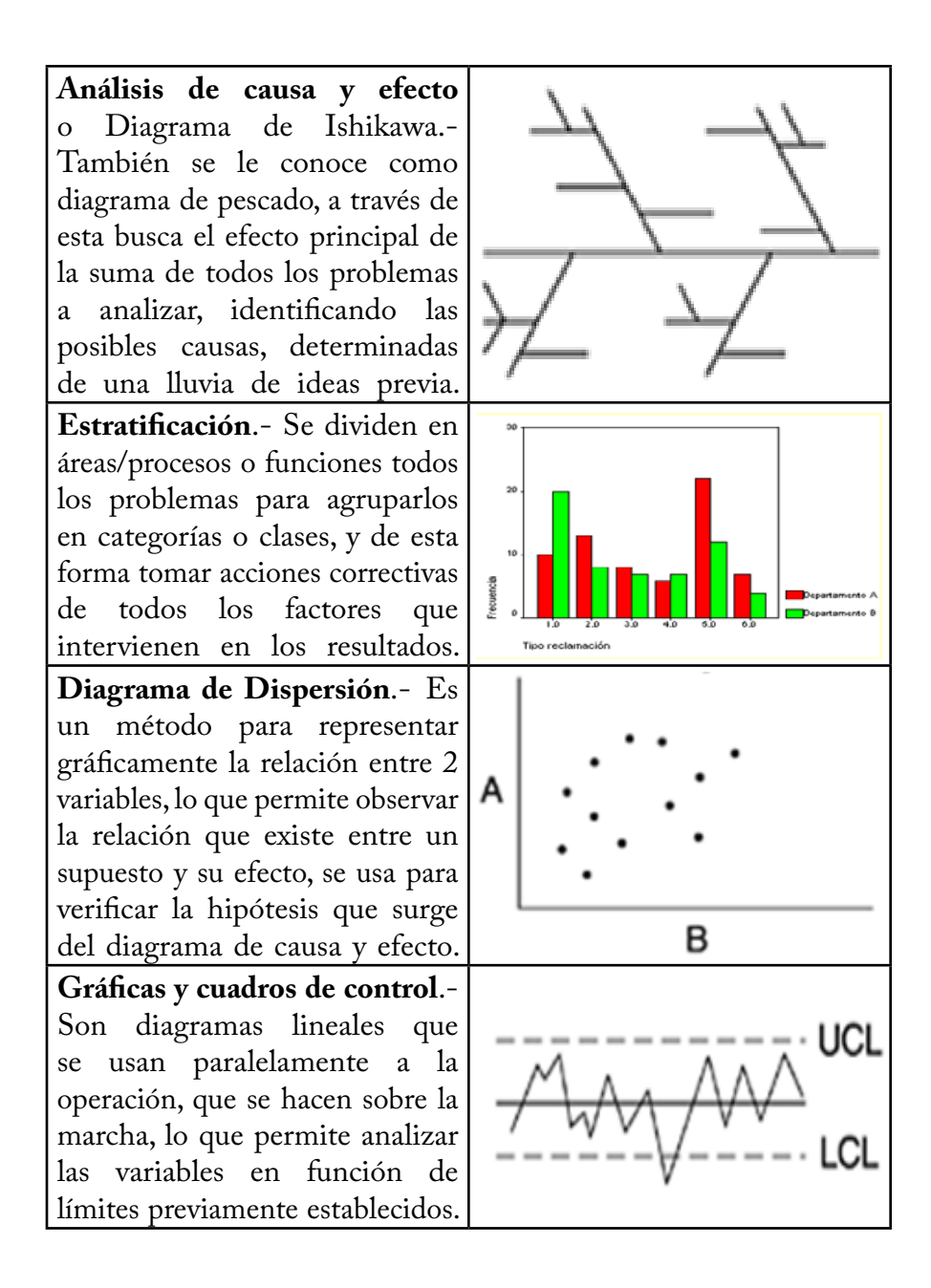

#### *1.1.5.2.3 PERT 34*

Las **Técnicas de Rutina y Evaluación de Peritos**, comúnmente abreviada como **PERT** (**Project Evaluation and Review Techniques**), es un modelo para la administración y gestión de proyectos inventado en 1958, por la firma "Allen and Hamilton" de Chicago, Illinois, desarrollo para la Marina de Estados Unidos, método empleado para controlar el programa de lanzamientos del proyectil "Polaris", afirmándose que dicha programación permitió reducir en 2 años la duración del proyecto.(Suarez, C. 2013)

Existen tres principios para diagramar una red PERT<sup>35</sup>:

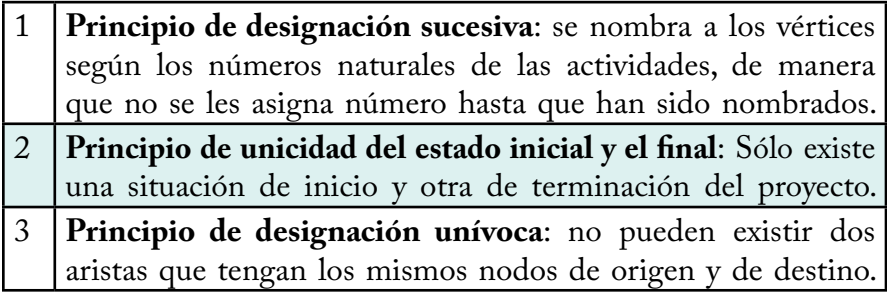

A continuación un ejemplo PERT en la apertura de un nuevo local.

| <b>Nodo</b>    | <b>Actividad</b>                 | <b>Predecesor</b> | <b>Duración</b> |
|----------------|----------------------------------|-------------------|-----------------|
| 1              | Elección de Local                |                   | 3               |
| $\overline{2}$ | Diseño                           |                   | 4               |
| 3              | Requerimientos de Personal       |                   | 3               |
| 4              | Selección de Personal            | ξ                 | 2               |
| 5              | Construcción                     | $\overline{2}$    | 8               |
| 6              | Mudanza                          | 4                 | 2               |
| 7              | Entrenamiento                    | 5, 6              | 3               |
| 8              | Contratación                     | 6                 |                 |
| 9              | <b>Disposiciones Financieras</b> |                   |                 |

<sup>34</sup> Klastorin. "Administración de Proyectos", Alfaomega, 2008: p. 17

<sup>35</sup> http://es.wikipedia.org/wiki/T%C3%A9cnica\_de\_revisi%C3%B3n\_y\_evaluaci%C3%B3n\_ de\_programas

#### "Plan de Trabajo, para una mejor Gestión de Proyectos"

Los datos que se requieren para realizar el diagrama de red son: Nombre de la actividad, duración de la actividad, predecesor, tiempo de inicio temprano, tiempo de termino temprano, tiempo de inicio tardío, tiempo de termino tardío, tiempo de holgura por actividad. 36

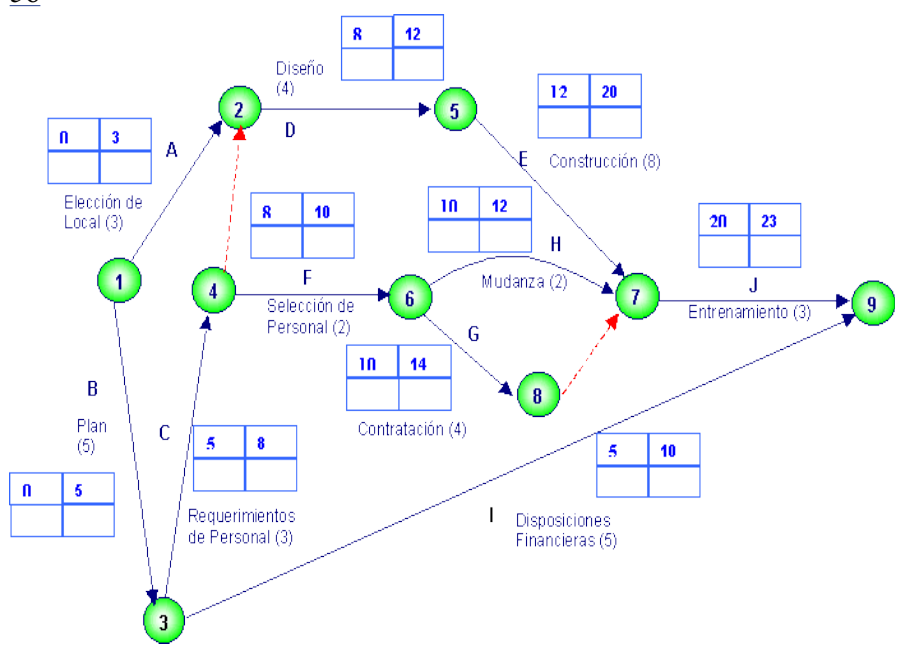

La holgura total es el intervalo durante el cual una operación, que se inicia a partir de las fechas más tempranas, se puede desplazar hacia el futuro sin que se vean afectadas las fechas más tardías de las operaciones sucesoras o la fecha final de la programación.

El **camino crítico** es el camino a través de la red en el que se ordenan las operaciones y sus relaciones de ordenación de manera que la holgura total es mínima. Por lo general, el camino crítico es el tiempo más largo que se necesita para elaborar el diagrama. A diferencia de la técnica de revisión y evaluación de programas (PERT), el método de la ruta crítica usa tiempos ciertos (reales o determinísticos). Sin embargo, la elaboración de un proyecto basándose en redes CPM (Critical Path Method) y PERT son similares.

<sup>36</sup> Gráfico 1.1.5.2.3 Ejemplo Diagrama PERT

### **1.1.5.3 Métodos Gráficos**

#### *1.1.5.3.1 Ruta crítica37*

El **método de la ruta crítica o del camino crítico** es un algoritmo utilizado para el cálculo de tiempos y plazos en la planificación de proyectos. Este sistema de cálculo conocido por sus siglas en inglés CPM (Critical Path Method), fue desarrollado en 1957 en los Estados Unidos de América, por un centro de investigación de operaciones para las firmas Dupont y Remington Rand, buscando el control y la optimización de los costos mediante la planificación y programación adecuadas de las actividades componentes del proyecto. En administración y gestión de proyectos, una ruta crítica es la secuencia de los elementos terminales de la red de proyectos con la mayor duración entre ellos, determinando el tiempo más corto en el que es posible completar el proyecto. La duración de la ruta crítica determina la duración del proyecto entero. Cualquier retraso en un elemento de la ruta crítica afecta a la fecha de término planeada del proyecto, y se dice que no hay holgura en la ruta crítica. 38

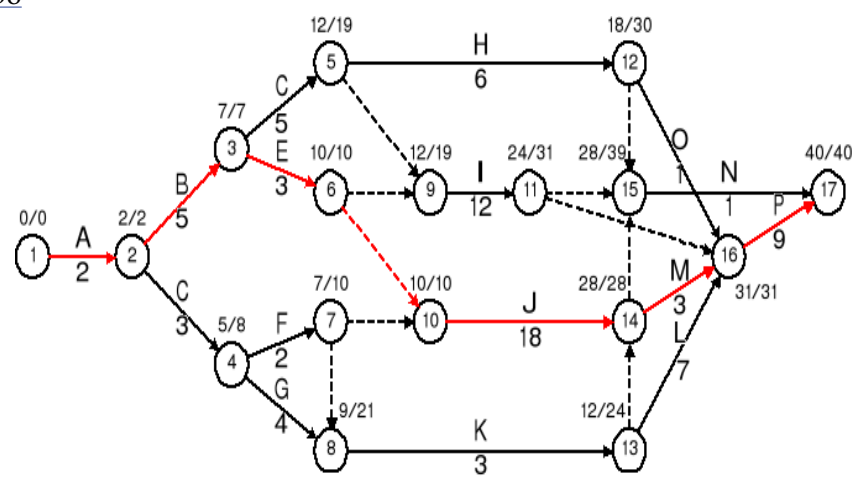

*Ruta crítica en RED PERT*

<sup>37</sup> Klastorin. "Administración de Proyectos", Alfaomega, 2008: pp. 86-95

<sup>38</sup> Gráfico 1.1.5.3.1 Ejemplo ruta critica

#### *1.1.5.3.2 Diagrama Gantt39*

Desarrollado por Henry Laurence Gantt (aprox. 1915), desarrolló el **diagrama Gantt**, que consiste en un eje vertical donde se establecen las actividades del proyecto, y un eje horizontal que muestra en un calendario la duración de cada una de ellas, lo cual resulta útil para la relación entre tiempo y carga de trabajo. 40

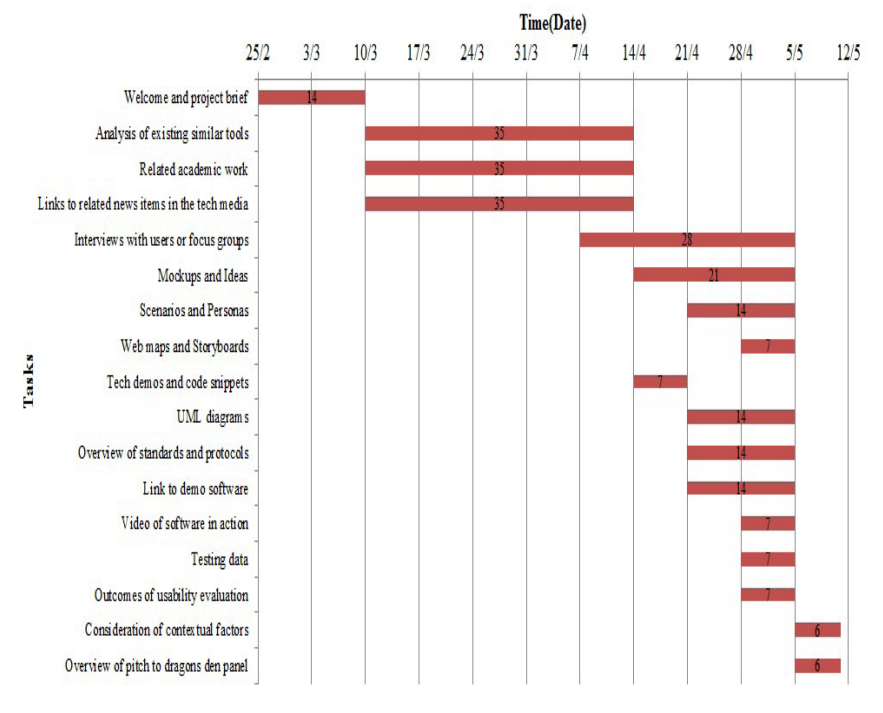

*El diagrama Gantt no indica las relaciones existentes entre actividades dependientes, a menos que se combine su gráfica con una metodología PERT o CPM*

<sup>39</sup> Klastorin. "Administración de Proyectos", Alfaomega, 2008: pp. 95-97

<sup>40</sup> Gráfico 1.1.5.3.2 Ejemplo Diagrama Gantt

## **1.1.5.4 Software Especializado**

Se pueden diseñar y elaborar diagramas de Gantt con Excel, en una hoja de cálculo de una manera muy sencilla, marcando determinadas celdas con diferente formato o formato condicional para representar gráficamente con barras por cada tarea.

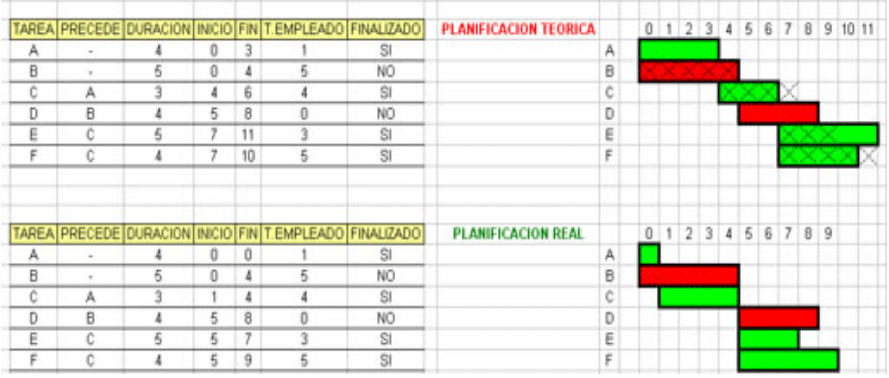

*Software libre para trabajar con diagramas de Gantt: •OpenProj, •KMKey, •Plan, •GanttProject, •Planner, •NavalPlan, •ProjectLibre*

Sin embargo una de las mejores opciones en la planeación de proyectos es sin lugar a dudas **Office Profesional**, ya que cuenta con **Excel**, y de manera separada se puede adquirir también **Project** y **Visio**; la principal ventaja de estos últimos es que ya cuenta con plantillas, menús y herramientas especializados para la gestión de proyectos que facilitan la elaboración de cronogramas, gráficos Gantt, diagramas de pescado, diagramas de árbol, diagramas de flujo, redes, organigramas, etc...

Y en el caso de **Project** contempla una **Estructura de Descomposición del Trabajo o EDT**, también conocida por su nombre en inglés **Work**  Breakdown Structure o WBS<sup>41</sup>, es en gestión de proyectos una división del trabajo jerárquica orientada al entregable, a ser ejecutado por el equipo de proyecto, para cumplir con los objetivos de éste y crear los entregables requeridos, con cada nivel descendente de la EDT representa una definición a detalle del trabajo del proyecto.

<sup>41</sup> Klastorin. "Administración de Proyectos", Alfaomega, 2008: p. 43

"Plan de Trabajo, para una mejor Gestión de Proyectos"

Una *EDT es una presentación simple y organizada del trabajo requerido para completar el proyecto*, sin embargo, para que esta herramienta sea verdaderamente útil se debe atender a que su característica fundamental es ser orientada a los entregables o "productos del trabajo" que son el resultado del esfuerzo y no el esfuerzo en sí; a continuación se presenta un ejemplo donde el proyecto X seria el proyecto total, que a su vez se divide en grupos de trabajo o sub proyectos, y a su vez cada división tendría sus propias actividades específicas.

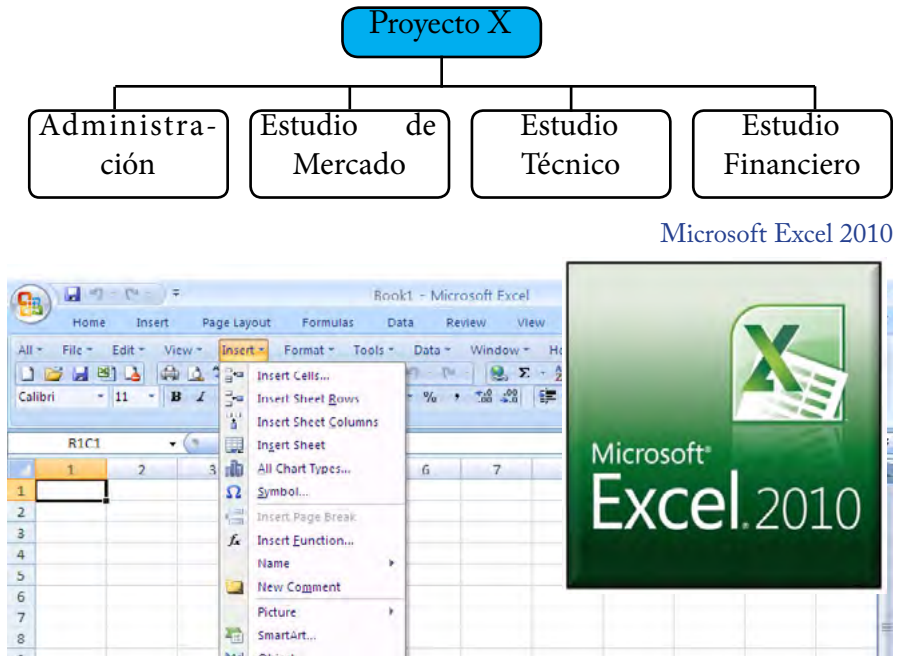

Microsoft Visio 2010...

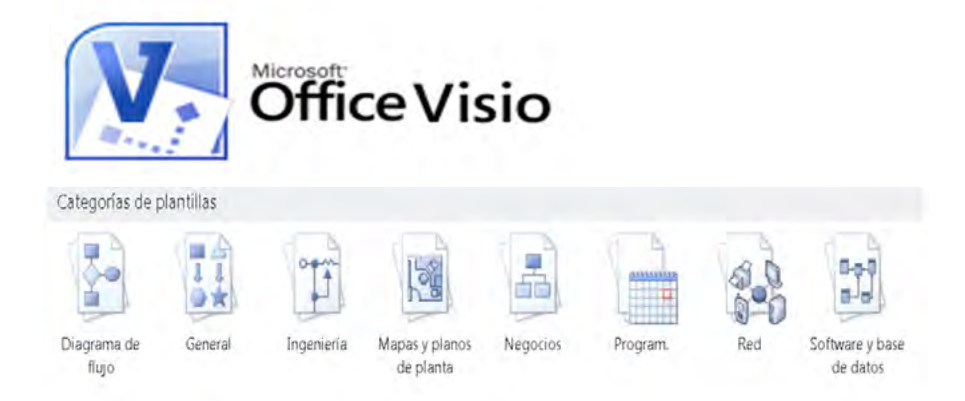

Microsoft Project 2010...

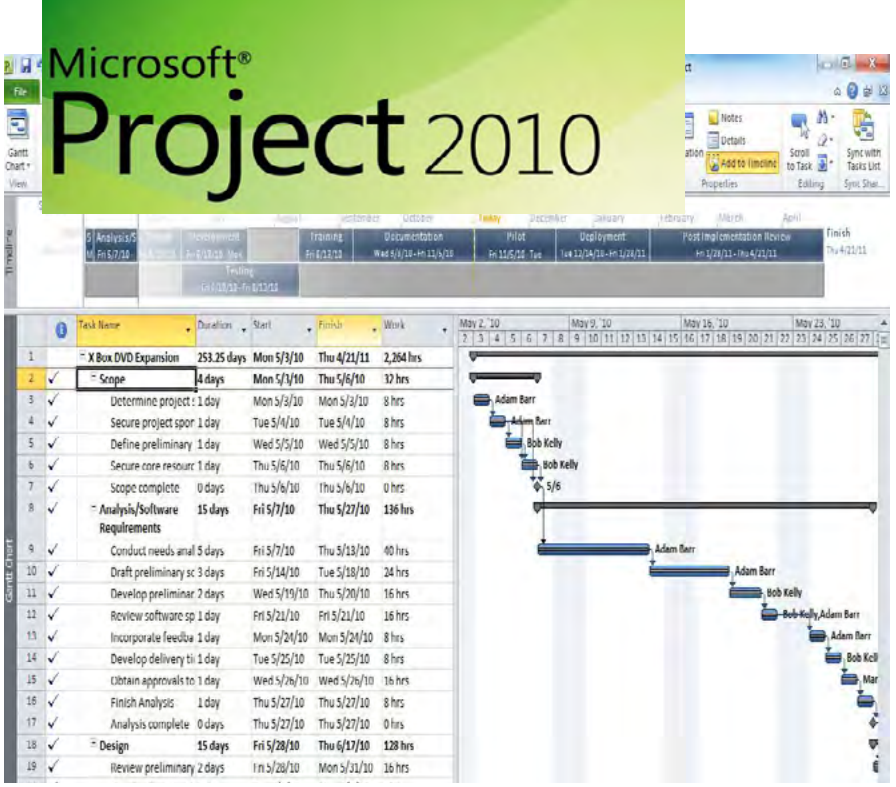

Estos son los programas mas usados por las empresas con Sistema Operativo Windows; ya que en este momento usar una mac, en dónde los proveedores, clientes y usuarios usan Windows solo representarían complicaciones a la hora de comunicarnos con los contactos de la red de trabajo, tal es el caso de la incompatibilidad de archivos hasta incompatibilidad de programas, o que en cuyo se generen problemas a la hora de sincronizar los archivos, o perdida de características al abrirse en diferentes Sistemas operativos.

# El Proyecto 1.2

Cuando tengas una idea, que pueda ser una buena oportunidad de<br>
negocio, te recomiendo que hables, todo lo que te venga a la cabeza,<br>
"No lo calles".... comparte todo lo que se te ocurra, y hay de 2 posibilidades: negocio, te recomiendo que hables, todo lo que te venga a la cabeza, "No lo calles"..., comparte todo lo que se te ocurra, y hay de 2 posibilidades: 1) Que te aplaudan y te motivan con esa idea o bien 2) Te destrozan y te insultan por plantear ese tipo de idea

En ambos casos la decisión es tuya, si seguir a delante o No, "Las negativas te fortalecen o te hacen desistir, nos ponen a prueba de aquellas cosas que realmente queremos"... y en el caso de proyectos, tu idea es como un pequeño cerillo, y las cosas positivas son oxígeno para mantener la flama viva, y las negativas son leña que alimentan tu idea o la apagan; y si sigues adelante esto te crea una mentalidad ganadora, "de que te pongan lo que te pongan tu iras por ese sueño y lo lograras, desarrollando en el camino habilidades gerenciales. Al final ¿Qué puedes perder? De "quedarte como estas", logra que tu equipo se case con esta mentalidad "De que les pongan lo que les pongan, alcanzaran su objetivo" y tendrás el 50 % de lo necesario para poder concretar el proyecto y lo demás es cuestión de tiempo para lograrlo.

*Recuerda "Si por alguien se crean, desarrollan o mejoran las cosas, es por las personas; las personas les damos valor a las cosas, no al revés"...Anónimo*

# **1.2.1 ¿Qué define un proyecto?**

Los proyectos en la actualidad abarcan desde planear un fin de<br>
Semana, pasar por el desarrollo de una presentación, armar tu<br>
plan de negocios hasta el lanzamiento de un nuevo producto una semana, pasar por el desarrollo de una presentación, armar tu plan de negocios, hasta el lanzamiento de un nuevo producto, una capacitación de los planes del siguiente año, reforzamiento de fuerza de ventas, un evento social (graduación, boda, bautizo, XV años, etc...) hasta la construcción de un edificio o planear el viaje a la luna, etc...

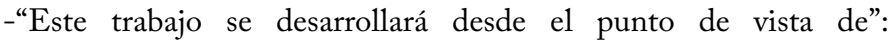

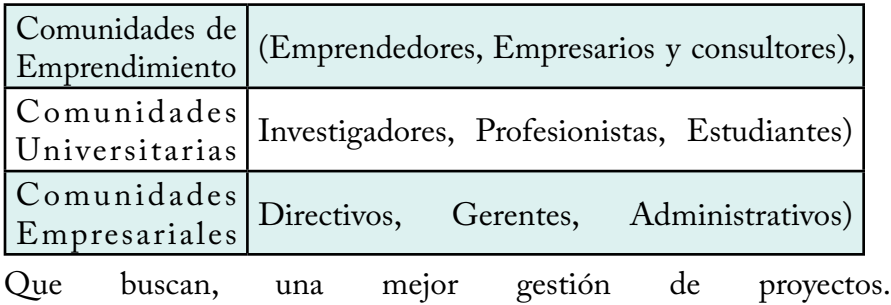

A continuación analicemos algunas definiciones de proyecto.

"Conjunto de actividades, planificadas, ejecutadas y supervisadas que, con recursos finitos, tiene por objeto crear un servicio o producto único". *(Ajenjo, 2000)*

"Trabajo en el que se define un principio y un fin (tiempo), se especifica un resultado deseado (alcance), cumpliendo con unos requisitos de calidad (acabado) y coste (presupuesto)". *(Courter, 2000)*

"Proyecto es un esfuerzo temporal encaminado a crear un producto o servicio único". *Project Management Institute (PMI)*

Proceso único consistente en un conjunto de actividades coordinadas y controladas con fechas de inicio y de finalización, llevadas a cabo para lograr un objetivo conforme a requisitos específicos, incluyendo las limitaciones de tiempo, costes y recursos"

*(ISO 10006 "Gestión de la calidad. Directrices para la calidad en la gestión de proyectos).*

Un proyecto es una serie de actividades y tareas que: Tiene un comienzo definido y fecha de terminación, Tiene un objetivo específico para ser completado dentro de ciertas especificaciones (tiempo, recursos, etc.), Tiene un presupuesto límite (si es aplicable), Utiliza recursos humanos y materiales (equipo, dinero, etc.), Frecuentemente es multifuncional (ej. involucra a varios funciones dentro de la organización).

*Kerzner, 2001, Project Management*

Actividades coordinadas y controladas; con carácter temporal y secuencia lógica, donde el resultado será un Producto o un Servicio: prototipo de vehículo, el diseño de un restaurante, investigación de mercados, desarrollo de una página web, plantilla informática, sistema de gestión: inventarios, calidad, producción, finanzas, ventas, crédito y cobranza, reclutamiento y selección, etc.

En síntesis se podría decir que las características de un proyecto son: buscan alcanzar uno o varios objetivos, son realizados por personas, son actividades planificadas, ejecutadas y controladas, se tiene una disponibilidad limitada de recursos y tiempo limitado.

Un proyecto es una oportunidad, que gestiona recursos y se apoya de un equipo de trabajo interno o externo.

# **1.2.2 Ciclo de vida de un Proyecto1**

as distintas fases por las que de forma secuencial y en el tiempo pasa<br>
Lel Proyecto, desde la idea inicial hasta la finalización de todas las<br>
actividades. En general podemos hablarde. 2 etapas con 4 fases principales: el Proyecto, desde la idea inicial hasta la finalización de todas las actividades. En general podemos hablar de. 2 etapas con 4 fases principales:

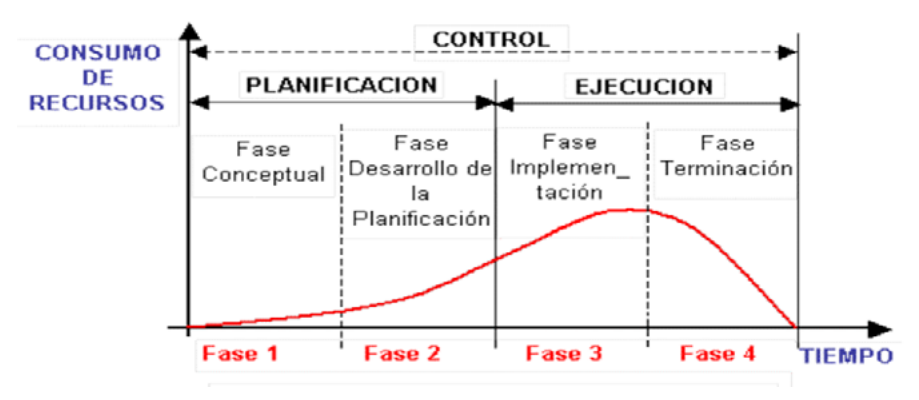

En la imagen se muestran las 4 fases del ciclo de vida de un proyecto y la división por etapa. A medida que el proyecto avanza por todo su ciclo de vida, el equipo de trabajo y los recursos juegan papeles preponderantes en su desarrollo. La primer etapa, la **planificación** da origen al plan de trabajo para llevarse a cabo, se podría decir que son los planos de construcción de la casa que se desea construir.; Es decir el *¿Que queremos?* La segunda etapa, **la ejecución** que es lo que se busca hacer para alcanzar el objetivo principal del plan de trabajo se podría decir que es lo que se tiene que hacer para construir la casa; es decir *¿El cómo lo vamos a lograr?* 

**Los proyectos "nacen" de necesidades**, son el resultado de identificar en los problemas las soluciones, son productos, son servicios para satisfacer esa necesidad.

Por ejemplo: Para una persona que planea salir de viaje, la necesidad es juntar el dinero; o bien para una empresa el problema puede ser un alto

<sup>1</sup> Klastorin. "Administración de Proyectos", Alfaomega, 2008: pp. 12-13

índice de rotación de personal en su fuerza de ventas, lo que incrementa los costos y tiempo de reclutamiento y capacitación de la organización.

A veces el problema se identifica con rapidez, como por ejemplo cuando ocurre una explosión, o un sismo; pero en otras situaciones puede tardar mucho identificar el problema o necesidad, requerir meses para establecer con claridad la situación; por ende en estos casos es vital recabar toda la información posible para entender el problema y establecer los requisitos que deben cumplirse para darle solución.

"Piensa que tú eres el cliente y aunque seas consultor, diseñador, programador, ingeniero, capacitador; ¿Qué es lo que le ofreces al cliente?,¿Cuáles son tus principales productos o servicios que le estas ofreciendo y vas a entregar?; Por definición esto es el concepto del proyecto, la base de lo que tratara, aunque posteriormente se podrían desarrollar estos productos o servicios como sub proyectos en uno solo que identifique la necesidad u oportunidad para esa idea, de la cual inicia el desarrollo del proyecto; y bien esto se puede definir como la propuesta de trabajo e imagina que compites con varios por ganar el proyecto.

Sin embargo no en todas las situaciones se necesita de una propuesta formal, a veces se define en una reunión, donde se discute la necesidad y se anotan las principales ideas entorno a este potencial proyecto; y es a través del mismo equipo interno que se emprende. Un ejemplo de esto podría ser establecer el servicio de comedor dentro de la empresa; evaluar si se requiere que este dentro de la empresa, es vital, ya que de esto dependería el hecho de construir o adecuar un espacio exclusivamente para esto o bien por la zona llegar a un acuerdo en establecimientos cercanos por una cuota preferencial, o en el caso de un evento contratar el servicio de comedor para los empleados. Otro ejemplo pudiera ser que en un hospital se evalué ¿contar con una guardería dentro del hospital o contar con el servicio de guardería para los empleados del hospital?

Se podría decir que es la misma necesidad, pero es muy importante evaluar ambos casos, ya que evidentemente la

implementación de un proyecto al otro es muy diferente, y en costo e implementación de tiempo, ademas de las ventajas y desventajas que pudiera tener, es necesario evaluar a conciencia cada propuesta.

*La etapa 1* establece el concepto de la necesidad, las bases es decir en su caso la solución u oportunidad, el nacimiento del proyecto. En resumen contesta a la pregunta ¿Que se tiene que hacer?. Esta etapa es conocida como **Concepción**: Los administradores definen el proyecto y su alcance, se considera su impacto en la planeación estratégica, suponiéndose que el proyecto se desarrollara, consiste en establecer la necesidad u oportunidad a partir de la cual es posible iniciar el diseño del proyecto. La idea de proyecto puede iniciarse debido a alguna de las siguientes razones:

*Porque existen necesidades insatisfechas actuales o se prevé que existirán en el futuro si no se toma medidas al respecto.*

*Porque existen potencialidades o recursos sub aprovechados que pueden optimizarse y mejorar las condiciones actuales.*

*Porque es necesario complementar o reforzar otras actividades o proyectos que se producen en el mismo lugar y con los mismos involucrados.*

*La etapa 2*, por su parte es el desarrollo de una propuesta de solución donde se plantean los espacios y tiempos para el desarrollo del proyecto, de esta forma poder dividir el trabajo a través de una lista esta es la etapa en la que se valoran las opciones, tácticas y estrategias a seguir, teniendo como indicador principal el objetivo a lograr. En esta etapa se produce la aprobación del proyecto, que se suele hacer luego de la revisión del perfil de proyecto y/o de los estudios de pre-factibilidad, o incluso de factibilidad. Una vez dada la aprobación, se realiza la planificación operativa, un proceso relevante que consiste en prever los diferentes recursos y los plazos de tiempo necesarios para alcanzar los fines del proyecto, asimismo establece la asignación o requerimiento de personal respectivo.

*La etapa 3* es la implementación, donde se elige la solución propuesta y da comienzo la realización del proyecto, aquí se da la planeación detallada del proyecto y después se pasa a la parte de su asignación de actividades, seguimiento, control, desarrollo, análisis e informes de

los avances hasta que se satisface la necesidad principal, es decir dar seguimiento a todas las actividades para alcanzar el objetivo del proyecto.

*La etapa 4 o etapa final*, es en la que éste es revisado, y se llevan a cabo las valoraciones pertinentes sobre lo planeado y lo ejecutado, así como sus resultados, en consideración al logro de los objetivos planteados, es la conclusión del proyecto. Una parte vital del cierre es analizar el desempeño del proyecto con el fin de evaluar que se podría mejorar en el futuro si se realizara un proyecto similar, parte de esta evaluación es una retroalimentación por parte del equipo, escuchar sus recomendaciones para mejorar futuras iniciativas.

Cabe mencionar que la duración de un proyecto varía mucho de pendiendo de su complejidad, número de participantes, tipo de contenido, y magnitud del proyecto; que además no todos los proyectos pasan por la 1era fase de planeación. A veces simplemente se pasa directamente a la etapa de implementación, cuando ya se sabe que se quiere hacer o por instrucción de un nivel superior dentro de una organización.

**Ejemplo**: El director General da la instrucción de remodelar las oficinas, para convertirlas en show room, para presentar las muestras de la nueva temporada a los clientes.

En general, el ciclo de vida de un proyecto se debería de seguir de una manera más formal y estructurada como cuando éste se realiza en el ámbito empresarial o profesional y no verse menos formal como cuando una sola persona o voluntarios de una comunidad son los que tienen la iniciativa del proyecto.

## **1.2.3 Tipos de proyecto**

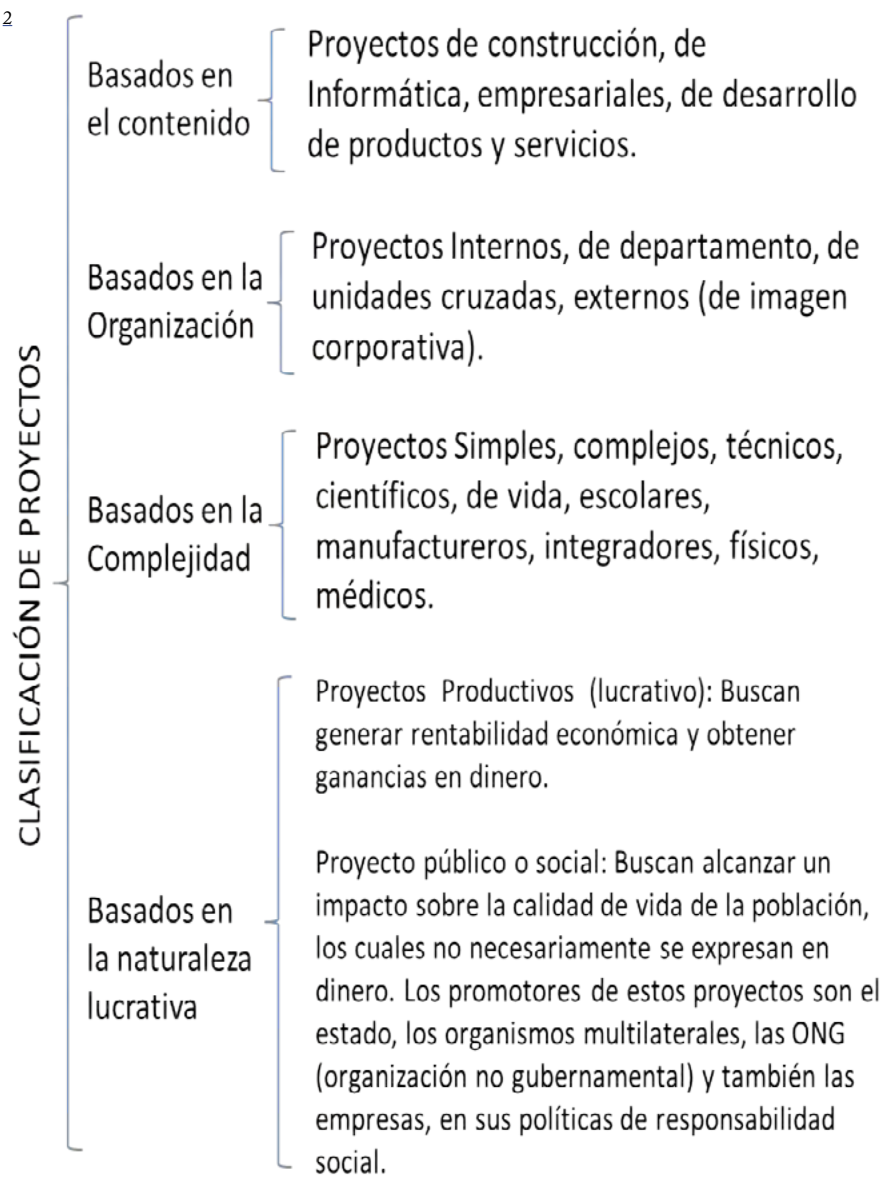

<sup>2</sup> PMBOK Tercera Versión en Español Project Management Institute (2000). «Capítulo 1». Guía de los Basicos e implicitos Fundamentos de la Dirección de Proyectos (3ª edición).

Para esta tesis nos centraremos en 2 tipos de proyectos que son:

**1) Proyecto emprendedor**.- Se establece como un nuevo desarrollo, por ejemplo un nuevo producto o servicio, el desarrollo de un proyecto aplicado a profesionistas, emprendedores, profesores, investigadores, académicos, empresarios, gerentes, administrativos o consultores.

**2) Proyecto de mejora o consultoría**.- Establece una forma de abordar los problemas dentro de un proyecto en marcha, es decir ya operando como una empresa para definir los cursos de acción de un plan de mejora.
"Plan de Trabajo, para una mejor Gestión de Proyectos"

### **1.2.3.1 Elementos de un proyecto emprendedor**

Las grandes ideas son el resultado de lo apasionante que puedan resultar ser; no son destellos de la divinidad, no son herencia de nuestros genes, no se encuentran encerradas en una bóveda del vaticano, o en las agencias centrales de seguridad de todo el mundo, o quizás algunas... Pero lo que las genera en mi experiencia es nuestra visión en el mundo donde nos desenvolvemos, y nuestra actitud ante la vida.

#### *1.2.3.1.1 La oportunidad*

Nace de la necesidad, identificada con anterioridad por nuestra visión, es sencillo tenemos que volvernos sabuesos de los problemas, ser cazadores de problemas, el truco es identificar los peores y ver las soluciones, es decir las oportunidades para resolver esos problemas o necesidades, así de sencillo pensar de manera exitosa,.

*"Las personas exitosas vemos retos y soluciones, no problemas ni pretextos"...A.AlMuz "Lo difícil cuesta mucho y lo imposible un poco más"...autor desconocido*

Una vez enlistados los problemas principales se puede decir que se ha identificado la necesidad fundamental, y de ahí se puede establecer la oportunidad, es decir la idea que se volverá proyecto; esto es lo que necesitamos comenzar a gestionar para desarrollar la idea en proyecto y son 3 puntos clave principalmente:

*La oportunidad el ¿Qué?, El equipo ¿Quiénes?, Y los recursos ¿Qué tenemos?*

**La oportunidad**.- Es el equivalente del desarrollo de esa idea o necesidad en un proyecto potencial, que crecerá con la retroalimentación que se obtenga al ser compartida y expuesta.

Capítulo 1 -"Fundamentos para el desarrollo y gestión de Proyectos"-

#### *1.2.3.1.2 Equipo*

Normalmente tardamos en encontrar a ese espécimen raro en la sociedad, que explota de ideas, y de ganas de salirse a comer el mundo, denominados locos, soñadores, surrealistas, revoltosos, los que van en contra de la sociedad, por romper los esquemas de los grupos sociales, con quienes todos se identifican pero pocos, de verdad muy poco pueden lograr ser, así de sencillo: si quieres ser zapatero, vas con un zapatero aprender del oficio y no le preguntas a un carpintero qué onda con el negocio de zapatos, ¿Correcto?, Por esto mismo si deseas ser empresario ve con un empresario y no con una persona que ha sido empleado toda su vida y nunca a puesto un negocio propio; y la razón de esto es que como te va a enseñar algo que no sabe, y si sabe ¿Por qué nunca llego ahí?...

Bien el equipo puede parecer un tanto conflictivo si estas comenzando a establecer tu idea y podrías pensar que lo harás tu solo; pero sin embargo si necesitaras de proveedores, asesores, inversionistas, clientes, desarrolladores, vendedores, compradores, distribuidores, etc. Y aunque no los consideres dentro de tu equipo aun porque tú en este momento estas sol@ y eres hombre orquesta; si tienes que verlo como tu red de trabajo, es decir los contactos que necesitaras para desarrollar esta idea, es decir las personas y contactos que te ayudaran de alguna forma en tu proyecto.

Verifica que en tu equipo tengas a los contactos necesarios o por lo menos las habilidades, aptitudes, conocimiento y experiencia, que aporten al proyecto, todo es bueno y más si comparten el mismo objetivo o visión del proyecto, solo asegúrate de colocarlos en el área o dirección correcta, buscando que ellos tengan la oportunidad de mejorar o de poner aprueba lo que ya saben.

#### *1.2.3.1.3 Recursos*

**Recursos materiales**: Es todo aquello que pueda servir para el proyecto, ejemplo: tu calculadora, bueno tu computadora, laptop, mac, o desktop, una cámara digital, un ipod, una extensión, barra, cuadernos, plumas, toda la información que tengas, algunas muestras, prototipos, tus tarjetas de negocios, contactos en el Facebook, google+, ese auto heredado, maquinaria para el tipo de negocio, algunas sillas, libros de consulta, ese horno, la pantalla.

**Recursos intelectuales**: Tal vez la más importante ya que estos seguramente atraerán a los demás recursos y en este caso si aplica que la verdadera riqueza de ser rico, es poder compartir, y una idea mientras más se comparte más se enriquece y no tengas miedo de que alguien más vivo que tú la haga realidad, ya que está demostrado que es de quien nace y se origina la idea, y es solo entendiendo las verdaderas razones por las que nace esa idea, es decir la fuente, quien puede llevarla a su máximo potencial.

**Recursos financieros**: En este sentido hay que apostarle a todos los caminos posibles, al final si la idea es rentable, podremos escalarlos, empezando con nosotros mismos (camino Particular): ¿Cuánto dinero tengo?, ¿Cuánto genero mensualmente? Y ¿Cómo generare más?; Es decir como convertiré esos 20\$ pesos en 100\$, esos 100\$ en 500\$, esos \$500 en \$2,000 y así hasta llegar a la inversión que necesito; después nuestros círculos cercanos, familiares y amigos (camino Social): es decir ¿Quién me podría comprar?, ¿Quién me podría prestar?, ¿Qué podría organizar de rifa para poder generar un fondo de inversión?.

Estos son los escalones que te recomiendo cuando vas iniciando hasta que ya tengas pruebas y la habilidad para detectar un nicho de negocio, aprendas a administrarte y procures recuperar tu inversión inicial, dominado lo anterior y ya con experiencia manejando negocios, busca ahora si esa oportunidad, donde tú seas el que le genere aún más valor y potencialices una idea de negocio.

Capítulo 1 -"Fundamentos para el desarrollo y gestión de Proyectos"-

Tardaras algo pero después podrás apostarle al siguiente escalón, es decir el institucional, donde participaras en convocatorias, con incubadoras, con los fondos de inversión, concursos de tu facultad, etc.

Y te vas a dar unas caídas muy grandes en pro del aprendizaje; para solo después seguir adelante con el siguiente escalón es decir el Privado; que son los dueños, y empresarios exitosos, con quienes tienes que presentarte con opciones de inversión y ofrecerles un esquema de rentabilidad o de acciones de tu empresa; en estos momentos aun no llego a ese paso en mi vida, pero ya desde hace 6 años, lo hice; es decir hablar con el dueño de una empresa, y te puedo decir que es la experiencia más asombrosa de buscar emprender un propio proyecto, el feedback que medio, los consejos que medio, el apoyo que me dio, es algo increíble y altamente recomendable, yo le sigo muy agradecido a este personaje en mi vida, y sigo trabajando para algún día llegar y presentarle 3 planes de negocios y bueno ver con cual empezamos.

*"En un principio le aposte a las 3f´s para el financiamiento...Family, friends, & Fool" Miguel Ángel Dávila Guzmán, creador de CINEMEX, lo emprendió a los 25 años*

"Plan de Trabajo, para una mejor Gestión de Proyectos"

# **1.2.3.2 Recursos de una empresa3**

A partir de la creación de una empresa surge la necesidad de elegir, combinar y armonizar los diferentes, con el propósito de darles el mejor empleo y la más adecuada distribución. Estos recursos son:

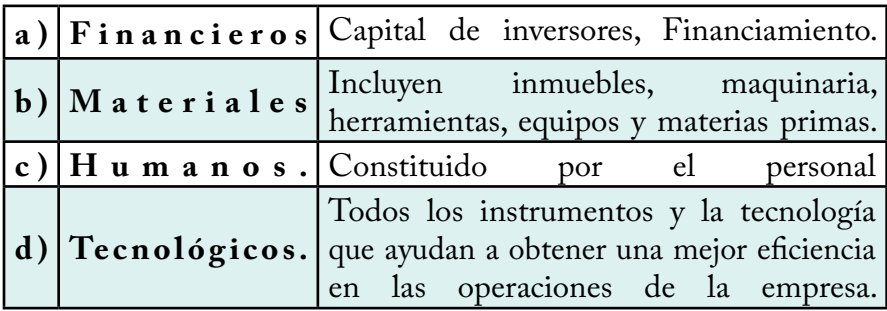

Las cantidades y cualidades de los recursos que tienen que utilizarse en cada empresa, difieren de acuerdo con las circunstancias de cada organización.

**Recursos financieros.-** El inicio de un negocio y su funcionamiento, requiere de la existencia de capital, de donde se pueda disponer para financiar a las mejoras, desarrollo de la operación e inversiones, dicho fondo proviene del propietario y de los socios. También se puede obtener financiamiento a través de los préstamos bancarios o de créditos industriales. Durante su arranque, toda empresa exige la necesidad de un capital suficiente para mantener la operación sin dificultades, hasta poder lograr las primeras ventas y llegar al punto de equilibrio. Las ventas dependen del tiempo, de su calidad, el precio, la publicidad y la comercialización.

**Recursos materiales.-** Materia prima. El abastecimiento de éstas, con la calidad y el precio óptimos, asegura una operación adecuada de cualquier empresa.

**Recursos materiales.-** Instalaciones (planta y oficina).- El éxito o el fracaso puede depender de lo siguiente: ¿Construir, comprar o rentar un edificio?, tipo de producto o servicio, ubicación cerca de

<sup>3</sup> Lourdes Münch Galindo. "Fundamentos de Administración",Ed Trillas,2006:pp. 28-29

Capítulo 1 -"Fundamentos para el desarrollo y gestión de Proyectos"-

la materia prima, proveedores, clientes o competencia, servicios públicos (electricidad, agua, teléfonos, alumbrado público, gas, vigilancia, drenaje, carreteras, etc.), Maquinaria, equipos y herramienta, disponibilidad de servicios de transporte, posibilidad de expansión.

**Recursos Materiales.-** Distribución de la planta.- Para determinar la distribución de las instalaciones se debe de considerar el tipo de sistema de producción, que incluye el orden de los procesos, el tipo de maquinaria, la recepción de la materia prima, la salida del producto terminado, las condiciones en la elaboración y transformación del producto, etc.

**Recursos Humanos.-** El factor humano es el elemento clave para lograr los objetivos de cualquier organización, el personal debe ser seleccionado con base en las cualidades y los conocimientos necesarios para desempeñarse eficientemente.

**Recursos Tecnológicos.-** El análisis y aprovechamiento de la tecnología necesaria para optimizar todos los recursos son indispensables para la producción de artículos y servicios realmente competitivos.

# **1.2.4 Viabilidad de un proyecto4**

Existen 3 características que se deben considerar para realizar<br>megocios, es decir sin estos no existiría la viabilidad del proyecto. negocios, es decir sin estos no existiría la viabilidad del proyecto.

**Productividad**.- Se refiere a si el negocio es negocio, si realmente se obtendrá una rentabilidad-utilidad de proyecto; en términos coloquiales si va a dejar ya quitando los costos, si la utilidad realmente es útil.

**Solvencia**.- Se refiere a si se cuenta con recursos para pagar la operación o recuperar la inversión inicial, es decir si se tendrá con que pagar en caso de quedar corto, si la empresa tiene algo con que responder en el caso de que esta quiebre.

**Estabilidad**.- Se refiere a si existirá continuidad por la persona que lo implementa es decir si su experiencia, conocimientos, trayectoria, logros alcanzados, ganas; le darán la oportunidad de concretar la misión es decir que si se puede confiar en que hará lo que dice.

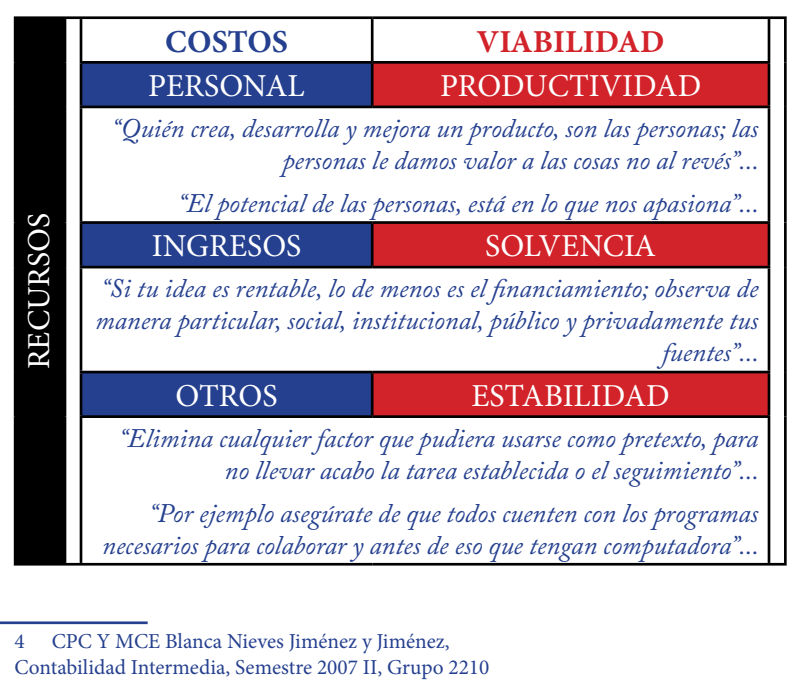

4 CPC Y MCE Blanca Nieves Jiménez y Jiménez,<br>Contabilidad Intermedia, Semestre 2007 II, Grupo 2210

# **Capítulo 2**

Desarrollo Empresarial en México y Habilidades Gerenciales<sup>»</sup>

*"Para gestionar un proyecto es necesario identificar nuestro nivel de madurez empresarial, y a su vez desarrollar habilidades gerenciales que nos ayuden a: planear, establecer y alcanzar los objetivos SMART-META, de este"*

# Desarrollo Empresarial en México 2.1

En una analogía con las etapas de madurez y crecimiento humano, imaginemos a un chico de secundaria que mide 2 metros, y con esto nos referimos a 14 años, es decir se encuentra por encima del promedio lo cual es bueno, pero con su mentalidad de 14 años tal vez no sirva de mucho, ahora bien que sucede con este caso si en vez de ser un chico es una chica, en este caso, ¿Una chica a sus 14 años de edad podría ser madre?, Tal vez biológicamente esté preparada, pero a esta edad, donde conseguirá trabajo para darle un techo a su hijo, pagar la ropa, medicinas, como educara a su bebe si contrabajos tal

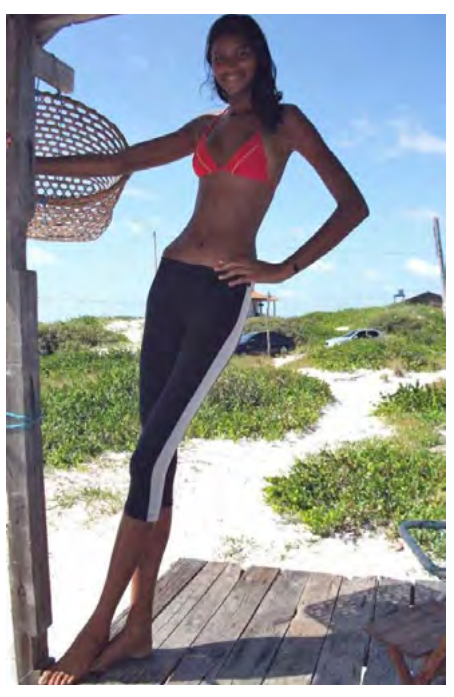

vez paso a 2do año de secundaria y si tal vez biológicamente podría ser madre, pero ¿Realmente podría cumplir con su papel como madre?<sup>1</sup>.

<sup>1</sup> *Elisany da Cruz Silva, Brasileña, alcanzo los 2 metros a sus 14 años.*

# **2.1.1 Madurez y crecimiento**

En México <u>97 % de las empresas son MiPyMEs</u>, es decir tortillerías,<br>papelerías, tiendas de abarrotes, farmacias, talleres mecánicos,<br>puestos de comida, y generan 79 % del empleo del país<sup>1</sup> 67% de papelerías, tiendas de abarrotes, farmacias, talleres mecánicos, puestos de comida, y generan 79 % del empleo del país<del>'</del>. 67% de las empresas que se dan de alta en el IMSS registraron menos de 5 empleados², y sin embargo este 97 % representan el 70% del PIB del país, no obstante la diferencia principal entre un taller y un a empresa como Minsa, Comex, Bimbo, etc. Es su nivel de madurez empresarial.

Pensemos por un instante en estas empresas: **¿Cómo iniciaron?**, "Como micros o pequeñas empresas donde si buscamos el origen de quienes las formaron encontraremos que empezaron como hombres orquestas, es decir una sola persona quien tenía que hacer labor de ventas, producción, personal, finanzas, etc ; al final encontraremos que hay relación en las operaciones de las mismas y cuya única diferencia entre una u otra es el nivel de crecimiento y de madurez de las mismas.

Es de vital importancia establecer que *el factor más importante para lograr el crecimiento y desarrollo de las empresas, es la planeación*, lo que logra el crecimiento de las operaciones y la madurez de sus sistemas, y que el plan de trabajo es el enlace entre planeación y ejecución para lograr los objetivos del proyecto o empresa.

Nos referimos a crecimiento y madurez ambos tienen que ir de la mano para asegurar un correcto desarrollo, ahora bien ¿Existirán empresas como el caso de Elisandy, la chica brasileña de 14 años que alcanzó los 2 metros de altura?, Por supuesto que sí y tal vez tienen un crecimiento muy rápido en su primer año pero sus sistemas no maduran lo suficientemente rápido para mantenerse en el mercado.

<sup>1</sup> http://www.pepeytono.com.mx/crea\_tu\_empresa/las\_pymes\_en\_mexico

<sup>2</sup> David Ibarra, Centros México Emprende, MDIES 2010, www.diesconsultor.com

## **2.1.1.1 Elitecamaleón**

En mi caso me paso. "Inicie a los 16 años y en cuanto cumplí 18 años,<br>tuve que darme de alta en Hacienda para poder contar con precio de<br>mayorista con mis proveedores, en un principio tarde 1 año en producir, y tuve que darme de alta en Hacienda para poder contar con precio de mayorista con mis proveedores, en un principio tarde 1 año en producir, y después de más de 7 meses de no vender nada, comencé con la página web y anuncios en Mercadolibre, y enseguida con clientes de Monterrey, Cd Juárez, Cabo San Lucas, Guadalajara, Veracruz, DF, Edo Méx, Chiapas, Tabasco, Puebla, Querétaro, Cuernavaca; -¿Impresionante verdad?- Clientes de todos lados, hasta que me contactaron de Chile, Colombia y Brasil, lamentablemente ahí si ya no pude mantener la operación; ya que no contaba con los permisos de exportación e importación y era hombre Orquesta y después Operativo, y entre otras situaciones el tamaño de la operación fue mayor al de la madurez de la administración, pero bueno por esa razón es que me decidí por estudiar Administración.

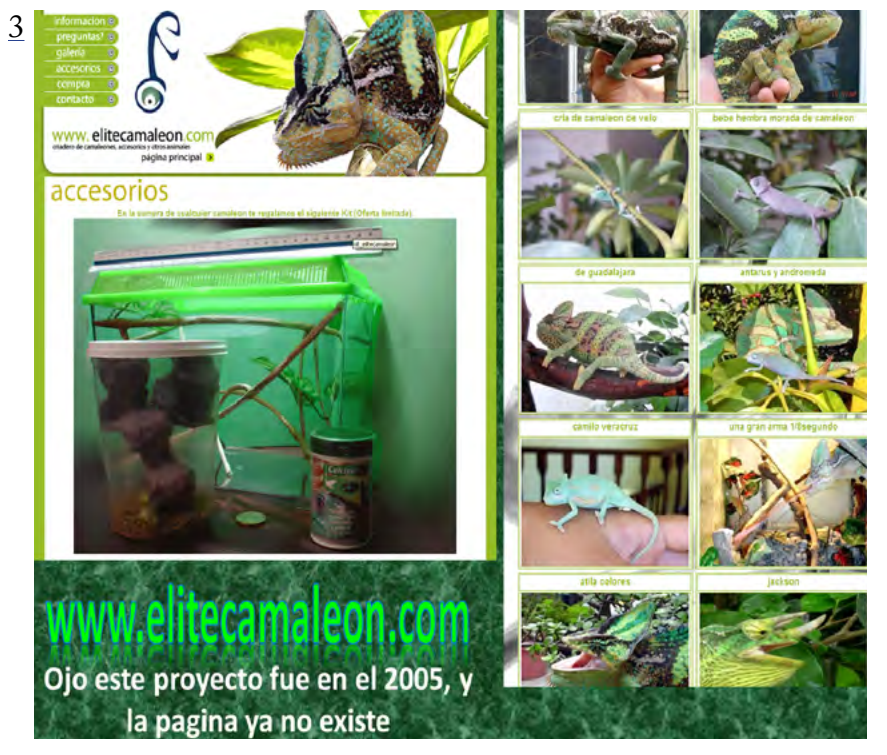

<sup>3</sup> El negocio fue Elitecamaleón "UMA (Unidad de Manejo Ambiental) de Camaleones, y accesorios para mascotas" 2005-2006.

## **2.1.1.2 Caso Abarrotes Vs Walmart**

**B**ien analicemos otro caso para aclarar esto un poco más, pensemos<br>Pen una tienda de abarrotes "La esperanza", y en un "Wallmart"<br>por ejemplo, en esencia ambos son tiendas de abarrotes, o al menos así en una tienda de abarrotes "La esperanza", y en un "Wallmart" por ejemplo, en esencia ambos son tiendas de abarrotes, o al menos así iniciaron, la diferencia entre una y otra es que la tienda sigue siendo el mismo dueño, y empleado desde hace 20 años y Wallmart se ha desarrollado para poder madurar su empresa y tener presencia a nivel internacional es decir ha crecido su equipo de trabajo, sus instalaciones, sus operaciones, sus sistemas, mejorando su nivel de madurez empresarial.

#### *¿Cuál fue el detonante que logro la diferencia entre ambos casos? ¿Qué logro que uno madurara su operación y el otro no?*

Simple y complicado, uno planeo como volver su modelo de negocios en algo aún más exitoso y el otro debido a su zona de confort no planea a futuro el crecimiento de su empresa y nunca salió de lo operativo, es decir trabajo para el negocio, en vez de que el negocio trabajara para él.

Larry E. Greiner publicó un artículo en 1972 titulado "Evolución y revolución conforme las empresas crecen", que tuvo muy buena acogida y que explica las distintas fases por las que pasa una empresa desde sus inicios hasta su madurez, que en resumen concluye "que en mayor o menor grado, todas las organizaciones atraviesan por un esquema de desarrollo corporativo que presenta características semejantes en los estilos de y estructuras de gestión, Greiner postula que al igual que los individuos, las empresas atraviesan por distintas etapas de crecimiento"4 .

Entonces existen empresas que su operación crece muy rápido y sin embargo sus sistemas administrativos no alcanzan a responder a dicha operación correctamente, es decir su madurez no es acorde al tamaño de la operación que manejan.

<sup>4</sup> Lourdes Münch Galindo. "Fundamentos de Administración",Ed Trillas,2006:p. 204

# **2.1.2 Sistemas Vitales**

*"Una persona podría vivir sin un brazo, pero no sin un corazón o cerebro..."*

En un cuerpo humano sea bebé o adulto, existen sistemas<br>vitales que le permiten a este organismo vivir, desarrollarse<br>v crecer: pero :Cuáles sistemas son vitales? Y :Cuáles no? vitales que le permiten a este organismo vivir, desarrollarse y crecer; pero ¿Cuáles sistemas son vitales? Y ¿Cuáles no?.

Los Sistemas del cuerpo humano serian: Sistema nervioso, Sistema cardiovascular, Sistema linfático, Sistema óseo, Sistema muscular, Aparato respiratorio, Aparato reproductor, Aparato digestivo, Sistema endocrino, Sistema inmunitario, Aparato excretor, Sistema articular, Aparato circulatorio.

No explicaremos cada uno de ellos solo ejemplificaremos con algunos, si una persona perdiera un brazo o una pierna, esta persona podría aun seguir viviendo, tal como es el caso de: Aron Ralston Lee (nacido el 27 de octubre 1975) es un montañista estadounidense y orador público, que en mayo del 2003 cuando en una excursión descendiendo de barrancos en Utah, se vio obligado a amputarse el brazo derecho con una navaja "multi-usos" sin filo con el fin de liberarse, después de que su antebrazo derecho quedara atrapado por una roca.

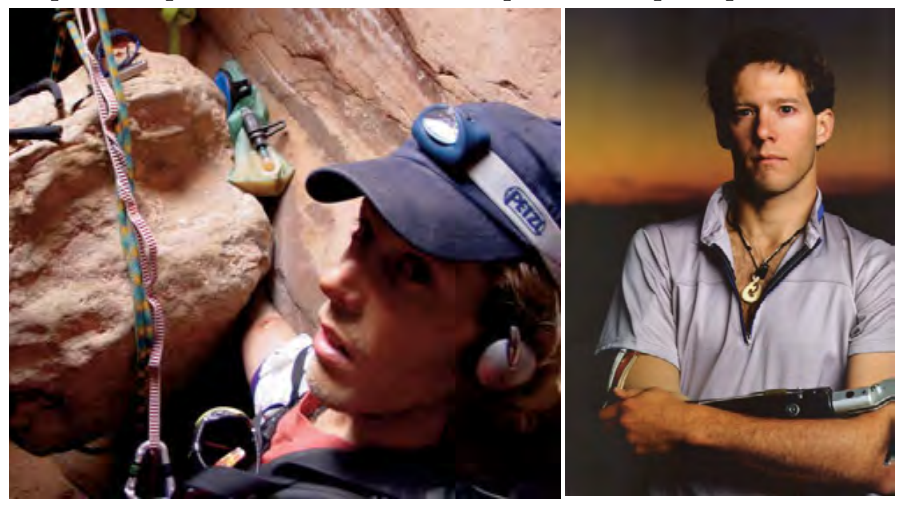

*El incidente se documenta en la autobiografía de Ralston de 2004 Entre la espada y la pared, y es el tema de la película de 2010 "127 horas".*

Pero si una persona recibiera un impacto de bala en el corazón o en el cerebro, las posibilidades de sobrevivir serian casi nulas, de esta manera es como establecemos los sistemas vitales en un ser vivo.

# **2.1.2.1 Analogía Sistema Respiratorio**

 $\mathbf{l}$ maginemos ahora que tenemos un mismo sistema afectado en 2 casos diferentes, en este ejemplo; una persona de 70 años de edad y un bebé de 7 meses, imaginemos en ambos casos la misma enfermedad.

Ambos comenzarían con la fiebre es un aumento en la temperatura corporal por encima de lo que se considera normal, y que es causado por un evento fisiopatológico (infección, inflamación), que es un mecanismo presente en todos los animales que actúa como respuesta adaptativa ayudando al cuerpo a combatir los organismos que causan enfermedades y surge en respuesta a unas sustancias llamadas pirógenos que se derivan de bacterias o virus que invaden el cuerpo, o que son producidas por las propias células.

Entendamos algo los niños son más propensos a que se les aumente la temperatura con mayor rapidez y en este caso el riesgo es mayor para ellos. En el caso de los cuerpos adultos, el avance de la temperatura es más tranquilo y pausado es decir el avance de la temperatura no es un riesgo potencial.

Niveles de Temperatura a considerar<sup>5</sup>: 37 °C: temperatura normal del cuerpo; esta puede oscilar entre 36 y 37 °C 36.5 aprox. +- 0.5 38 °C (febrícula): temperatura superior a 37 °C pero inferior a 38 °C durante 24 horas. 39 °C (pirexia): existe abundante sudor acompañado de rubor, con taquicardias y disnea. Puede surgir agotamiento. Los epilépticos y los niños pueden sufrir convulsiones llegados a este punto. 40 °C: mareos, vértigos, deshidratación, debilidad, náuseas, vómitos, cefalea y sudor profundo. 41 °C (urgencia): todo lo anterior más acentuado, también puede existir confusión, alucinaciones, delirios y somnolencia. 42 °C: además de lo anterior, el sujeto puede tener palidez o rubor. Puede llegar al coma, con hipertensión o hipotensión y una gran taquicardia. Normalmente suele haber daños cerebrales graves, aunque hay casos de personas que tras alcanzar esa temperatura, ha llevado una vida normal.

<sup>5</sup> http://www.nlm.nih.gov/medlineplus/spanish/ency/article/003090.htm

43 °C: normalmente aquí se sucede la muerte o deja como secuelas diversos daños cerebrales, se acompaña de convulsiones continuas y shock. Puede existir la parada cardiorrespiratoria. 44 °C: en la mayoría de los casos la muerte se sucede a los 43 °C de temperatura, no obstante, hay algunos casos de gente que ha alcanzado los 44 °C de temperatura. 45 °C: muy pocas personas han sobrevivido a los 45 °C de temperatura, ya que normalmente la muerte suele producirse entre los 42 y 44 °C.

El riesgo principal en un ser humano de llegar a los 42° entonces es que se quede en estado de coma, es decir el daño cerebral e inclusive la muerte cerebral., Este riesgo aumenta en los niños y más en un bebé

Bien las posibles soluciones en el caso del bebe, sumergirlo en agua fría para bajar la temperatura y controlar con fomentos de agua fría, adicional darle medicamento tomado, o en supositorios.

En el caso del Sr. de 70 años si aplicamos la misma medicina se corre el riesgo de que al señor le dé una pulmonía, o hipotermia y la situación se complique, y en su caso el riesgo del aumento de temperatura a los 42° no se da, en este caso la solución es un medicamento compuesto de esos de 500mg, potente inyectable, acompañado de pastillas para controlar la temperatura.

Al final hablamos de una misma enfermedad en 2 organismos de diferente edad pero de la misma naturaleza, y en cuyo caso la solución del bebé no es aplicable al caso del señor, y la del señor no es aplicable al caso del bebe, por el nivel de madurez que tiene cada organismo.

# **2.1.2.2 Analogía aplicada a un caso Empresarial**

Bien en relación a la enfermedad que aflige a 2 organismos<br>de diferente edad este mismo caso ocurre en las empresas<br>donde un hombre orguesta es la infancia del negocio y un conseio de diferente edad este mismo caso ocurre en las empresas donde un hombre orquesta es la infancia del negocio y un consejo Administrativo es un nivel mayor de madurez; para entender mejor la madurez y el crecimiento analicemos los siguientes casos: Imaginemos un mismo problema para estas 2 empresas que se dedican a la venta de abarrotes pero con diferente nivel de madurez empresarial, y por consiguiente sus sistemas y operaciones son muy diferentes. Es decir un problema de inventarios; entonces ¿Cuáles son los sistemas de almacenamiento que tiene cada uno?.

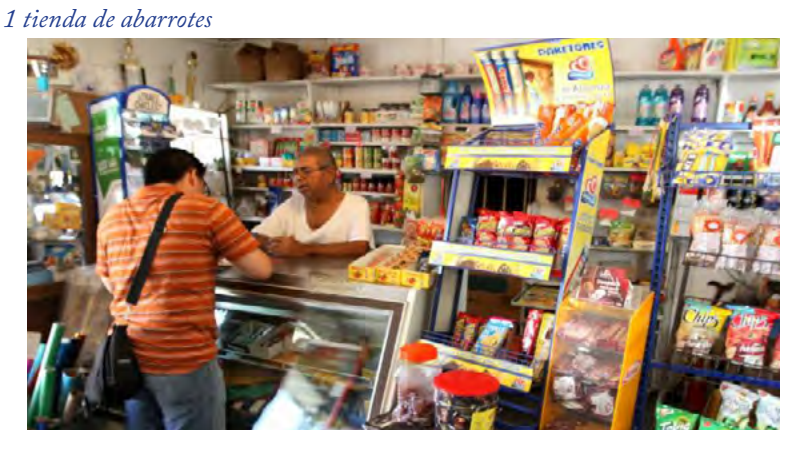

*y 2 Walmart, que inicio como un supermercado.*

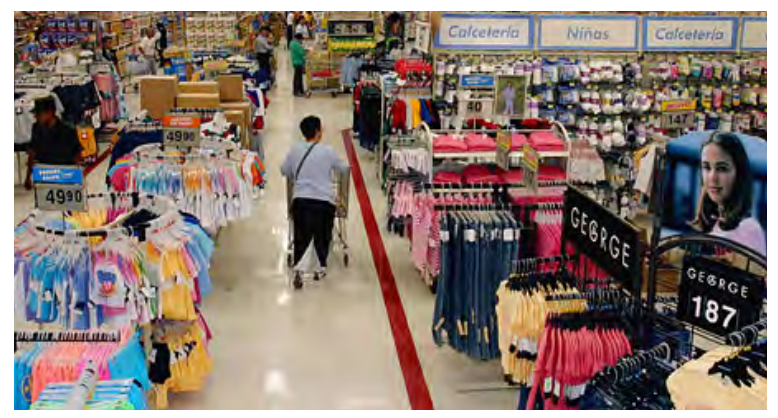

La tienda cuenta con una solución donde con la vista puede identificar qué es lo que se tiene que comprar, debido al acomodo de su producto que por lo regular es de 3 niveles, y donde aplica a los productos que tiempo de vida en anaquel es menor, y que son productos del diario; es decir la tienda implementa el sistema de semáforo, que es más que suficiente ya que quien lleva el control de los inventarios es el mismo que quien las vende; es decir el color rojo iría en el nivel más bajo, luego amarillo y verde; cuando este en rojo "solicitar de inmediato", en amarillo "planear compra" y en verde "suficiente".

Dicha solución es sencilla de implementar y no requiere de una gran inversión por lo que en tiempos de implementación y costos, es una buena solución; sin embargo si creciera la operación dicho sistema sería el equivalente hacer cuentas con papel y lápiz, cuando se tiene una cola de 30 clientes o más es decir cuando se necesitan cajas de cobro para procesar las ventas, es decir seria obsoleto.

Sin embargo en una cadena como Walmart se requiere de sistemas de información de varias categorías de negocio, y cuadrar constantemente sus inventarios de acuerdo a sus salidas en: ventas, desperdicios, defectuosos, devoluciones, etc. Es decir necesita de un ERP (por sus siglas en inglés, Enterprise Resource Planning), o bien para el caso de los inventarios un control de inventarios como: MRP (Material Requirements Planning), en cuyo caso es lo último en gestión de Inventarios de costosa implementación.

Ahora bien que nos diría el caso 1 si le ofrecemos el MRP y el dueño no tiene conocimientos en computación o son muy básicos; le estaríamos haciendo un bien o un mal; muy probablemente un mal ya que la inversión en el desarrollo y aplicación de estos sistemas es muy costosa.

Y ahora bien que pasa si al caso 2 le damos la solución del caso 1, de igual forma seria muy costoso ya que el tiempo en que se manejan los informes de sus operaciones les permite planear mejor su operación y mientras más tarda en llegar, es dinero que se está perdiendo. "Plan de Trabajo, para una mejor Gestión de Proyectos"

#### *Es decir un mismo problema, afectando el mismo sistema, pero la solución depende del nivel de madurez del organismo y en este caso de la empresa.*

Sin embargo nos hemos casado con la idea de seguir de ejemplo a las grandes empresas tractoras o tras-nacionales y nos han hecho creer que es correcto, es decir que todas las empresas deben acatar ese mismo modelo de negocios, lo cual es como si a una persona de primaria se le preguntara que maestría hará, sin siquiera haber elegido carrera, o su vocación principal.

Es este tipo de frustraciones las que llega a tener el empresario cuando le solicitan sus sistemas de contabilidad, o su organigrama con: producción, mercadotecnia, ventas, almacén, personal y finanzas; siendo que él es un puesto de jugos, donde solo está él y su chalan, es decir ¿De dónde te saco las otras 5 cabezas?...

Por esta razón no puedes compararnos con un país de desarrollo tecnológico como lo es Alemania o Japón, o completamente Comercial como lo es Estados Unidos, o bueno al final si se pueden revisar y analizar pero no demandar que las empresas acaten sus modelos tal cual se desarrollan.

*Cuando entendamos que al igual que en la vida existen etapas de madurez para las empresas y que esos monstruos corporativos tuvieron el mismo origen, podremos llevar de la mano al siguiente nivel de madurez al empresario.*

La Metodología DIES consultor,<sup>6</sup> nace de la iniciativa de Secretaria de Economía (2009-2012), para a través de los CME (Centros México Emprende), situados en las Cámaras empresariales como: COPARMEX, CANACO, CANACINTRA, CMIC, CANAIVE,etc... Apoyar a las MiPyME´s, que en resumen proponía un plan de mejora para atender sus problemas identificados con un diagnóstico y los encaminaba al siguiente nivel de madurez empresarial, un MDIES también es conocido como un médico de Empresas.

<sup>6</sup> V. http://www.diesconsultor.com/

# **2.1.3 Ejes de crecimiento**

*"Dimensiones de Estrategia, Sistemas Vitales en las Empresas"*

Son 5 subsistemas o sistemas principales en las organizaciones, estos son: "Mercado", "Procesos-Producción", "Organización-Personal", "Finanzas" y "Legal y Fiscal"; en todo momento apoyados por la Administración del proyecto. 7

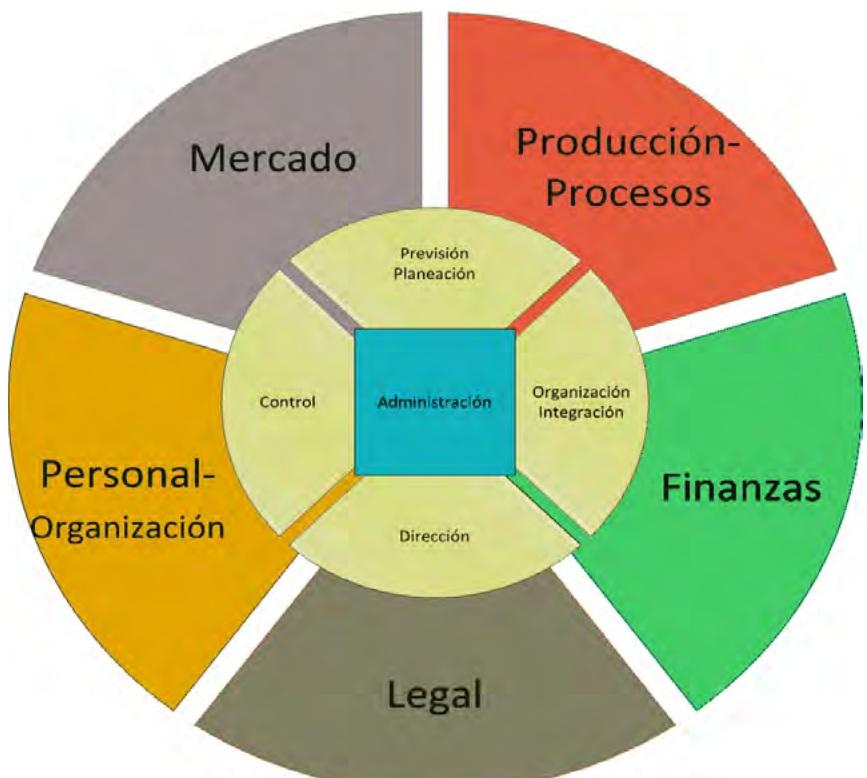

Estos sistemas son considerados como los sistemas vitales dentro de las organizaciones, o como las dimensiones o ejes de crecimiento, aunque a veces se les cambia el nombre u orden

#### **Pero ¿Cuál de ellos va primero?, ¿Cuál va al último? Y ¿Porqué?**

<sup>7</sup> Diagrama de los susb sistemas principales de una empresa

#### **2.1.3.1 Secuencia lógica de su Desarrollo** *Sistemas vitales de la Empresa*

El 1er punto que se desarrolla es el Mercado, seguido del Estudio<br>Técnico que equivale a Producción, para seguir con la parte de<br>Personal y finalizar en Finanzas, por supuesto todo dentro de un marco Técnico que equivale a Producción, para seguir con la parte de Personal y finalizar en Finanzas, por supuesto todo dentro de un marco legal y fiscal, pero este se desarrolla con la planeación del plan de arranque.

Ahora explicaremos ¿Cuál va primero? Y ¿Porqué?, Si bien es cierto que lo ideal es que estén los 5 desarrollados en el mismo nivel de madurez empresarial, existen puntos o tópicos que por su grado de desarrollo en cada subsistema nos resultan un poco más complicados que otros, dependiendo de nuestra formación y estos a su vez crean esa secuencia lógica, necesaria para el desarrollo del proyecto, y los cuales son importantes para asegurar el correcto funcionamiento y crecimiento del proyecto.

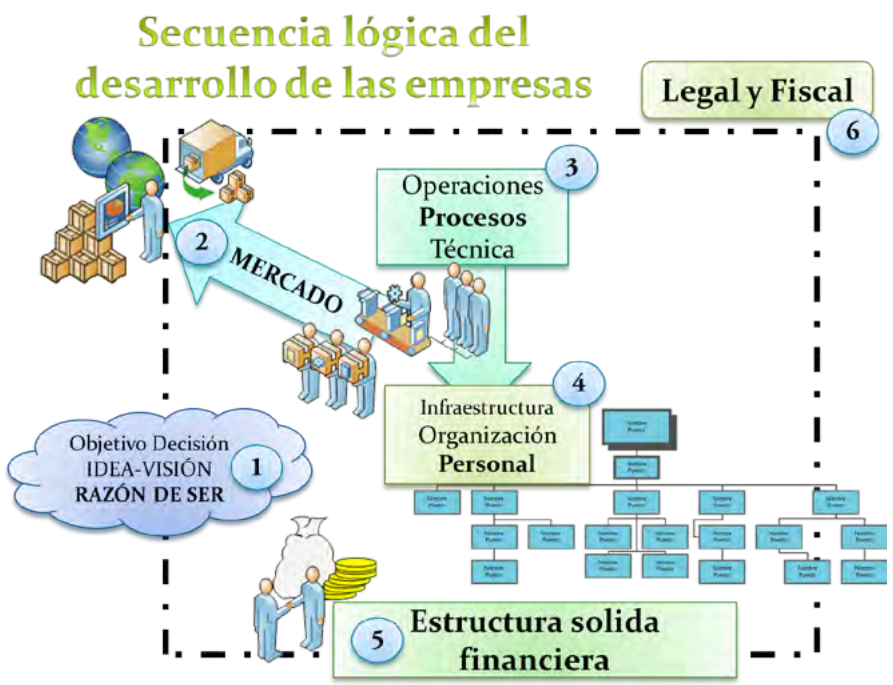

-*El punto 1* representa la decisión de querer emprender, es decir: "Ya tome la decisión de que no quiero ser empleado toda mi vida, quiero desarrollar un proyecto, un propio negocio, etc...No sé ¿Qué?,

Ni como?, Pero comenzare a planear para desarrollar las ideas y que tome forma esto, el resultado es la visión y objetivo del proyecto.

-Después viene *el punto 2* a desarrollar que es el mercado, donde conoceremos las expectativas del cliente, las necesidades a resolver, la propuesta de valor, es decir el concepto del negocio (Producto, cliente, segmento); y lo más importante el tamaño del mercado que pretendemos abarcar lo que nos dice el tamaño de la operación si es local, estatal, nacional, internacional, continental, etc; para aclarar este punto un poco más reflexionemos acerca de la siguiente pregunta ¿Sera la misma operación de una papelería que vende de forma local, es decir en su colonia solamente, a una que vende a nivel estatal?... El tamaño del mercado nos determina el tamaño de la operación.

Y el siguiente es *el punto 3* que es el estudio Técnico "Producciónprocesos" la operación del proyecto, una vez determinado el tamaño de la operación, viene el 3er punto donde se establecen los procesos, lo que define las funciones y en este caso los puestos, para dar origen al siguiente punto *que es el 4to punto* el de Personal y la Organización.

Una vez bajados los números del tamaño del mercado, posible demanda, y el pronóstico de Ventas, del estudio de mercado; bajados los números de la inversiones en equipo, maquinaria, plantas, oficinas, etc...Se bajan los sueldos y número de personal; todo esto al estudio Financiero para determinar mediante herramientas como: Punto de equilibrio, flujo de efectivo, proyecciones financieras, balance General, Estado de Resultados, Edo de Costo de producción y Ventas, razones financieras, TIR (Tasa Interna de Retorno), VPN(Valor Presente Neto); al final en finanzas se ve si el proyecto será viable, y en el caso del plan de negocios ahí se evalúa si realmente es un buen negocio.

En el sistema de Entorno Legal cae, el pago de impuestos, elaboración de contratos, registros de marca, adquisición de licencias, derechos de autor, pago de permisos y licencias de funcionamiento, todos los aspectos legales y fiscales; que se abordaran en un plan de arranque.

## **2.1.3.2 Estrategias Organizacionales**

El desarrollo lógico anterior se aplica en el caso de nuevos proyectos,<br>sin embargo las cosas que se hicieren en el sistema de mercado<br>afectarían a las operaciones, de esta forma al personal, y caería sin embargo las cosas que se hicieren en el sistema de mercado afectarían a las operaciones, de esta forma al personal, y caería en Finanzas, es decir ese mismo proceso afecta a los sistemas de proyectos que actualmente ya están en marcha, solo que para ese caso las dimensiones estratégicas se plantean de diferente manera como:

**-Estrategia del mercado**: se refiere a la situación macro económica, social y cultural de la región donde hacemos negocios, por ejemplo: tenemos un negocio de exportación de productos mexicanos a Argentina, y el peso argentino se devalúa 40% en un año.¿Qué le va a pasar a nuestras ventas de exportación? Seguramente se verán afectadas negativamente. Otra Empresa produce artículos de lujo en México. El peso se devalúa, la inflación sube al 25% anual, y la gente deja de comprar bienes de lujo. Y cuando las son buenas para lanzar un nuevo producto entonces, se refiere a ¿Cómo vamos a comercializar el producto?, ¿Por qué el cliente, lo va a querer comprar?, Y ¿Cómo van a reaccionar nuestros competidores?. Esta estrategia involucra mercadeo, precios, diferenciación de productos, promociones y todo lo relacionado a ventas

**-Estrategia de Operaciones**: define la integración vertical es cuando una empresa hace de manera propia diversos procesos dentro de la cadena productiva. Ejemplo Bimbo tiene molinos, hornos y canal de distribución, en cambio un cine no se dedica a la producción de películas

**-Estrategia de Recursos humanos**: se refiere al talento necesario para emprender un negocio exitoso. Se refiere a la forma en ¿Cómo vamos a integrar a nuestro equipo de trabajo?. Contar con personal calificado y adecuado a las diversas áreas de oportunidad en nuestro negocio.

**-Estrategia de financiamiento**: una empresa requiere de recursos internos y externos para financiarse. Cuando comienza una empresa no produce suficientes recursos para auto-financiarse, pero una vez que se consolida en el mercado puede re invertir las utilidades o emitir su propio papel comercial y/o bonos para seguir creciendo.

## **2.1.3.3 Cuadro de Mando Integral8**

El concepto de Cuadro de Mando Integral – CMI (Balanced Scorecard – BSC) fue presentado en el número de enero/febrero de 1992 de la revista Harvard Business Review, con base en un trabajo realizado para una empresa de semiconductores. Sus autores, Robert Kaplan y David Norton, plantean que el CMI es un sistema de administración o sistema administrativo (management system), que va más allá de la perspectiva financiera con la que los gerentes acostumbran evaluar la marcha de una empresa.

Es un método para medir las actividades de una compañía en términos de su visión y estrategia. Proporciona a los gerentes una mirada global del desempeño del negocio. A la hora de elaborar un cuadro de mando, se puede hacer mediante diversos criterios por ejemplo: los niveles de responsabilidad y/o delegación, las áreas o departamentos específicos, la división del proyecto o sub proyectos que lo componen, por el sistema de información, etc.

En la actualidad, no todos los cuadros de mando integral están basados en los principios de Kaplan y Norton, aunque sí influenciados en alguna medida por ellos. De forma genérica, un "CMI" engloba a varias herramientas que muestran información relevante para la empresa a través de una serie de indicadores de rendimiento o productividad, también denominados **KPIs** (key performance indicators). Un **dashboard** es un CMI Personalizada a las características y necesidades de quien lo implementa, por ejemplo: un emprendedor, un consultor, un gerente de área, un estudiante universitario, etc. Ejemplo de estos Dashboards o CMI Personalizado son: Plan de Negocios, Canvas Model, Balanced Scored Card, Proceso Administrativo, Consultoría Empresarial y Financiera, Desarrollo de Pre incubación, los puntos a considerar para la entrega de ese trabajo final de universidad. En conclusión es tomar una base como modelo y personalizarlo de acuerdo a nuestros requerimientos para enfocarnos en los objetivos.

<sup>8</sup> http://blog.apesoft.es/blog/2006/5/22/tipos-de-cuadro-de-mando-conozca-las-diferencias. html

# **2.1.4 Clasificación de las Empresas**

La Siguientes clasificaciones de las empresas fue obtenida de<br>Los periodos de Secretaria de Economía que comprendió las<br>presidencias de Vicente Fox (1 de diciembre de 2000 al 30 de noviembre los periodos de Secretaria de Economía que comprendió las presidencias de Vicente Fox (1 de diciembre de 2000 al 30 de noviembre de 2006) y Felipe Calderón (1 de diciembre de 2006 al 30 de noviembre de 2012), ya que fue cuando se inició la Semana Nacional Pyme y el programa México Emprende, porque tuvimos la oportunidad de integrarnos a sus programas y de esta manera entenderlos.

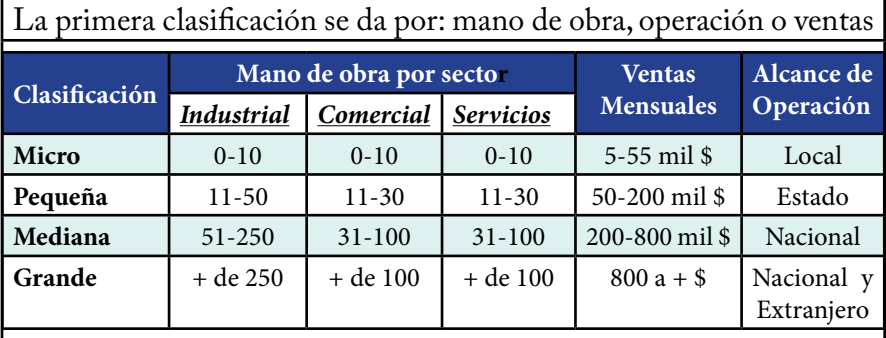

De esta clasificación se puede establecer que se basaron en el nivel de crecimiento de la empresa

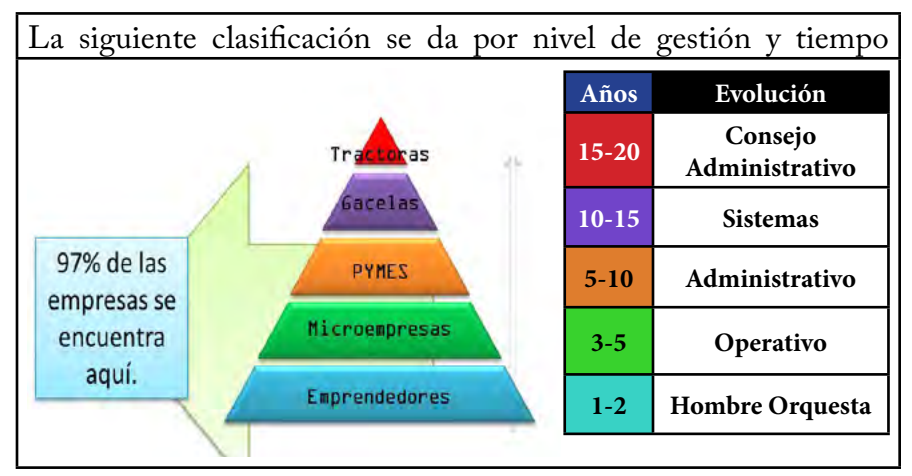

Lo importante de esta última clasificación es que considera el crecimiento de la operación, pero además su nivel de madurez empresarial, y tiempo en el mercado, destacando a las grandes industrias que integran las cadenas de valor denominadas

"Tractoras" y a las empresas de tecnologías de la Información como un Mercadolibre, facebook que se clasifican como "Gacelas". 9

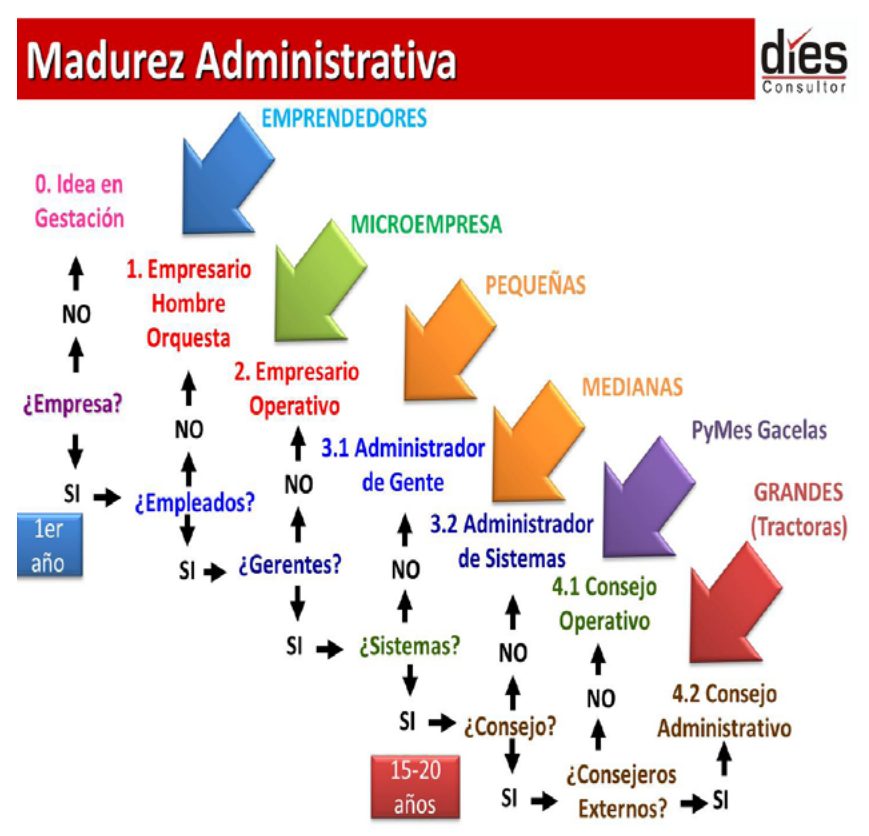

En este diagrama podemos apreciar una serie de preguntas, donde la respuesta nos indica el nivel de madurez empresarial en el que estamos y de esta forma entender la clasificación que tenemos, o bien que deberíamos de tener de acuerdo a nuestro nivel de madurez empresarial.

*Como comentario personal: "Esta metodología junto con la Metodología Jica, fueron la base de los apoyos para las empresas en México, a nivel empresa dada de alta en hacienda; sin embargo una metodología Jica10 suponía una serie de requisitos como: 2 años de operación, un mínimo de 14 empleados, ventas mensuales arriba de 200 mil pesos, etc; que por consiguiente descartaba al 97% de las empresas en México, y sin embargo demostró un punto importante ya que es lo que actualmente ocurre en las Universidades* 

http://www.contactopyme.gob.mx/semanapyme/2012/memorias/1832/Desarrolla\_tu\_Nego-

cio\_desde\_Hombre%20\_Orquesta.pdf

<sup>10</sup> http://www.contactopyme.gob.mx/archivos/jica/consultorespymejica.pdf

#### "Plan de Trabajo, para una mejor Gestión de Proyectos"

*e incubadoras del país donde se les enseña a los estudiantes sobre las grandes empresas y a comparar a los empresarios mexicanos estándar con estas, caemos en el error constante de comparar una tienda de abarrotes con un Wallmart o una tienda de ropa con un VANS, o un NIKE, o una Fonda de comida con un Vips y esto es el equivalente de preguntarle a un estudiante de primaria ¿Qué maestría estudiara? Por esta razón muchos empresarios y emprendedores se sienten frustrados al toparse con profesores, consultores e incubadoras que hacen estas comparaciones, cuando los fundadores originales de estas poderosas empresas que sirven como comparación en su origen iniciaron como todos, siendo hombres orquesta.* 

Es por esto que es tan importante conocer esta metodología que plantea de una forma lógica, el desarrollo de las empresas en México, para no generalizar nuestra clasificación en una sola categoría a los empresarios, lo que busco en su momento este programa fue equilibrar las áreas de su empresa, en el nivel en el que le correspondía según su nivel de madurez empresarial y por medio de diagnósticos y planes de mejora buscar llevarlo al siguiente nivel de madurez empresarial.

Pero pongamos un ejemplo mas claro para entender mejor la frustración de los empresarios y emprendedores.

Analizas el caso y determinas que el siguiente organigrama es la mejor manera de organizar las áreas necesarias para este proyecto

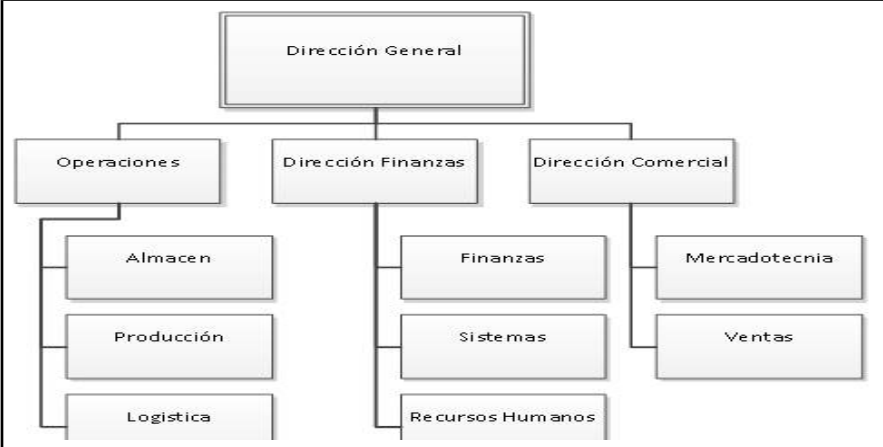

El empresario regresa a casa y pretende comenzar asignar responsabilidades según el organigrama que le acabas de entregar.

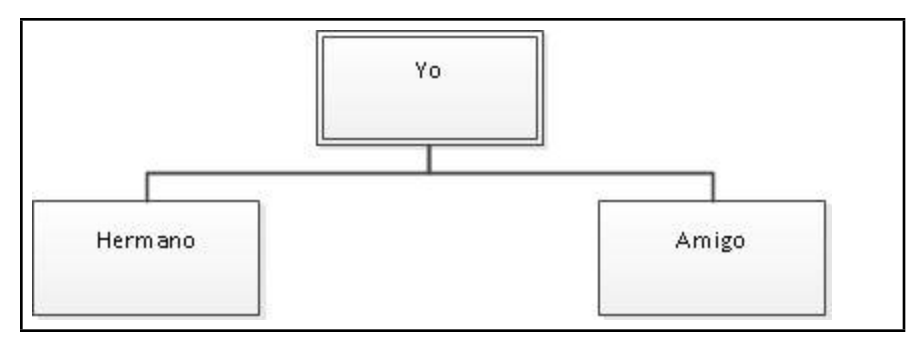

Y nos preguntamos después ¿Porqué el empresario no regresa?, -Pues claro no se siente identificado, y termina diciendo: "*no eso no es mi caso o ¿De dónde saco a las personas que me faltan si voy iniciando?, Yo creo que mejor me espero, y ya cuando tenga más personas continuo con las consultorías*".

La herramienta que se desarrollara en esta Tesis es para quienes ya manejan equipos de trabajo y trabajan con equipos de cómputo por lo que se podrá implementar a partir de la etapa "3.1 Administrador de Gente", siendo lo ideal que se encuentre en "3.2 Administrador de Sistemas", para sacarle mayor provecho, y sin embargo que se desee utilizar en etapas anteriores solo ayudara a madurar al empresario al darle un panorama general de las herramientas de gestión y puntos clave que debe considerar en la gestión de un proyecto y podrá usarla considerando los campos clave, y una vez entendidos estos podrá usar campos opcionales que le dan una mejor visión de la gestión de su proyectos, así como los campos avanzados para completar la herramienta y llevar sus reuniones al siguiente nivel .

*Como comentario personal, en el 2009 me dieron una beca MDIES, pero por la naturaleza del proyecto que presente, junto con la trayectoria laboral y como emprendedor que tenía, y a esto que en el diagnostico empresarial en la CANACO que determino que en ese momento estaba en un nivel de madurez empresarial equilibrado por cada subsistema de 5 a 7 años, me colocaba en la etapa "3.2 Administrador de Sistemas". Es por esto que se me invita a formarme como consultor Empresarial y financiero en el 2010.*

# Gerenciales 2.2 **Habilidades**

Durante la gestión de proyectos es importante recordar que más que el<br>"su proyecto, y más que los recursos del mismo, es por el líder de proyecto<br>"su principal promotor", en quien se decide depositar la confianza para el proyecto, y más que los recursos del mismo, es por el líder de proyecto "su principal promotor", en quien se decide depositar la confianza para el desarrollo del proyecto, ya que es quién tendrá la responsabilidad de buscar el mejor aprovechamiento de los recursos y sacar lo más productivo del equipo de trabajo, ya sea en sus áreas de oportunidad o en sus fortalezas, siempre con las metas y objetivos claros, por esto es necesario desarrollar ciertas habilidades gerenciales que le permitan al líder de proyecto desempeñar un mejor rol, es decir Administrar y gestionar eficazmente el proyecto, para poder evaluar las alternativas y posibles escenarios durante la ejecución del plan de trabajo y poder resolver los problemas que se presenten, para así poder alcanzar el logro de los objetivos.

Al tener una Administración y Gestión eficaz del proyecto se generan múltiples beneficios entre los cuales están: se aseguran que las cosas se realicen a tiempo y dentro del presupuesto, los recursos son optimizados, se agrega valor al a la organización donde se desarrolla el proyecto, se tiene un mejor control de los costos, la comunicación de los planes y objetivos es clara. Por esto es importante mencionar el tipo de habilidades gerenciales a aprender, pulir y mejorar para la gestión de proyectos.

*En este link "***http://1drv.ms/1ve1F3p***[", encontraras plantillas y material de apoyo.](http://1drv.ms/1ve1F3p)*

# **2.2.1 Gestión del Tiempo**

El factor más importante en una organización o para una persona en su<br>operación o vida, es el tiempo. El cual si es organizado adecuadamente<br>nos permite combinar varias áreas de nuestra vida para poder equilibrarla. operación o vida, es el tiempo. El cual si es organizado adecuadamente nos permite combinar varias áreas de nuestra vida para poder equilibrarla, elegir las actividades que llevan prioridad para alcanzar nuestras metas. "Por ejemplo como estudiante universitario para poder estudiar,

trabajar, hacer ejercicio, tener novia, salir con los amigos, convivir con la familia, tener tiempo para desarrollar un propio negocio y todo esto mientras estudiamos la carrera, ¿Cómo le hacemos?"

-Cada semana, todos contamos con 168 horas, de las cuales 1/3 se nos va en dormir y aproximadamente 6 hrs diarias en el transporte (como estudiante de la casa a l trabajo, del trabajo a la escuela, y de la escuela a la casa) algo así como 40 hrs en el transporte y 56 durmiendo a la semana lo que nos arrojan 72 hrs para poder aprovecharlas al máximo, y es por esto que cada minuto que le dediquemos al desarrollo de las áreas de nuestra vida y a esos proyectos que nos interesan, que nos será recompensado para nuestro futuro.

La administración del tiempo es entonces lo que nos permitirá organizar nuestras vidas y tomar decisiones de cómo lo invertiremos para seguir creciendo como personas y como profesionistas, desde ahora. Para esto es importante tener claros nuestros objetivos de vida, es decir saber que queremos ser y que deseamos tener. Administración del tiempo o mejor dicho Gestión del tiempo es una habilidad gerencial que nos ayudara principalmente para poder pensar en nuestro futuro, planear y organizarnos para buscar ser más productivos cada día y alcanzar nuestras metas.

Peter Drucker uso esta frase "No confundamos movimiento con progreso"11. Lo que trato de explicar con esto es que puedes estar ocupado ¿Pero realmente eres productivo?, Es decir ¿Tienes la oportunidad de

<sup>11</sup> Peter Druker, Documental en Televisión, por Discovery Channel.

hacer lo que mejor sabes hacer? O esto que haces te permite: Seguir aprendiendo, mejorar día con día, o tener un buen desarrollo profesional.

Llegará un momento con el paso de los días en tu desarrollo profesional al finalizar el día ¿Si realmente has hecho algo en ese día?; es decir algo importante con tu tiempo. Cuando esta pregunta llega es una pregunta acertada porque la realidad es que gestionar el tiempo no se nos da muy bien y es un poco triste ya que lo que es lo más preciado que tenemos en nuestro desarrollo profesional y en nuestras vidas. Cada minuto que pasa, es un minuto que no se puede recuperar, y cada día perdemos tiempo de muchas formas distintas.

*Imagina la siguiente analogía "Si hubiera un banco que te diera todos los días en la mañana 1440 monedas de oro y en la noche al final del día te quitará las monedas que no has usado", ¿qué harías? Seguro que gastarías en el día hasta la última moneda.*

*Pues bien ese banco existe y se llama tiempo, cada día te entrega 1440 minutos y al final del día te quita los que no has usado, por lo tanto depende de ti como usas esas preciadas monedas llamadas tiempo.*

*Eso me lleva a una pregunta ¿Qué es el tiempo? La respuesta es que es un recurso que no se puede almacenar, no se puede reemplazar o no tiene sustitutos y por último no se puede dejar de consumir. Frente a esta realidad es necesario administrar este recurso correctamente, a eso le denominamos administración del tiempo o Gestión del tiempo (cómo usamos nuestro tiempo para alcanzar nuestros objetivos).*

*12*

Sin embargo a veces nos centramos en la tarea o el momento erróneo o dedicamos demasiado tiempo a tareas cotidianas o conflictivas, temas personales o a socializar, la lista es larga. Por esto es importante identificar algo de claridad en medio del caos, que es tu día a día.

Para poder concentrarte y comprometerte con la forma en como analizas tus propósitos y desarrollas tus herramientas, para poder transformar tu día a día en algo más productivo. Para lo que te compartiré 6 pasos de cómo lograrlo.

<sup>12</sup> http://www.degerencia.com/articulos.php?artid=1218

### **2.2.1.1 Primer Paso**

*"Divide las áreas de tu vida"*.- Haz una lista de los aspectos que son tu prioridad". Divide las áreas de tu vida en diferentes categorías y pregúntate: ¿Cómo ando en mi desarrollo profesional, estoy contento con lo que hago, o estoy alcanzando?, ¿Cómo ando con mi vida sentimental con mi pareja, con mi familia y amigos?, ¿Cómo estoy de salud y acondicionamiento físico, me siento bien conmigo mismo, con cómo me alimento?; ¿Cómo ando en la parte financiera, tengo ingresos, estoy generando lo suficiente para poder avanzar, tengo un buen empleo?, ¿Cómo me encuentro en mi espíritu, estoy ayudando a los demás, hago mi parte en este mundo?;

Normalmente se te recomienda que cultives tus 4 cuerpos (Físico, Mente, Corazón y Espíritu); sin embargo en que parte se considera lo material o las finanzas, y es por esto que te recomiendo dividir en las categorías que desees para ti, ejemplo: Universidad, Trabajo, Novia-Familia, Ejercicio, Proyecto de negocio, Consultoría. Y trates de invertirle en la medida de lo posible a cada una de estas áreas de tu vida, poniendo como base las que generan para ayudarte a alimentar a las demás.

De esta forma las cosas que hagas tendrán un propósito y para esto estarás trabajando. Por ejemplo mi lista sería: Pareja Amor, Trabajo, Desarrollo Negocio, Universidad, Cursos, Físico Salud, Personal, Deberes Casa

### **2.2.1.2 Segundo Paso**

*"Realizar un calendario de 1 a 4 semanas para identificar todas las actividades que haces"*. - Una vez que tengas la semana dividida en días, divide por día en intervalos de 30 minutos para empezar, desde la hora que te levantas hasta la hora a la que te vas a dormir.

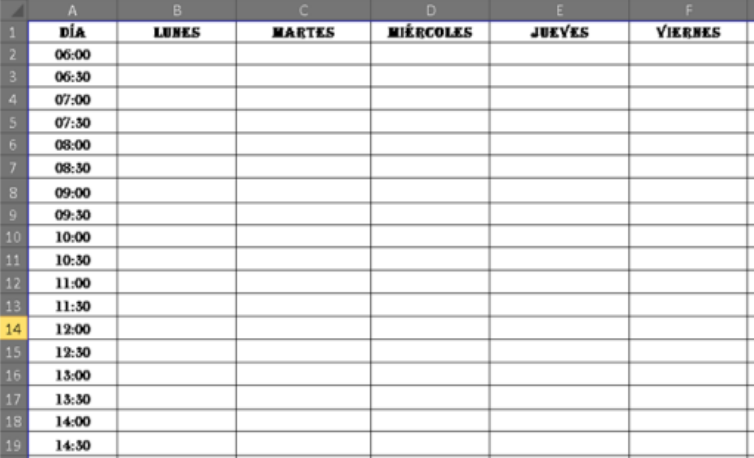

Y asigna según tus tiempos en que categoría estarás usando ese intervalo de tiempo, colocando algo que la distinga de las demás, en mi caso es una letra y un formato condicional.

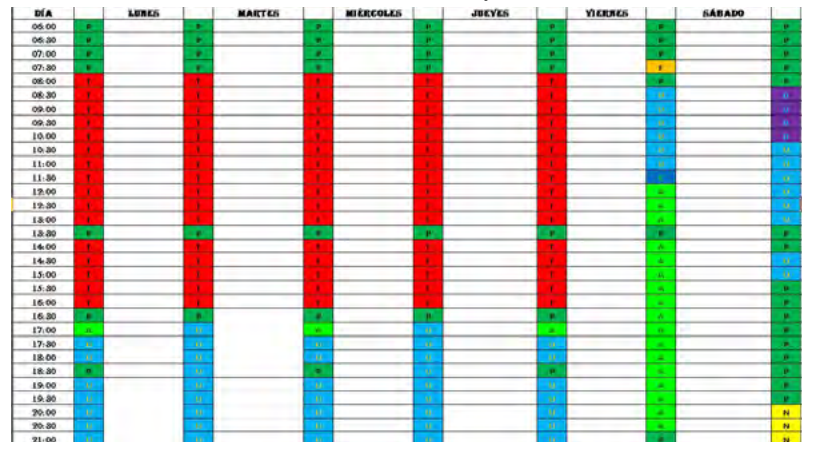

*En resumen el color rojo es de trabajo, verde es de personal, azul claro es la carrera, verde fluorescente es amor, naranja es salud ejercicio, azul marino cursos capacitación, amarillo desarrollar un negocio propio, morado los deberes y apoyo en casa; tu usa los colores que mejor te parezcan.*

Una vez distribuido el tiempo de las categorías que tienen prioridad en tu vida, hazlo en 1 semana si es repetitivo, o a 2 semana si cambian cosas o tal vez quieras dejar cosas para final de mes y necesites hacer esto a 4 semanas, como sea este es el inicio, ahora en esos intervalos ve colocando las tareas que realizas por día.

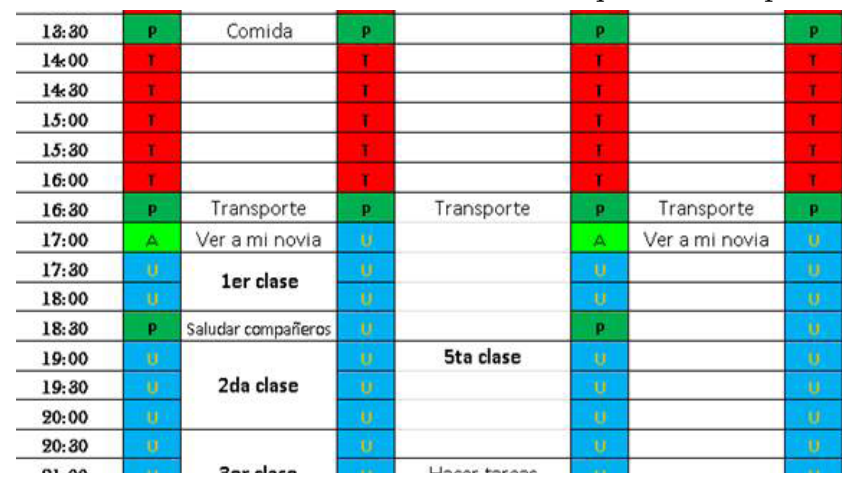

**2.2.1.3 Tercer Paso**

*"Genera un espacio para planear de mínimo 3 horas a la semana".-* Analiza las actividades que realizas buscando los tiempos muertos, y tiempos que posiblemente estés dedicando demasiado tiempo a una sola actividad; por ejemplo tal vez le dedicas 1:30 para comer; con el objetivo de establecer un espacio a la semana para planear, es asignar un espacio para pensar en el futuro, este espacio asígnalo para que por lo menos cuentes con 3 horas a la semana, puedes dividirlo en 4, 5 o 6 días de 45 a 25 minutos cada día. Este espacio es vital para planear la Gestión de tu tiempo.

Como sugerencia trata de establecerlo en el momento que sientas que tu cerebro es más ágil y productivo, no importando si es temprano por la mañana, después del 1er café, a medio día, por la tarde o antes de ir a dormir. Los siguientes pasos será lo que trabajaras en este momento que acabas de establecer para planear tu futuro.

## **2.2.1.4 Cuarto Paso**

*Establece tus objetivos SMART y sus respectivas Metas*, o lo que deseas lograr por área de tu vida y como lo lograras. Una vez que hayas establecido las áreas importantes de tu vida, y hayas evaluado el tiempo que le dedicaras a cada área de acuerdo a tu evaluación diaria del tiempo, usa este tiempo para planear los objetivos a los que quieres llegar en cada aspecto, y posteriormente divídelo en etapas para convertirlos en objetivos SMART y Metas; pero ¿Cuál es la diferencia entre un "Objetivo y una Meta"?

Pues una meta son los pequeños pasos o procesos a seguir para poder llegar al objetivo. Todo objetivo está compuesto por una serie de metas, que unidas y alcanzadas conforman el objetivo.

Es decir el objetivo es el resultado de todas las metas, es la cristalización del plan de trabajo, integrado por metas, y estas a su vez por planes de acción que a su vez se conforman de series de actividades y acciones.

Un objetivo es por ejemplo cuando decides estudiar esa carrera universitaria, bien el objetivo es terminar la carrera y las metas son aprobar las materias de cada semestre.

Otro ejemplo seria armar el plan de negocios de ese proyecto que te gustaría emprender, sin embargo te das cuenta de que cada estudio que los compone requiere de cierto grado de esfuerzo, dedicación y responsabilidad así que realizas una división del trabajo quedando: Administración, Estudio de Mercado, Estudio Técnico, Personal, Estudio Financiero. Por lo que en algunos estudios deberás acercarte a expertos para poder desarrollarlos y de esta manera tal vez incluso formar un equipo de trabajo y delegar algunas funciones; y solo en este caso cuando se han delegado esas responsabilidades y en vez de tu asumir la responsabilidad directa de dicho punto se convierten en objetivos principales, es decir cuando le delegas a otra persona
la cantidad de trabajo que bien se puede convertir en un proyecto a mediano o largo plazo; las metas serán entonces los sub-procesos o puntos de cada estudio que se tengan que realizar para completarlos.

Otro ejemplo es construir un edificio. Para lo que se debe: elegir la ubicación de la obra, limpiar el terreno, hacer los estudios y diseños del inmueble, comenzar la cimentación, armar y montar la estructura del edificio, colar la losa, levantar las paredes, terminar los pisos, armar las ventanas, terminar los interiores, iluminación, electricidad, etc. Las metas son cada uno de los pasos anteriores para poder construir dicho edificio, sin embargo que 1 persona se haga responsable del proyecto completo podría comprometer demasiado el éxito del objetivo, por lo que tal vez sea necesario dividirlo en varios proyectos y de esta forma apoyarse en varios responsables para lograrlo.

Las metas, son lo que nos conduce a lograr el objetivo, y en consecuencia, el objetivo es el resultado de haber alcanzado las metas planteadas para lograr el objetivo del proyecto.

Una vez que hayas identificado tu objetivo principal y por consiguiente hecho una lista de todas las metas necesarias para alcanzar dicho objetivo, tendrás más claro lo que quieres lograr, es decir ¿A dónde quieres llegar?.

*Anécdota.- De niño me todo ver la película de "Alicia en el país de las maravillas"; y quiero hacer una analogía con nuestra realidad cuando Alicia aparentemente se encuentra perdida y ve muchos caminos y no sabe cuál tomar, entonces parece el Gato de Cheshire y le pregunta ¿Que camino debo tomar?, El gato le contesta "Pues depende, a donde quieras ir tu", Alicia le responde "Eso no importa"; el Gato concluye "Entonces el camino no importa tampoco".*

El punto es claro si no sabes hacia dónde vas, ¿Cómo llegaras ahí?

Una vez estableciendo tus objetivos principales, en cada área de tu vida el siguiente paso es lograrlo y para esto debemos convertir esa idea ambigua en algo más claro, medible y alcanzable.

## **2.2.1.4.1 Característica SMART y META**

La característica SMART fue propuesta por George T. Doran<sup>13</sup> en noviembre de 1981 a través de la Revista Management Review y manejan 5 elementos fundamentales para lograr el establecimiento de objetivos más efectivos. El significado de las siglas S.M.A.R.T $14$  en ingles en una sola palabra se refiere a ser "LISTO" y este es el significado por cada letra de la característica que nos ayuda a establecer mejor nuestros objetivos.

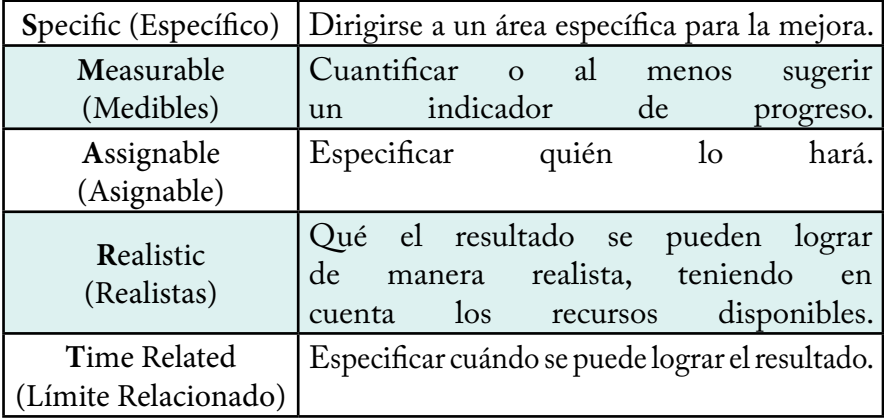

O bien podemos apoyarnos en nuestra propia definición en español del tipo de característica M.E.T.A. Es decir: Medible, Especifico, Tiempo y Alcanzable. Que significan:

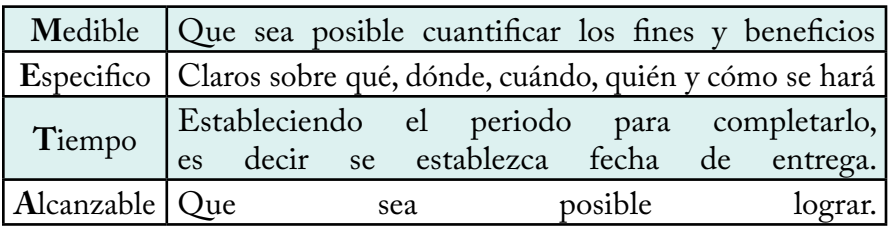

Si analizamos bien la característica de la META tiene una gran similitud con la caracterizara SMART, sugerencia: "Usa la característica meta cuando trabajes en un proyecto Personal y la característica SMART cuando sea un proyecto en Equipo

<sup>13</sup> http://en.wikipedia.org/wiki/SMART\_criteria

<sup>14</sup> http://en.wikipedia.org/wiki/SMART\_criteria

## **2.2.1.5 Quinto Paso**

*"El momento 80/20, clasifica tus actividades15"*.- La regla 80/20 basado en el principio de Pareto que nos dice "En una población en la que aproximadamente el 20 % ostentaba el 80 % del poder político y la abundancia económica, mientras que el otro 80 % de población, «las masas» se repartía el 20 % restante de la riqueza y tenía poca influencia política.

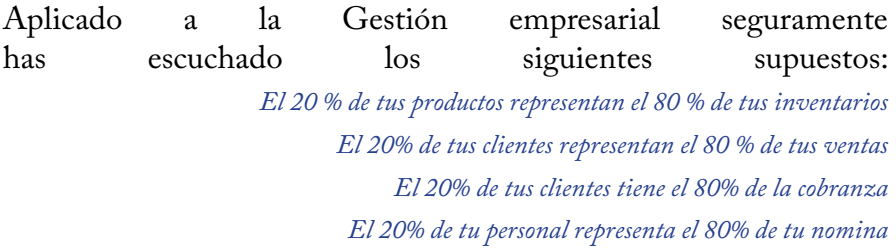

Como es casi invariable que puedas aplicar esta regla a diversas áreas, ahora tendrás que aplicarlo a tu tiempo es decir ya que el trabajo no siempre es igual. Tienes que analizar cada actividad, y cada proyecto, para preguntarte: ¿Es esta tarea tan importante como para considerarla Estratégica o vital?, ¿Nos ayuda avanzar mucho más rápido o a desarrollarme? O ¿Solo es algo que se tiene que hacer y ya? Aquí es donde encuentras el 80% de las tareas, mientras que lo estratégicamente o de vital importancia está en el 20%. Y si cada vez que llegue cada tarea no te preguntas si es del 80% o del 20%, acabaras invirtiendo demasiado tiempo en el 80%, por esto: **nunca inviertas más de la mitad de tu tiempo en tareas del 80%**.

#### **2.2.1.5.1 Matriz del tiempo**<sup>16</sup>

Para tener un panorama más completo sobre esta clasificación, acudiremos a la matriz del tiempo de Steven Covey en la cual se combina las dimensiones de lo importante y no importante con las dimensiones de lo urgente y no urgente las cual se puede apreciar en este cuadro:

<sup>15</sup> Todd Dewett https://www.video2brain.com/es/cursos/como-gestionar-mejor-tu-tiempo

<sup>16</sup> http://www.degerencia.com/articulos.php?artid=1218

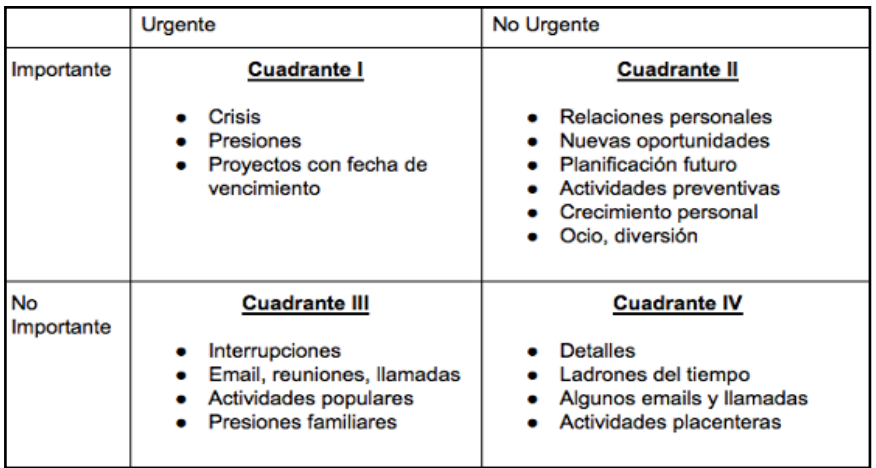

Como se puede observar en el gráfico, la dimensión ideal es la que combina lo importante con lo no urgente (Cuadrante II), si una persona se desenvuelve en esta dimensión significa que planifica su vida y prioriza lo que tiene que hacer para alcanzar sus objetivos, cumpliendo con su plan.

En la dimensión de lo importante y urgente (Cuadrante I), están las personas que planifican, pero no cumplen con su plan, porque en el día a día distraen su tiempo en otras cosas, faltándoles tiempo para cumplir con su plan, haciendo las cosas contra el tiempo.

En la dimensión de lo no importante y urgente (Cuadrante III) están las personas que no planifican, por lo tanto no saben que es lo importante y son reactivos porque su vida está en función de lo que los demás quieren que haga, quienes lo presionan a hacer cosas de forma urgente, no teniendo la persona capacidad para elegir.

Por último en la dimensión de lo no importante y no urgente (cuadrante IV) están las personas que deciden ocupar su tiempo en cosas triviales, cosas que no le permiten construir nada, sólo pasar el tiempo divirtiéndose. El 20% de lo que hacemos se encuentra en el cuadrante I y II17, mientras que el 80% se encuentra en el cuadrante III y IV.

<sup>17</sup> Todd Dewett https://www.video2brain.com/es/cursos/como-gestionar-mejor-tu-tiempo

# **2.2.1.6 Sexto Paso**

*"Simplifica el 80%18 (Automatiza, Delega, Subcontrata o Elimina)"*.- Cuando termines de clasificar las actividades, aunque no sepas si son tan vitales o de importancia estratégica, piensa y pregúntate: ¿Cómo puedo automatizar, delegar, Subcontratar o Eliminar esta tarea? Y ¿Cuento con personas que me pueden ayudar en esto?

*Automatizar*.- ¿Hay alguna herramienta que pueda usar para acelerar las cosas que tengo que hacer?, por ejemplo alguna macro en Excel que me permita simplificar el proceso y disminuir el tiempo que me lleva elaborar ese reporte, que tengo que enviar cada semana.

*Delegar*.- O ¿Tal vez haya alguien que pueda hacerse cargo de esta tarea?, Se pueden delegar tareas simples como hacer una presentación de power point, es decir que alguien se ocupe del 1er borrador. A veces caemos en el error de realizar todo por cuenta propia, ya que pensamos que si deseamos que se hagan las cosas bien, debemos hacerlo nosotros mismos, viéndonos apretados en tiempo a la hora de entregar o descuidando otros aspectos o actividades con mayor importancia o reduciendo otras actividades, en estos casos es importante aprender a delegar, es decir a preparar a las personas en conocimientos y técnicas para que puedan realizar los trabajos, delegándoles los mismos una vez que se encuentren preparadas.

*Subcontratar.*- Buscar un proveedor que se encargue de la mayoría de las actividades porque es su trabajo y así tú te liberas para enfocarte en lo realmente importante.

*Eliminar la actividad*.- Si al evaluar las actividades de plano vez que no te estas aportando nada, y no te ayuda a mejorar o avanzar más rápido en lo que haces, y es algo que tratas de automatizar, delegar o subcontratar con alguien más. Lo mejor será aceptar la derrota y volverlo a intentar o bien renunciar a esa responsabilidad.

<sup>18</sup> Todd Dewett https://www.video2brain.com/es/cursos/como-gestionar-mejor-tu-tiempo

# **2.2.1.7 Séptimo Paso**

*"Minimice los distractores del tiempo"19*.- Cuando trabajas en tu momento "80-20" o en la "simplificación del 80%", lo siguiente es asegurarte de protegerlo para darle a ese tiempo integridad y concentración total. Desafortunadamente no siempre lo hacemos e invertimos ese tiempo en tareas menos importantes, esto hay que evitarlo.

## **2.2.1.7.1 Usa efectivamente la tecnología:**

-*Haga un buen uso de los correos electrónicos*. En la actualidad, revisar y responder correos electrónicos quita mucho tiempo, es necesario filtrar los correos, yo recomiendo ser radical, en el trabajo sólo revisar y atender aquellos que son del trabajo, dejando aquellos que no lo son para un tiempo fuera del horario de trabajo, evite abrir o responder a cadenas o los famosos spam porque le quitarán tiempo y adicionalmente pueden contener virus afectando su computadora.

-*Uso correcto del teléfono fijo y celular*. Hay que hacer un correcto uso del teléfono, recibiendo y haciendo llamadas que sean sólo importantes o vitales, ya que son algunos de los elementos que más nos interrumpen y disminuyen nuestra productividad. En ese momento de concentración total, busca eliminar las alertas de sonido como de tu celular o email, nos encanta que suene el celular pero si quieres maximizar tu capacidad cognitiva durante ese momento, tienes que crear momentos en los que esas alertas no suenen. Te aseguro que el mundo no se acabara si lo haces durante 30 minutos y te mantienes concentrado. Con respecto a la tecnología, creo que lo más sano es darse cuenta de que no tenemos ninguna obligación legal o moral de contestar el teléfono o los mensajes cuando llegan. Somos nosotros los que tenemos que definir las prioridades y no la persona que está llamando.

-*Uso correcto de Internet*.- El uso de Facebook, Youtube, Google+, Twitter, Skype; se ha convertido en un pan diario de los profesionistas de ahora, sin embargo hay veces que es mejor desconectarnos para enfocarnos y ser más productivos.

<sup>19</sup> http://www.degerencia.com/articulos.php?artid=1218

#### **2.2.1.7.2 Mejora el contacto con los demás***:*

-*Evitar distracciones*.- La política de puertas abiertas, es decir cualquiera puede visitarlo de improviso, interrumpirlo, llamarlo por teléfono, etc. Por lo tanto, es necesario que uno aprenda a establecer horarios en los cuales puede recibir visitas o bien escapar del lugar buscando una sala de conferencia que no estén utilizando, donde las personas no te interrumpan durante esos momentos.

-*Aprende a decir que no*.- Muestra que tienes tus tiempos ocupados, es decir respeta las actividades que has asignado a tu día a día, borrando de la mente de las personas lo que ven en ti; es decir que cuando la gente te mira en el trabajo, ¿Qué ve? ¿Piensan que estas siempre disponible, que siempre pueden acercarse e interrumpir lo que estás haciendo?, ¿No? es la respuesta a esa pregunta, pero debería de ser así, bien debes ir un paso más allá. Comienza a ser proactivo en la comunicación de tu disponibilidad. Encuentra forma de que la gente sepa de tu disposición a la interrupción. Por ejemplo: Cuando un colega, o tu jefe entran a pedirte ayuda. "¿Puedes leerte este informe y decirme si hay algún error?", o algo parecido, en vez de responder: "claro", "por supuesto", "si". Míralos y di "Si, puedo ayudarte, pero no ahora mismo". Consulta tu agenda y diles algo como: "Mejor sobre las dos, me paso a verte y lo solucionamos, ¿sí?". Casi siempre te van a responder que sí y se van a ir. ¿Y sabes lo que habrás hecho? Habrás minimizado la interrupción de tu mejor momento del día para pensar. Solo has necesitado de diez segundo para despachar a tu colega y volver a lo que estabas haciendo, en ese momento no podemos centrarnos en el 80%, ni podemos decir siempre que sí y a todo el mundo.

-*Hacer un buen manejo de reuniones*.- Minimice la cantidad de reuniones, aprenda a filtrar reuniones, si usted puede tomar una decisión sólo hágalo y no convoque a una reunión, sólo convoque o acuda a una reunión si es verdaderamente necesario, cuando realice una reunión o participe en una de ellas exija que se tenga una agenda de temas a tratar con un tiempo estimado para cada tema y para toda la reunión, con hora de inicio y de termino. Hay algunas personas y organizaciones que tienen una tendencia "enfermiza" hacia las reuniones para discutir algo que fácilmente podría haber sido tratado por teléfono o e-mail. Otras veces, se cita a una reunión simplemente porque la persona no está dispuesta o en condiciones de tomar una decisión por su cuenta. Se utilizan las

reuniones y el "equipo" para evadir la responsabilidad de las decisiones. Después de todo, si la decisión fue equivocada, fue una decisión "de todos".

-*Evite los conflictos*. Se pierde mucho tiempo en conflictos innecesarios, es mejor evitarlos o no personalizar las discrepancias que se tengan con su compañeros, es mejor solucionar los problemas buscando relaciones de ganar-ganar, sólo ingresar a conflictos cuando son por el bien de la organización.

-*Sea selectivo con respecto a las personas que le rodean*.- Todos hemos tenido una cantidad importante de personas que no generan ningún aporte a nuestras vidas y lo único que logran es hacernos perder el tiempo. Tenemos que ser muy cuidadosos y, en cierta medida, "egoístas" con nuestro tiempo. Tenemos que darnos cuenta de que "la mayoría de las personas van a tomar tanto tiempo como les permitamos". Es por ello que tenemos que ser extremadamente selectivos con respecto a quiénes tienen acceso a nuestro tiempo. Obviamente, esto no es fácil. Es una decisión que tenemos que tomar día a día, minuto a minuto.

-*Sea puntual y exija puntualidad*.- Si usted no es puntual, sus compañeros de trabajo harán lo mismo con usted y le robarán tiempo no llegando a tiempo, por lo tanto debe generar una imagen de puntualidad y los demás respetarán su tiempo.

#### **2.2.1.7.3 Mejora individualmente***:*

-*Elimine sentimientos inútiles*.- Elimine sentimientos que le quitan tiempo y no le generan valor, como son las preocupaciones, sentimientos de culpa, odio, miedo, ansiedad, etc. Por ejemplo las preocupaciones son sentimientos que no ayudan a nada, porque nos ocupa de cosas antes de tiempo, como angustiarnos o ponernos nerviosos por un examen que vendrá de acá a dos semanas, o los sentimientos de culpa que es sentirnos mal por algo que ya paso y que no lo podemos cambiar, desperdiciando en ambos casos el tiempo porque lo que hacemos no contribuye a nada.

-*Aprender a ir al grano*.- Muchas personas no saben ir al grano y para abordar un tema pierde tiempo tocando temas relacionados y en un proceso lento llegan finalmente al meollo del asunto.

-*Menos papeles es mejor*. Genere un sistema ordenado de archivo de documentos, por fecha de ingreso y priorice rápidamente, una vez ordenado y priorizado resuélvalos inmediatamente. Ello implica que cuando revise un documento no lo deje hasta terminar, no lo postergue, no guarde los papeles en su cajón para una próxima fecha, no apile los documentos por apilar.

-*Uso de tiempos muertos*. Hay que aprender a utilizar los tiempos muertos para volverlos productivos, por ejemplo durante el transporte, lleve una lectura de utilidad para mejorar lo que ya haces y aprovechar el trayecto.

Empieza entonces a pensar en 1) Qué áreas de tu vida, invertirás tu tiempo, 2) Analiza tus actividades diarias para poder 3) Abrir un espacio a la semana para planear (mínimo por semana: de 3 horas), 4) Para plantear tus objetivos SMART y Metas, después 5) Clasifica tus actividades si son del: 80% o el 20%, 6) Simplifica el 80%: automatizando, delegando, subcontratando o eliminando la actividad. Y por último 7) Protege este momento reduciendo todas las distracciones para respetar la integridad de estos momentos en el que te concentras en las actividades importantes que te ayudaran a mejorar y seguir creciendo.

Sigue estos 7 pasos y veras como tu productividad alcanza otro nivel aportándote todo tipo de éxitos, porque habrás aprendido a gestionar tu tiempo. Como podemos observar la base de la administración del tiempo está en planear y cumplir con el plan que se tiene.

# **2.2.2 Delegar20**

A lo largo de nuestra vida se nos asignaran actividades que<br>A tenemos que realizar y otras simplemente las delegamos<br>a alguien más desde la presentación de un nuevo provecto en tenemos que realizar y otras simplemente las delegamos a alguien más, desde la presentación de un nuevo proyecto en tu empresa, o encargar a alguien que compre leche en casa.

Delegar es una habilidad fundamental de gestión que significa "proceso de pedir a otra persona que realice una tarea, manteniendo la responsabilidad sobre dicha tarea".

Delegar abarca desde una actividad cotidiana simple, hasta nombrar a alguien líder de un proyecto complejo. Los nombramientos pueden ser a corto plazo, de minutos a un par de semanas o a largo plazo, independientemente del tamaño de la empresa o proyecto, delegar ayuda en la gestión y correcto desarrollo de los proyectos.

Un organigrama es un claro ejemplo de la autoridad delegada y si estas de manera independiente, seguramente delegas con tus proveedores, vendedores u otros servicios profesionales que son indispensables en la operación de tu negocio.

Delegar es una importante interacción que se base en 3 factores: Quien Delega (Gerente), Encargado (empleado), Organización (Proyecto).

Como responsable de delegar es importante asegurarte que el proceso funcione adecuadamente, ya que generalmente se piensa que solo hay una etapa, la de asignar actividades algunos empleados y ellos la llevaran a cabo, pero en realidad delegar con éxito es mucho más complejo; ya que requiere de habilidades de gestión de proyectos, como de comunicación.

<sup>20</sup> Britt Andreatta, https://www.video2brain.com/es/cursos/como-delegar-tareas-en-la-empresa

Delegar eficazmente, dará ventajas a tu equipo y tus proyectos, lo que te convierte en un mejor jefe, al mejorar tus habilidades en estas áreas podrás establecer mejores relaciones y más eficaces con tus empleados y esto a su vez aumentara el respeto hacia ti como líder.

Al delegar eficazmente tienes la oportunidad de retener al personal, ya que un colaborador o empleado que se siente que progresa son los que más disfrutan con su trabajo.

Cuanto mejor se delegue, más eficaz será el equipo, y por lo tanto aumentara su productividad. Así podrás distribuir la cantidad de trabajo de una manera razonable para poder dedicarle el tiempo a más actividades que te ayudan a mejorar y crecer personalmente, esto a su vez ayudara a reducir los niveles de estrés.

Delegar es una habilidad clave para el éxito del desarrollo de proyectos y es usada frecuentemente por gerentes, sin embargo delegar no siempre es un proceso fluido, porque gerente y empleado, no siempre comparten la misma visión del proceso.

Delegar incomoda a algunos ejecutivos. Ya que éstos temen perder el control del personal y los proyectos y se preocupan de que puedan estar abandonando sus responsabilidades. A veces, simplemente creen que hacer el trabajo ellos mismos, será lo más eficiente. Sin embargo, a la larga, estos temores y creencias rara vez se justifican.

# **2.2.2.0.1 Argumentos comunes en contra de delegar***<sup>21</sup>***:**

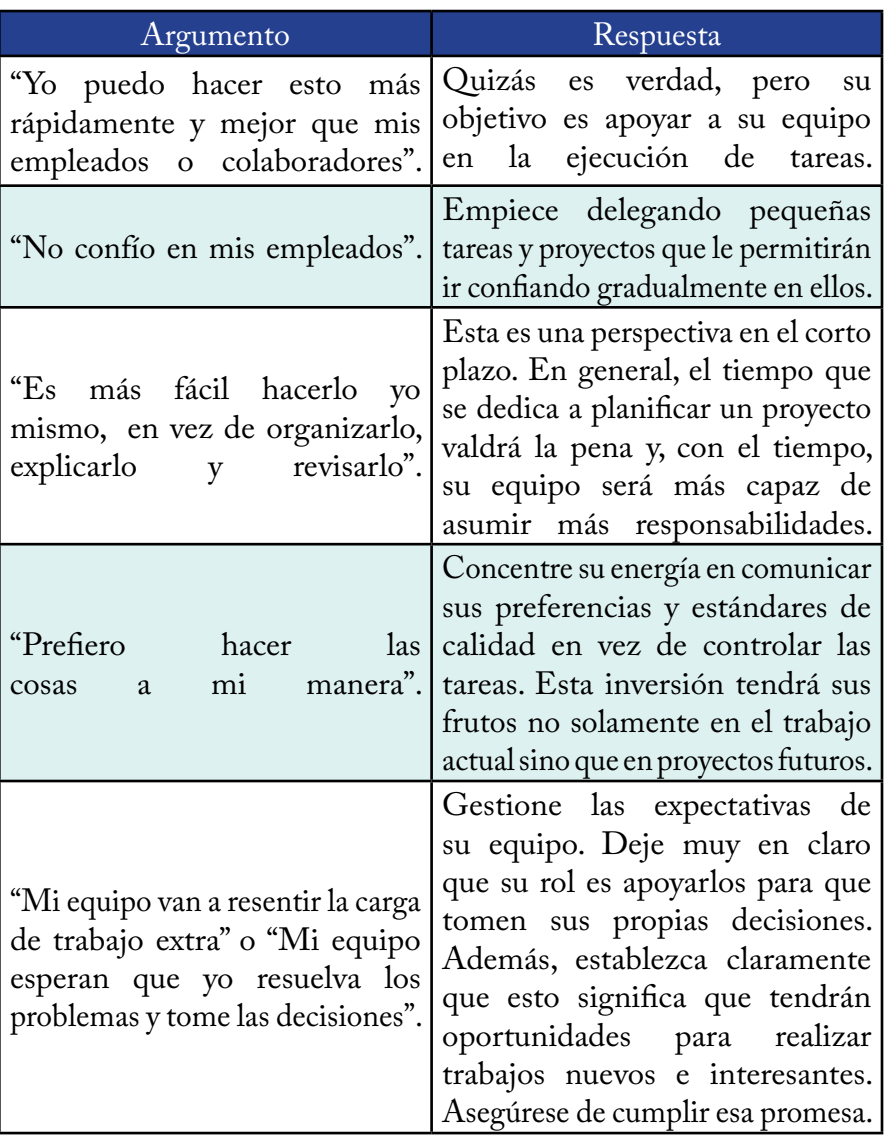

<sup>21</sup> 1er Bloque/Tema 7,http://www.canaco.net/servicios/mexicoemprende-harvardmentorplus. html

## *2.2.2.0.2 Señales de alerta para aprender a Delegar22*

Echemos un vistazo a algunas "señales de alerta" comunes para aprender a delegar mejor ¿Reconoce algunas de las siguientes situaciones?

• Su bandeja de entrada siempre está llena. Regularmente tiene una sobrecarga de trabajo al ejecutar tareas que "sólo usted" puede hacer.".

• Es interrumpido frecuentemente con peticiones para que los oriente y aclare los trabajos delegados. los oriente y aclare los trabajos delegados.

• Sus empleados sienten que se les está "asignando más del trabajo que pueden realizar y no tienen autoridad para completar las tareas".

• Sus equipo no se siente debidamente preparado para ejecutar las labores establecidas.

• Interviene con frecuencia en las tareas o proyectos que ha delegado para lograr su finalización.

• Siempre cuestiona y revisa las decisiones de su equipo y se encarga personalmente de volver a realizar tareas delegadas que no han sido ejecutadas satisfactoriamente.

• Los miembros de su equipo no asumen la responsabilidad por las tareas o proyectos que usted delega.

• La moral ha decaído y la rotación de personal va en aumento.

• Las tareas delegadas no se completan y los plazos no se cumplen.

<sup>22</sup> 1er Bloque/Tema 7,http://www.canaco.net/servicios/mexicoemprende-harvardmentorplus. html

## *2.2.2.0.3 Niveles de Delegar23*

**Delegar por tarea**.- Delegar una tarea es el enfoque más simple y es una buena forma de comenzar un proceso de delegar, implica la asignación de tareas o sub tareas específicas a su personal. Éstas pueden ser la redacción de un informe, realizar una investigación o planificar una reunión.

**Delegar por proyecto**.- Un proyecto involucra un grupo de tareas diseñadas para alcanzar una meta específica, al delegar por proyecto aumenta el alcance de la responsabilidad y generalmente requiere de un individuo que sea capaz de manejar una variedad más amplia de responsabilidades. Ejemplos al delegar por proyectos incluyen el desarrollo de una guía para empleados, dirigir una investigación de campo o encargarse de capacitar a empleados nuevos en el uso de un software para computadora.

**Delegar por función**.- Algunos gerentes con muchas personas a su cargo, encuentran pueden encontrar más conveniente delegar por función. La palabra función en este contexto se refiere a una actividad permanente, tal como ventas, marketing o capacitación. En este modelo, cada función se delega a una persona, quien debe reportar periódicamente sobre las actividades involucradas en la función.

Hay muchas formas de delegar sin embargo aquí presentaremos una que consiste en 4 etapas: Evaluación, Entrega, Ayuda, Informe.

<sup>23</sup> 1er Bloque/Tema 7,http://www.canaco.net/servicios/mexicoemprende-harvardmentorplus. html

#### **2.2.2.1 Evaluación** *24*

El objetivo de esta etapa es tomar en cuenta las necesidades de la empresa o proyecto, revisar nuestra carga de trabajo para seleccionar lo que vamos a delegar y a quienes de nuestro equipo consideraremos para

Para llevar a cabo esta evaluación se divide en 2 partes: la de evaluar la tarea y la de evaluar al personal, es decir ¿Qué se delega? Y ¿A quién?

Lamentablemente esta etapa es la que la mayoría de los gerentes se salta, porque se sienten presionados por el tiempo, esto puede crear un modelo en lo que los gerentes intentan hacer las cosas solos, y luego cuando la carga de trabajo se vuelve demasiado grande, entregan sus tareas a otros en el último momento, esto por consiguiente afecta el éxito de las tareas que se están llevando a cabo, perjudicando la relación en el equipo de trabajo, entre gerente y empleados; por esto asigna y respeta un tiempo para esta etapa y aunque tal vez te lleve algo de tiempo, es una fuerte inversión para obtener buenos resultados en el futuro

Antes de evaluar las tareas, debes empezar por evaluar la empresa o el proyecto y tus responsabilidades en el mismo o con el mismo, es decir comprender la situación general de la que partes, lo que te ayudara a tomar mejores decisiones en el futuro.

<sup>24</sup> Britt Andreatta, https://www.video2brain.com/es/cursos/como-delegar-tareas-en-la-empresa

## *2.2.2.1.1 Evaluación 1er parte "la Actividad"*

*Paso 1. ¿Cuál es tu carga de trabajo?*.- **(Se vio en la habilidad gerencial de "Gestión del tiempo")** Anota en este horario en qué empleas tu tiempo de trabajo. No olvides incluir el tiempo dedicado a proyectos, tareas, reuniones, coaching, envío de emails, y tareas intelectuales, como reflexión, análisis y diseño de estrategias. Se incluyen noches y fin de semana para que agregues todo el tiempo que le dedicas al trabajo, no solo las horas que estás físicamente en la oficina.

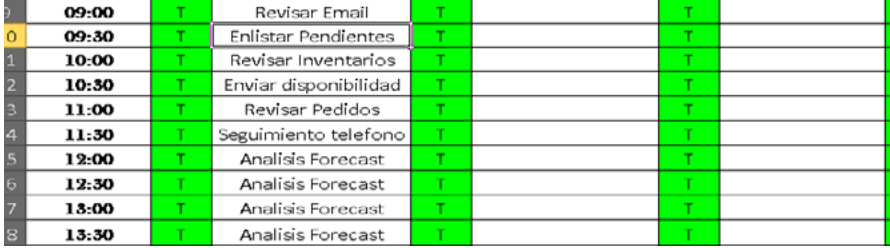

*Paso 2. Visión de futuro*.- **(Se vio en la habilidad gerencial de "Gestión del tiempo" como establecimiento de metas)** Usa esta tabla para anotar comentarios sobre proyectos, tareas y otros trabajos futuros en los próximos meses. No olvides anotar todo aquello que podría afectar a tu trabajo, como mudanzas o reducciones de personal.

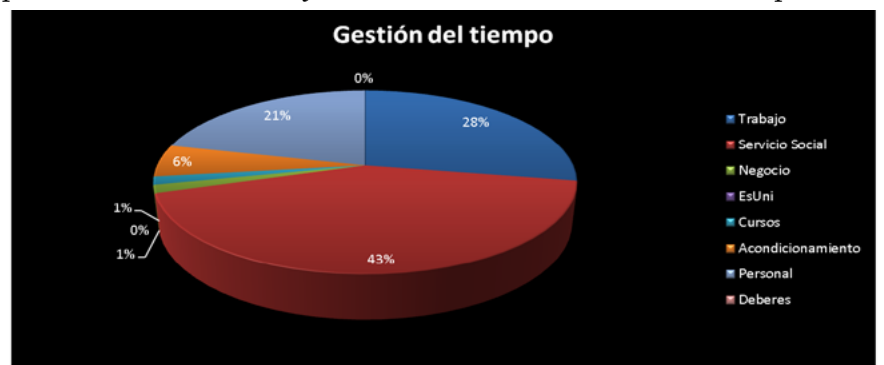

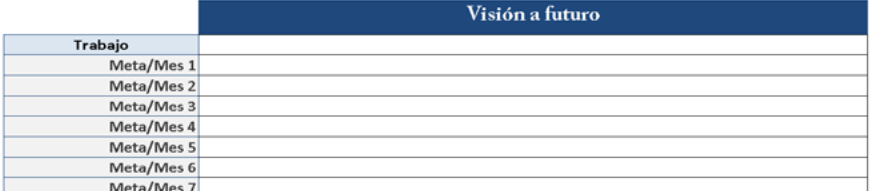

*Paso 3. Análisis de tareas*25.- Primero haz una lista general de las tareas asociadas a tu puesto, incluyendo los trabajos en los próximos 12 meses. Esto será un resumen de en qué empleas tu tiempo. Esta lista debería ajustarse a tu perfil de trabajo, pero intenta ser un poco más detallado y específico.

Ahora, puntúa 3 factores principales con una de estas notas: bajo, medio o alto e indica el nivel de habilidad necesario, cuánto tiempo conlleva y su importancia para las metas de la empresa.

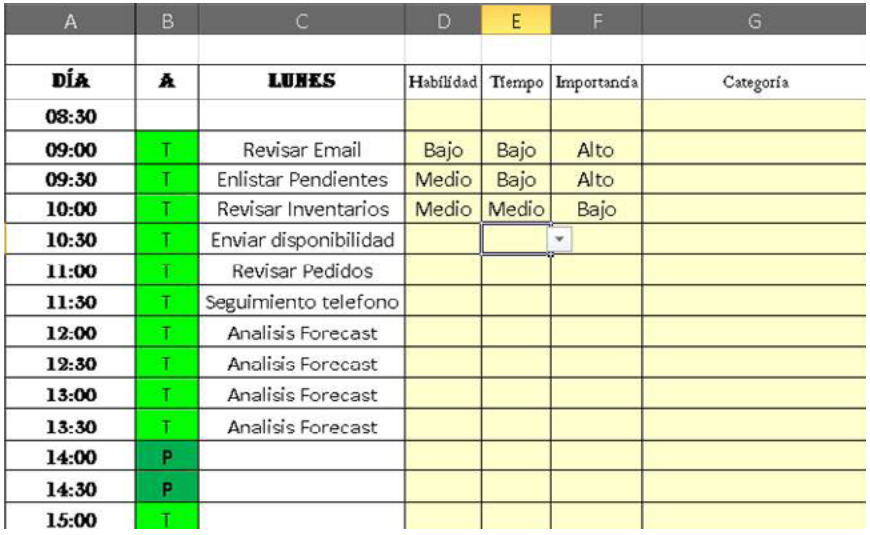

*Paso 4. Lista de posibles tareas que se podrían delegar*.- Basándote en tu análisis, crea una lista de tareas que podrías delegar. Los mejores candidatos son tareas que precisan de un nivel de habilidad bajo o que conllevan mucho tiempo. Intenta identificar si las tareas que has marcado como de poca relevancia para la empresa podrían eliminarse completamente.

Pero no pueden estar limitado tus argumentos para delegar sino que también depende del propósito o propósitos de delegar, es decir: ¿Es para disminuir la carga de trabajo? ¿Motivar al equipo para desarrollar nuevas habilidades? ¿Lanzar un proyecto o función nuevos? ¿Brindar visibilidad y reconocimiento a alguien?, En base a esto define que actividades son candidatas a delegar, evaluando consigo sus requisitos en Habilidades, Tiempo e Importancia.

<sup>25</sup> Britt Andreatta, https://www.video2brain.com/es/cursos/como-delegar-tareas-en-la-empresa

El proceso de Evaluación podría llevarte 1 semana completa, la idea es identificar tu carga de trabajo, así como las actividades y proyectos que decidas delegar. Como gerente tu tiempo es valioso, y las actividades que puntúan en medio y bajo son idóneas para ser delgadas, de esta manera tendrás más tiempo para atender actividades que requieren más atención como la gestión del proyecto, analizar las estrategias, o desarrollar herramientas que mejoren tu trabajo y el desarrollo del equipo y del proyecto.

Te sorprenderás de muchas cosas que haces ahora y que podrías delegar, luego analiza la importancia de las tareas en relación a las metas de la empresa o proyecto, considera si algo poco importante realmente se debe delegar o si en verdad vale la pena hacerse, recuerda que tienes más opciones como sub contratar o automatizar esta.

Dato curioso<sup>26</sup>- "En 1803, durante el reinado de Napoleón, Inglaterra creo un puesto público, esta persona tenía que hacer guardia en los acantilados de Dover y vigilar si los franceses se acercaban este puesto fue ocupado y financiado hasta 1945, casi 150 años después, de dejar de ser necesario"... Es un ejemplo de cómo se toman decisiones apropiadas para un momento concreto, pero no se dispone de buenos mecanismos para cambiar dichas decisiones **¿Cómo te preparas para Napoleón?**

Evalúa ¿Qué posiciones, procedimientos o proyectos ya no son útiles? Para que identifiques todo lo que se puede eliminar

<sup>26</sup> http://es.wikipedia.org/wiki/Acantilados\_de\_Dover

## *2.2.2.1.2 Evaluación 2da parte "tu Equipo"*

Una vez evaluados las tareas o proyectos potenciales, es hora de evaluar al personal, conocer su puntos fuertes y débiles del equipo previamente te ayudara a optimizar cada oportunidad de delegar y justo esto es delegar, dar una oportunidad. Ya que: delegar permite a tu equipo desarrollar habilidades y capacidades, y al realizar nombramientos estratégicos, lograras moldear el desarrollo profesional de tu equipo.

Para encontrar a la persona adecuada primero tendrás que evaluar a tu equipo, para buscar que alcancen su mayor potencial, para que al delegar el colaborador alcance el éxito. A continuación te presentamos algunos campos que debes de considerar como ejemplo para la evaluación de tu equipo: Datos Generales | Ayudan a Identificar el Perfil del Responsable | Nombre, Formación Académica, Años de Experiencia, Ubicación, Delegación/Municipio, Fecha de nacimiento, email, celular. **Sobresalientes** Ayuda a conocer sobre sus Rendimientos Ultima Actividad sobresaliente que realizaste, Ultimo Proyecto sobresaliente que realizaste, Puesto sobresaliente que tuviste, consulta la duración de estos también en tu evaluación **Categorías** Elige las más importantes para tu gestión Servicio al cliente, Planificación y organización, Calidad del trabajo, Comunicación y trabajo en equipo, Herramientas Técnicas, Iniciativa e Innovación, Aprendizaje continuo, Crecimiento Software<sup> Según</sup> los programas que requieres que manejen Office (Word, Power Point, Excel, Publisher, Visio, Project, Outlook, One Note, Share Point, Access); Adobe (Flash, Fireworks, After Effects, Dreamweaver, Encore, Illustrator, In Design, Photoshop); Otros (Inventor, Edgecam, Maya, Blender, 3dMax, Corel Draw, Xampp, Camtasia, MySql, Rhino3D, Solidworks, Moodle, etc.)

 $^{27}$ ¿Qué habilidades y aptitudes tiene?, ¿Cuáles son sus mayores fortalezas y debilidades?, ¿Cómo lo podrías ayudar para que continué mejorando?

<sup>27</sup> Britt Andreatta, https://www.video2brain.com/es/cursos/como-delegar-tareas-en-la-empresa

|              |                  | Planeación   Comunicación   Herramientas   Iniciativa |              |
|--------------|------------------|-------------------------------------------------------|--------------|
| -Técnicas    | -Comunicación    | -Capacidad de                                         | -Visión      |
| -Gestión de  | -Entablar rela-  | análisis                                              | -Innovación  |
| Proyecto     | ciones           | -Dominio de                                           | -Inspiración |
| -Gestión del | -Solucionar Con- | principales pro-                                      | -Motivación  |
| tiempo       | flictos          | gramas                                                | -Planeación  |
| -Atención al | -Servicio al     | -Mejorar constan-                                     | estratégica  |
| detalle      | cliente          | temente procesos                                      |              |

Trata de dividir sus habilidades y aptitudes en categorías por ejemplo:

Posteriormente evalúa con escalas del 1 al 5, cada categoría siendo 1 débil-inaceptable y 5 fuerte-excepcional, adicional puedes colocar alguna respuesta clave para identificar el nivel que representa, por ejemplo:

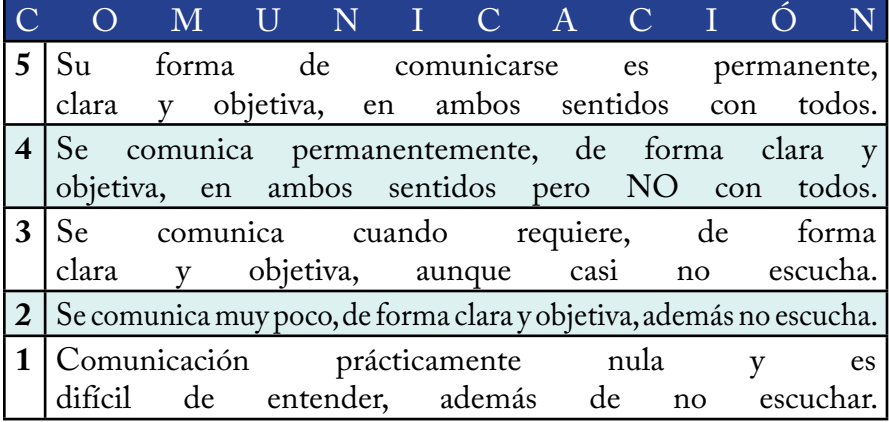

Habiendo concluido la evaluación por categorías, lo siguiente es definir un objetivo de desarrollo por cada integrante de tu equipo, para que desarrollen o fortalezcan ciertas habilidades en específico.

Una vez conociendo más sobre las habilidades y aptitudes del personal, podemos comenzar a pensar en delegarles tareas.

## *2.2.2.1.3 Asignando las Tareas28*

Una vez en lista las tareas, proyectos y funciones que serán delegados, transfiere estas a un formulario, con contemple los requisitos para desempeñar la misma, así mismo incluya los posibles candidatos para delegarle dicha actividad.

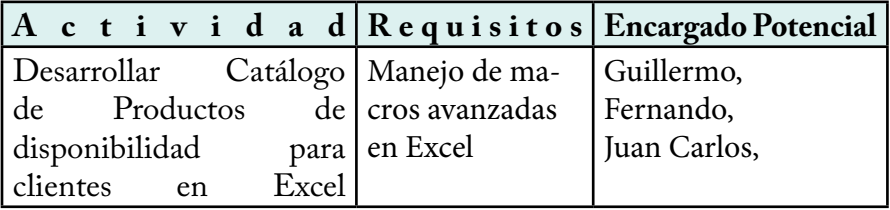

Posteriormente compara con tus resultados en tu Evaluación de personal, busca las coincidencias relacionadas en habilidades o experiencia, después si solamente una persona cuenta con esa habilidad, asigna a esa tarea a esa persona, pero si más de 1 persona podría realizar dicha actividad ocupa otro criterio, por ejemplo elegir a alguien que pueda aprender y crecer con esta tarea, busca oportunidades deliberadamente para desarrollar los puntos débiles y no solo sus puntos fuertes, así fortalecer a tu equipo, aumentando su interés y promoviendo la mejora continua; este proceso debe de ayudar a mejorar las habilidades y productividad de todo el personal, su crecimiento ayuda a crear nuevas oportunidades para ti.

<sup>28</sup> Britt Andreatta, https://www.video2brain.com/es/cursos/como-delegar-tareas-en-la-empresa

También podrás delegar a varias personas, sin embargo deberás asegurarte que se haga un buen trabajo en equipo y que tengan una buena comunicación entre ellos.

Si este es un proyecto muy complejo, deberás pensar en diferentes formas de como asignarlo:

-**Opción 1.**- Asignas un responsable del proyecto, que lo supervise del principio al fin, esto le permitirá adquirir una amplia gama de habilidades a lo algo del proyecto, pero también podría crear desafíos si es débil en un área.

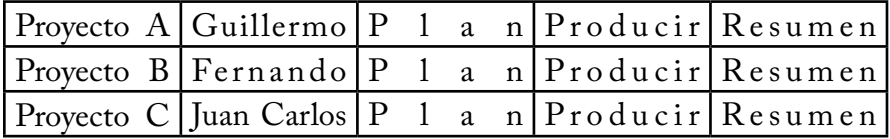

-**Opción 2**.-Se podrían agrupar las actividades similares, aunque correspondan a diferentes proyectos, esto permite la especialización y fortalecimiento de sus habilidades, y profundizar en su área de desarrollo, pero puede terminar aburriéndolos.

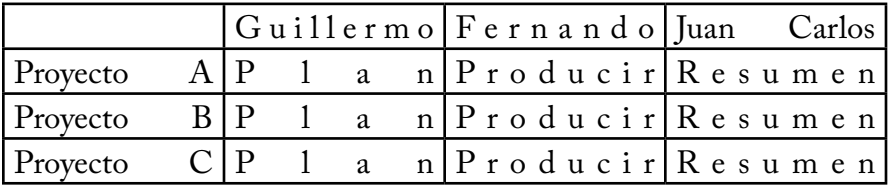

Sin embargo al trabajar en equipo, podemos capacitarnos en otras áreas, de esta forma la siguiente actividad a considerarse para delegar, será la que le sigue a la que he realizado. Para concluir establece: Nombre del proyecto que delegas, A quien delegas, Fecha en que lo harás, comentarios y observaciones

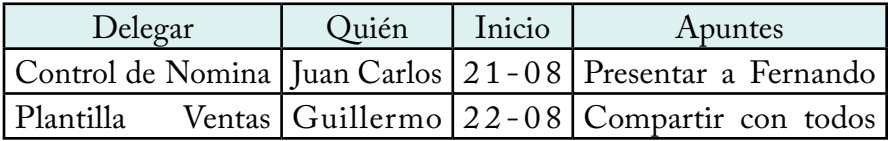

**Otros puntos para evaluar al equipo y decidir a quién delegar**, que te aportara más transparencia en el proceso y no solo esto sino conocer que motiva a tu equipo son:

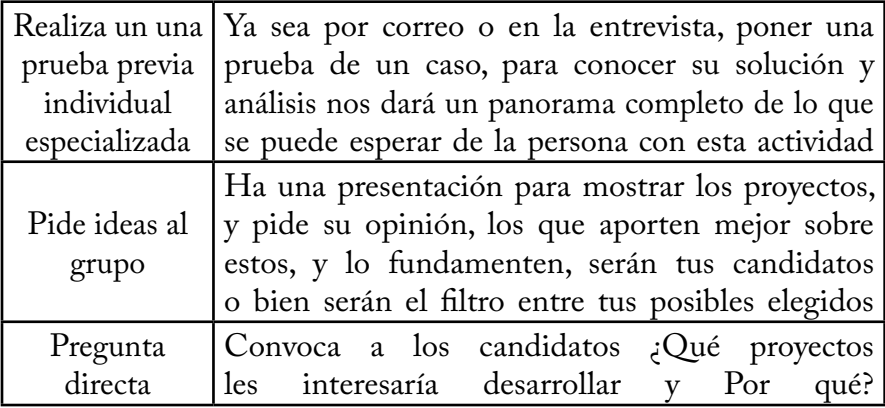

Al delegar hay que analizar los posibles pros y contras de a quien se le delega, un factor muy importante a la hora de delegar es distribuir por igual actividades importantes, fáciles o desafió equitativamente en el equipo, asegúrate que cada integrante reciba por lo menos una tarea que lo ayude a crecer profesionalmente así tendrás un equipo con múltiples aptitudes.

## *Resumen Delegar 29*

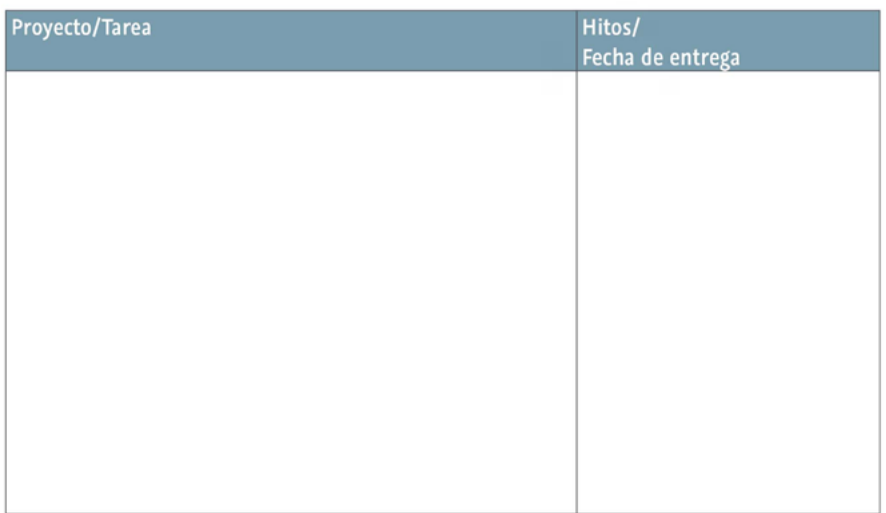

#### Persona(s) encargada(s):

#### Nivel de autonomía:

La persona delegada:

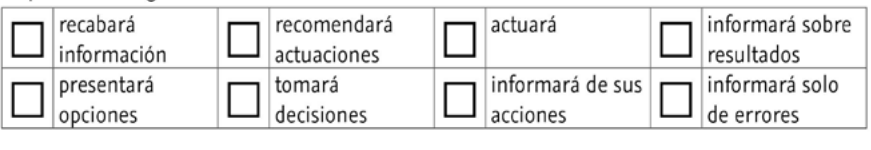

El supervisor:

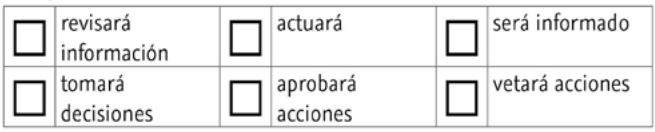

#### Autoridad concedida:

Informes de progreso:

Recursos concedidos:

Ayuda concedida:

#### Consideraciones/comentarios:

29 Britt Andreatta, https://www.video2brain.com/es/cursos/como-delegar-tareas-en-la-empresa

## **2.2.3.2 Entrega**

En la segunda etapa, lo principal es comunicar las expectativas sobre: Metas, Recursos y Calendario, ya que quieres prepararlos para tener éxito y no solo para deshacerte de tus tareas. Esta etapa se divide en 3 partes: 1 Te preparas para las Reuniones 2 Hablas sobre los detalles

#### *2.2.3.2.1 Preparación*

3 Entrega Formal de la tarea

Al delegar quieres dirigirte a cada persona de la mejor manera posible, es importante reflexionar sobre la relación que ya se tiene con esta persona, porque sera la guía de la forma de interactuar con ello, analiza: ¿Qué tipo de relación tenemos?, ¿Hemos ganado la confianza mutua?, ¿Tiene disposición a aprender nuevas cosas?,  $\cdot$ ; Tiene disposición a aceptar nuevas tareas?  $\cdot$  Y por qué?, Existen otros factores a tomar en cuenta, por ejemplo si solicito sus vacaciones, durante un momento crucial del desarrollo del proyecto; todo esto ayudara a prevenir y preparar a esta persona para el éxito, de la tarea, también considera como debes contactarla, si deberías enviarle un email, llamarla por teléfono, o ir a su oficina, estas preguntas se pueden responder del proceso que seguiste de evaluación para contactarlo.

A continuación plantea te preguntas claves sobre el proyecto en sí: ¿Cuáles son las metas de este proyecto?, ¿Qué recursos necesitara el proyecto?, ¿Cuál es la fecha de entrega y su duración?, ¿Se presentaran avances?, ¿Cómo necesito recibir la información, para estar actualizado?, ¿Qué tipo de ayuda necesitara esta persona de mi parte?, ¿Cómo se deben manejar las cosas si surge algún problema?, ¿Qué podría afectar el éxito de esta tarea?, ¿Cuanta autonomía o autoridad se le esta asignando? Es conveniente realizar un informe con esta información, para que el encargado y tú lo puedan analizar profundamente.

30Hay que dejar en claro cuanta libertad de **autonomía** (*Es el nivel de independencia que uno tiene para llevar a cabo una tarea*) le darás al encargado para realizar esta tarea Uno de los problemas más frecuentes al delegar, es la falta de claridad en el nivel de autonomía que se asigna, y esta parte en especial hay que enfatizar que es muy importante de hacerse ya que define el nivel de responsabilidad con la entrega y ejecución de la tarea.

Hay 8 niveles de autonomía, siendo el 1 el menor y el 8 el mayor. Estos niveles se diferencian por el nivel de análisis de la persona que recibe la tarea, quién toma las decisiones y quién debe actuar.

|                         | Nivel   D<br>es cripció                                                                                                    | n    |
|-------------------------|----------------------------------------------------------------------------------------------------|------|
| 1                       | La persona delegada no tiene autonomía en este                                                                                                    |      |
|                         | nivel. Debe estudiar el problema, recoger información<br>y dársela al gerente, que es el que toma la decisión.                                                                                                    |      |
| $\mathbf{2}$            | La persona delegada estudia las diferentes alternativas,<br>anotando pros y contras de cada una y presenta su análisis<br>al gerente, que decide qué hacer y actúa en consecuencia.                                                |      |
| 3 <sup>1</sup>          | La persona delegada estudia las opciones y toma una<br>decisión, recomendando al gerente una actuación. El<br>gerente aprueba la decisión y actúa en consecuencia.                                                                 |      |
| $\overline{\mathbf{4}}$ | La persona delegada estudia las opciones y toma una<br>decisión sobre cuál debe ser la acción que debe tomarse,<br>pero no la implementa hasta que el gerente la aprueba.<br>Solo entonces, la persona delegada acomete la acción. |      |
| 5                       | La persona delegada informa al gerente sobre sus planes<br>y puede actuar aunque el gerente le diga que no lo haga.                                                                                                    |      |
| 6                       | La persona delegada actúa e informa al gerente de qué<br>acciones ha tomado y cuáles han sido los resultados.                                                                                                    |      |
| $\overline{7}$          | persona delegada toma acciones y<br>La<br>las comunica si no fueron las correctas.                                                                                                    | solo |
| 8                       | La persona delegada tiene autonomía total: lleva a cabo<br>acciones y no necesita comunicárselas al gerente.<br>las                                                                                                    |      |

<sup>30</sup> Britt Andreatta, https://www.video2brain.com/es/cursos/como-delegar-tareas-en-la-empresa

Al conocer los 8 niveles, mejora la forma de delegar, al ser más claros entre quien delega y el delegado, y así el proceso es mejor para todos. Estos niveles se diferencian en 4 aspectos principalmente:

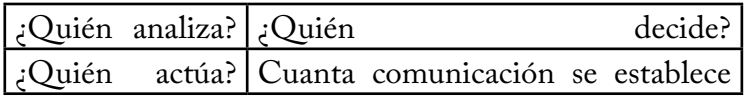

Esta parte es muy compleja, la falta de claridad sobre la autonomía es la fuente de casi todos los problemas, por esto te tienes que asegurarte de tomarte el tiempo para decidir qué nivel asignas y luego comunicase lo porque es muy importante que ambos estén de acuerdo.

Finalmente tendrás que comunicar vía email o con una pequeña reunión que la actividad se ha delegado otorgando autoridad a dicha persona, para que quienes estén relacionados a dicha actividad lo analicen con el responsable delegado de esta forma desviaras las consultas a la persona responsable del desarrollo de dicho proyecto.

## *2.2.3.2.2 Analizar los Detalles.*

En esta 2da parte se hablan de los detalles que surgen al delegar, en la 1era reunión analiza todos los detalles haciendo todas tus preguntas, explica las razones que tienes para delegar esta actividad, ¿Se debe por sus habilidades o porque esto le estaría brindado la oportunidad de desarrollarse y crecer?, Considera su carga de trabajo actual y cuanta disponibilidad tendría para este nuevo proyecto.

En esta oportunidad invítalos a que aporten sus idas, y sugerencias, lo cual muestra que los respetas y valoras sus aportes, cuando hagas las preguntas fíjate si desean que se les deleguen tareas. Si no lo pueden aceptar no hay problema, sigue con la siguiente persona que hayas considerado.

Tal vez te conviene darles tiempo para reflexionar sobre lo hablado, pacta una fecha en la que te tengan que darte una decisión, si acepta organiza la próxima reunión para entregar la tarea oficialmente.

## *2.2.3.2.3. Entrega*

En la entrega formal de la tarea se elaboraran **5 piezas claves:**

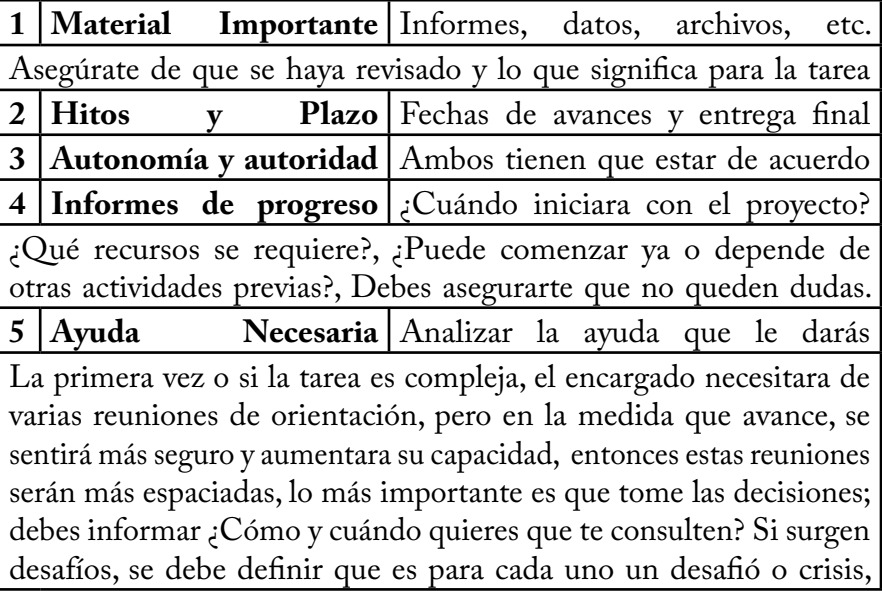

No debe de haber sorpresas aquí, solo se debería de ratificar lo ya antes hablado en los puntos clave. Trata de que todos los implicados o a quienes les delegas se encuentren en la reunión, debes asegurarte que todos entienden su trabajo y como se relaciona con los otros.

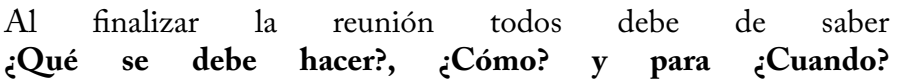

# **2.2.3.3 Ayuda**

La 3er etapa se denomina "Ayuda", en esta provees los recursos que ofreciste en la etapa 2, lo que genera confianza y respeto con tu personal, lo que ayuda que la tarea sea exitosa, se debe supervisar el progreso completo tal como se ha acordado durante la entrega, toma en cuenta lo siguiente:

¿Entregué los recursos y la autoridad prometidos? ¿Comunique a todos los afectados que se ha delegado el proyecto? ¿Existe algún problema que podría afectar esta tarea? ¿Cómo ayudo para aumentar su confianza? ¿Cómo ayudo a resolver preocupaciones y ayudo al empleado?

 Esta etapa es la más complicada, ya que generalmente queremos asegurarnos de que el proyecto tenga éxito, en este momento puede aparecer la micro gestión recuerda que para tu equipo, la mejor manera de aprender es hacer el trabajo, si no está saliendo como se planeó, intenta encontrar la forma de ayudarle, sin hacerte cargo de la tarea, recuerda que su mayor crecimiento de aprendizaje profesional será cuando tenga que hacerse cargo de los desafíos, resiste la tentación de rescatar al delegado, o a la tarea misma, en esta etapa tu función será la de guía aquí.

## *2.2.3.3.1 La importancia del Couching*

Delegar una tarea es una oportunidad increíble para ayudar a tu equipo a crecer y desarrollarse, pero dicho crecimiento solo se da si participan en su proceso de aprendizaje.

El couching es un habilidad que puedes utilizar para maximizar su aprendizaje, couching no es lo mismo que gestión en lugar de dirigirlo, ayudas a la persona a aprovechar su propio conocimiento e inteligencia, al formular las preguntas correctas les ayudas a reflexionar sobre su experiencia para darse cuenta por ellos mismos.

Una reunión en persona es lo mejor para poder dialogar, haciendo preguntas clave para ayudar al encargado aprender.

Lo mejor es que el/la comience por reflexionar sobre sus propios éxitos (Recuerda que en la parte de evaluación le preguntas algunos ejemplos de estos, puedes usarlos como referencia) esto es intencionado, ya que al pensar en el éxito, mueve al cerebro a su mejor estado de funcionalidad y permite optimizar el pensamiento crítico, esto es parte de un proceso que se conoce como **indagación apreciativa31**.

Algunas preguntas que se pueden hacer durante este proceso son:

• Cuéntame qué tal te va,hasta ahora (esto al iniciar las preguntas).

• ¿Qué está funcionando bien? ¿De qué partes del proyecto estás especialmente satisfecho/a u

•¿Con qué problemas te has encontrado?(Deja que sea el encargado mismo quien haga una lista de todos los problemas antes de continuar a la pregunta siguiente. Puede que tengas que ayudarlo con frases como "¿Algo más?" Hasta que sienta que ya ha terminado). Es muy importante que de momento lo centres en los problemas y no en las causas.

• Veamos estos temas uno por uno.¿Cómo podríamos solucionar cada uno de ellos?, ¿Qué crees que los esté causando? (De nuevo, haz esto con cada uno de los problemas, hasta que el/la sienta que ha terminado).

Asegúrate de que el encargado/a elabore un plan de acción, que deberá especificar qué, con quién y fecha de finalización. Incluye estas tareas, y observaciones en los informes de progreso.

<sup>31</sup> http://es.wikipedia.org/wiki/Indagaci%C3%B3n\_apreciativa

El truco de hacer couching es que en vez de dar la respuesta, uno debe transmitir esa confianza haciendo preguntas que lo lleven a la respuesta, esto es el mejor couching, en el proceso trata de no frustrarte, después de hacer una pregunta 2 o 3 veces mejorara tu habilidad de couching.

• Si pudieras alejarte y tener una visión más general de cómo este proyecto encaja en nuestra empresa, ¿qué aprenderías de todo ello?

• ¿Hay otro tipo de problemas menos obvios que podrían estar poniendo en peligro la tarea (relaciones en un departamento, comunicación, confianza, presupuesto)? (Personaliza esta lista según tu empresa).

• Basado en mi forma de trabajar y mi estilo de gestión,¿cómo crees que me enfrentaría yo a esta situación? ¿Qué medidas tomaría y por qué?

Con este couching estas aumentando la competencia del encargado, no solo para esta tarea, sino para el futuro, si necesita tu consejo o ayuda dalo, pero espera a que te lo pida.

Recuerda que es importante que tú no le des la respuesta para que con tus preguntas él o ella sea capaz por sí mismo/a de dar con la respuesta.

Hay muchas formas de ayudar le usando su propio pensamiento crítico y creatividad, más que diciéndole los tuyos, cuando hagas esto veras cuanto aprendes de tus encargados, de esta manera gestionas el conocimiento de tu equipo, descubriendo lo que saben para resolver problemas, lo que te permite identificar temas para su futuro desarrollo.

En resumen es realmente importante atenerse al nivel de autonomía acordado, de lo contrario llegarías al temible tema de la micro gestión, si controlas, estas encima o interfieres demasiado no vas a mostrar confianza en tu encargado y su desarrollo estará limitado.

## *2.2.3.3.2 Evita la micro gestión*

¿A quién le gusta que lo supervisen?, Es decir que este el jefe contigo todo el tiempo para que cumplas con tu responsabilidad, creo que coincidiremos muchos en que no es de nuestro agrado esto, es decir preferimos nos informen que es lo que se debe hacer, así como los parámetros generales de cómo se debe entregar, y después nos den la libertad de hacerlo. Aunque existen muchas formas de control a todos nos ha sucedido que nos micro gestionan o nosotros aplicamos la micro gestión, y esto en concreto es estar en el preciso momento supervisando al encargado. Esto sucede debido a:

*1. Evaluación incompleta*: es decir se han saltado la etapa de evaluación para delegar bajo presión Se encuentran apuros por librarse de trabajo en un momento estresante, y eso nunca termina bien

*2. Falta de claridad en el nivel de autonomía*: cuando un empleado se siente micro gestionado se debe a que pensó que recibiría más autonomía de lo que en realidad se le asigno, es responsabilidad del gerente dejar en claro el nivel de asignación, sino esto se debe a que se saltó el proceso de evaluación o no conocer los diferentes niveles.

Cuando comunicas el nivel que asignas, evitas confusiones y suposiciones erróneas, si con el tiempo asignas niveles bajas de autonomía, demostraras que no confías en tu equipo, así que esfuérzate para promover el crecimiento de tu equipo, revisa los informes de avance y los resultados, a medida que tu equipo progresa, asegúrate de otorgarles mayor autonomía

*3. Violación del nivel de autonomía acordado*.- Es cuando el Gerente rompe el acuerdo del nivel de autonomía acordado, si este es innecesario al encargado le parecerá una micro gestión, es diferente a las situaciones donde es necesario que el gerente intervenga, hay que evaluar los casos y revisar si el encargado realmente es el adecuado para llevar a cabo la tarea, hay que cuidar si en ocasiones el encargado hubiera podido terminar la tarea de manera exitosa,

pero el gerente intervino ayudar sin su solicitud, esto frustra al encargado , lo que le reduce las posibilidades de aprender y crecer.

Esto ocurre por falta de comunicación ya que la intervención fue necesaria pero el gerente no comunico lo que estaba ocurriendo ni porque, pero generalmente este problema surge cuando el gerente tiene dificultades en otorgar responsabilidad, mientras que tal vez tienes la iniciativa de dejar y respetar autonomía no puedes manejar tu reflexión personal y dejar responsabilidad.

## *2.2.3.3.3 Miedo a soltar la Responsabilidad*

La razón por la que un gerente viola el acuerdo de autonomía, se debe generalmente al miedo de soltar responsabilidad esto es muy común y contra la que muchos gerentes luchan, es inconsciente y a veces se piensa que se está ayudando no considerando que realmente se está perjudicando, algunas de estas razones son:

*1 Hacerlo tú mismo es más fácil y rápido*.- Esto es complicado ya que realmente es más fácil ir y hacerlo tú mismo, sin embargo de mucho esfuerzo llevar adecuadamente las etapas al delegar, piensa que este tiempo lo debes invertir en proyectos de mayor nivel, y que al final dejar que el encargado se haga responsable representara una inversión, ya que cuando este una vez haya aprendido y domine dicha actividad, tu tendrás una preocupación menos.

**Cuando utilizas tu tiempo eficazmente, estarás delegando actividades de nivel medio y bajo, para concentrarte en las actividades de nivel alto, de esta forma gestionas la carga de trabajo para ocuparte en las indicadas de acuerdo a tu experiencia.**

*2 Personal esta sobrecargado.*- Te preocupa que tu equipo este sobrecargado de trabajo y este no puede aceptar ninguna otra tarea, recuerda que las personas están más motivados cuando tienen la oportunidad de crecer y desarrollarse, cuando tu personal está muy ocupado es porque normalmente están haciendo cosas que no deberían hacer o que podrían delegar, en este caso comparte con tu equipo el mismo proceso por el que has pasado en Gestión del tiempo y delegar, si parte de este trabajo se puede delegar, tal vez puedas agruparlo conseguir algún nuevo integrante o bien un estudiante de medio tiempo.

**Existen personas que responden a la sobrecarga de trabajo, aceptando aún más trabajo hasta que con el tiempo esto se vuelve insostenible, y lleva a que tus mejores encargados se agoten, literalmente son absorbidos por el trabajo, por esto es importante que desarrolles sistemas para poder cuantificar la carga de trabajo que estas asignando. Lo mejor en este caso es aumentar el personal, automatizar la tarea o eliminar ciertas tareas.**

*3 Miedo a perder control o importancia*.- Cuando se delega se pierde el control directo sobre dicha actividad , y este sentimiento de pérdida a veces causa malestar en ciertos gerentes, esta lucha ocurre a seguido cuando uno es muy exigente y profesional, por lo que te preocupa que la persona a la que le delegas no se encuentre a la misma altura, esto se vuelve más conflictivo cuando sabes que el trabajo o la calidad de la entrega, reflejara tu trabajo también, el problema principal es que uno termina absorbiendo tareas que otros podrían y deberían hacer.

#### **Recuerda que para alcanzar la meta, existen diversos caminos para alcanzarla, mientras sepa que la persona puede alcanzar la meta, puedo dejar la responsabilidad de controlar la forma en la que llega a esta.**

Otra preocupación de algunos gerentes es que si delegan ciertas tareas pondrán en peligro su propia seguridad en la organización, cuando en realidad ocurre lo contrario, ya que al delegar a terceros, te encuentras más disponible para aceptar nuevas

responsabilidades, estos demuestra una gran aptitud como gerente, ya que estas ayudando a crecer a tu equipo profesionalmente.

*4 Falta de confianza en tu equipo*.- Esta es la más importante, ya que si no confías en tu personal existen mayores problemas que necesitan ser resueltos, si no confías en ellos analiza la razón.

**Si se trata de ética o juicio considera si esta persona debe estar en tu equipo, si no confías en su nivel de habilidad seguramente podrás generar confianza al evaluarlo y ayudarlo a identificar sus áreas de oportunidad ayudando le a crecer, si el problema es la falta de confianza es recomendable mejorar en los próximos meses, ya que la confianza entre gerentes y encargados es el ingrediente clave para tener un ambiente de trabajo exitoso. Apartar la micro gestión ayudara a tu equipo a crecer, busca las causas e implementa las soluciones.**

# **2.2.3.4 Informe**

La última etapa, ocurre una vez finalizada la tarea, y es el fin del proceso de Delegar. Piensa en que: Problemas surgieron, que lecciones se aprendieron y que sugerencias hay para mejorar. Deseas crear una cultura que recompensa el éxito evita culpar los fracasos, un gerente debería evitar nunca debería buscar chivos expiatorios si las cosas no salen bien, porque daña la confianza y hará que el resto del personal no prefiera no aceptar tareas en el futuro, asegúrate de resaltar el buen trabajo hecho, tanto el esfuerzo como los resultados, Analiza que se pudo haber hecho mejor.

Para este proceso, mantén una reunión con la persona delegada y comenta los resultados de la tarea y del proceso de delegar.

Comienza con el Resumen de delegar, que se creó durante la fase de entrega. Anota tanto los comentarios de la persona delegada, como de su supervisor, ya que es importante identificar las diferencias.

#### *2.2.3.4.1 Repaso de la Tarea*

•¿El resumen de delegar incluía correctamente las tareas, hitos y fecha final de entrega? •¿Se cumplieron los objetivos dentro de los plazos previstos? Si no, ¿por qué? •Calidad del trabajo realizado. •¿Se respetó el nivel de autonomía acordado? Si no, ¿por qué? •¿Surgieron problemas inesperados? ¿Podrían haberse evitado? •¿Cuáles fueron las lecciones aprendidas durante la tarea? ¿Cómo afectan a futuros proyectos? •; Algo más que mencionar?

#### *2.2.3.4.2 Repaso del proceso de delegar*

•Comentarios sobre la fase Evaluación. ¿Qué funcionó bien y qué se podría haber hecho mejor? •Comentarios sobre la fase Entrega. ¿Hasta qué punto fue útil el documento "Resumen Delegar" como preparación para la tarea? Haz referencia a la claridad en la comunicación, expectativas e información relevante. •Comentarios sobre la fase Ayuda.¿Se entregó todo lo prometido en la fase Entrega? ¿Qué funcionó bien y qué se podría mejorar? •¿Serespetaronelniveldeautonomíayelniveldeautoridadacordados? Si no, ¿por qué no? Si hubo cambios, ¿se comunicaron adecuadamente? •¿Surgieron problemas? En caso afirmativo, ¿cómo se resolvieron? ¿Fue correcto el coaching que llevó a cabo el supervisor?

•¿Qué lecciones se aprendieron durante este proceso delegación? ¿Cómo afectan a futuros proyectos? de delegación? ¿Cómo afectan a futuros •;Algo más que mencionar?
#### *2.2.3.4.3 Fase de entrega*

•Cuando te prepares para esta reunión, ten en consideración los siguientes puntos. Si lo deseas, puedes comentarlo con la persona delegada:

• ¿Cuál es la forma más clara de describir el trabajo que debe hacerse y cómo afecta a las metas de la empresa? ¿Existen procedimientos o detalles que deba comunicar?

• ¿Qué recursos serán necesarios para llevar a cabo ejemplo, autoridad, acceso o responsabilidades necesarias para realizar el trabajo.

• ¿Cuál es la fecha final de entrega del proyecto y cuáles son los hitos que deben ir cumpliéndose hasta llegar este momento, si los hubiera?

• ¿Cuándo y de qué manera quiero recibir información sobre el progreso de la tarea? Algunas opciones pueden ser emails con una cierta regularidad, reuniones individuales, informe final, etc.

• ¿Qué tipo de apoyo o guía necesita o quiere esta persona de mí? (Esta podría salir de una conversación con la persona delegada para conocer sus opiniones).

• ¿Cómo y cuándo quiero que se me consulte si surgen problemas?

• ¿Existen otras consideraciones que podrían afectar el éxito de la tarea, (por ejemplo, cambios inminentes, relaciones internas de la empresa, presupuesto...)?

Al finalizar reconoce su trabajo, por medio de una nota frente a tus superiores, o agradeciendo ele éxito en un foro público, asegúrate de que parte del informe incluya comentarios sobre como manejaste cada etapa del proceso habla sobre las evaluaciones, la entrega y las etapas de ayuda, presta especial atención a los comentarios del resumen de entrega y ayuda, si buscas los comentarios estas abierto a escucharlos reforzaras la confianza y el respeto que tienes con tu equipo también te brindara valiosa información para mejorar tu habilidad de delegar, asegúrate de escribir comentarios sobre el proyecto y el proceso de delegar, incluyéndolos en informes correspondientes, con el tiempo cuanto más delegues más fácil será, lo que te ayudara a trabajar en equipo más eficientemente.

Capítulo 2 -Desarrollo Empresarial en México y Habilidades Gerenciales-

#### *2.2.3.5* **Problemas frecuentes**

Estos son algunos problemas típicos que se pueden dar al delegar. Presta atención a ellos y a las soluciones recomendadas.

1. La persona que recibe la tarea te interrumpe pidiendo ayuda. • Este puede ser un signo de que la comunicación no ha sido clara por tu parte. Aclara el nivel de autonomía pactado y los parámetros de la tarea.

• Pregunta al empleado si necesita más información, coaching o formación adicional para completar la tarea con seguridad y encárgate de que se le brinde. • Si el empleado está inseguro, demuestra que confías en él/ella reconociendo sus habilidades y puntos fuertes.

2. Tu cantidad de trabajo no se ha reducido aunque has delegado tareas: • Asegúrate de que has delegado tareas completas y no solamente partes de ellas. Intenta agrupar las tareas de otra manera para aumentar su eficacia.

• Analiza de nuevo tu carga de trabajo para ver si hay otras tareas que se podrían eliminar o delegar.

• Puede ser interesante buscar formación sobre estrategias de gestión del tiempo y de gestión de proyectos.

3. Las tareas delegadas vuelven a ser responsabilidad tuya.

• Reúnete con el empleado para dialogar sobre lo que está pasando.

Puede que la tarea sea demasiado compleja y que tenga que dividirse en tareas más pequeñas o deba repartirse entre más personas.

• Estudia si el encargado de la tarea debe recibir nuevos recursos o formación adicional.

111

"Plan de Trabajo, para una mejor Gestión de Proyectos"

4. Estás empleando demasiado tiempo ayudando a tus empleados.

• Si esto pasa al adoptar el nuevo modelo, puede que esto no constituya un problema. Ya verás cómo tu tiempo de ayuda reducirá cuando tú y tus empleados adquieran confianza. Recuerda que este es un cambio natural en tus tareas: emplearás más tiempo en tareas más intelectuales y a la vez estarás ayudando a tu equipo, en lugar de hacerlo todo por ti mismo/a.

• Tal vez hayas sobre estimado las habilidades de tus empleados. En este caso, ajusta la tarea o consigue más formación para ellos.

• Si de verdad crees que son capaces de acometer la tarea, deja de reunirte tan a menudo. Anímales a que vengan a ti después de haber hecho una auto reflexión.

Deberán aportar sus propios análisis de la situación y soluciones posibles.

### **2.2.3.6 ¿Y si no soy gerente?**

La situación que tienes que cuidar ahora es ¿Cómo aceptas la tarea de tu jefe? Es decir lo más probable es que no se ocupe el proceso de delegar en 4 etapas; si tienes una relación buena con tu gerente podrías invitarlo a probar el modelo, los gerentes suelen estar dispuestos a implementar nuevas herramientas, pero si tu jefe no es receptivo, no desesperes, ya que al conocer el proceso te ayudara a guiarlo como empleado, puedes usarlo pero velo desde el lado del encargado, formula las preguntas para cada etapa que guían al gerente, buscando dejar más claridad y transparencia en su relación , de esta forma tú te fortaleces y aumentas la posibilidad de éxito, tu actitud debe ser cuidadosa ya que debe parecer que le quieres hacer preguntas y no que le quieres impartir una lección a tu jefe.

Lo más probable es que la etapa de evaluación, se haya omitido o delegado a un área de recursos humanos, por lo que se pasara directamente a la etapa de entrega donde se especifican: el materia importante, las fechas de revisión y el plazo de entrega, así como el nivel de autonomía y autoridad, como se entregaran los informes de progreso, y que ayuda Capítulo 2 -Desarrollo Empresarial en México y Habilidades Gerenciales-

necesitaras para cumplir la actividad, realiza tus preguntas en relación a los puntos tocados en la etapa de entrega y dale una copia a tu jefe

Ten mucho cuidado en el tono en el que lo dices, esto ocasiona mucho problemas y malos entendidos, recuerda que tu objetivo es compartir algo que te resulto beneficioso, si suenas como si estuvieses juzgando a tu jefe provocaras una actitud defensiva, al término de la reunión debes de tener detalles sobre el proyecto y sus procesos.

Si tienes una buena relación con tu jefe, podrías proponerle que analice su carga de trabajo para identificar los proyectos que se pueden delegar, si se muestra abierto podrías compartir tus conocimientos sobre el sistema de delegar.

Podrías comenzar mencionado tu análisis sobre el rendimiento y planteando tus metas para el desarrollo, podrías plantear las habilidades que deseas desarrollar, así como tus puntos fuertes y débiles que deseas mejorar, lo importante es plantear un beneficio entre ambos, tu oportunidad de mejorar y la oportunidad de librar de la carga de trabajo a tu jefe.

Al proponerte asumir la responsabilidad y cargo de una tarea, que puede tener agobiado a tu jefe, mostraras iniciativa y podrás parecer le una salvación, cuando pases a la etapa 3 asegúrate de recordar le a tu jefe, los recursos y ayuda que han acordado, asegúrate de cumplir con las fechas y los informes de progreso acordado.

Al finalizar evalúa el proceso, y revisa como puedes seguir mejorando, para fortalecerte y seguir logrando el éxito. Cuando se termine la tarea programa una reunión informativa con el gerente.

Con el tiempo podrás mejorar la relación con tu gerente, asegúrate de realizar las preguntas correctas para recibir retroalimentación, recuerda que el éxito constante ayudara a la confianza de su relación, lo que abrirá oportunidades para futuros proyectos.

# **Capítulo 3**

# an de trabajo"

*"Un plan de trabajo no es solo desarrollar los objetivos de un proyecto, sino que implica también la gestión del equipo y los recursos, que ayudarán alcanzar dichos objetivos.*

*Un plan de trabajo no es solo colocar actividades, asignar un responsable, tiempo y fechas de entrega; sino que además, es establecer la organización, comunicación y seguimiento de todas las actividades durante todo el proceso."*

*-Un plan de trabajo debe buscar el éxito del proyecto y del equipo-*

# Bases del plan de Trabajo 3.1

Un plan de trabajo es una herramienta administrativa de planeación<br>estratégica, de nivel gerencial que permite ordenar y sistematizar<br>información relevante al realizar un trabajo, interrelacionando recursos estratégica, de nivel gerencial que permite ordenar y sistematizar información relevante al realizar un trabajo, interrelacionando recursos humanos, financieros, materiales y tecnológicos disponibles, estableciendo un cronograma, designando responsables, marcando metas, cursos de acción, objetivos, y tiempos de entrega; en un periodo determinado que en la mayoría de los casos es a 1 año, sin embargo se arma de acuerdo a las necesidades del proyecto, pudiendo ser de un periodo menor, o mayor.

Mientras más personas estén involucradas en el proyecto, se volverá prioridad aclarar los puntos importantes del plan de trabajo ya que este proporciona transparencia a cada miembro del equipo sobre lo que se está haciendo y por qué, estableciendo los objetivos del proyecto, la participación necesaria y colaboración requerida para lograr los objetivos exitosamente.

Un plan de trabajo provee transparencia, manteniendo a las personas informadas y manteniendo la visión/objetivo del proyecto.

## **3.1.1 Importancia de los planes de Trabajo**

A pesar de la importancia del mismo plan de trabajo para el<br>Acrecimiento y buen desarrollo de un área, una carrera, una idea de<br>negocio un provecto de investigación un evento una campaña una crecimiento y buen desarrollo de un área, una carrera, una idea de negocio, un proyecto de investigación , un evento, una campaña, una investigación de mercados, etc... Es un verdadero reto armar un plan de trabajo correcto y aun más complicado poderlo llevar a cabo, ya que por diferentes situaciones a veces es más fácil abandonar el barco.

La función principal de un plan de trabajo es ser una herramienta de planificación estratégica y gestión de proyectos, que es de donde se generan las actividades y proyectos como: Plan de negocios, Capacitación de ventas, lanzamiento de un nuevo producto, investigación de mercados, proyección financiera; de no haber establecido esto proyectos previamente en un plan de trabajo ¿Cómo sabes?:

*¿Qué hace tu equipo?, ¿Qué nivel de avance llevan?, ¿Cuál es el estatus de las actividades?, ¿Se están alcanzando los objetivos?, ¿Qué recursos se están utilizando?, ¿Cuáles son las actividades próximas a revisar?, ¿Cuál es la Ruta critica de tu proyecto?,¿Cómo sabes que tienes una buena distribución del trabajo?, ¿Cómo sabes que eres productivo? Etc...* 

O visto desde otro punto de vista, y para esclarecer la importancia de la planeación a nivel negocio, analicemos la siguiente pregunta:

 *¿Usted trabaja para su negocio o el negocio trabaja para usted?* 

En el 1er caso si yo trabajo para el negocio, establecemos que si yo llegara a faltar, llegara tarde o enfermara; esto mismo le ocurriría al negocio; es decir la empresa deja de funcionar

Sin embargo en el 2do caso si el negocio trabaja para mí, no importa si llegara a faltar, o si enfermara, el negocio seguiría generando y dándome los ingresos que necesito es decir se ha creado un sistema, con un equipo de negocios exitoso y en este caso solo me debo presentar para las ocasiones de supervisión y seguimiento.

Y es ahí donde recae la habilidad gerencial de poder planear y generar objetivos, el ¿Qué? Por ejemplo: aumentar las ventas, desarrollar un nuevo producto, llevar a cabo una investigación, o elaborar un plan de negocios; sin embargo no sirve de nada solo establecer las ordenes de lo que se debe hacer, es importante también el ¿cómo se hará? y todas las implicaciones que esto conlleva, como asignar responsables, tiempos y recursos y es aquí donde entra el plan de trabajo es decir el ¿Cómo lograrlo?.

Y no solo al emprender un negocio, sino desde un trabajo final del semestre, una investigación de mercados, un equipo de estudio, los planes de una incubadora, o de un corporativo de una importante organización; todos aquellos casos que necesiten de gestionar equipos de trabajo y recursos; generan planes de trabajo que van desde papel y lápiz, hasta minutas por correo electrónico o bien desarrollos en alguna plataforma especializada para esto, y no es ser paranoico, sino simplemente administrar correctamente el proyecto, ante cualquier posible situación como malos entendidos, o si un compañero se enferma y hay que ayudarle con su parte, el plan de trabajo ayuda a mantener una mejor comunicación, una clara dirección de hacia donde se llegara y como se hará, a medida de que se avanza en el desarrollo de nuevos proyectos y debido a la magnitud de cada proyecto, así como el nivel de madurez empresarial de los integrantes, el plan de trabajo se vuelve más complejo.

#### *"Desde una libreta, hacia unas minutas en Word, pasando por algunas plantillas especializada, hasta conocer Project o llegar al Work\_plan (desarrollo de esta tesis)"...*

Dedicarle tiempo a planear, nos ayuda a organizar nuestra vida, nuestra empresa; a desarrollar controles para poder medir los avances, del crecimiento y dirección de nuestros objetivos; en otras palabras es buscar el espacio y tiempo para salirnos de la operación y concentrarnos en los planes a futuro, es decir la administración directiva de nuestro proyecto/negocio.

Para aclarar aún más la importancia de un plan de trabajo haremos unas analogías en 2 casos de diferentes etapas de nuestra vida. -Imagina una chica que no tuvo educación sexual y a los 14 años queda embarazada, ella no sabe que pasa en su cuerpo sin embargo solo le crece un bulto, el cual trata de tapar con ropa ajustada o fajándose; deja de comer y después de varias amenazas de aborto, no sabemos como pero alcanza a seguir adelante, hasta que un día surgen complicaciones y no alcanza a recibir la ayuda necesaria para poder dar a luz perdiendo la vida junto con su pequeño, esto en el peor de los casos, en un escenario no tan dramático, ya sea la madre o el hijo lo logra, pero el otro muere, y en el mejor de los casos ambos sobreviven, sin embargo sin el monitoreo adecuado y atención especializada, ¿que podría pasar con la salud de ambos...?

*Este es un ejemplo de no contar con un plan de trabajo, ya que durante el embarazo, se tienen fechas monitoreadas por el médico, quien da una serie de indicaciones a lo largo de la gestación como: cuidados, medicamentos, vitaminas, calcio adicional, ejercicios, alimentos saludable y se programa las fechas de monitoreo y la fecha de nacimiento.*

Por otra parte imagina a un bebe recién nacido, que pasado el tiempo el niño crece como le da a entender la vida, aprende a comer, a vestirse y hablar lo que hacen sus padres sin embargo no es instruido en el estudio y no acude a la escuela, en resumidas cuentas es un niño que no va a la escuela, y cuyo futuro es incierto ya que no se sabe si optara por un trabajo completo, o a delinquir o quien sabe a lo mejor se pone a estudiar algún día; ¿Qué futuro le espera?.

Bien aunque no escribes como tal tu plan de trabajo en los casos anteriores, existe el especialista que lo lleva por ti en el caso de una mujer embarazada es el doctor quien te registra las fechas, y establece las actividades y próximas citas para el seguimiento y monitoreo de la gestación, los planes del nacimiento y cuidados de la madre y recién nacido; y en el caso de la escuela es el profesor o los padres quienes guían al niño hacia el estudio para pasar sus materias, seguir aprendiendo, cursar al siguiente grado, y llegar a ser profesionista.

Ya sea en nuestra vida personal, académica, laboral o emprendedora, tener un plan de trabajo sin lugar a dudas ayuda para poder alcanzar los objetivos que nos plantemos, y poder medir nuestros resultados para futuros desafíos, metas, sueños, propósitos y superarnos constantemente.

*Es decir saber planear estratégicamente: ¿Que tenemos y en dónde estamos?, ¿Qué queremos y hacia dónde vamos?; Y ¿Cómo lograrlo?*

El plan de trabajo nos ayuda a pasar de la parte operativa a la administrativa, no es un camino fácil pero es el único para desarrollarnos en las áreas que nos propongamos y a medida que avancemos buscaremos hacerlo mejor, y en el camino aprenderemos a desarrollar mejores y más completos planes de trabajo.

## **3.1.2 Aplicación del plan de Trabajo**

La habilidad de planear a futuro, y establecer planes de trabajo<br>para el desarrollo de proyectos son el factor que genera esa vital<br>diferencia entre las empresas y profesionistas que logran grandes para el desarrollo de proyectos son el factor que genera esa vital diferencia entre las empresas y profesionistas que logran grandes cambios en sus organizaciones/vidas, y los que pueden pasar 20 años y no tendrán grandes cambios en sus vidas/empresas, es decir seguirán ganando el mismo sueldo, seguirán vendiendo lo mismo, haciendo lo mismo, tal vez aumentaron un poco sus clientes o disminuyeron, pero sus ingresos o estilo de vida seguirá siendo el mismo.

Conforme crezcamos en cada aspecto de lo que hacemos, nos daremos cuenta que estando solos se puede, pero con un equipo será más rápido alcanzar dichos objetivos, bajo la guía de alguien, con el apoyo de alguien, delegando las actividades repetitivas, para concentrarnos en las que impulsaran al negocio/proyecto, es decir las de gestión del equipo de trabajo, y del proyecto.

*"Si quieres caminar rápido camina solo, pero si quieres llegar lejos camina en equipo"... proverbio africano*

Un plan de trabajo proporciona más detalles sobre las oportunidades para la retroalimentación y así entenderemos que necesitamos asesores, consultores, desarrolladores, inversores, proveedores, clientes, usuarios, comisionistas, promotores, comercializadoras, distribuidores, etc...Que serán los contactos necesarios para lograr el objetivo principal de ese proyecto, es decir nuestra red de trabajo o networking. La aplicación de un plan de trabajo se da en todos los aspectos de nuestra vida, sin embargo en el ámbito profesional, laboral y de emprendimiento, los usamos para alcanzar los mejores resultados de: esa investigación, la presentación final, el proyecto en equipo, nuestro desarrollo profesional, ese plan de negocios, canvas model, balanced scoredcard, proceso administrativo, la administración de un proyecto en específico, o los planes de desarrollo de esa área a mi cargo, el desarrollo de un nuevo negocio o producto.

## **3.1.3 Objetivo y función principal**

Un plan de trabajo puede funcionar para varios<br>propósitos, sin embargo su principal función y objetivo<br>a veces se olvida con frecuencia va que es una herramienta propósitos, sin embargo su principal función y objetivo a veces se olvida con frecuencia, ya que es una herramienta de planificación estratégica y gestión de proyectos/empresa.

Para llevar a cabo tu proyecto en cuestión, un plan de trabajo se estructura, estableciendo los objetivos a realizar con un esbozo de lo que se necesita hacer para completar el proyecto, estableciendo tareas, plazos, responsables; para lo que es fundamental que se sepa a dónde se quiere llegar y se planifiquen los pasos para llegar, basados en la situación actual.

#### *Un plan de trabajo establece objetivos*

Los objetivos establecidos de manera clara ayudan al proceso de planificación, facilitando el desarrollo y gestión del proyecto, ya que así el equipo está alineado a donde se sabe que se tiene que llegar.

#### *Un plan de trabajo te mantiene enfocado*

Los planes de trabajo eficaces deben estar actualizados. Puedes determinar el estado de tu proyecto teniendo en cuenta todo el trabajo realizado hasta la fecha, el progreso y la programación de tareas. La comunicación regular con el equipo sobre el horario del plan de trabajo te ayudará a mantenerte en el camino o revisar tu calendario en busca de plazos más realistas o para implementar las horas extras si el calendario no se puede cambiar. De cualquier manera, el plan de trabajo te ayudará a realizar el trabajo.

El plan de trabajo es importante en la planificación de las operaciones del proyecto y las actividades subsecuentes o colaterales, ya que facilita las presentaciones y negociaciones para el financiamiento u otras necesidades del proyecto, entendiéndose este como el equipo y sus necesidades también. El líder del equipo es capaz de identificar a través del plan de trabajo de las tareas a realizar y los plazos para la finalización, así como los roles asignados para la rendición de "Plan de Trabajo, para una mejor Gestión de Proyectos"

cuentas para una gestión eficaz, para lo que se establecen fechas de supervisión y monitoreo para la evaluación y éxito del mismo.

Algunos administradores o líderes de proyecto lo ven como un inconveniente necesario, en vez de reconocerlo como una herramienta vital para la gestión de su trabajo.

*"Sin embargo veamos lo así, es una herramienta para el nivel de dirección y demanda de una buena administración del tiempo y desarrollar la capacidad de planeación"....*

También se usa como documento de comunicación y transparencia ya que se puede repartir copias del plan de trabajo a las personas u organizaciones que tengan necesidad o derecho de saber lo que se hace, como se hace y porque se hace.

Un plan de trabajo es una herramienta necesaria para la planificación, ejecución, implementación y supervisión de cualquier proyecto, o cualquier conjunto ordenado de actividades, sea proyecto o programa.

La responsabilidad principal de la ejecución de los planes de trabajo están en la Administración del Proyecto; si eso es así la Organización será ganadora y acreedora de mucho éxito Empresarial.

## **3.1.4 Fases para su elaboración**

Toda persona o empresa que decida diseñar un plan de trabajo<br>para poder conseguir los objetivos que se ha marcado es<br>importante que conozca el proceso necesario para establecerlo. para poder conseguir los objetivos que se ha marcado es importante que conozca el proceso necesario para establecerlo.

En concreto, los pasos que se deben seguir son los siguientes: *1. Definición del proyecto*: Se establecen las ideas principales a analizarse, los temas de interés, después se selecciona el sistema o cadena de valor, sus posibles participantes, procesos y necesidades; donde se identifican los problemas enlistándose para poder visualizar las posibles soluciones, se diagraman problemas y soluciones, para separarse con los de la misma naturaleza y así poder identificar la oportunidad o camino a seguir; lo que define el concepto del proyecto y sus alcances, se estima la duración y el costo.

*2. Previsión del tiempo*: Se hace un análisis de la administración el tiempo, se revisa y plantea el objetivo general y principal del proyecto, se visualizan los avances en el periodo establecido y se establece la estructura base del proyecto.

*3. Planeación y Organización*: Se integra el equipo de trabajo, se realiza una evaluación por integrante, se asignan responsabilidades y se negocian metas por la división del trabajo.

*4. Integración, Dirección y control*: Se inicia el proyecto con el equipo, realizando reuniones de trabajo, donde se establecen las actividades y planes de acción para la concepción del mismo, supervisando, dando seguimiento, controlando, analizando y generando informes del progreso del proyecto en términos de costo, tiempo y calidad; se solucionan los posibles inconvenientes o problemas.

*5. Entrega y cierre del proyecto*: Se evalúa el desempeño del equipo, se archivan los documentos relacionados con el proyecto; se realiza una presentación ejecutiva del proyecto, se da la retroalimentación de las lecciones aprendidas y hay una celebración por el cumplimiento del proyecto.

# de Trabajo 3.2 Fases del plan

Aunque existen diversas formas ya establecidas y en casi su mayoría todos los relacionan con las fases de desarrollo de un proyecto, es decir en total 4 para la elaboración de un plan de trabajo, sin embargo en mi experiencia profesional existe una adicional que es fundamental para poder desarrollar el proyecto como tal, y esta se encuentra entre la concepción del proyecto y la planeación y organización del mismo, es decir la etapa de previsión del tiempo que se dedicara para el desarrollo del proyecto por el cual se construye el plan de trabajo.

Y sin embargo considero que la definición del proyecto no siempre incluye la diferencia o punto de vista desde 2 concepciones diferentes, es decir desde la creación de un nuevo proyecto o bien para un proyecto en marcha, o en este caso para un plan de mejora continua.

En ambos casos en este tema se abordan las etapas para la creación de un plan de trabajo desde un punto de vista sustentado en la experiencia profesional, como consultor y como emprendedor, que he tenido.

El siguiente diagrama explica por completo las etapas para el desarrollo de un proyecto o lo que abarca un plan de trabajo

### ¿Ilué abarca un plan de trabajo o geslión de proyectos?

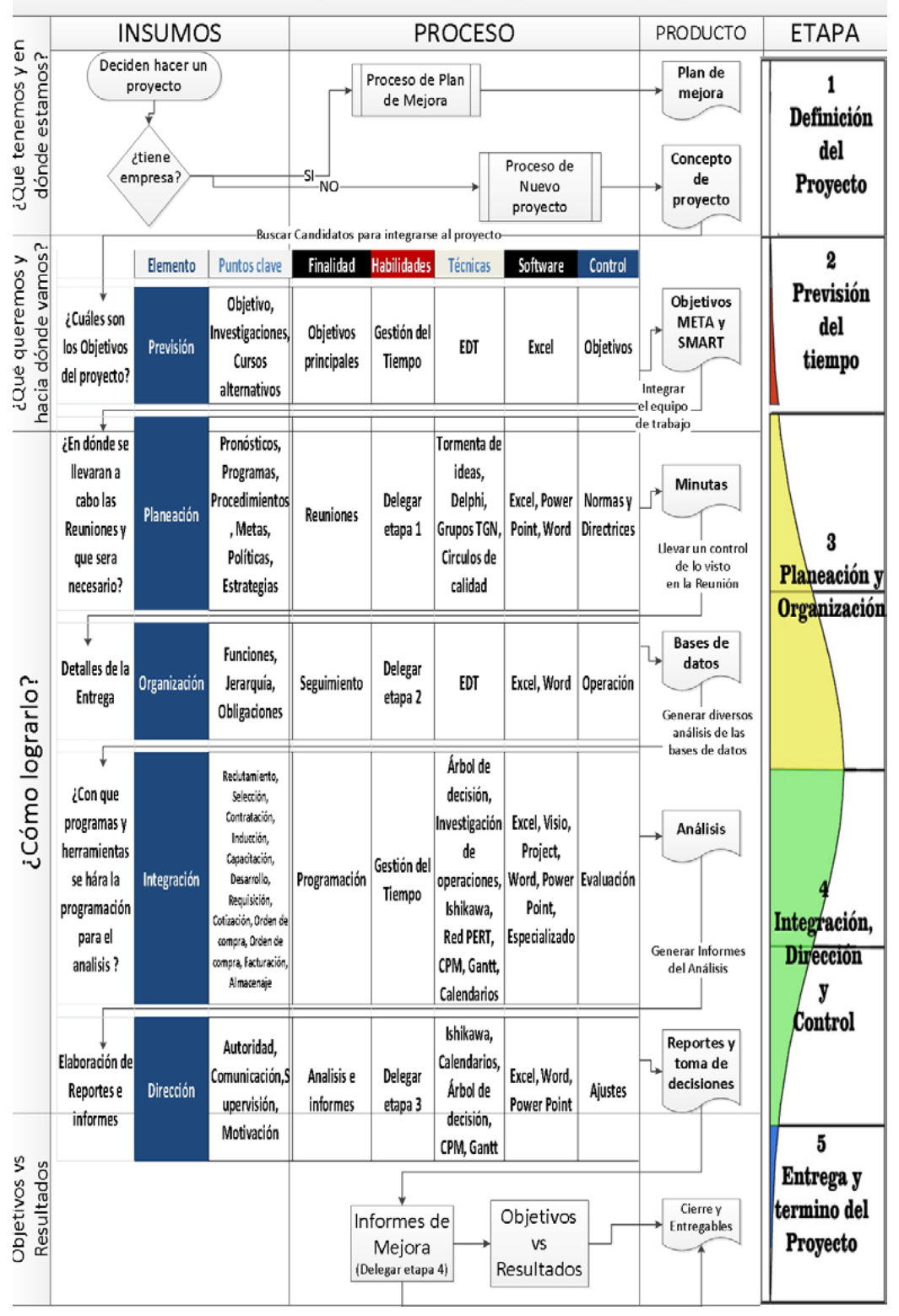

## **3.2.1 definición del proyecto**

En esta etapa es importante definir el tipo de proyecto que se<br>abordara si este es un nuevo proyecto o un proyecto en marcha<br>para aplicar nuevas meioras que como bien se ha identificado ambos abordara si este es un nuevo proyecto o un proyecto en marcha para aplicar nuevas mejoras, que como bien se ha identificado ambos casos suponen 2 formas diferentes de abordar la concepción o definición del proyecto, sin embargo existen puntos que en ambos casos se deben de considerar, para poder comenzar a entender el proyecto que se desarrollara, estos son llamados aspectos generales del proyecto y son:

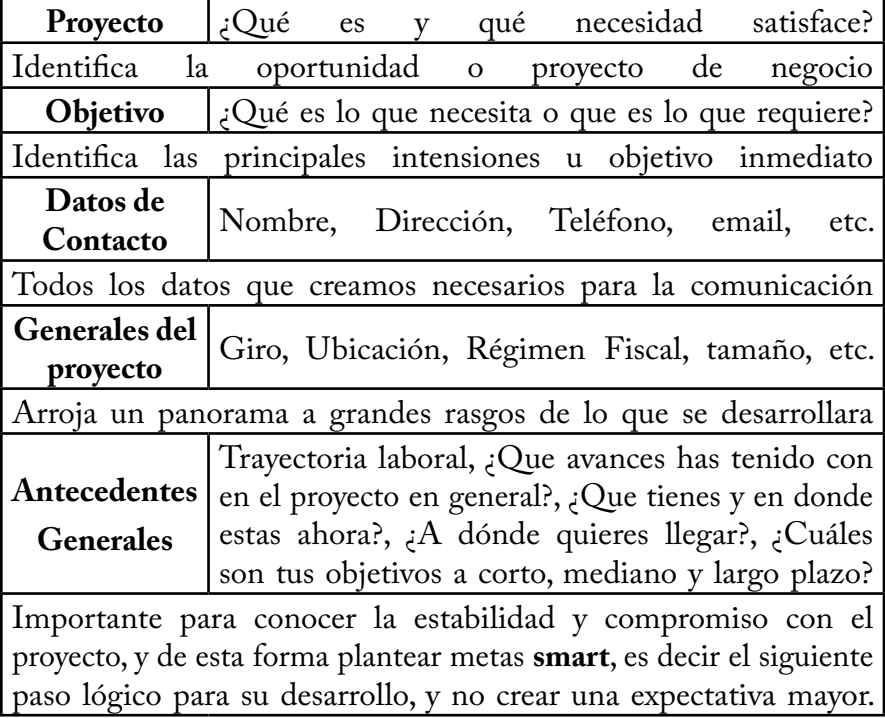

Durante esta parte se puede indagar a grandes rasgos el nivel de compromiso con el proyecto en cuestión solo hay que ser receptivos. Así identificamos que tipo de proyecto es:

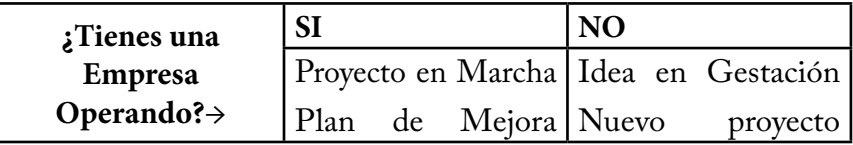

"Plan de Trabajo, para una mejor Gestión de Proyectos"

### **3.2.1.1 Concepción de un nuevo proyecto**

Un nuevo proyecto es el equivalente a una idea en gestión, aunque puede que esta no exista todavía, sin embargo se ha tomado la decisión de comenzar a pensar en un proyecto a futuro que tal vez el día de mañana se convierta en un buen negocio. Este sería el requisito principal para definir un nuevo proyecto básicamente.

Y aunque se podría dar un ejemplo de como se establece la base de un proyecto para definir su concepto y usarlo, simplemente no estaría del todo completo ya que si no se ha explorado todo el potencial de la idea misma, ¿Cómo se podrá desarrollar esta?, Es por esta razón que es importante seguir esta serie de pasos para desarrollar una idea con las bases que le permitan ser un proyecto en potencial desarrollo.

#### *3.2.1.1.1 Análisis de la cadena de valor*

**Cadena de valor** es el conjunto de procesos-participantes, que intervienen para generar un valor agregado (producto-servicio) en un mercado.

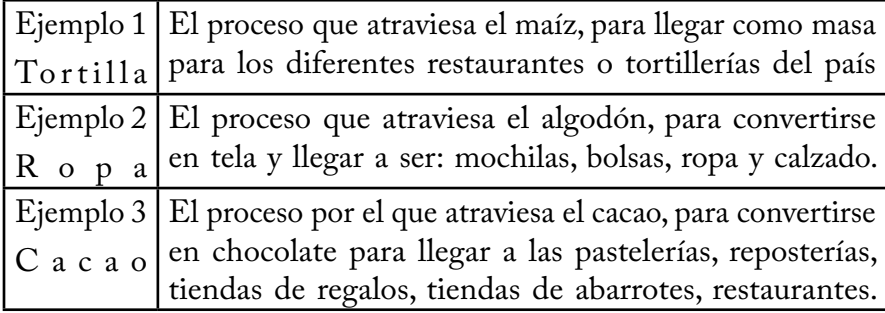

Lo que se tiene que hacer es pensar y comenzar a investigar sobre las cadenas de valor o en este caso los llamaremos mercados potenciales que nos interesan, donde nos debemos imaginar el proceso por el que pasan estos productos de nuestro interés, de esta forma comenzaremos a desarrollar visión para los negocios y mercados potenciales.

#### *3.2.1.1.2 Principales Participantes*

Un participante es el equivalente a un intermediario, es decir una persona implicada en el proceso para concluir dicha cadena de valor, en este caso imaginemos en la industria de la tortilla por cuantos participantes atraviesa hasta llegar a la mesa de tu casa todos los días a la hora de la comida.

El primer participante es sin duda alguna el Agricultor en el campo, quien siembra el maíz y el cual cuenta con una serie de actividades para poder producirlo, pero en concreto es quien genera la materia prima.

¿Sin embargo hay participantes antes del inicial?, Puede ser sino de dónde saca las semillas, o el terreno o bien el objetivo de cultivar 30 hectáreas de maíz, por decir un ejemplo. El punto es que aunque a veces nuestros conocimientos y experiencias no nos permiten ver si existen más participantes o no, centrémonos en los lógicos y que resaltan en la operación es decir los que definimos nosotros mismos al principio, una vez que comiences a investigar o bien comiences a compartir tu visión, de esta misma investigación saldrán observaciones y podrás corregir, verificar o aumentar lo que ya sabias.

Bien retomemos el asunto de los participantes de la cadena de valor, estos a su vez serian compuestos entonces por: agricultor, transporte, harineras, distribución tortillerías, vendedores en moto y consumidor final.

Una vez que hayas analizado la cadena de valor y los participantes que hay dentro de esta, trata de definir participantes adicionales que pudieran ayudar a la operación de la cadena, o bien elige algún participante actual y analizar su potencial como oportunidad de negocio. La idea de esta etapa es identificar un participante donde tú te pudieras integrar en la cadena y comenzar a desarrollar la visión de este proyecto potencial.

#### *3.2.1.1.3 Identificamos la oportunidad*

La oportunidad se define entonces como el papel de participante dentro de la cadena de valor que nos interesa desarrollar, dicha oportunidad no debe abarcar todo el sistema, puesto que vamos comenzando a entender la cadena de valor o mercado potencial, y esta oportunidad debe de agregar un valor adicional a lo que ya se está haciendo actualmente.

En un principio será complicado, pero la solución a esto se va mostrando a medida que vas investigando y desarrollando tu oportunidad.

Tal vez sea más productivo si contemplas un participante que pueda funcionar en diversas cadenas o bien si analizas 2 participantes de diferentes cadenas y te decides por el más viable según tus investigaciones, aunque esto significaría que tendrías que desarrollar 2 proyectos a la par.

Muy importante aclarar que la oportunidad que desarrolles no debe de tener a un monto estimado de inversión, ya que esto solo te limitara de 2 maneras: 1) Al no contar con el dinero, tu dependes de este y por lo tanto no podrás emprenderlo y 2) si en tu investigación se proyecta un potencial mayor y por lo tanto será necesario una mayor inversión, tu trataras de adaptar tu presupuesto a la operación. Bien es por esto que te recomiendo empezar con lo que tienes, en vez de adaptar tu idea algo que no tienes, trata de plantear tu oportunidad que has elegido a algo factible a corto plazo, es decir ¿Qué oportunidad de negocio podrías emprender con los recursos y elementos con los que ahora cuentas?, Esta parte será la base de tu proyecto potencial, tu primer paso, ya que al plantearte como inicias con aparentemente nada, buscaras darle seguimiento y desarrollo, hasta convertirlo en algo rentable.

Y este análisis te aportara mucho aprendizaje para poder generar una visión empresarial del proyecto que comenzaras a desarrollar.

#### *3.2.1.1.4 Pasos para el desarrollo del Concepto*

Una vez que identificamos la oportunidad de negocio comenzamos a desarrollarla como tal, por lo que ahora necesitamos comenzar establecer el concepto del proyecto y comenzar en forma la investigación.

En el mundo existen tantos negocios como especies de animales, hay miles de diferentes tipos, algunos son grandes, algunos son pequeños, algunos son simples, algunos son complicados, algunos llevan mucho tiempo y algunos son recientes y modernos.

Y a pesar de sus diferencias, todos los negocios comparten necesidades comunes; así como los animales comparten la necesidad común de alimento, agua y aire. Para ser auto sostenibles, el cliente requiere de clientes para generar ventas, e introducir ingresos; sin clientes no habrá ventas, por lo tanto tampoco ingresos, y el negocio no será negocio.

Para atraer clientes debemos empezar a resolver problemas que el cliente tenga, o por lo menos dejar al cliente más satisfecho de lo que estaba

Sin embargo todo negocio es un riesgo del que se puede generar dinero, lo que se debe hacer es minimizar este riesgo conociendo el negocio. Al involucrarte en el negocio aumentas tus posibilidades de éxito y disminuyes los riesgos, no existen caminos fáciles en este proceso y cada fracaso se convierte en tu guía de aprendizaje.

*El primer paso* es identificar **el sector** que nos interesa o deseamos pertenecer, estos sectores pueden ser: Transporte, Servicios, Alimentos y Bebidas, Educación, Salud, Vestido y calzado, Agrícola y Ganadero, etc.

*El segundo paso* es identificar **el tipo de mercado** que nos interesa: Restaurantes, Bares, Entretenimiento, Tienda de ropa, Consultoría, Mascotas, Nutrición, Gimnasios, Transporte de carga, etc.

Un mercado es la colección de compradores actuales y clientes potenciales de un producto o servicio, estos consumidores comparten una misma necesidad, es decir las necesidades crean nuevos mercados: •La necesidad de desayunar crea el mercado de restaurantes y cafeterías •La necesidad de aprender crea el mercado de cursos y escuelas. •La necesidad de tener una buena condición física crea el mercado de clubes deportivos, gimnasios y parques recreativos.

*El tercer paso* una vez que hemos identificado el tipo de Mercado que deseamos ingresar, lo siguiente es **definir el mercado especifico**, es decir: la necesidad de alimentarse no resulta del todo especifico, pero si esto se selecciona y se decide por algo como una cafetería, un local de comida corrida, un local de postres, un local de antojos y platillos típicos, una rosticería, una taquera es más especifico

*El cuarto paso* es identificar de ese mercado especifico **las necesidades del mercado, los productos y servicios que se ofrecen actualmente**. En esta etapa la idea es comenzar a juntar la investigación del mercado que nos interesa y comenzar a ser más especifico al respecto Una vez que se selecciona el mercado especifico y sus principales productos y servicios, se deben de elegir los principales no importando si ya existen o aun no en el mercado,

*El quinto paso* es entonces definir los clientes, potenciales y directos, que representaran el tamaño de la operación y los segmentos donde se generaran las ventas del proyecto, es decir si son hombres o mujeres, ¿Dé que edades? Y de ¿En dónde se encuentran?.

|          | Cliente      | A   Cliente  | Cliente      |  |
|----------|--------------|--------------|--------------|--|
| Producto | Segmento     | 1   Segmento |              |  |
| Servicio | $2$ Segmento |              | Segmento     |  |
| Producto | Segmento     | Segmento     | Segmento   ر |  |

El concepto del proyecto se compone de la siguiente manera

### *3.2.1.1.5 Concepto del proyecto*

Ya se estableció como llegamos hasta el desarrollo del concepto del proyecto, pero para entender un poco más este cuadro lo explicare un poco más. El concepto del Proyecto se integra inicialmente por 3 elementos:

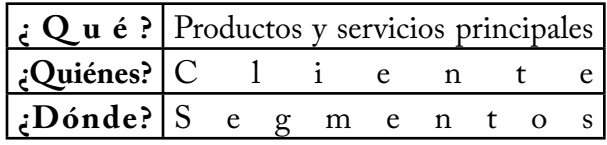

Entendamos lo siguiente: existen los clientes, quienes tienen necesidades, y los productos y servicios son los satisfactores necesarios para cubrir estas necesidades, por lo tanto los segmentes es donde se encuentran dichos clientes para ser atendidos.

Veamos un ejemplo de tienda de Abarrotes y perecederos. Para este caso sus productos principales son: leche, café y cerveza. Y sus clientes principales son: Solteros, una pareja mayor (Adultos de 60 años) y una familia de 5 (es decir con 3 niños en casa). A continuación se marca con una "X" el nivel de consumo por cada grupo de clientes. Siendo donde hay más "X" mayor el consumo.

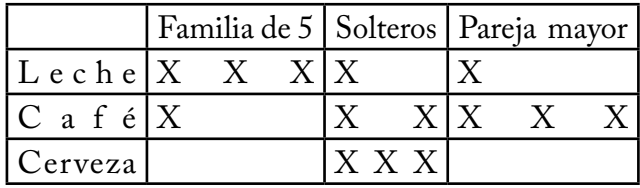

Como podemos ver los 3 productos se desplazan de diferente forma en los diferentes grupos de clientes, estos grupos de clientes también se pueden llamar segmentos.

Ya que la segmentación de mercados <sup>1</sup>es el proceso de analizar el mercado con el fin de identificar grupos de consumidores que tienen características comunes con respecto a la satisfacción de necesidades específicas

<sup>1</sup> STANTON, ET AL. "Fundamentos de Marketing" Ed. McGrawHIl, México, 11ª ed., 1999.

#### *3.2.1.1.6 La Segmentación de Mercados*

El objetivo de todo estudio de mercados es demostrar cualitativamente y cuantitativamente la posibilidad de vender los productos o servicios en condiciones favorables; ¿Cuáles son estas condiciones? Y ¿Dónde se encuentran estas condiciones?

El sistema de mercados, determina: las necesidades, expectativas y perfil del cliente, así como sus hábitos de consumo, el tamaño de la operación, la demanda real y potencial, posibilidades de desarrollo, las oportunidades y amenazas del mercado; la competencia y posibles estrategias, la participación en el mercado, y medios de promoción, los canales de distribución y políticas de precios

Este análisis constituye la base del proyecto con el cual se pretende minimizar el riesgo que enfrentará el producto o servicio al intentar penetrar en el mercado. En este sentido el estudio de mercado constituye el inicio de la operación y siendo el que determina el potencial de la misma aquí se reflejan los principales elementos de desarrollo de la organización.

Para esto La investigación de mercados es una herramienta básica en la mercadotecnia, donde se sustentan los sistemas de inteligencia e información de la organización, que desarrolla en conjunto con la dirección comercial las directrices estratégicas y planes de negocio para los productos y servicios, jugando un papel de liderazgo en el establecimiento y consecución de objetivos de ventas, rentabilidad, penetración, participación de mercado, imagen y posicionamiento de sus productos, asegurando así su éxito comercial a corto, mediano y largo plazo.

Para conocer mejor este mercado es cribado o bien segmentado, que es el proceso de dividir un mercado en grupos uniformes más pequeños que tengan características y necesidades semejantes, para determinar de mejor manera los planes de acción por grupos de clientes

En los años 60 fue cuando definitivamente la estrategia de las empresas pasó de estar orientada a la producción a orientada al mercado. Es en este momento cuando se comienza a tener necesidad de segmentar el mercado

**¿Qué es la segmentación de mercado?.-** Es un proceso de agregación agrupar en un segmento de mercado a personas con necesidades semejantes.

Segmentar es diferenciar el mercado total de un producto o servicio, en un cierto número de subconjuntos homogéneos referentes a hábitos, necesidades y gustos de sus componentes, que se denominan segmentos. La finalidad de identificar estos segmentos es permitir a las empresas adaptar mejor sus políticas de marketing a todos o algunos de estos subconjuntos.

Hoy en día, con la creciente orientación no sólo al mercado, sino al cliente, se comienza a hablar de micro segmentación, e incluso de personalización, es decir el marketing directo.

Segmentar es en el fondo, una estrategia de marketing que pretende dirigirse en vez de al público total, a diferentes grupos de forma más especializada. La creciente competencia ha hecho que los productos y servicios cada vez más adaptados al consumidor, y en el futuro muchos de ellos estarán hechos a la medida.

**Objetivos de la segmentación de mercados**.- Homogeneidad en el segmento, Heterogeneidad entre segmentos, Estabilidad de segmentos, Los segmentos deben ser identificables y medibles, Los segmentos deben ser accesibles y manejables, Los segmentos deben ser lo suficientemente grandes como para ser rentables

#### *3.2.1.1.7 Criterios de Segmentación*

Existen diferentes variables para segmentar un mercado, que hacen que un segmento sea potencialmente cliente nuestro, o lo sea del producto, o lo sea de la competencia, o dentro de los clientes qué variables determinan que se consuma más de nuestro producto o menos, o qué variables determinan la fidelidad de un cliente, etc. Basándose en la idea de que las necesidades de los consumidores varían según las diversas variables, los siguientes cuadros presentan diversas de segmentar.

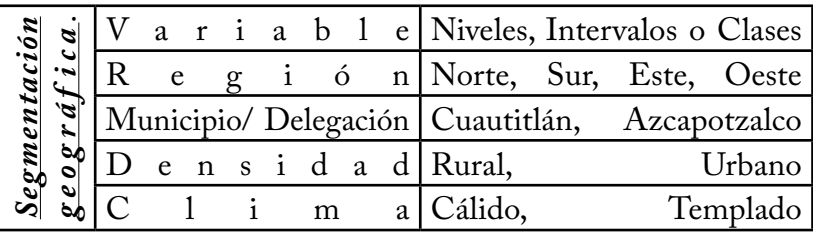

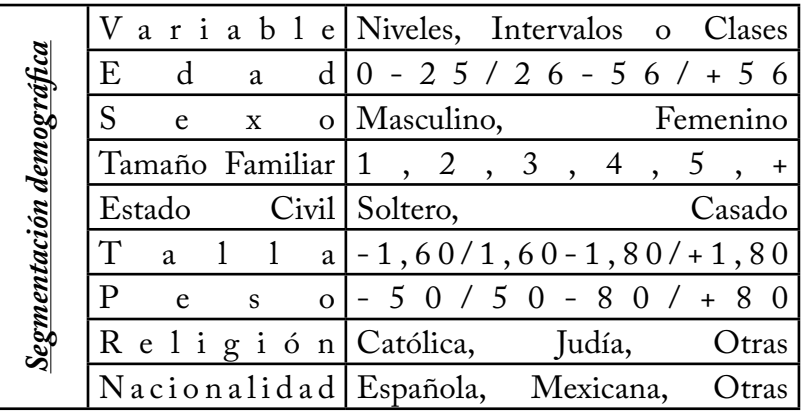

*Segmentación psicográfica*.- Se divide a los compradores en diferentes grupos, de acuerdo a diferencias de estilos de vida, personalidad y clase social. Los niveles o intervalos resultantes de la variable personalidad coinciden con las clasificaciones que hace la psicología del individuo, aunque, generalmente, se marcan los niveles o intervalos en función del producto o servicio considerado en cada ocasión.

Los encargados de marketing se sienten cada vez más atraídos por una segmentación basada en los factores de interés para una persona, sus opiniones y actividades que conforman su estilo de vida. El conocimiento de esta variable proporciona una información altamente valiosa al responsable de marketing y puede servirle de ayuda en el diseño de estrategias efectivas.

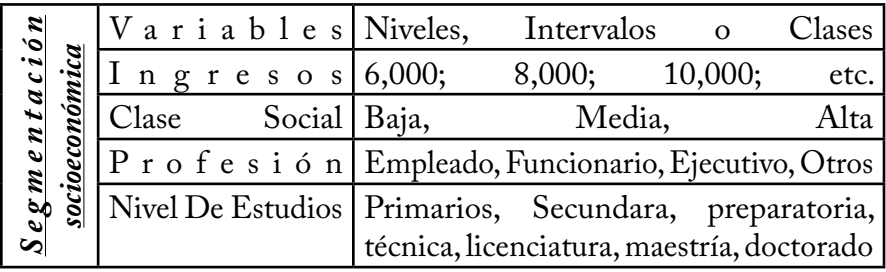

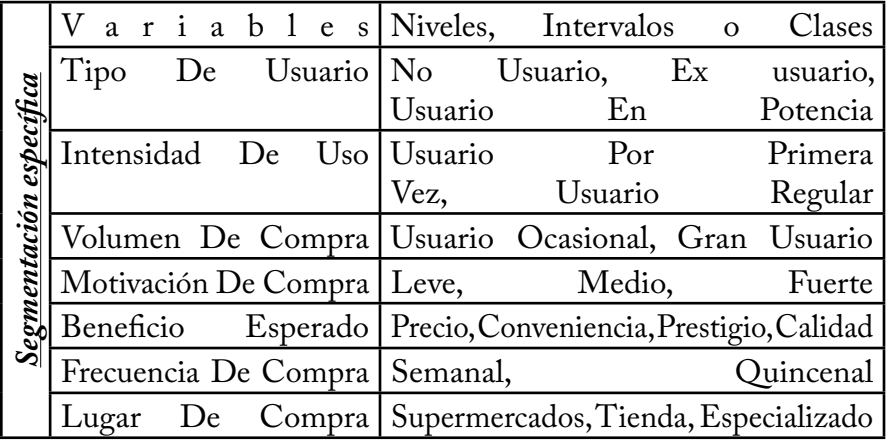

Otra forma de segmentar es por el canal de ventas como: distribuidores, departamentales, plazas, tiendas de moda, e-commerce, catálogo, etc.

La segmentación de mercado es una forma de buscar nuevas oportunidades en el mercado total a través del conocimiento real de los consumidores, no se impone arbitrariamente sino que se deriva del reconocimiento de que el total de mercado está hecho de sub grupos llamados segmentos.

"Plan de Trabajo, para una mejor Gestión de Proyectos"

Estos segmentos son grupos homogéneos (por ejemplo, las personas en un segmento son similares en sus actitudes sobre ciertas variables). Debido a esta similitud dentro de cada grupo, es probable que respondan de modo similar a determinadas estrategias de marketing. Es decir, probablemente tendrán las mismas reacciones acerca del marketing mix de un determinado producto, vendido a un determinado precio, distribuido en un modo determinado y promocionado de una forma dada.

Los requisitos para una buena segmentación mientras más variables se incluyan, se proporcionara un conocimiento más profundo del segmento, y es con suficiente información que se crea una imagen clara del cliente típico por segmento, y se conoce como perfil del comprador.

La segmentación de mercados da los ejes de desarrollo del área comercial, para establecer las directrices comerciales (ventas, publicidad, atención al cliente, precios), las bases técnicas de producción (especificaciones y características del producto) así como la operación en general (necesidades financieras, logística, puestos y organigrama, para mantener la operación, etc.)

En si la parte final del establecimiento de la definición o concepto del proyecto sucede cuando aterrizas la propuestas en: los principales productos y/o servicios, clientes y segmentos; ya que esto centra y delimita el alcance de la idea con: ¿Qué?, ¿A quiénes y en dónde vamos a vender?

|          | Cliente      | A   Cliente   | B   Cliente  |  |
|----------|--------------|---------------|--------------|--|
| Producto | Segmento     | 1   Segmento  | $2$ Segmento |  |
| Producto | $2$ Segmento | $4 $ Segmento | 5   Segmento |  |
| Producto | Segmento     | 7   Segmento  | 8   Segmento |  |

Al final tu concepto de proyecto-negocio debe ser algo así

### **3.2.1.2 Plan de mejora**

Un plan de mejora se aplica a un proyecto ya establecido, o negocio en marcha y busca analizar los caminos principales para poder llevar el mismo, a un nuevo grado de avance atendiendo los problemas con los que cuenta actualmente, la base de dicho plan se basa en el diagnostico casuístico, utilizado por los doctores durante décadas al atender a un paciente.

Que en sus orígenes tiene que ver con las técnicas de planeación antes abordadas como: ciclo de Deming, círculos de calidad, diagrama de Ishikawa, Árbol de decisión, etc. Más no así la forma de abordar los problemas, que es lo que se explica a continuación con una metodología simple y lógica que permite plantear un concepto de proyecto de plan de mejora.

#### *3.2.1.2.1 Lista de todos los problemas*

Lo primero es establecer el cuadro de la situación general del paciente y en este caso del empresario, es decir comenzar como lo haría un doctor preguntando todos sus problemas, y al igual que en las consultas médicas, cuidar asegurar que se han mencionado todos los problemas, sin pasar a otros puntos como las causas o los efectos, ya que requerimos estar seguros de que se ha completado todo el cuadro con todos los problemas.

Es importante aclarar que el empresario aunque no siempre se encuentra en todas las áreas de su empresa, el conoce su negocio, y por lo tanto sabe de los problemas que tiene su empresa.

La pregunta **¿Qué problemas tiene?,** Arroja una serie de argumentos importantes que nos darán los parámetros y ejes en de dónde construiremos el camino para desarrollar el plan de mejora.

Cuando el empresario sienta que ha concluido es importante preguntar sobre otro tipo de problemas en diferentes áreas, podemos usar algún modelo de CMI, o bien mi favorito el plan de negocios para proseguir. "Plan de Trabajo, para una mejor Gestión de Proyectos"

Es decir el plan de negocios tiene 6 áreas fundamentales como lo son: Administración, Mercado, Producción, Personal, Finanzas y claro agregamos la Legal. Entonces cuando el empresario pareciera que ha terminado, tendremos que insistir y preguntar si no¿Tiene algún problema mas en mercado?, ¿Producción?, ¿Personal?, ¿Finanzas?, ¿Administración o legal?. Hasta generar una lista completa de todos los problemas, si es necesario entreviste algún socio o empleado por área, pudiera suceder que se han omitido algunos pero de esta forma se asegura omitir los menos.

**Análisis de la causas**.- Una vez en lista todos los problemas, procedemos a preguntar las posibles raíces o causas de cada problema, así como el tiempo que llevan con cada uno de ellos.

#### *3.2.1.2.2 Análisis EDT de la lluvia de ideas*

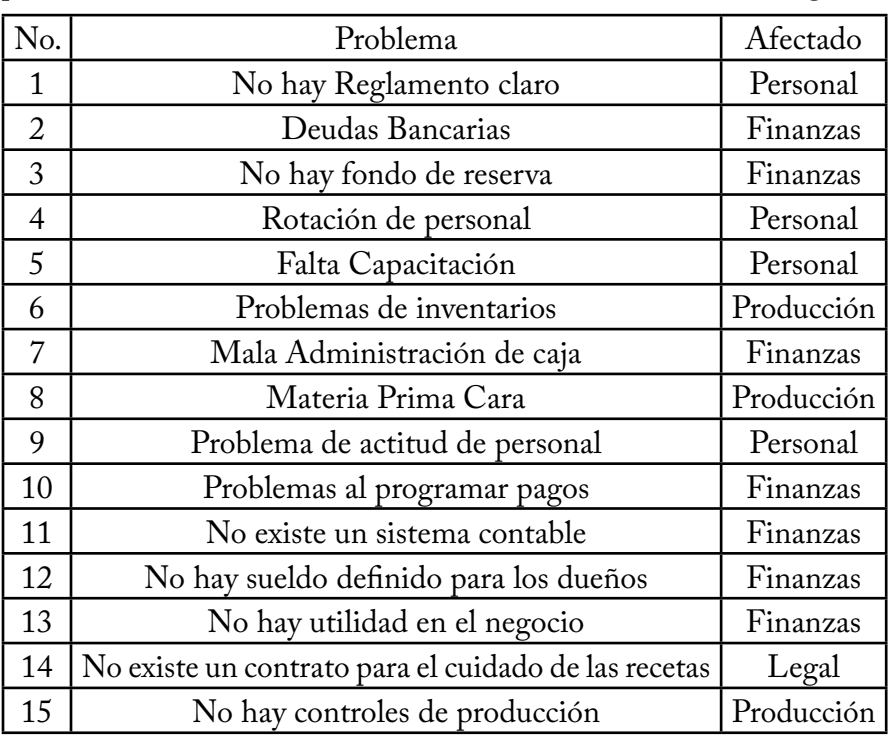

Lo que se debe hacer a continuación es comenzar a analizar cada problema para clasificarlo en base a su causa o efecto en diversas áreas, o categorías.

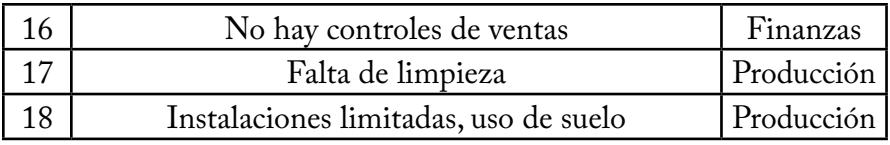

#### *3.2.1.2.3 Gráficos de los problemas*

La idea es una vez que hemos agrupado todos los problemas trabajarlos por su naturaleza o área afectada, para esto la recomendación es trabajarlos en un Power Point en cuadros, donde de un color se presenten los problemas, de otro color las causas y sus posibles consecuencias.

Este ejemplo sigue de acuerdo a la información del punto anterior.

Se puede observar que el área afectada es la de personal y cuyas soluciones son: **elaborar un reglamento escrito** y **crear un plan de capacitación.**

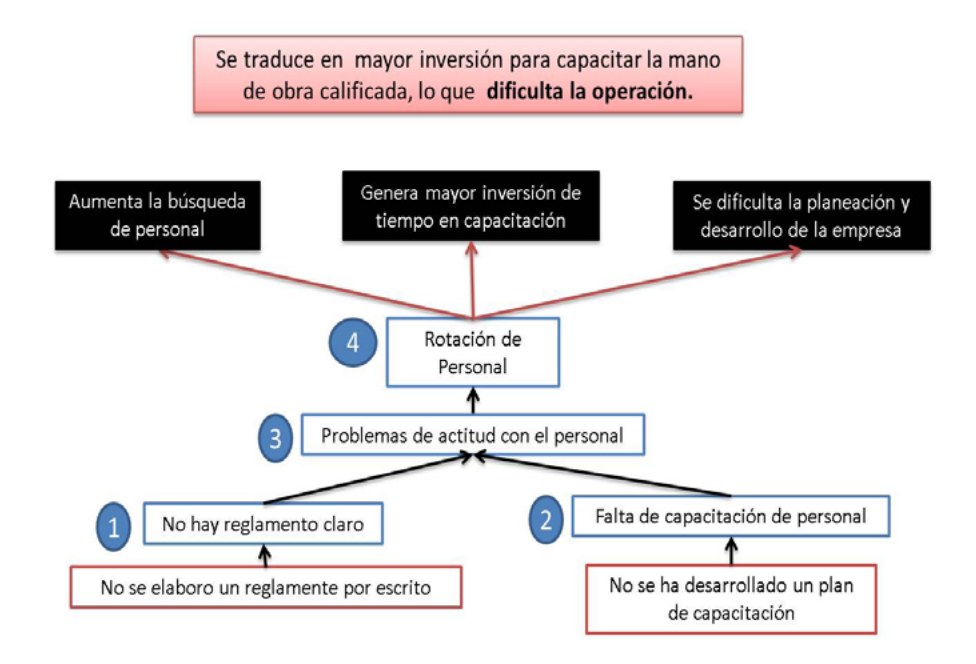

Para el caso de producción se puede observar que 4 de los 5 problemas se dependen de una sola causa, y este genera a su vez más problemas, por lo que la solución para este subsistema es **generar los controles de producción**.

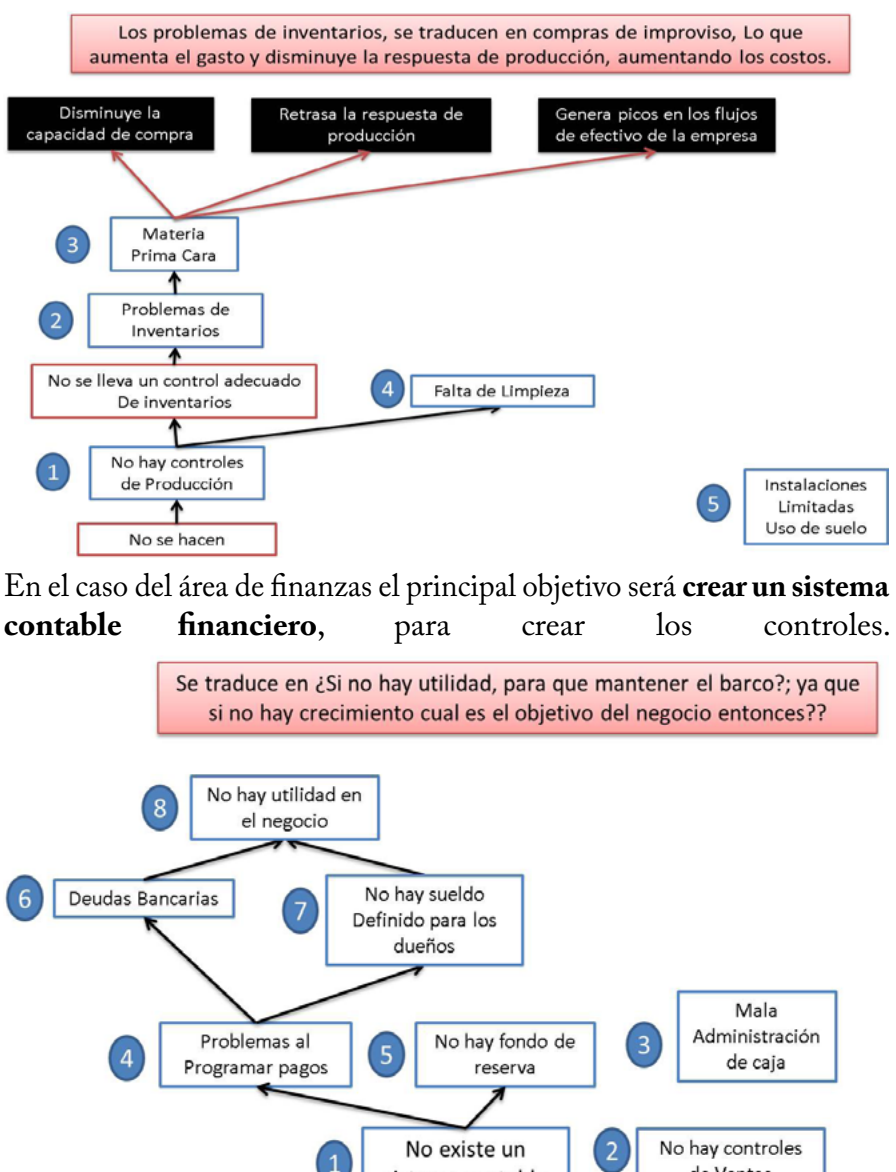

sistema contable

No se llevan controles Financieros

de Ventas

#### *3.2.1.2.4 Camino a seguir, para el plan de mejora*

Una vez que hemos analizado todos los problemas solo queda establecer que el camino a seguir para el plan de mejora son las causas raíz de todos los problemas y en este caso se vuelven la base del plan de trabajo.

Este camino debe contener las prioridades que afectan el desarrollo de las operaciones de la empresa, siguiendo el caso anterior este sería el plan.

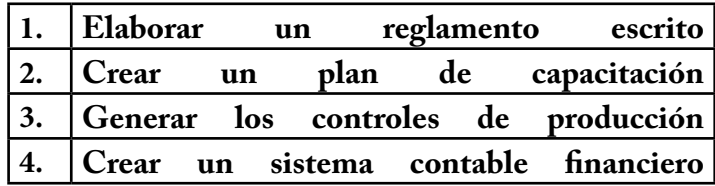

Una vez atendidos los problemas principales o raíz, procedemos atender el resto, de esta forma de 18 problemas originalmente que se tenías, los hemos aterrizado a 4 cursos de acción.

El truco aquí es analizar correctamente la causa para proponer la solución al problema, y estas las conoce a fondo el empresario, simplemente no se dado el tiempo de aclarar su mente y ordenar sus ideas, pero con esta simple y lógica metodología se acaba de hacer.
## **3.2.2 Previsión del tiempo**

Esta parte del plan de trabajo la abordamos con la habilidad<br>Gerencial de "Gestión del tiempo", de la cual rescatamos el<br>análisis a la semana y con esto determinamos el tiempo estimado que Gerencial de "Gestión del tiempo", de la cual rescatamos el análisis a la semana y con esto determinamos el tiempo estimado que le dedicaremos a dicho proyecto en el plan de trabajo, y en base a este tiempo el plantear las metas que estableceremos de forma SMART o META para la gestión del proyecto en busca de estos objetivos.

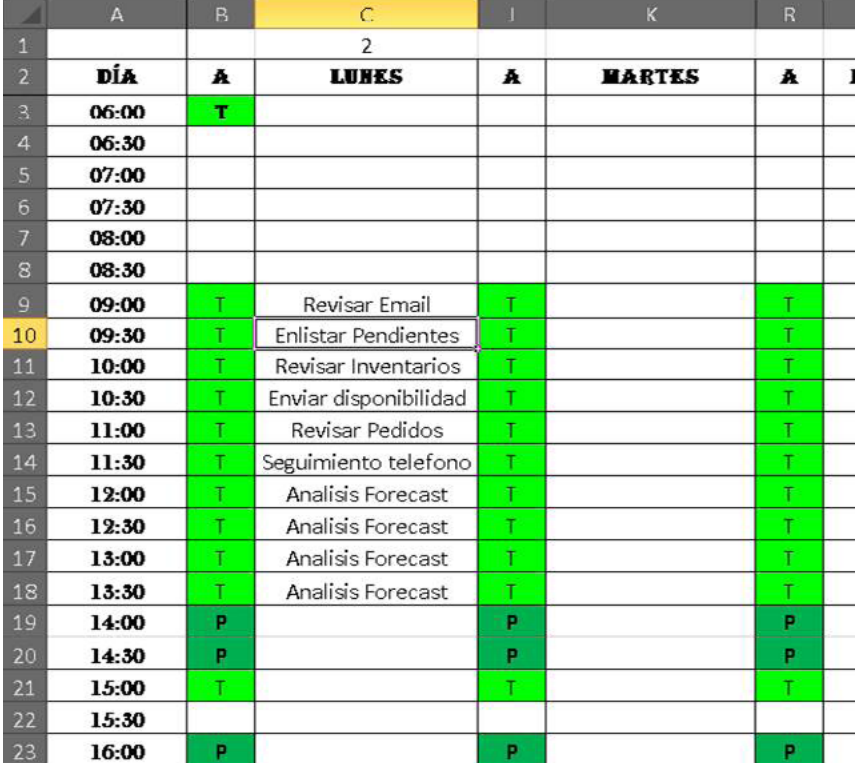

*Se deben establecer objetivos SMART y META para el proyecto*

## **3.2.3 Planeación y Organización**

Entre esta etapa y la anterior se debe integrar al equipo de<br>
trabajo, para el desarrollo del proyecto Por lo que antes<br>
de entrar a la primera etapa de planeación, es necesario haber trabajo, para el desarrollo del proyecto Por lo que antes de entrar a la primera etapa de planeación, es necesario haber integrado los recursos, el equipo y la oportunidad en el proyecto.

•La única forma que conozco en un **proyecto nuevo**, para integrar un equipo de trabajo, es que mientras nos encontramos compartiendo la idea, surgirán personas que su interés sea mayor y tal vez su experiencia y ganas ayuden a aportar al mismo, estos o los más constantes deben ser considerados e integrados.

•Mientras que en un **proyecto en marcha** o una empresa ya funcionando, será necesario crear un perfil de puesto, para generar vacantes, y con el proceso de reclutamiento y selección hacernos de nuestro equipo de trabajo.

El *perfil de puesto*2, también llamado perfil ocupacional de puesto vacante, es un método de recopilación de los requisitos y cualificaciones personales exigidos para el cumplimiento satisfactorio de las tareas de un empleado dentro de una institución: nivel de estudios, experiencia, funciones del puesto, habilidades y conocimientos, así como las aptitudes y características de personalidad requeridas.

La segunda etapa se aborda con la habilidad Gerencial de "**Delegar**", en dónde rescatamos la etapa de evaluación para conocer las Fortalezas y áreas de Oportunidad del equipo; así como el hecho de delegar principalmente por función o proyecto en el caso de equipos que sobrepasen los 5 integrantes, ya que de esta manera se gestiona mejor al equipo de trabajo.

La recomendación es que mientras se entrevista al candidato para incorporase al proyecto se haga una evaluación, donde analicemos sus fortalezas y áreas de oportunidad así como su nivel de compromiso y si

<sup>2</sup> http://sorad.ual.es/mitra/documentos/tec\_pereda03/ALMER%C3%8DA%20PUESTOS.pdf

"Plan de Trabajo, para una mejor Gestión de Proyectos"

se considera un líder o no y ¿Por qué? Todos estos campos nos ayudaran a decidir qué candidato es mejor para cada tarea o proyecto que surja, se considera dentro de la Habilidad "**Delegar**" en la etapa 1 "**Evaluación**".

Esta etapa es la que suele durar más en el desarrollo del proyecto ya que es necesario comenzar a poner a trabajar todo lo que tenemos, el equipo y los recursos con los que contamos, para darle forma y definición al proyecto.

Recordemos un poco los sistemas de administración donde se divide en 3 partes fundamentales que son: insumos, proceso y producto; en el caso de algún producto los insumos son la materia prima, los gastos indirectos de fabricación y la mano de obra; después el proceso de maquila y manufactura moldea y le da forma para terminar el producto final como puede ser: tortillas, borradores, laptops, etc. ¿Pero en el caso de un proyecto cuales son los insumos, proceso y producto?

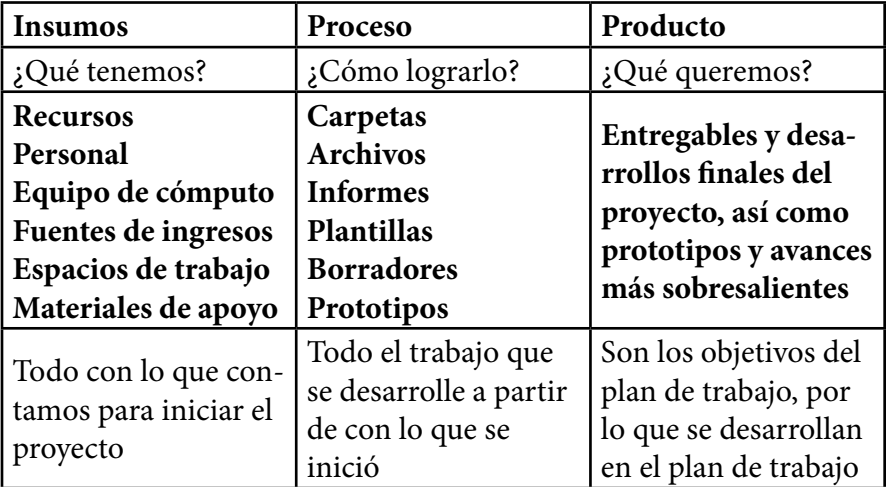

En esta etapa ayuda mucho el planteamiento de las preguntas de planeación estratégica: ¿Que tenemos y en dónde estamos?; ¿Qué queremos y Hacia dónde vamos?; ¿Cómo lo logramos?

#### Capítulo 3 -"Plan de trabajo"-

Para plantear esta organización del proyecto será necesario que convoques a una reunión donde presentes esta situación.

En dicha reunión será necesario que cuentes con herramientas que te permitan generar comunicación y claridad a tu equipo de trabajo en relación a las acciones que se tomaran para darle desarrollo al proyecto, estas acciones deben especificar: la tarea, el responsable, duración y fecha de entrega. La herramienta por excelencia y adaptabilidad es la minuta, que es de donde se originara entonces los cursos de acción para el desarrollo del proyecto, y de esta forma alimentar el plan de trabajo.

Debo aclarar que al inicio del tema 3.2 se plantea un diagrama que incluye el sistema y proceso administrativo como parte del plan de trabajo, así como las preguntas de planeación estratégica, sin embargo una cosa es su gestión o manejo y otra muy diferente el trabajo que se realiza al desarrollar el proyecto; por lo tanto existen herramientas de gestión que no son los desarrollos pero si son parte de los entregables. Es decir son los documentos que ayudan a evaluar los avances y comprobar el trabajo que se está llevando acabo, sin ser estos los objetivos principales del proyecto.

Tratare de explicarme mejor: Tenemos el proyecto X, cuyo objetivo es desarrollar el plan de negocios de dicho proyecto; sin embargo si no sabemos ¿Qué tiempo le dedicaremos al proyecto a la semana?, ¿Cómo podrás fijar objetivos SMART o META? Sin estos objetivos como podrás dirigir a tu equipo para que en el desarrollo de la reuniones, los planes de acción que se generen estén alineados a los mismos; y sin minutas como existirá una distribución y claridad en el trabajo del equipo; Sin seguimiento como aseguras que se entreguen las cosas a tiempo, y sin reportes y avances ¿Cómo sabes cómo van?, o ¿Qué tan productivo eres?

Existen 2 ejes de crecimiento del proyecto: Su gestión y su desarrollo.

### **3.2.3.1 Planeación (Reuniones)**

**Las minutas**<sup>3</sup> son el recurso escrito de una reunión o audiencia.<br>Proporcionan una descripción de la estructura de la reunión,<br>comenzando con una lista de los presentes siguiendo con los Proporcionan una descripción de la estructura de la reunión, comenzando con una lista de los presentes, siguiendo con los planteamientos y las respuestas de cada uno de los asistentes, y finalizando con el detalle de las conclusiones arribadas.

No hay consenso en lo que debe o no debe contener una minuta de reunión de una empresa o ente no gubernamental. Dentro de ciertos límites, los negocios y las organizaciones privadas pueden seguir las reglas que ellos eligen. Las minutas pueden ser tan detalladas y comprehensivas como una transcripción, o tan brevemente y sucintas como una lista simple de las resoluciones o decisiones tomadas.

La función inmediata de la minuta es servir como archivo de datos a la audiencia. Sirve para guardar en forma escrita la información tratada de manera oral, y mantenerla como un archivo permanente, disponible para revisar en cualquier momento y por cualquier razón (por lo general, se revisan las decisiones y compromisos tomados en un determinado proyecto).

|          | G r u p o $T$ é c n i c a Finalidad                                                       |                | $\mathbf{u}$ | objetivo                                |
|----------|-------------------------------------------------------------------------------------------|----------------|--------------|-----------------------------------------|
|          | $\boxed{T \textit{o} r \textit{m} e \textit{n} t \textit{a}}$ Detonar varias alternativas |                |              |                                         |
|          | de                                                                                        |                |              | <i>ideas</i> para un caso en especifico |
|          | $D e l p b i$ Conocer la                                                                  |                |              | opinión                                 |
| Técnicas |                                                                                           | individual del |              | equipo                                  |
|          | Cualitativas   Grupos TGN   Generar respuestas por                                        |                |              |                                         |
|          |                                                                                           |                |              | medio de equipos de trabajo             |
|          | <i>Circulos</i> Reuniones periód<br><i>de Calidad</i> mejorar sus                         |                | periódicas   | para                                    |
|          |                                                                                           |                |              | funciones                               |

Durante la planeación podemos aplicar las siguientes técnicas:

<sup>3</sup> https://www.google.com.mx/url?sa=t&rct=j&q=&esrc=s&source=web&cd=9&cad=rja&uact=8&sqi=2&ved=0CDcQFjAI&url=http%3A%2F%2Futncomunicacionprofesional.files. wordpress.com%2F2012%2F04%2Fminutadereuniocc81n.doc&ei=bbb8U-ucNcfh8gG5n4DY-Bw&usg=AFQjCNGbMEYyYX\_P9itZtrFjcuKtn85zjw&sig2=47RkkyU71xi4see-gaZvQg

Capítulo 3 -"Plan de trabajo"-

#### *3.2.3.1.1 ¿Quién redacta la minuta de la reunión?*

Usualmente las minutas son escritas por secretarias o por una persona del equipo asignada para tal efecto. En el caso de los ámbitos públicos y oficiales, por un mecanógrafo. En cualquiera de los casos, es responsabilidad del encargado de dicha tarea, tomar notas a lo largo de la reunión e interpretar lo que se trate en la misma.

Redactar una minuta parece ser una tarea bastante fácil, pero realmente involucra problemas cognoscitivos y verbales para escribir un informe útil. Primero se debe distinguir lo esencial de lo no esencial, la idea principal de las secundarias o de menor importancia, y encontrar un lenguaje claro y apropiado para resumir la información e ideas importantes.

En muchos casos este trabajo se vuelve complejo, puesto que algunas reuniones son usadas para establecer disputas y, por lo tanto, la persona encargada de la minuta se deberá transformar en un juez y juzgar qué aspectos sacar en función del interés y expectativas de sus colegas.

De todas formas, posteriormente será necesario el consenso de la minuta por parte de todo el equipo. Si los miembros del comité o del grupo convienen que la minuta escrita refleja lo que sucedió en la reunión, entonces ésta queda aprobada. Si hay errores u omisiones, estos pueden ser corregidos o aumentados posteriormente.

Los cambios de menor importancia se pueden realizar inmediatamente, y las minutas enmendadas pueden ser aprobadas según la agenda prevista.

### *3.2.3.1.2 ¿Cómo redactar una minuta de reunión?*

Al momento de su redacción, será necesario tener en cuenta que la minuta debe ser:

*Específica.* Se deben evitar abstracciones y generalidades. Para ello, será necesario especificar todo lo que de lugar a confusiones, como: marcas de equipos, tipos de recursos, fechas y nombres de personas responsables.

*Concisa.* La información debe ser, preferentemente, breve y puntual. Si bien corresponde abarcar todo lo que se haya planteado en la reunión (de forma resumida), se deberán excluir detalles innecesarios, particularmente aquellas discusiones que no llevan a ninguna parte.

La excepción es para los casos de reuniones financieras, en donde es muy usual incluir ciertos aspectos que pudieran ser catalogados de irrelevantes pero que los participantes prefieren adherirse a la máxima de "es mejor que sobren a que falten" por cuestiones de seguridad.

*Objetiva*. Es necesario eliminar toda subjetividad que denote opiniones, sentimientos, etc., y que pueda alterar la posterior interpretación de la reunión.

#### Capítulo 3 -"Plan de trabajo"-

*Ejemplo de Formato de Minuta de Reunión*

#### **Formato de Minutas de Reunión**

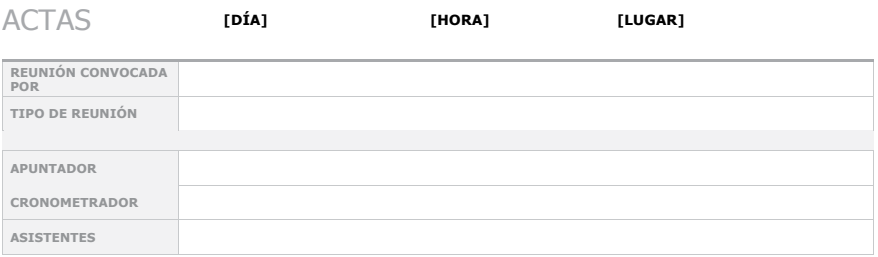

#### Temas del orden del día

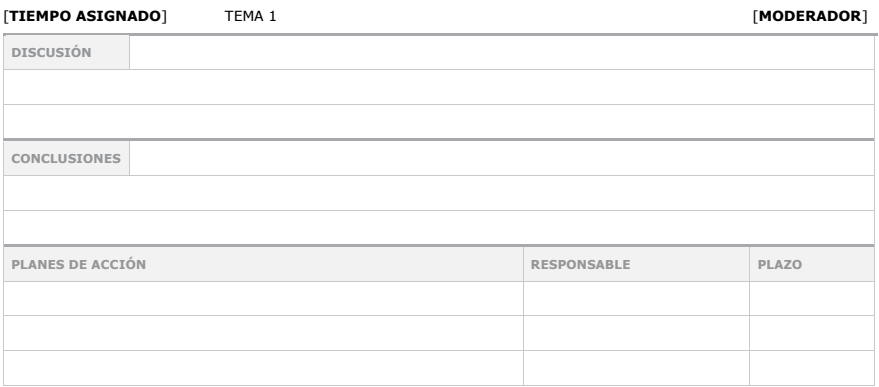

#### [**TIEMPO ASIGNADO**] TEMA 2 [**MODERADOR**]

# **DISCUSIÓN CONCLUSIONES PLANES DE ACCIÓN RESPONSABLE PLAZO**

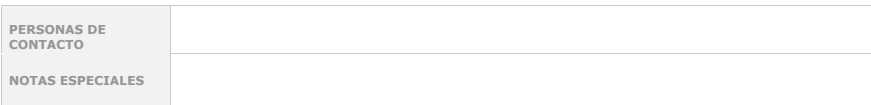

"Plan de Trabajo, para una mejor Gestión de Proyectos"

### *3.2.3.2 Organización (Seguimiento)*

Bien aunque ya en las reuniones por medio de las minutas se han asignado los planes de acción correspondientemente a cada integrante del equipo, nos debemos asegurar de haber distribuido correctamente la carga de trabajo es decir haber delegado correctamente los planes de acción.

*Revisa la habilidad gerencial de Delegar del capítulo 2, tema 2.2 etapa 1 y 2*

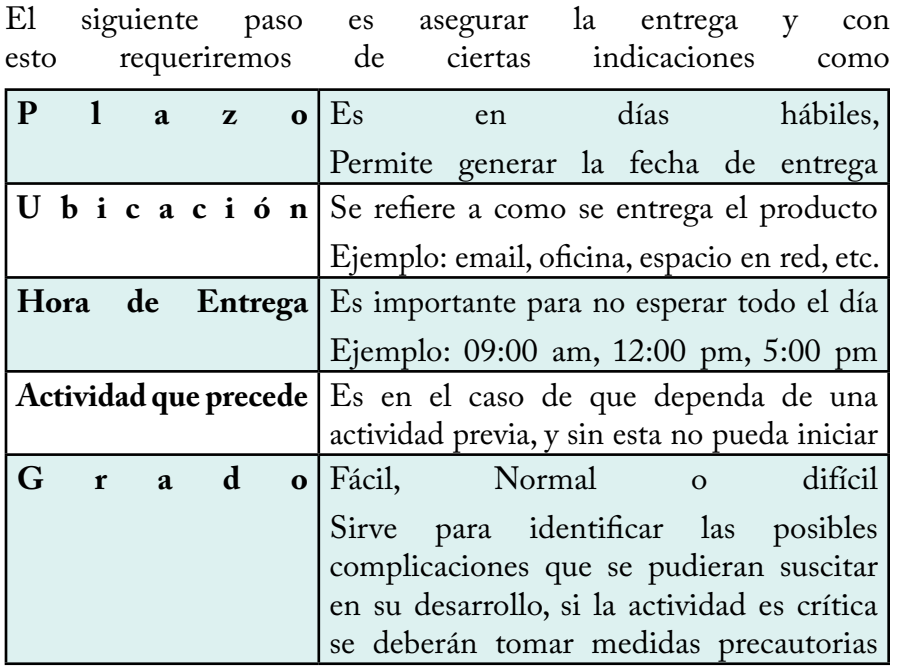

Posteriormente conforme se acerca la fecha de entrega deberemos preguntar ¿Cómo les va? Y revisar que la entrega se de en la fecha, horario y ubicación establecidos.

Adicionalmente se puede contar con comentarios de ambas partes, tanto del responsable por dicho plan de acción y por su moderador quien es quien asigna dicha responsabilidad, para finalizar con la retroalimentación

## **3.2.4 Integración, Dirección y Control**

#### *3.2.4.1 Integración (Programación)*

Es la etapa, de mayor responsabilidad y más apasionante, ya que se integra todo lo anterior en el plan de trabajo, y desde aquí se visualiza la gestión del proyecto, los avances, las actividades entregadas y pendientes, entre otras cosas, la integración se origina de los objetivos, el directorio, las minutas, y los archivos de seguimiento; lo que genera la información suficiente para poder aplicar las técnicas, métodos y herramientas de planeación, para una mejor gestión del proyecto.

Las técnicas que se pueden aplicar a esta etapa son:

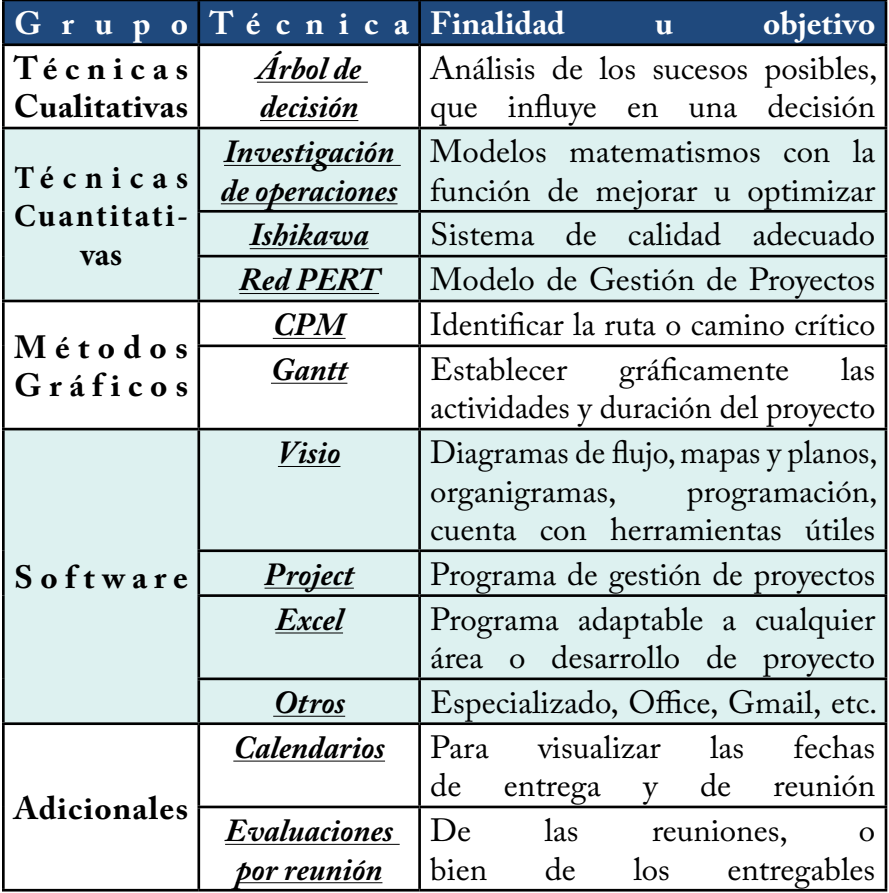

#### *3.2.4.2 Dirección*

Durante la *dirección* nos podemos apoyar en la etapa de ayuda de la habilidad gerencial de "**Delegar**", pero no limitarnos a esto, ya que en esta etapa debemos asegurar que el sistema funcione correctamente. Recordando que **"Cada orden, que no se le de seguimiento carece de valor"**; es decir revisar que los documentos de gestión se estén generando para poder dar seguimiento a los planes de acción, que se cumpla lo acordado, como los plazos de entrega; buscando que se avance en el desarrollo del proyecto y que se alcancen los objetivos.

Aunque existen varias teorías de liderazgo, así como manuales para convertirte en un buen gerente o director, el siguiente cuadro te ayudara a guiarte en el tipo de persona que deseas convertirte, es decir un jefe ladra-ordenes o un buen líder que predica con el ejemplo.

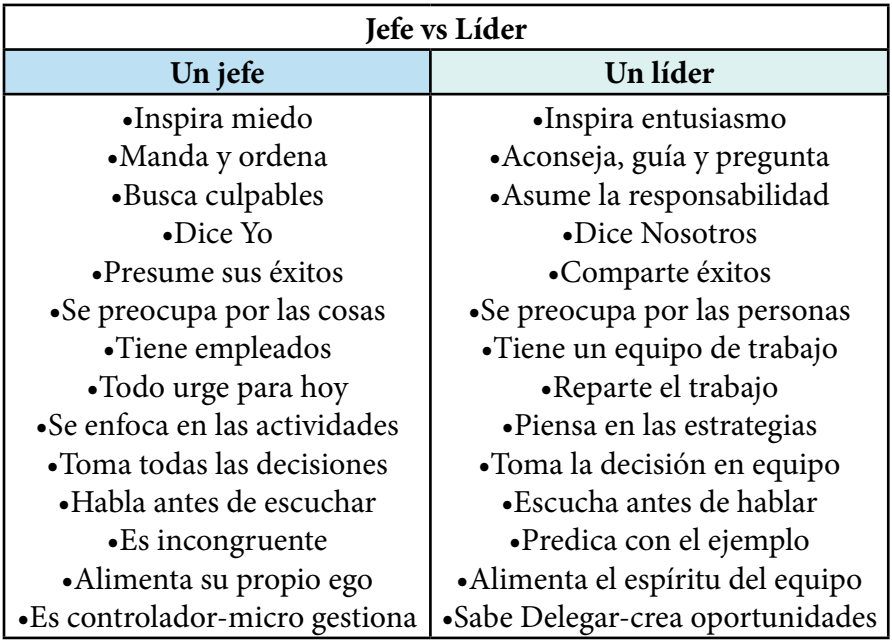

#### *3.2.4.3 Control*

Los principales controles durante el desarrollo de plan de trabajo se elaboran por y durante cada etapa del plan de trabajo

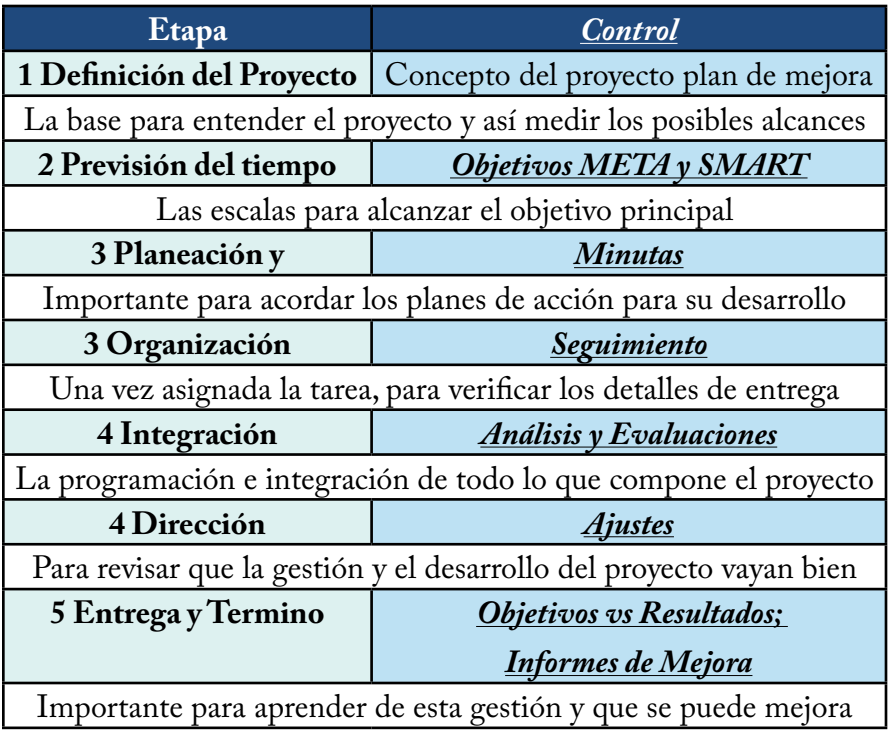

Lo explicare así: La base es la definición del proyecto, lo que nos permite después plantear los Objetivos del mismo, y dirigir las reuniones para asignar planes de acción que permitan alcanzar los mismos, para después revisar los detalles de la entrega y de esta forma llevar la programación correspondiente y así poder analizar y evaluar el proyecto, para realizar los ajustes necesarios para llegar a los resultados, y al finalizar revisar que se puede mejorar para el futuro desarrollo de nuevos proyectos.

## **3.2.5 Entrega y Termino**

Tiene mucho que ver con la cuarta etapa de la habilidad Gerencial<br>
"**Delegar**". En resumen, se hace una presentación de los<br>
resultados reconociendo el esfuerzo y buen trabajo del equino como "**Delegar**". En resumen, se hace una presentación de los resultados reconociendo el esfuerzo y buen trabajo del equipo, como se superaron las obstáculos, reconociendo los logros individuales y sobresalientes del equipo, si es posible se plantean los planes a futuro, o el seguimiento que se dará a partir de dicho plan de trabajo.

Es muy importante concretar el proyecto, resaltando los éxitos obtenidos ya que esto ayuda a motivar, y llenar de una buena energía al equipo para el desarrollo de los proyectos futuros.

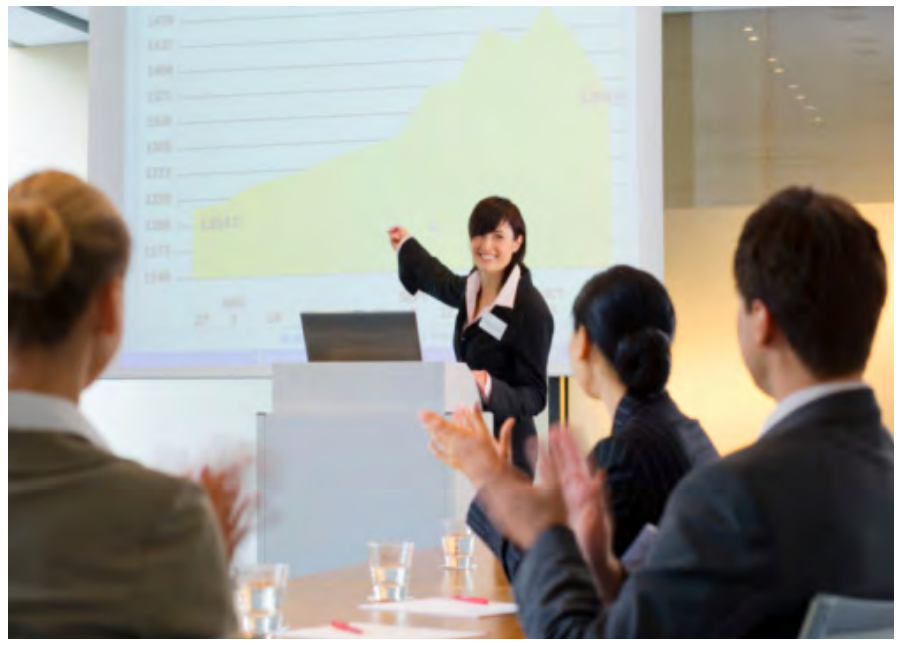

*"Para empezar un gran proyecto, hace falta valentía. Para terminar un gran proyecto, hace falta perseverancia."...Desconocido*

## **Capítulo 4**

"Work\_plan (Plan de trabajo Conceptual)

*"Creo que el principal problema de los Administradores, hoy en día, es que desconocemos el potencial de las herramientas tecnológicas y programas de cómputo, para hacer mejor nuestro trabajo y por el otro lado el principal problema de los informáticos e ingenieros, es que a pesar de que ellos conocen y dominan mejor estas herramientas, desconocen la operación y funcionamiento de los sistemas y áreas de la empresa"*

*"Es decir: mientras que unos no saben que existe para ayudarse a realizar mejor su trabajo, otros desconocen cómo aplicar lo que saben y conocen, para mejorar el funcionamiento de la empresa"*

# Especificaciones para su desarrollo 4.1

Este capítulo es el meollo del asunto en cuestión, es la razón de<br>
esta tesis en sí, y la prueba fehaciente de que pude aplicar los<br>
conocimientos correctamente para desarrollar una herramienta esta tesis en sí, y la prueba fehaciente de que pude aplicar los conocimientos correctamente para desarrollar una herramienta administrativa integral que permita gestionar por completo un proyecto, y llevar nuestras reuniones en equipo al siguiente nivel.

Para lo que en este Capítulo abordaremos una serie de aspectos generales y bases, que nos permitan entender el planteamiento de la situación por la cual atravesamos, y de esta forma entender porque se desarrolló esta herramienta de esta manera, considerando aspectos fundamentales como flexibilidad, seguridad, colaboración, informatización, etc.

## **4.1.1 Elección de la base para su desarrollo**

Co importante de la plataforma donde se construya esta herramienta<br>
Les que debe ser flexible para los usuarios es decir debe ser algo<br>
que va tengan instalado, para que sea algo que va conozca y confien es que debe ser flexible para los usuarios es decir debe ser algo que ya tengan instalado, para que sea algo que ya conozca y confíen en las funciones del programa. Ya el hecho de instalar un nuevo programa implicaría descargarlo, tener que aprenderlo y ponerlo a prueba, esto desconfiando un poco del editor que esto implicaría agregar un programa desconocido a sus computador, y el hecho de invertirle más tiempo a una herramienta que se pondrá a prueba y que tal vez se deseche por esa simple razón de invertirle demasiado tiempo para entenderla, por lo que tiene que ser una aplicación conocida y usada invariablemente en todas las áreas de una empresa

Es decir para este desarrollo conceptual tendrá que ser en el ambiente de trabajo de Windows ya que es el sistema con más usuarios especializados en las áreas administrativas de una empresa y ya que el plan de trabajo es una herramienta Administrativa se debe localizar en este sistema operativo.

Y la razón por la que se elige Excel para desarrollar este Plan de trabajo Conceptual es porque pertenece al grupo de los básicos de Office como son Power Point, Word, y Excel; y sin embargo de los 3 es el único que nos permite realizar análisis de datos para poder integrar las técnicas de planeación necesarias en la gestión de proyectos.

Y aunque la versión Actual Estable es Office Excel 2013, no todos cuentan con ella y aunque muchos usuarios aún tienen Office 2007, Microsoft ha avisado que en el presente año se dejara de actualizar y de dar soporte para esta versión de Excel, por esto y las mejoras que existen entre una versión y otra es que se elige Excel 2010 para su desarrollo.

## **4.1.2 Aspectos Generales a Considerar**

Me refiero a las consideraciones primordiales que debo considerar para comenzar el diseño en general como:

**Tamaño**.- Este desarrollo implica varias funciones, vínculos, listas desplegables, formatos condicionales, macros, pero debe poderse adjuntar a un email genérico de empresa, donde el limite por envió de paquetes de datos a veces es que debe ser menos a 10 MB. Es decir este archivo debe ser menor a 10 MB.

**Hojas Básicas**.- Para empezar este desarrollo se me ocurren como base: la hoja con el directorio, la hoja de minutas, la hoja del seguimiento + el gráfico de Gantt y una hoja de Reportes Ejecutivos.

**Seguridad**.- Deberá permitir proteger la información personal de los involucrados, es decir lo ideal es que se acceda con un usuario y contraseña

**Colaboración en Red**.- Lo ideal es que se pueda combinar con algún servicio de almacenamiento en la nube para compartirse con varios integrantes del proyecto en el caso de un proyecto Emprendedor o de universidad, y en el caso de una Empresa compartirse vía red, permitiendo visualizar el plan de trabajo sin necesidad de ser enviado por email, sino solo con la conexión a Internet y teniendo la ubicación compartida claro

**Automatización**.- EL desarrollo en Excel debe ser cuidadoso al vincular las diferentes hojas, brindando un llenado y análisis automatizado buscando reducir en gran medida el tiempo para la elaboración de Minutas, Seguimiento, Diagramas y Reportes.

**Protección de Campos**.- Debido a que existen posibles modificaciones en que podrían dañar la comunicación entre las hojas, para el buen desarrollo del plan de trabajo se deben manejar campos de usuario, campos de Administrador y campos de desarrollador, para asegurar su correcto funcionamiento.

## **4.1.3 Colaboración en la nube**

El **almacenamiento en nube o almacenamiento en la nube** (del inglés<br>cloud storage)<sup>1</sup>, es un modelo de almacenamiento de datos basado en<br>redes.ideado en los «años 1960». 1 donde los datos están aloiados en espacios cloud storage)<del>'</del>, es un modelo de almacenamiento de datos basado en redes, ideado en los «años 1960»,1 donde los datos están alojados en espacios de almacenamiento virtualizados, por lo general aportados por terceros. En este espacio se puede acceder al servicio de almacenamiento desde el asistente instalado en el ordenador, el smartphone, la tableta o en Internet de la computadora.

A continuación se presentan los "proveedores actuales de servicios de cloud Storage"2 y sus características principales.

| Web host                | <b>Free Size</b> | <b>Max storage</b> | <b>Max File size</b> |
|-------------------------|------------------|--------------------|----------------------|
| Adrive                  | 50 GB            | 100 GB             | P                    |
| Amazon Cloud Drive 5 GB |                  | $1$ TB             | 2 <sub>GB</sub>      |
| <b>ASUS WebStorage</b>  | 5 <sub>GB</sub>  | <b>500 GB</b>      | 500 MB-2 GB          |
| <b>Bitcasa</b>          | 20 GB            | $1$ TB             | Ç                    |
| <b>Box</b>              | 10 <sub>GB</sub> | $1$ TB             | 250 MB - 5 GB        |
| Ccloud                  | 10 <sub>GB</sub> | 500 GB             | p                    |
| CloudMe                 | 3 GB - 16 GB     | <b>500 GB</b>      | 150 MB - Unlimited   |
| <b>Dropbox</b>          | 2 GB-18 GB       | <b>500 GB</b>      | 300 MB-Unlimited     |
| Fileserve               | <b>500 GB</b>    | Unlimited          | 1 GB - 2 GB          |
| <b>Firedrive</b>        | 50 GB            | $1$ TB             | 50 GB                |
| Google Drive            | 15 GB-2 TB       | <b>16 TB</b>       | $1$ TB               |
| <b>Handy Backup</b>     | Ç                | 250 GB             | 5 GB                 |
| <b>Hightail</b>         | 2 <sub>GB</sub>  | Unlimited          | 50 MB - Unlimited    |
| <b>IBM Connections</b>  | 5 GB             | þ                  | 2 <sub>GB</sub>      |
| <b>iCloud</b>           | 5 GB             | 50 GB              | 1 <sub>GB</sub>      |
| <b>MagicVortex</b>      | 2 <sub>GB</sub>  | Ç                  | 2 GB                 |
| <b>MediaFire</b>        | 10 GB - 50 GB    | 1 TB - 100 TB      | 200 MB - 20 GB       |
| Mega                    | 50 GB            | 8 TB               | Unlimited            |
| Mozy                    | 2 GB - 7 GB      | P                  | P                    |
| <b>OneDrive</b>         | 7 GB             | 125 GB             | 2 <sub>GB</sub>      |
| RapidShare              | 10 <sub>GB</sub> | 700 GB             | 100 GB               |
| <b>SpiderOak</b>        | 2 GB             | <b>Unlimited</b>   | P                    |
| <b>SugarSync</b>        | Ģ                | 60 GB - Unlimited  | <b>Unlimited</b>     |
| <b>SurDoc</b>           | 100 GB           | Unlimited          | 5 GB - Unlimited     |
| <b>Tencent Weiyun</b>   | <b>10 TB</b>     | P                  | 4 GB                 |
| Wuala                   | 5 GB             | Unlimited          | 40 GB                |

<sup>1</sup> http://es.wikipedia.org/wiki/Almacenamiento\_en\_nube

<sup>2</sup> http://es.wikipedia.org/wiki/Servicio\_de\_alojamiento\_de\_archivos

Analizamos los servicios por proveedor , en base a 7 criterios de los cuales usamos una "matriz de criterios" ponderados que suma y multiplican sus valores para asignar puntos, donde el valor más alto es el criterio más importante y de esta forma poder determinar los mejores servicios, desde un punto de vista personal. Que paradójicamente coincide con el sondeo del top 10 de Internet.

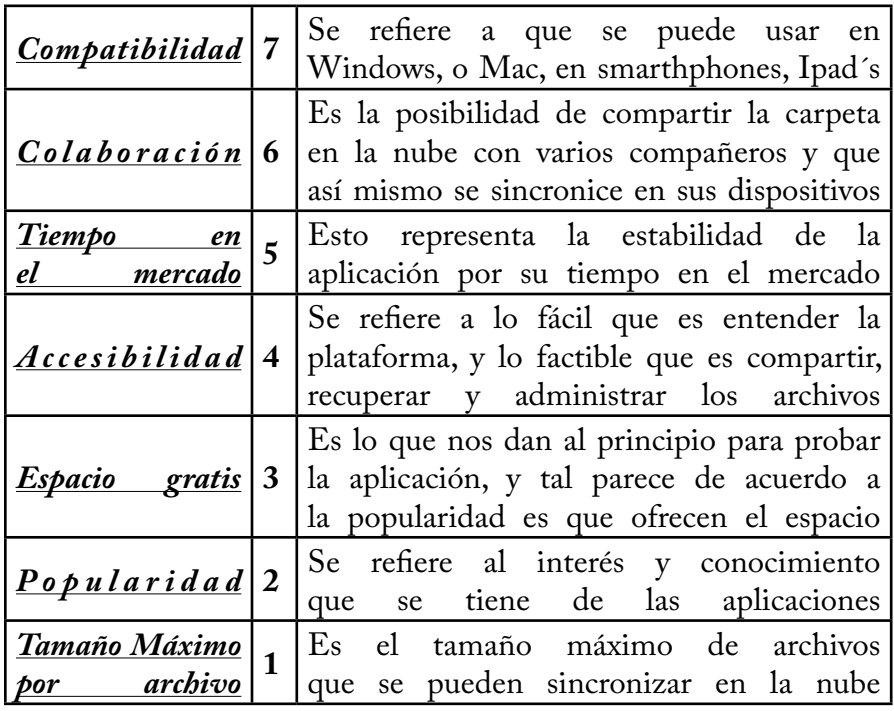

En la matriz de criterios ponderados, primero se cuentan los criterios, después tomamos el número máximo y le sumamos 1 para comenzar con la clasificación asignando el número mayor al que lo cumple por completo en relación a los demás prospectos, así a cada uno, después el que no los cumple se les asigna un "0", primero de forma vertical llenamos todos los prospectos por criterio, después los sumamos y después al terminar se asigna un valor a cada criterio, de acuerdo a lo que nos interesa más como usuarios, ese criterio se multiplica por el valor antes otorgado y al final se suman. A continuación los resultados.

#### "Plan de Trabajo, para una mejor Gestión de Proyectos"

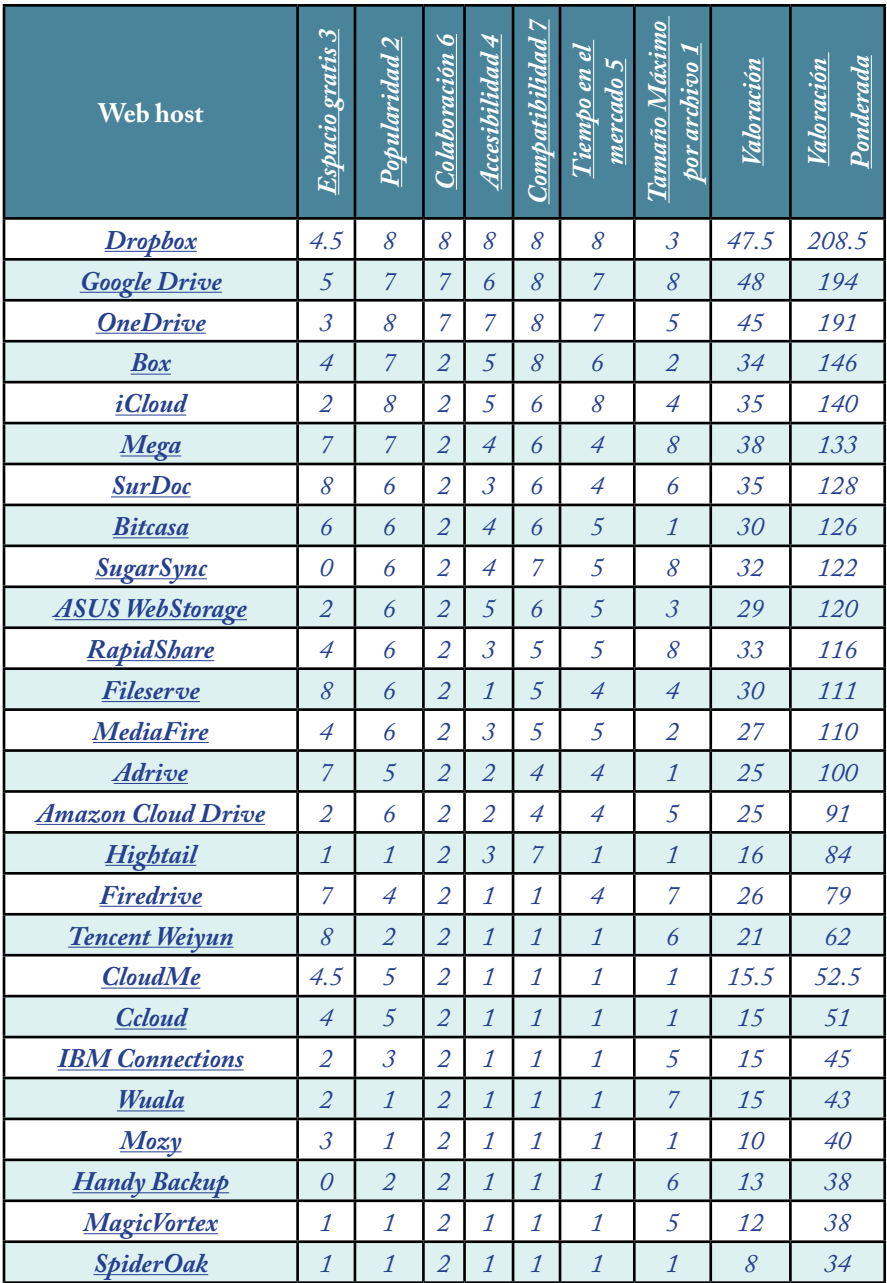

Ahora si como quedaron ordenados los servicios de almacenamiento en la nube por la valoración ponderada, es como recomiendo usarlos y es bueno tener instalados 2 a 5 de estos servicios, teniendo de ventaja que todo lo que subamos estará disponible en Internet de manera automática.

## **4.1.4 Seguridad**

Pese a que el mismo servicio de Cloud storage, necesita de una cuenta de usuario y contraseña para el desarrollo del Plan de trabajo no necesariamente se tendría que usar un servicio de estos, ya que se podría compartir mediante una ubicación en red, lo que daría acceso a todos los que estén en la misma, y tal vez el equipo de cómputo sea compartido o alguien más tenga acceso por lo que la seguridad debe de encontrarse en el mismo archivo, para proteger los planes del mismo y los datos de contacto del equipo que está involucrado.

Por una parte el archivo tiene un código de inicio que bloquea el documento ocultando las hojas e información del mismo, lanzando una pantalla de para que se inicie sesión con un usuario que haya creado el dueño del archivo o algún administrador creado con anterioridad por el dueño. Por otra parte el mismo archivo tiene un código que al cerrarse protege las hojas ocultándolas y bloqueándolas para su visualización, por lo que al deshabilitar las macros lo único que ocurriría es que no se mostrarían las hojas del archivo y no se tendría acceso al plan de trabajo.

De esta manera se puede decir que estamos protegiendo la integridad del archivo, para proteger los datos del directorio, de la networking y planes de trabajo en general asegurándonos que únicamente los integrantes del proyecto tengan acceso, pese a que se encuentra en nuestro ordenador o en la nube, ahora tenemos un nivel más de seguridad.

También tienes más aspectos de seguridad para proteger el desarrollo del archivo, sin embargo a nivel usuario esto es el fundamento de porque es necesario para abrirlo iniciar sesión, lo que nos da la posibilidad también de crear un historial de usuarios y así revisar quiénes han ingresado al plan de trabajo y quienes no. Esto se vuelve muy importante cuando les preguntas: "¿Oye Revisaste el Work\_ plan? y claro te contesta: "Si claro no detenidamente pero si lo revise", claro tu confías en el pero en la parte del Historial corroboras su información y precisamente aparee que no ha iniciado sesión.

## **4.1.5 Retos y complicaciones**

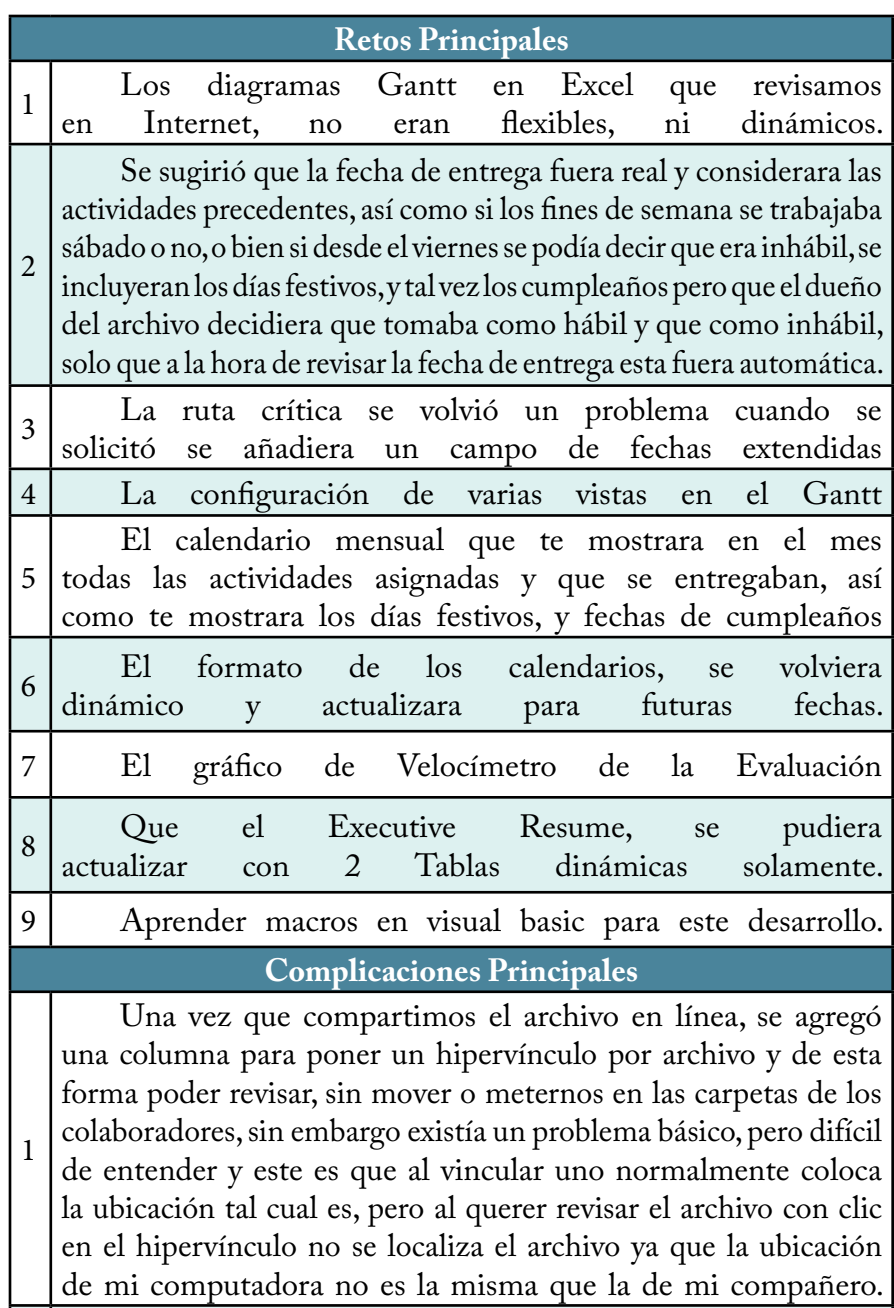

2 La incompatibilidad con versiones anteriores a 2010

# "Work\_plan 2015 versión 3.0 Beta" 4.2

Originalmente este capítulo abarcaría todo el desarrollo, desde<br>Colos borradores en Excel, la explicación gráfica de cada hoja que<br>conforma el libro, hasta la revisión de los códigos en visual basic que los borradores en Excel, la explicación gráfica de cada hoja que conforma el libro, hasta la revisión de los códigos en visual basic que integran la plantilla, así como las formulas, funciones y herramientas que componen este desarrollo, sin embargo para que no parezca tanto un manual o bien un curso de Excel de programación, por lo que en este tema nos centramos en: la descripción de la herramienta explicando los principales beneficios que se obtienen al usarla, así como los primeros pasos (habilitar el archivo, crear el 1er usuario, y cargar el tutorial), se explica brevemente como está conformado el Tutorial para usar este sistema de gestión de proyectos, se explican las funciones principales de cada hoja que compone esta plantilla de una manera resumida por nivel de usuario, también como transcurre el flujo de la información entre las hojas, su uso por usuario, se explica él porqué del diseño de la portada de inicio de sesión, se presentan 9 de 10 tips en los que te ayudara este desarrollo para llevar tus reuniones de manera más productiva, se explican aspectos de configuración avanzada, los planes de crecimiento y mejora.

Antes de comenzar a usar esta herramienta, te recomiendo que revises profundamente las habilidades gerenciales y las etapas del Desarrollo de un plan de trabajo de los temas 2.2 y 3.2 correspondientemente.

*En este link "***http://1drv.ms/1pjZeXS***", encontraras el Work\_plan 2015 ver. 3.0 beta*

## **4.2.1 Descripción del Work\_plan**

Es un plan de trabajo genérico y funcional, que al<br>Combinarse con las herramientas TIC's (Tecnologías de<br>Información y Comunicación) permite una meior gestión de combinarse con las herramientas TIC´s (Tecnologías de Información y Comunicación) permite una mejor gestión de proyectos y llevar tus reuniones de trabajo al siguiente nivel.

Con el manejo de esta herramienta podrán: *1) Ahorrar tiempo* en la elaboración de minutas, resúmenes de reunión, diagramas Gantt, gráficos, calendarios, seguimiento y análisis de en las reuniones. También para la elaboración de alguna plantilla para un plan de trabajo.

*2) Permitir una mejor comunicación* al integrar el directorio, a la red de trabajo del proyecto, tener una carpeta compartida en tiempo real desde Internet y tener todo por escrito.

*3) Tener un mayor seguimiento*: a planes de acción, estatus, tiempo de entrega, objetivos de reunión, asistencia, tiempo de reunión, presentadores, productividad e in productividad a nivel individual y grupal.

*4) Administrar tu propio CMI* (Cuadro de Mando Integral) que permite Alinear las actividades a los Objetivos del proyecto, presentar avances en un BalancedScoredCard, Plan de Negocios, Proceso Administrativo, objetivos de tu área o agregar estos Indicadores de Productividad (kpis) como los necesites.

*5) Establecer un control financiero del proyecto*: donde se contempla de manera individual la cotización del equipo, donde se pueden gestionar las inversiones, pago por los servicios, licencias, que además se puede determinar quienes generan acciones del proyecto y a quienes se les paga por su trabajo.

*6) Configurar la semana laboral*, así como los *días festivos e inhábiles* dentro del periodo en que se desarrolla el proyecto.

*7) Identificar la ruta crítica del proyecto*, así como la siguiente ruta posible a volverse critica del proyecto; teniendo 4 vistas (días, semanas, meses y trimestres) en el diagrama Gantt.

Capítulo 4 -"Work\_plan (Plan de trabajo Conceptual en Excel 2010)"-

*8) Tener una visión mensual total*, al tener un calendario que transcurre en el mes actual, que te muestra todos los días del mes, los días festivos y fechas inhábiles, cumpleaños de colaboradores y máximo 15 actividades que se inician y máximo de 15 actividades que se entregan por día.

*9) Seguridad ante todo,* principalmente para proteger los datos de la Networking y el plan de trabajo, es decir podrás crear usuarios para dar acceso a tu archivo con 2 tipos de usuarios (Colaborador o Administrador).

*10) Aprender más Excel*, con el simple hecho de revisar la herramienta y probarla, aprenderás funciones y fórmulas que no sabías como usar, por lo que si lo revisas a detalle veras que cuentas con un glosario donde se explican a detalle las formulas, y al plantearte ¿Cómo se hizo esto, o aquello? Ya estarás aprendiendo, por esto con el Work\_ plan todo o partes tú podrás mejorar tus reportes que haces actualmente.

*11) No requiere de instalar programas adicionales*.- Desarrollado en un programa cuya plataforma es la más comercial, usada y solicitada en el mundo empresarial como lo es Excel 2010.

1*2) Su uso no depende de aprender otro programa*.- Su completo entendimiento depende del nivel que tenga el usuario manejando el programa de Office Excel 2010.

*13) Ayuda a madurar profesionalmente*.- Al contar con una compleja estructura que permite visualizar campos, que no se tenían contemplados al inicio y comenzar a entenderlos lo que permite desarrollar y mejorar nuestras habilidades de gestión de proyectos.

En resumen tendrás más tiempo para planear y gestionar mejor tu equipo, área, empresa, proyecto de emprendimiento, o investigación, llevar tus reuniones al siguiente nivel.

Use esta herramienta con ventajas claras sobre otros programas especializados, en conjunto con servicios en la Nube (Dropbox, Onedrive, Gdrive, etc) o ubicaciones en Red, para potencializar su uso.

## **4.2.2 Primeros Pasos**

Los primeros pasos consisten en habilitar correctamente el archivo **habilitando las macros**, para posteriormente poder **crear nuestro usuario único** y al final **cargar el Tutorial**.

### **4.2.2.1 Habilitar Macros**

Como el Work\_plan es un archivo en Excel 2010 con macros (el icono del archivo nos muestra un signo de admiración indicándonos que contiene macros), por lo que hay que habilitarlas, para que pueda funcionar correctamente.

Para lo que hay que abrir un nuevo archivo en Excel. Posteriormente nos dirigimos a Archivo y después seleccionamos Opciones

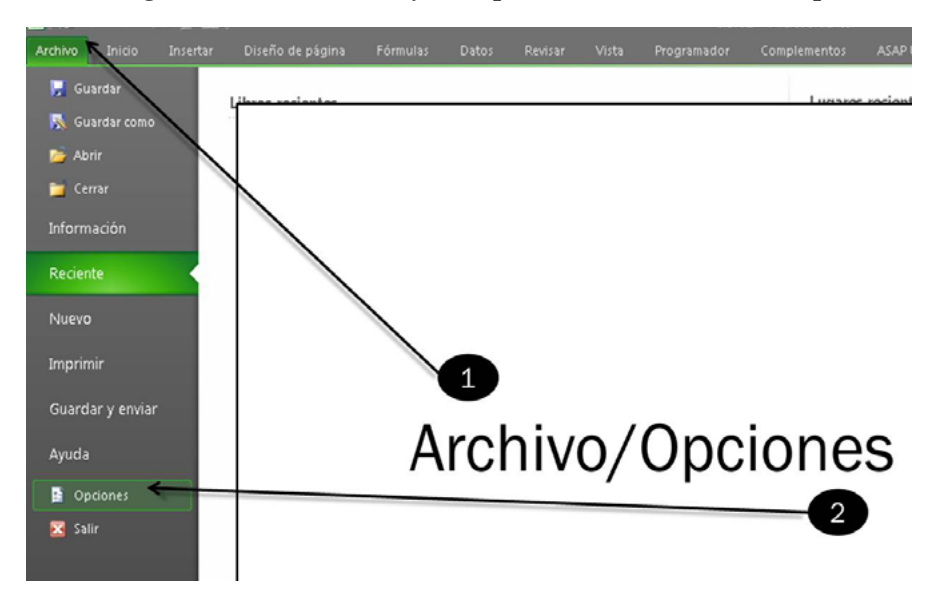

#### Capítulo 4 - "Work\_plan (Plan de trabajo Conceptual en Excel 2010)"-

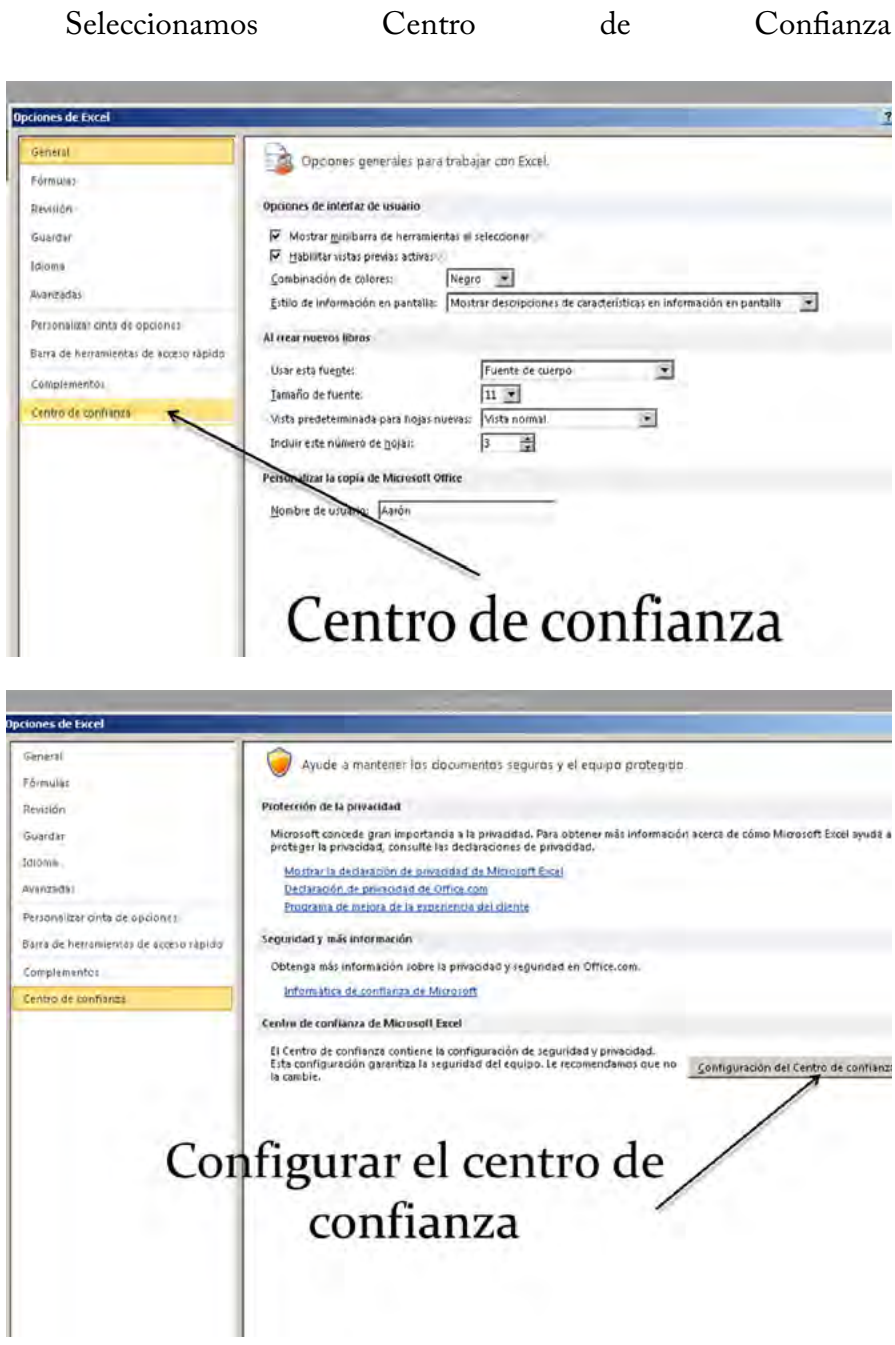

#### "Plan de Trabajo, para una mejor Gestión de Proyectos"

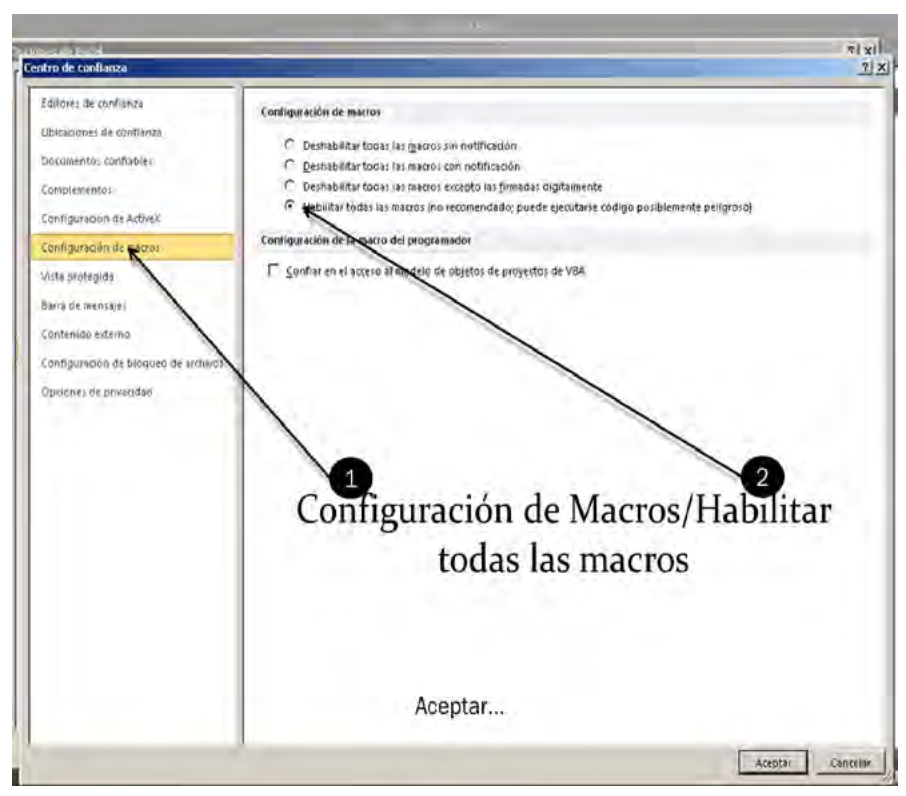

Estos cambios son directamente en la aplicación, por lo que no es necesario guardar el archivo, simplemente lo cerramos y estos cambios se habrán guardado para futuros archivos.

Al abrirlo por 1era vez tal vez te salga un mensaje parecido a este, hay que darle clic en Habilitar contenido

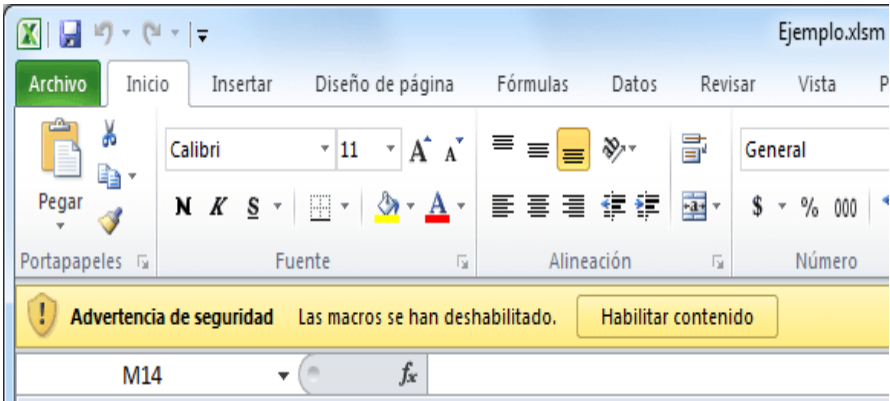

Capítulo 4 -"Work\_plan (Plan de trabajo Conceptual en Excel 2010)"-

## **4.2.2.2 Creación del usuario Único**

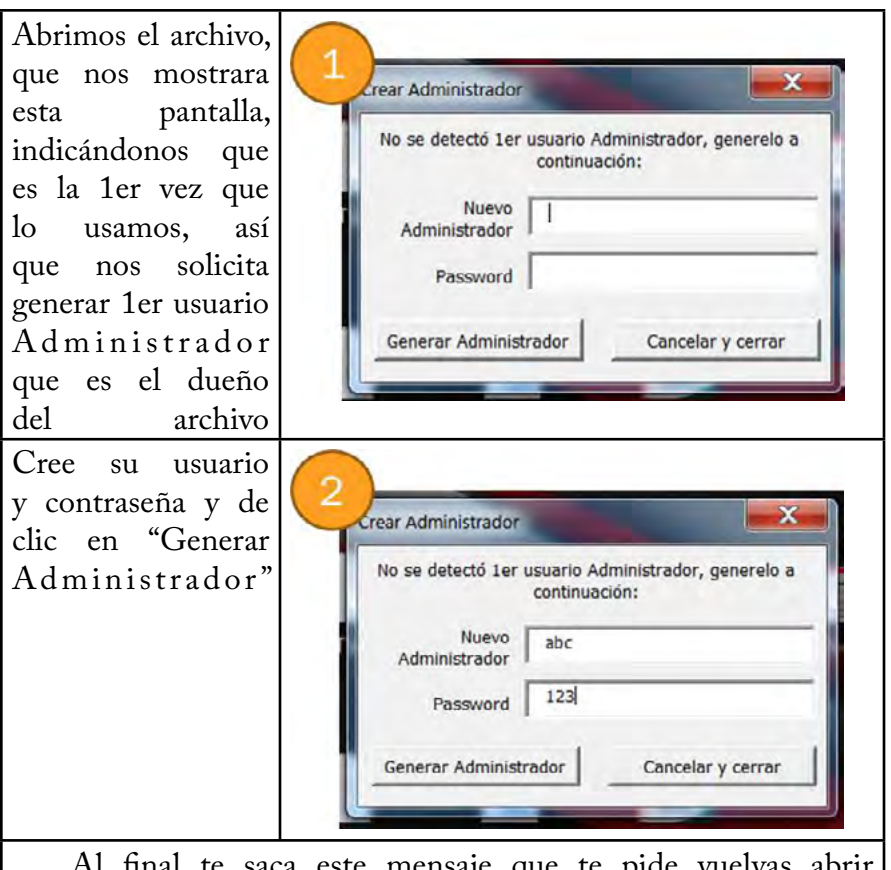

Al final te saca este mensaje que te pide vuelvas abrir el archivo e ingreses con tu usuario y contraseña. Te pide registres tu nombre en la hoja de directorio en el 1er registro.

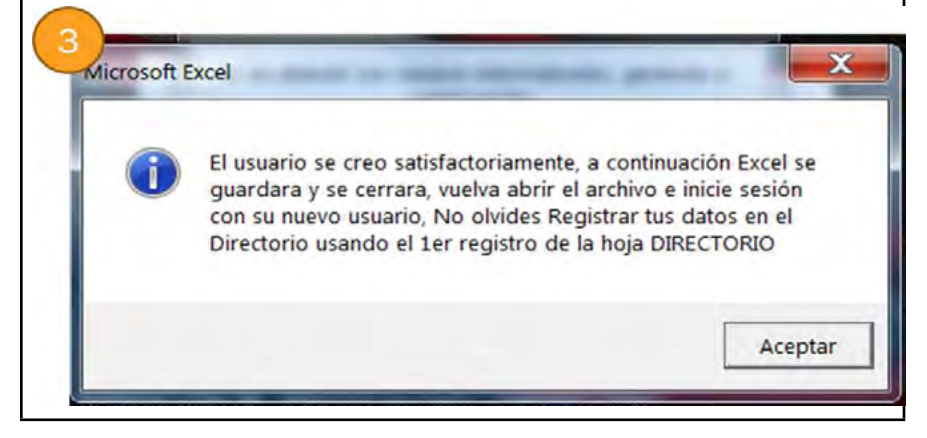

Lo volvemos abrir y ahora nos arrojara a la pantalla de inicio de sesión (Log in), donde pondremos nuestro usuario y password recién creados.

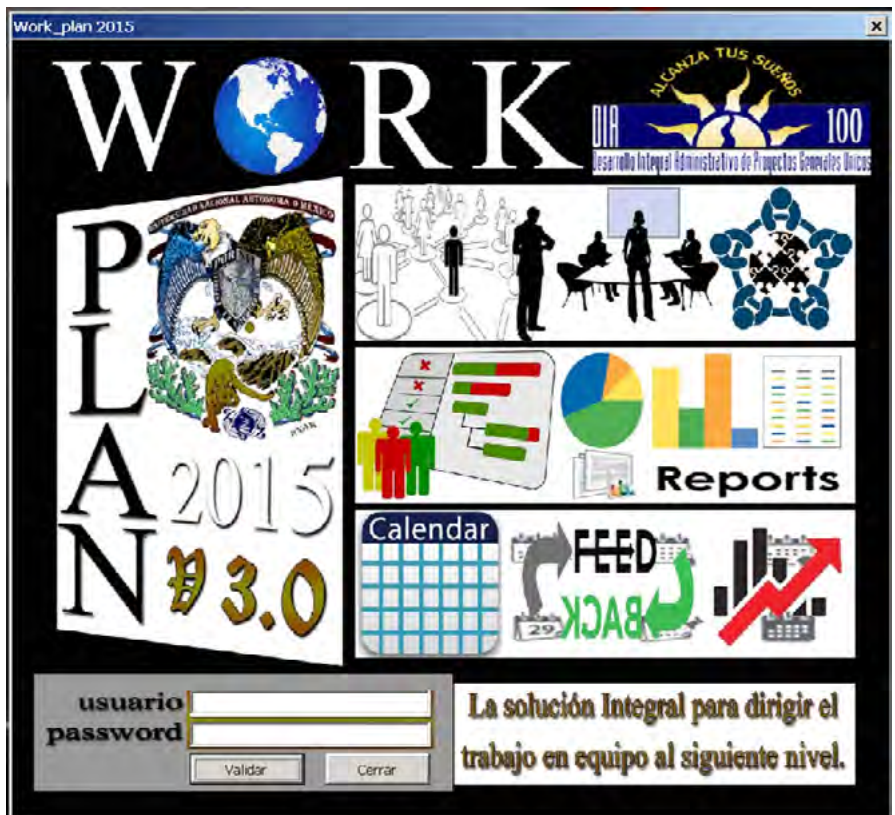

Entonces Agregamos nuestro Nombre y Apellidos en la hoja Directorio.

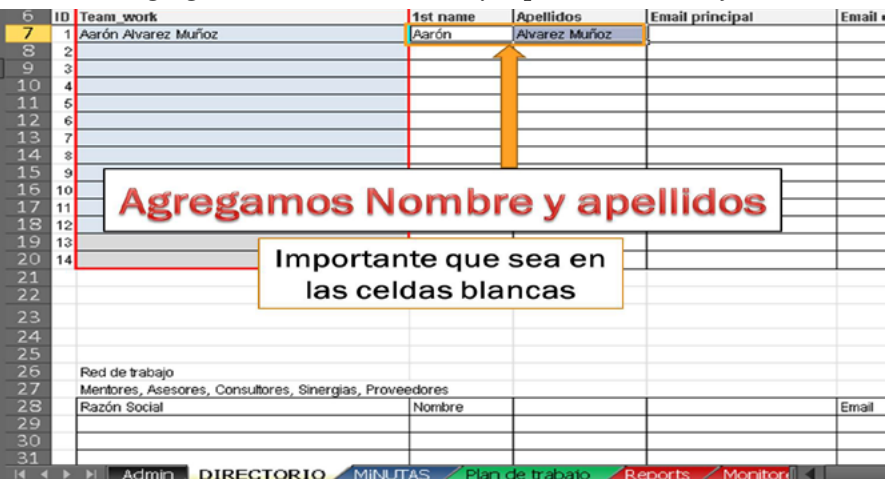

Capítulo 4 -"Work\_plan (Plan de trabajo Conceptual en Excel 2010)"-

Cerramos y no es necesario guardar, ya que tiene un auto-<br>guardado automático en su código siempre al cerrarse. automático en su código siempre al cerrarse.

Volvemos abrir e iniciar sesión y ejecutamos [ALT]+[F8], después [Enter]

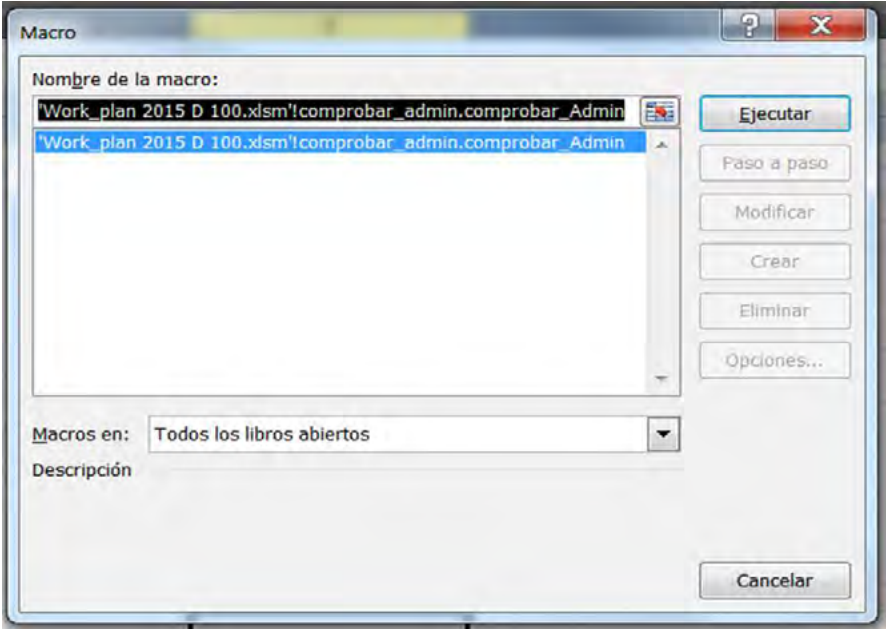

Un mensaje saldrá indicándote que eres Administrador y por lo tanto sus permisos, para administrar el Work\_plan desde la Hoja Admin, así como ver hojas únicas para Administradores, o poder manejar las tablas dinámicas, o tener habilitadas las funciones de opciones del ratón. De lo contrario te saldrá un mensaje indicándote que no eres Administrador.

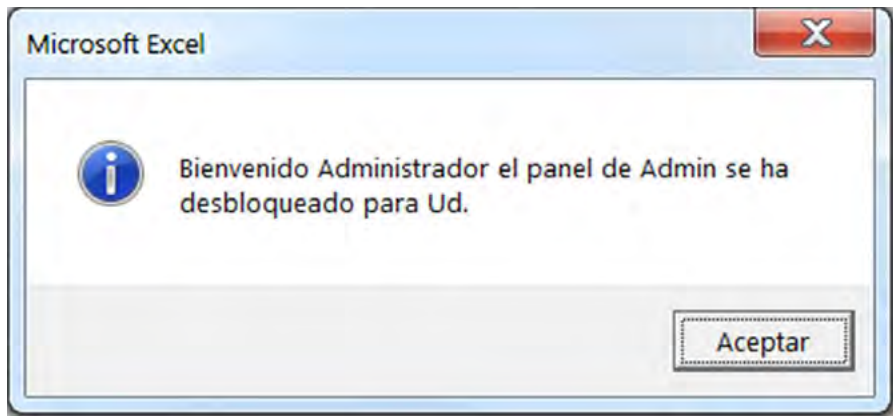

"Plan de Trabajo, para una mejor Gestión de Proyectos"

### **4.2.2.3 Cargar Tutorial**

Inicia Sesión con tu usuario único o bien como administrador, esto se configura desde el panel Admin a través del dueño del archivo o de un usuario Administrador.

#### Ve a la hoja "**Admin"** y busca la opción azul "**Cargar Tutorial**"

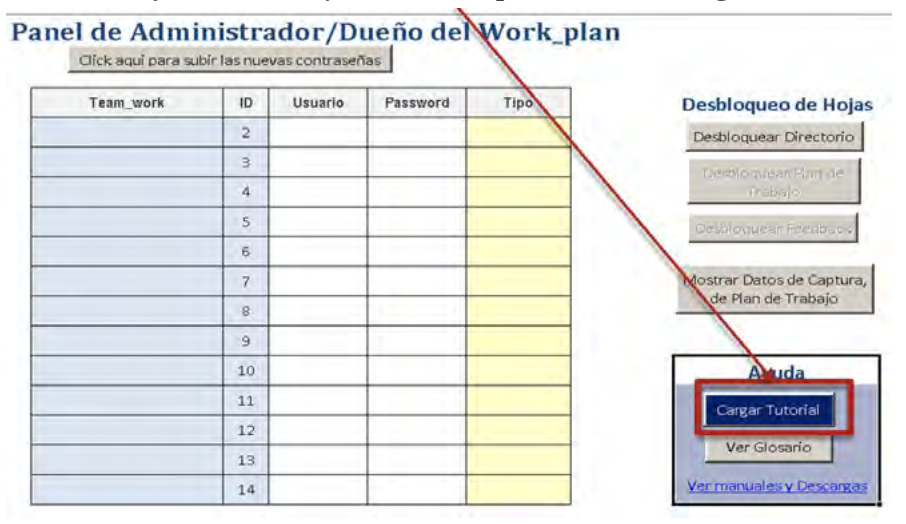

*Si llegas a tener problemas con esta parte y estas seguro que tienes Office Excel 2010, prueba realizar los pasos de habilitar macros, pero busca y habilita los ActiveX.*

## **4.2.3 Tutorial Integrado**

Es el que se carga desde la Hoja "Admin", al iniciar como<br>Administrador, básicamente lo cree porque me di cuenta<br>que a pesar de las capturas de pantalla en una presentación como Administrador, básicamente lo cree porque me di cuenta que a pesar de las capturas de pantalla en una presentación como Power Point el usuario buscaba relacionar esa parte del tutorial en el archivo del Work\_plan, es decir en el Excel directamente.

Y qué mejor que el mismo Tutorial sirva como simulador de datos para evaluar las ventajas y beneficios de la herramienta.

El tutorial abarca los aspectos básicos y fundamentales para poder trabajar con el Work\_plan, dando un paseo de las hojas que trabajaras como administrador.

El tutorial se divide en 5 secciones, cuanta con 70 msgbox $1$  y 5 formularios que presentan una imagen gráfica de la explicación. Al final de cada sección saldrá un msgbox que te preguntara si deseas continuar o salir del tutorial, así que de esta forma podrás revisarlo en el tiempo que tengas disponible, y continuarlo después.

-La sección 1 abarca las hojas de **Admin** y **Directorio**, consta de 8 msgbox.

-La sección 2 abarca las hojas **Directorio, M¡nutas** y **Monitoreo**, consta de 18 msgbox. -La sección 3 abarca la hoja de **Plan de trabajo**, consta de 18 msgbox. -La sección 4 abarca las hojas: **Reports**, **Monitoreo**, **Executive Resume**, **GANTT**, **CAL MENSUAL**, **Feedback** y **Evaluación**, consta de 16 msgbox. -La sección 5 abarca la hoja de **Fnz**, consta de 9 msgbox.

<sup>1</sup> Msgbox =Función publica de cuadro de diálogo de Excel

## **4.2.4 Hoja por Hoja "Estructura"**

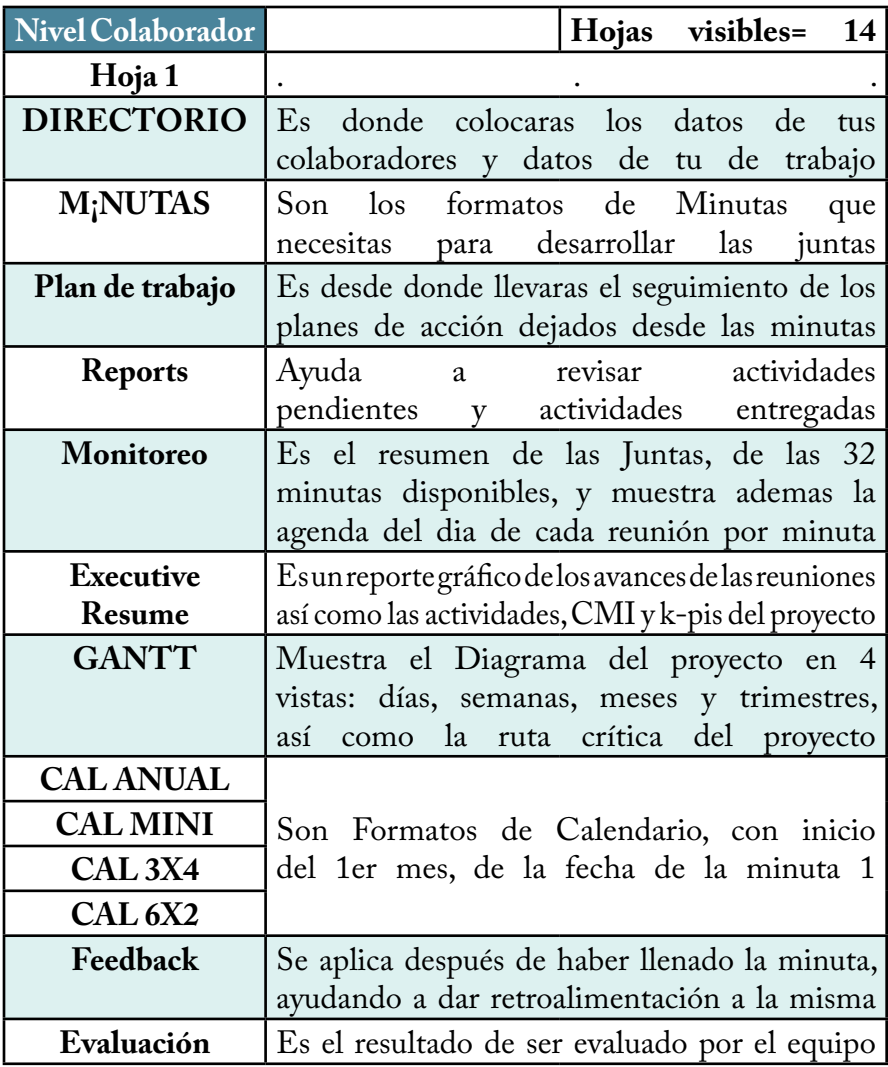

En resumen, no puedes generar una minuta sin los datos de los participantes del directorio, y no puedes dar un seguimiento, ni generar un Gantt, si no cuentas con la fecha inicial de la minuta 1, así como claro planes de acción, para dar seguimiento al proyecto.

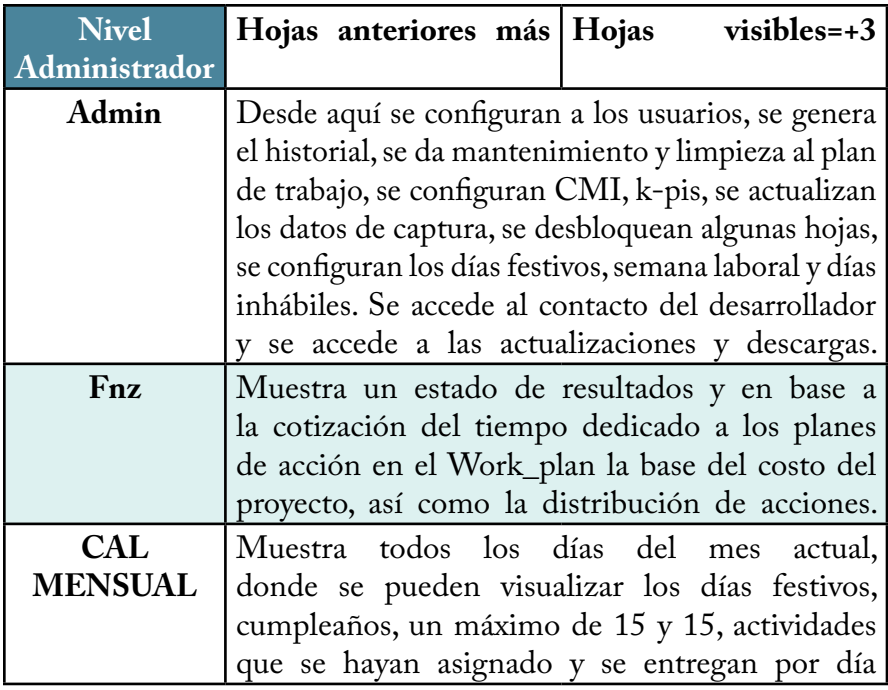

Estas hojas representan el uso básico y fundamental para usar la herramienta por completo a nivel colaborador y administrador. Pero cuando el usuario necesitara ir por más podrá acceder a las siguientes hojas para configurar de manera personalizada su Work\_plan.

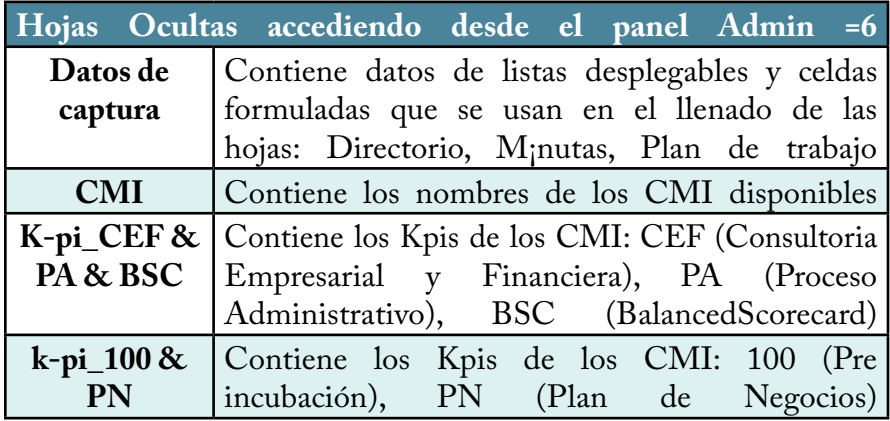
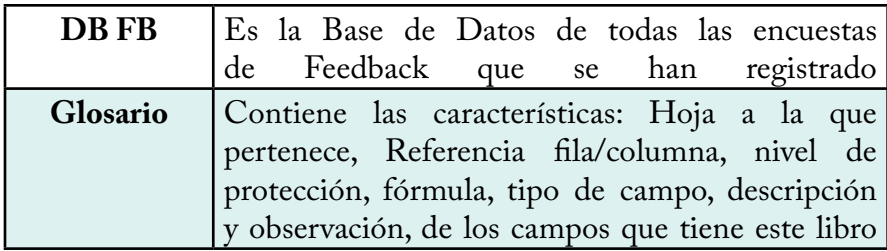

El usuario cuenta con un total de 23 hojas para su uso, siendo de estas 14 básicas, y 3 fundamentales para la gestión completa del proyecto, sin embargo puede usar 3 más para personalizar su gestión.

# **4.2.5 Manual Express**

El Manual Express es un archivo en Pdf. Elaborado en Visio que muestra por una parte la comunicación que existe entre las hojas que componen el Work\_plan, así como la dependencia que existe entre la misma, de esta forma el orden del llenado para lograr el desarrollo efectivo del plan de trabajo es primero: llenando el Directorio, después la hoja M¡nutas, después llevando el Seguimiento en la Hoja de Plan de trabajo, para poder realizar los análisis correspondientes en la hoja de Reportes, que dependen principalmente de la hoja de Plan de trabajo, la hoja de Feedback depende de la de M¡inutas y Monitoreo, y la Evaluación de la de Feedback, y los calendarios de las Minutas y Gantt.

Por otra parte se muestra el uso por tipo de usuario para crear los usuarios para acceder al Plan de trabajo, sobre su llenado en las Reuniones, en el seguimiento y la visualización de los informes, reportes y calendarios.

### **4.2.5.1 Diagrama de Flujo de Información**

Este diagrama muestra la forma de comunicación y vínculos entre las diferentes hojas que componen el Work\_plan, es decir el orden en que se deben ir llenando las hojas para integrar la gestión del proyecto por completo.

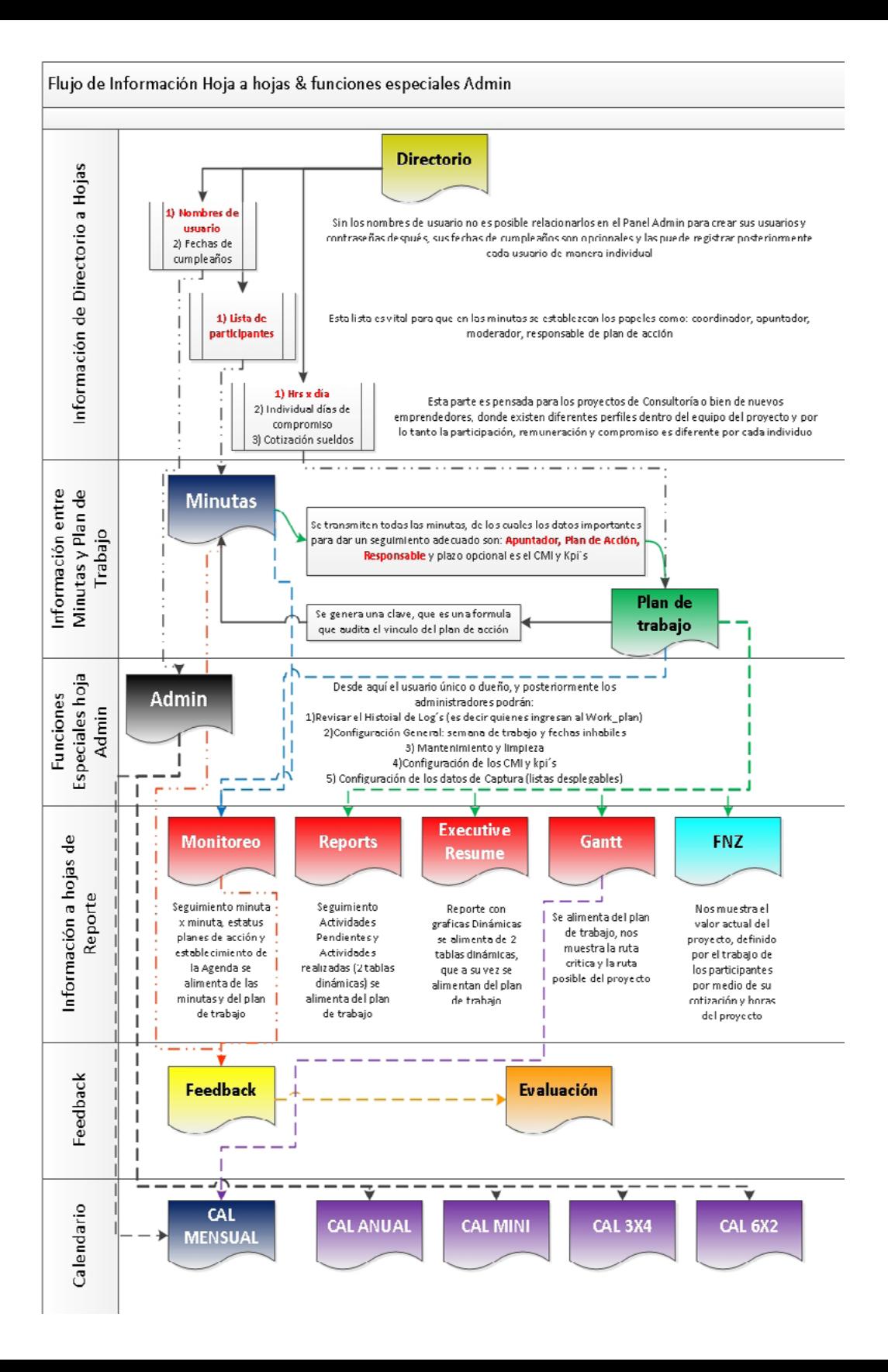

### **4.2.5.2 Uso por Usuario**

No importa que usuario seas necesitas habilitar las macros desde Excel antes de usar esta plantilla, de lo contrario no cargara nada y se genera desde (Excel 2010): Archivo/Opciones/Centro de confianza/Configurar el centro de confianza/Configuración de Macros/Habilitar todas las macros.

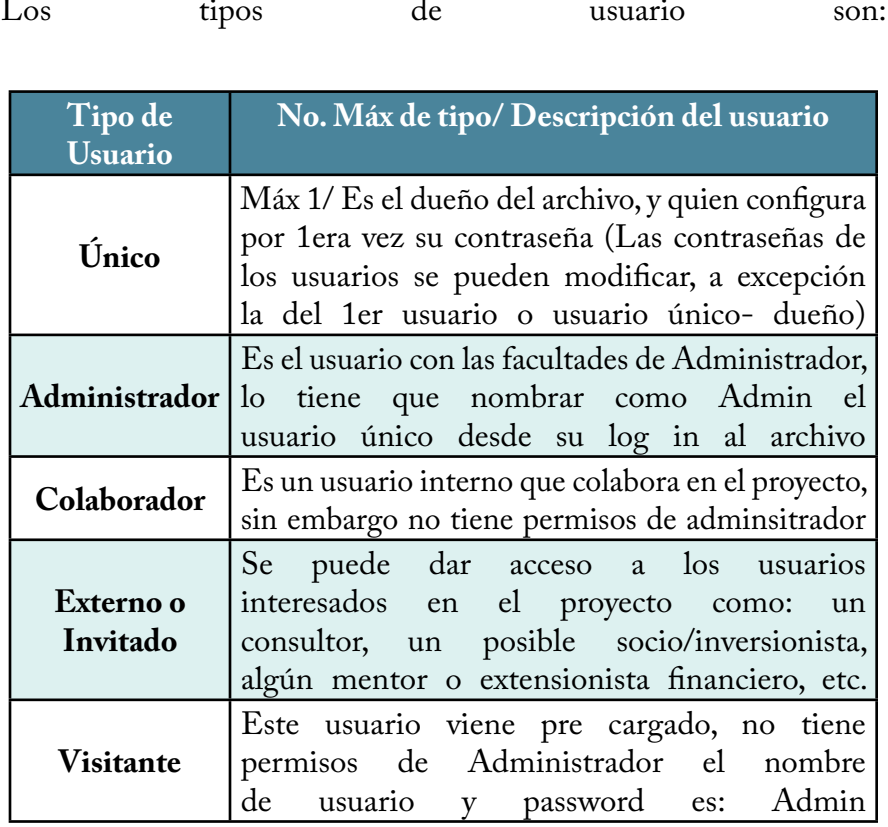

### *4.2.5.2.1 Creación de usuarios y alta en Directorio*

Aunque en las instrucciones ya se plantearon en el tema 4.3.2 Primeros pasos, esas son a nivel Usuario Único y las siguientes indicaciones son por tipo de usuario

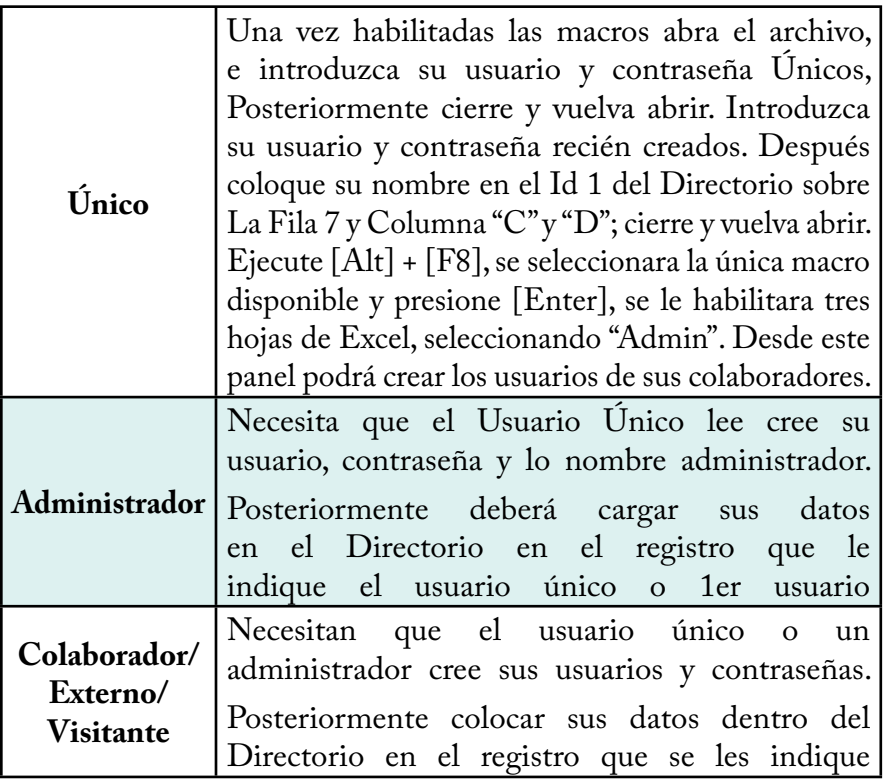

### *4.2.5.2.2 Durante las Reuniones y llenado de Minutas*

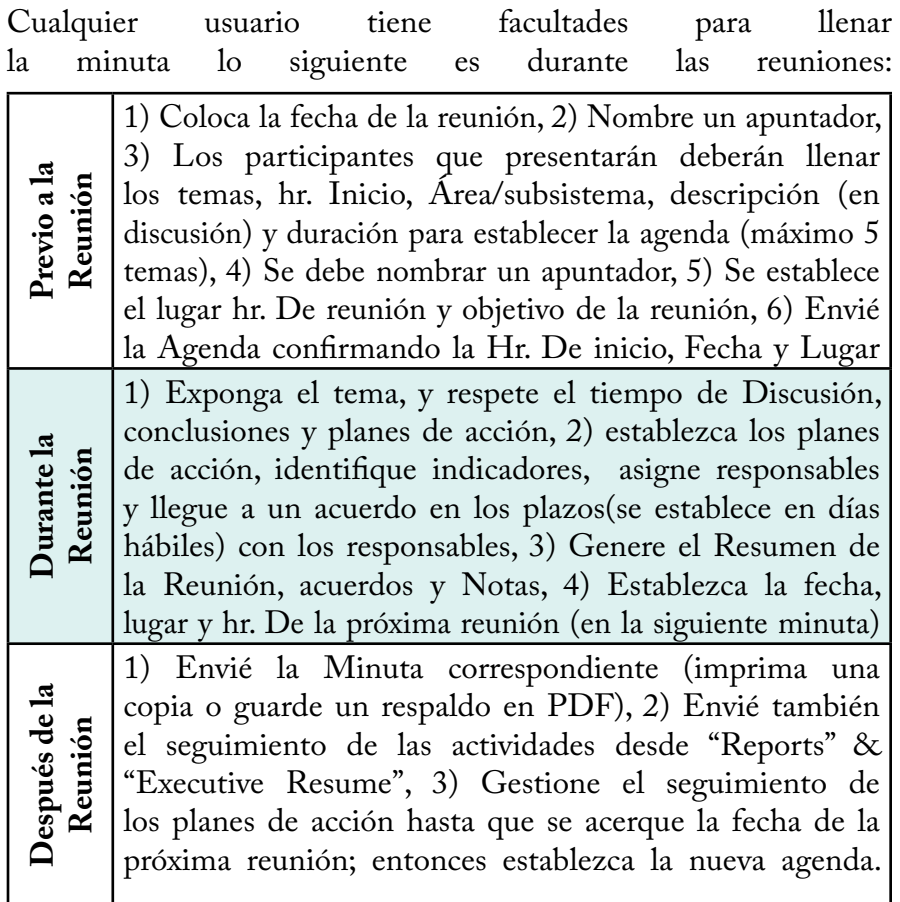

### *4.2.5.2.3 Seguimiento del Plan de trabajo*

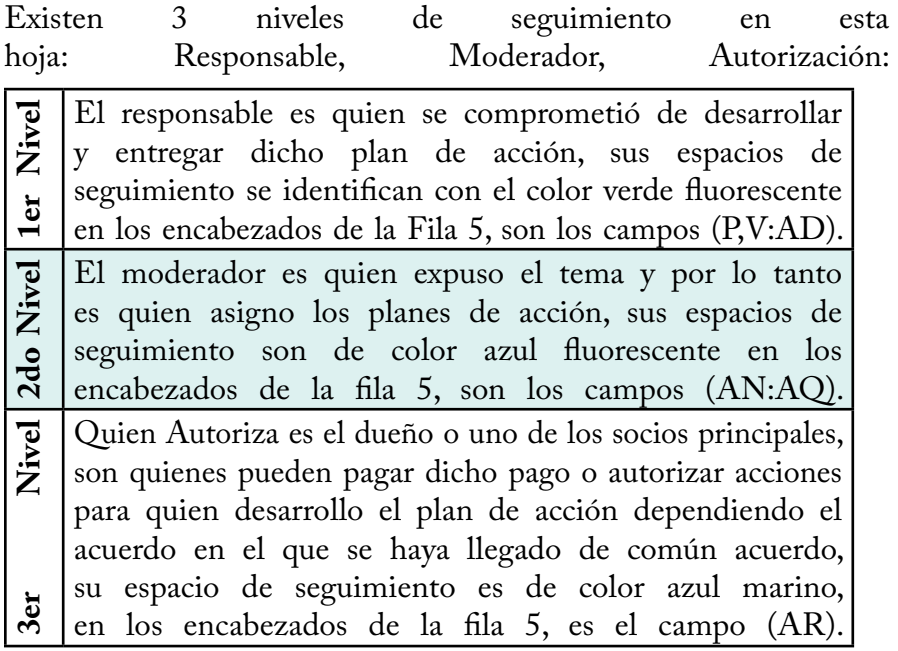

### *4.2.5.2.4 Visualización de Reportes e Informes*

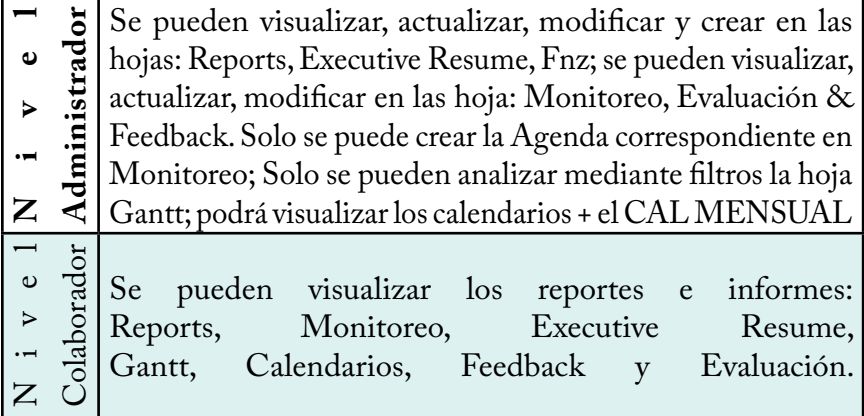

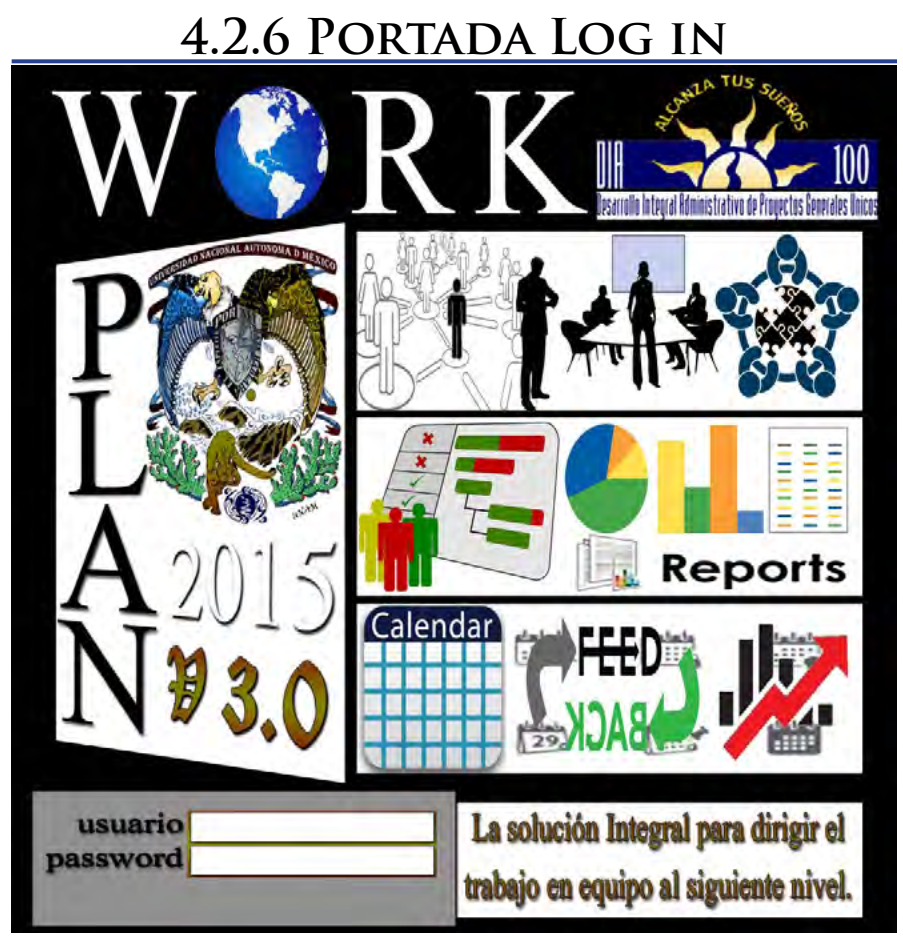

-Contiene 2 logos de proyectos personales que dieron origen a las bases de esta herramienta, los cuales son: EsUni, y DIA 100. -Contiene el nombre de la herramienta con un mundo pequeño, el mundo lo agregue porque me gusto sin embargo con el impacto que se ha tenido, esperamos llegar a otros países. -El Slogan "La solución Integral para dirigir el trabajo en equipo al siguiente nivel". -El recuadro superior derecho presenta el uso de las hojas de: Directorio, M¡inutas y Plan de trabajo, haciendo referencia a: Networking (Red de trabajo), Meetings (Reuniones) y Colaboración. -El siguiente recuadro hace referencia a las hojas: de Reportes y Gantt -El último Recuadro hace referencia a: Calendarios, Feedback y Fnz

# **4.2.7 Nueve de diez Tips2**

La mayoría de las reuniones son consideradas como una<br>
Verdadera pérdida de tiempo porque no se realizan de<br>
la manera correcta, y la verdad es que el tiempo pasa tan verdadera pérdida de tiempo porque no se realizan de la manera correcta, y la verdad es que el tiempo pasa tan rápido que no vale la pena perderle en reuniones ineficaces.

Las reuniones son importantes en toda empresa y en el desarrollo de todo proyecto, pero se convierten en una carga cuando no hace un uso óptimo del tiempo dedicado a ellas. En muchas empresas se cree que es indispensable hacer una reunión cada día, pero la realidad es que las reuniones solo deben hacerse cuando realmente se requieran.

Cada reunión debe ser lo más provechosa posible, por ello te quiero compartir algunos tips prácticos que te ayudarán a realizar reuniones mucho más eficaces, eficientes y productivas en tu empresa. Toma nota y aplícalos en tus próximas reuniones.

Las encuestas han indicado que los asistentes a una reunión típica las ven como 2,3 veces más largas de lo que deberían ser. Dado que las reuniones son esenciales para el éxito de un proyecto, el secreto está en simplemente hacerlas más efectivas y eficaces. A continuación se muestran diez manearas de llevar a cabo mejor las reuniones.

A continuación presentamos 10 consejos para llevar reuniones más efectivas, de las cuales el work\_plan le ayudara con 9 de estos.

<sup>2</sup> http://www.emprendices.co/10-tips-para-lograr-reuniones-mas-efectivas/

### *4.2.7.1 Consejo 1 "Informe previamente de la Reunión"*

Informe a los asistentes con tiempo y previamente antes de la reunión, sobre todo porque muchos son propensos a olvidarla, pero también para que vengan con cualquier material o información necesaria para apoyar los temas de discusión.

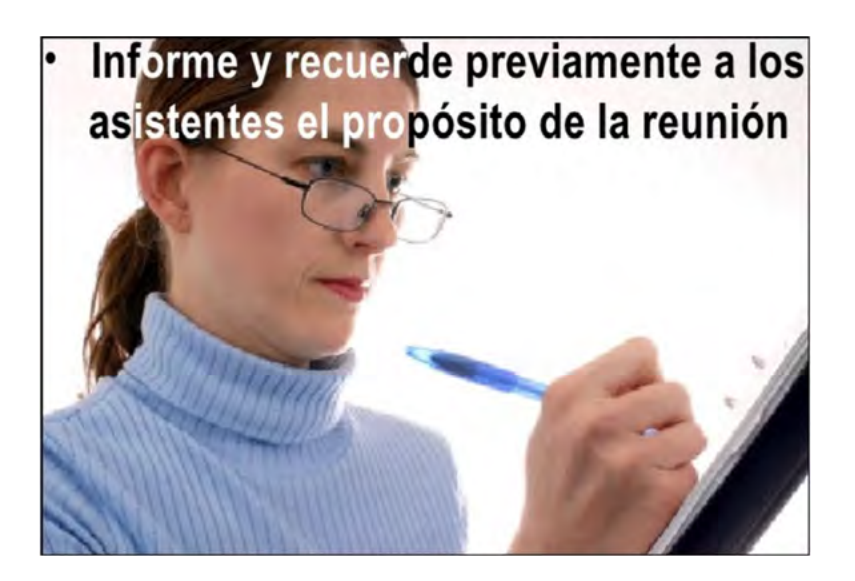

-El Work\_plan le ayudara a informar a sus colaboradores, mediante la **Agenda** que se genera del llenado de las Minutas, que usted puede copiar y pegar en su correo una vez tenga fecha y lugar de la reunión confirmado, esta se encuentra en la hoja de "**Monitoreo**", además puede compartir la ubicación en red, o bien subirla algún almacenamiento en la nube como: Dropbox, Gdrive, onedrive, box, bitcasa, etc; para que sus colaboradores revisen la información correspondiente a la reunión.

### *4.2.7.2 Consejo 2 "Minimiza el número de participantes"*

Invitar sólo a aquellos que son verdaderamente necesarios. Si el número de participantes aumenta, también lo hace la tendencia a estancar la reunión. A menudo, los que no se necesitan suelen perjudicar y solicitar cualquier información que resulte de la reunión.

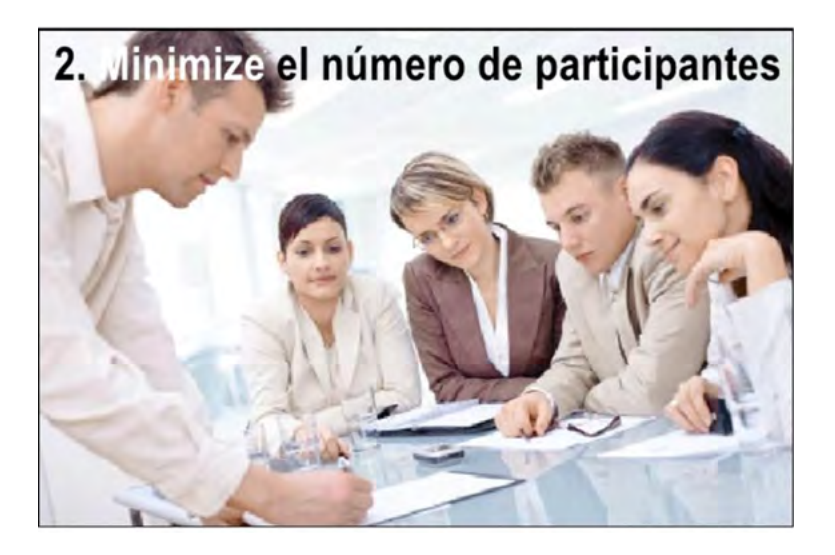

-Algo en lo que lo ayudara el Work\_plan es precisamente si evalúa previamente los temas que se verán, y en específico identificar en la minuta a que **subsistema/área** corresponde cada uno de ellos, de esta forma su equipo podrá identificar en que temas podrá aportar, o en cual llegara para integrarse a la reunión, o bien evaluar si será una sesión Multidisciplinario o de un área en específico, como Mercado, o Finanzas.

### *4.2.7.3 Consejo 3 "Establezca y siga una agenda"*

Por lo general, cada reunión debe tener una agenda que tenga al menos tres puntos: los temas a tratar, el tiempo asignado para cada tema, y el responsable de hablar sobre cada tema

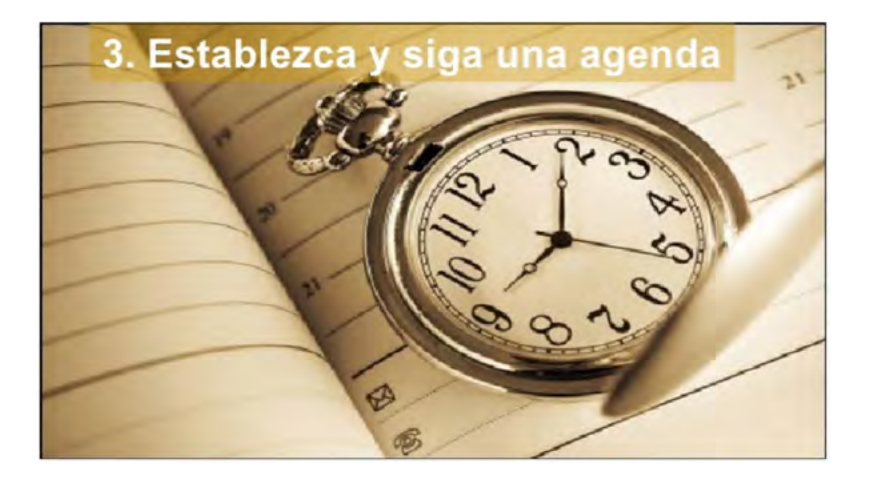

-La hoja de M¡NUTASa, permite llenar hasta 32 minutas, de hasta 5 temas y reutilizarlas, así como asignar tiempo para cada tema, que divide el tiempo asignado en: 60% a la discusión, 30 % a las conclusiones y 10 % a los planes de acción de esta forma podrá visualizar el tiempo establecido de los temas y con el reloj de su computador avisarle al moderador sobre cuánto tiempo le queda, y así poder respetar y seguir la agenda previamente establecida.

Se recomienda preguntar a cada moderador (presentador del tema), ¿Qué tiempo necesitara para presentar su tema, incluyendo el tiempo para establecer planes de acción?, Y despumes de acuerdo al tiempo total de la reunión decidir si se respeta la agenda como queda o si se ajusta para el tiempo previsto de estas reuniones.

### *4.2.7.4 Consejo 4 "Establezca y siga una agenda"*

En la Reunión no se debe asumir que todo el mundo entiende automáticamente el propósito de la reunión y los resultados deseados. Al exponer el objetivo de la reunión al principio de esta, se establece con claridad dicho objetivo, lo que lograra que los convocados lo tengan en mente y se dará comienzo a la reunión de forma rápida y enfocada en dicho objetivo.

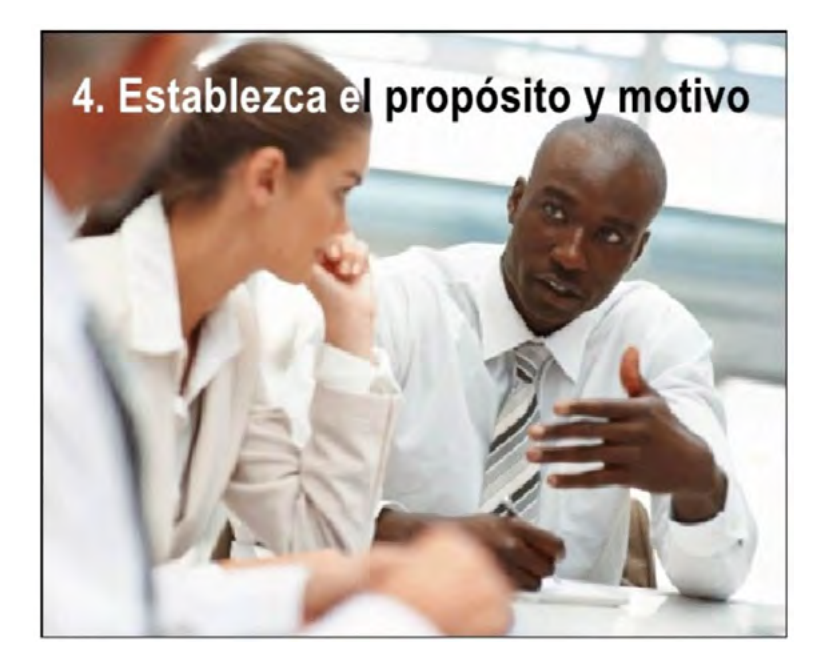

-Para el punto del propósito, la estructura de la minuta cuenta con un encabezado donde se pone por escrito el **objetivo de cada sesión**, no olvide este punto tan importante para mantener la reunión lo más centrada posible en el objetivo de la reunión o bien cuide que vaya de la mano con el objetivo del proyecto en general.

### *4.2.7.5 Consejo 5 "Intente involucrar a cada miembro"*

Las reuniones pueden llegar a des balancear, cuando solo unos pocos asistentes son los que presenta, participan o toman responsabilidades; o desde al hablar y dominar las discusiones. El líder de la reunión debe tratar de involucrar a cada miembro para garantizar que la sinergia del grupo se produce, y dejar ir aquellos que no aportan nada productivo a la reunión

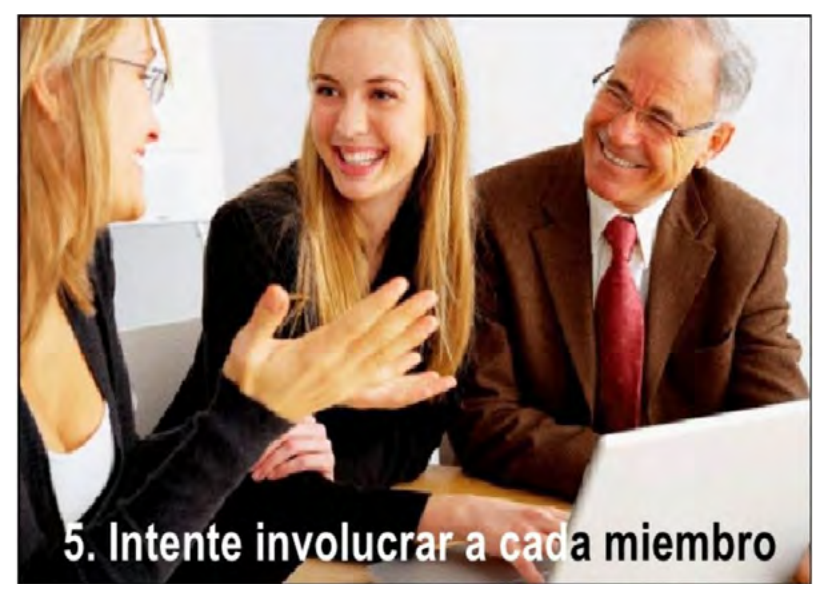

Aunque no podemos esperar que desde el principio de las reuniones todos participen, ya que es en relación a las actividades y especializad que una persona se integra al plan de equipo, el Work\_plan registra las minutas y las analiza, al final usted podrá realizar mediante un

Resumen Ejecutivo, del Work\_plan en la Hoja "**Executive Resume"**, un análisis de la participación de sus colaboradores, y pedir a quienes no tengan participación comiencen a hacerlo o aclarar su situación con ellos y dejarlos ir.

### *4.2.7.6 Consejo 6 "Use diagramas, cuadros y gráficos"*

El dicho, "una imagen vale más que mil palabras" es mucho más cierto en las reuniones. El uso de los mismos puede reducir la duración de la reunión en hasta un 28%. Siempre que sea posible, alentar a los participantes a usar diagramas, imágenes y gráficos en lugar de la entrega de páginas llenas de texto

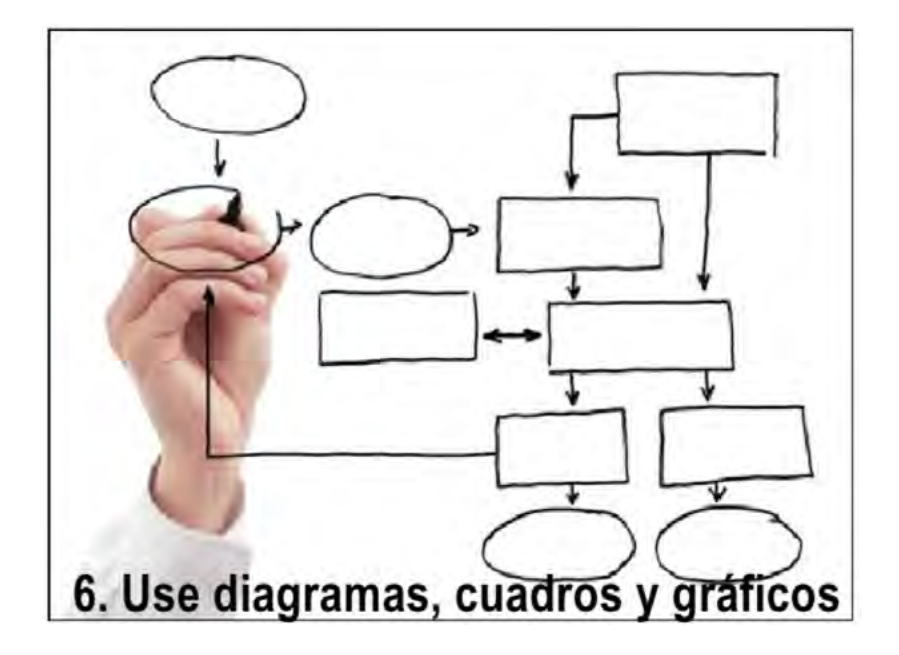

-Practica y practica con Power Point, Excel, Visio, Prezi, Haiku Deck, Indesign, Photoshop, Autocad, Inventor, etc… Y por si te lo preguntabas estas en lo correcto **con este punto el work\_plan no te puede ayudar.**

### *4.2.7.7 Consejo 7 "Agende los tópicos importantes"*

Puede haber ocasiones en que un tema importante, que no se haya incluido en la agenda, saliendo en la reunión sin ser previsto. En lugar de desviar el foco de la reunión en este tema, dependiendo del tema puede ser mejor colocarlo en un "parking lot" (Lista de temas a tratar) como temas para la siguiente reunión.

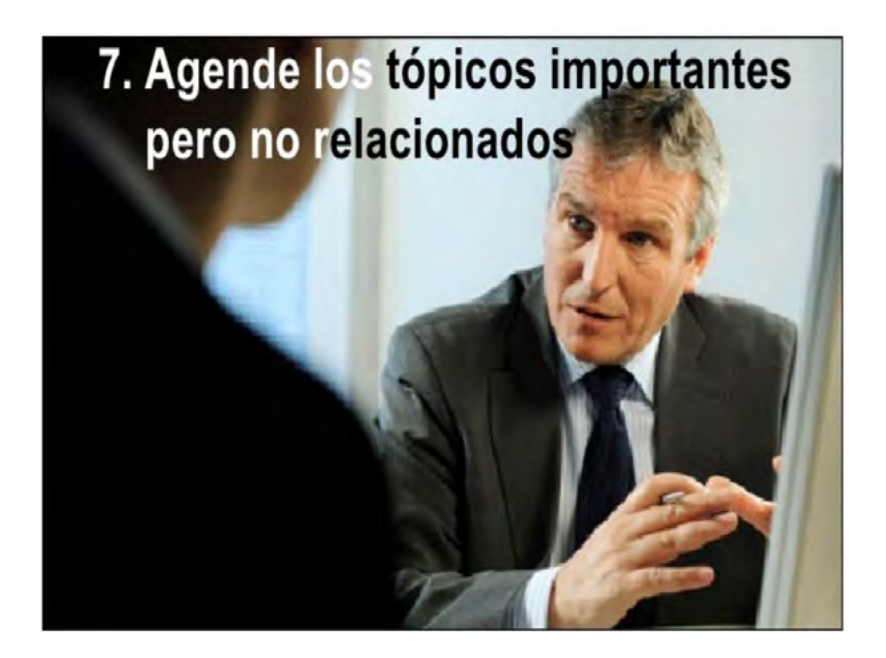

-El work\_plan te deja introducir hasta 5 temas por si surge algo adicional, al igual que poder registrar 3 planes de acción por cada tema; al final si nos usas todos no hay problema. De esta forma podrás incorporar algún tema adicional de los 5 disponibles que tienes; pero si ocupas todos podremos colocar otros puntos en notas o acuerdos y considerar el tema adicional en la siguiente minuta-reunión.

### *4.2.7.8 Consejo 8 "Registre las acciones a tomar"*

Muchos debates en las reuniones son muy interactivos, pero los resultados no se traducen en puntos de acción pueden no ser productivos, es decir si alguien toca un tema y de este no se generan planes de acción, es improductivo. Cada reunión debe concluir con 1) una descripción de las acciones a tomar, 2) quien es el responsable de dicha acción, y 3) la fecha en la que el compromiso debe ser cumplido.

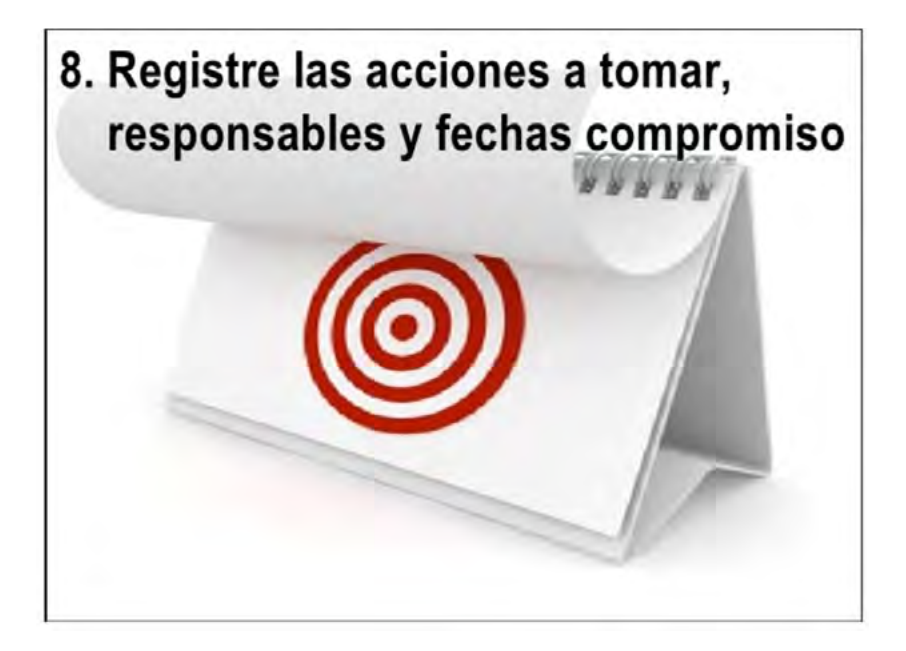

-EL Workplan te apoya estableciendo en las minutas, la descripción del plan de acción, asignando un responsable por plan y estableciendo el tiempo para su desarrollo, mientras que en plan de trabajo podrás revisar el seguimiento y la fecha de entrega

### *4.2.7.9 Consejo 9 "Escriba un sumario de la Reunión"*

Tomarse unos minutos para documentar una reunión es muy importante. Al resumirla coloque 1) asistentes 2) los temas principales discutidos, 3) conclusiones, y 4) las acciones que deben tomarse. La información será fácil de registrar y difundir. Los resúmenes de reuniones deben tratar de mantenerse en una sola página.

www eriture cuque owner streamline praductingviry  $true - 40$ . **LOUIS KAY BE EA** 9. Escriba un sumario de la reunión

Al final de llenar la minuta, se generara un resumen automático que se podrá copiar y pegar al email para enviarse al equipo, también se puede exportar la minuta en formato Pdf. Para su impresión y como copia de soporte digital, en caso de dudas o aclaraciones.

### *4.2.7.10 Consejo 10 "Mida periódicamente la efectividad"*

Cuando se celebran las primeras reuniones del proyecto muchas veces suelen ser las menos eficaces debido a los nuevos participantes, as circunstancias, el desconocimiento de las funciones, etc. Midiendo periódicamente la eficacia de una reunión, nos servirá para ir lograr mejorando los puntos débiles y llevarlas a un mayor nivel de eficiencia

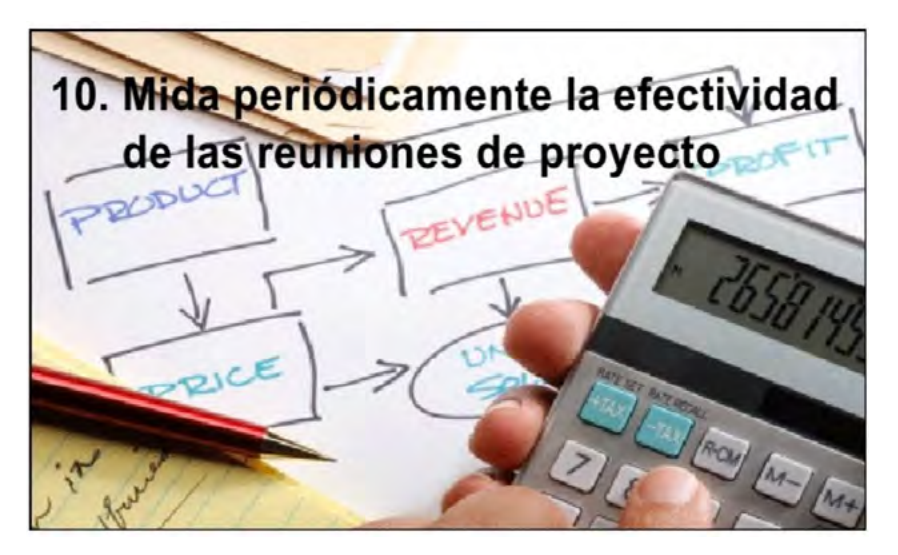

Las hojas del Work\_plan: **Plan de trabajo, Reports, Monitoreo, Executive Resume, GANTT, Feedback, Evaluación** y **Fnz** te ayudaran con esta parte, teniendo informes y reportes para presentar a tus jefes, inversores o socios, sobre el proyecto que se está desarrollando.

# **4.2.8 Configuración Avanzada**

La configuración avanzada no está incluid como tal en el tutorial pre cargado en las versión 3.0 del Work\_plan, esto porque esta parte es adicional, para re configurar los campos fundamentales de listas desplegables de las hojas de: DIRECTORIO, M¡NUTAS y Plan de trabajo

Para modificar y personalizar tu propio cuadro de mando, debemos realizarlo en 2 partes: 1 configuración de tu propio CMI y 2 Configuración de los Kpis del CMI

### **4.2.8.1 Configuración de su propio CMI**

Para comenzar debes acceder a tu archivo de Work\_plan en la Hoja Admin, es decir como administrador y dar clic en mostrar CMI.

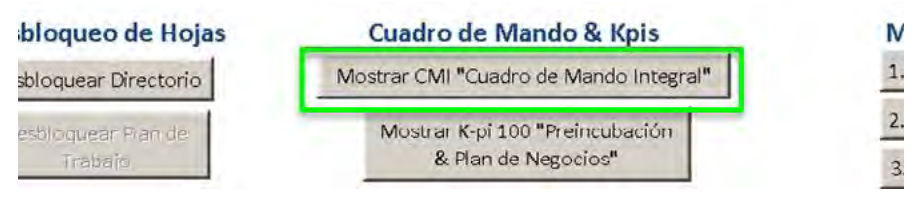

Lo primero que tienes que revisar es que en esta parte se gestiona por rangos y que de B2:F2 es el rango de CMI

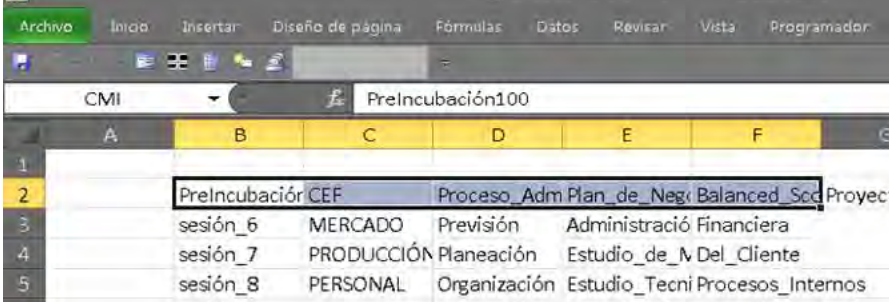

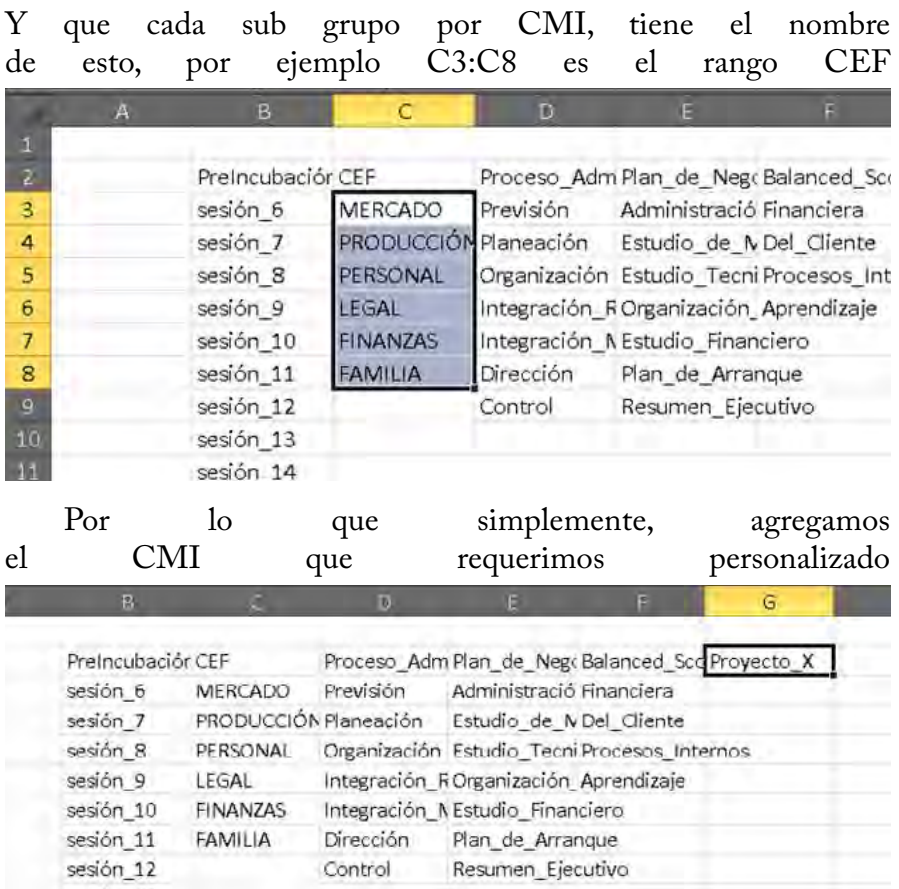

Y claro con sus respectivos Sub sistemas o sub proyectos, Trata de no repetir subsistemas o si lo haces, asegúrate de revisar que los indicadores correspondientes son los indicados para tu gestión

 $F =$ 

 $G$ 

**The Hotel** 

 $\mathbf{D}$ 

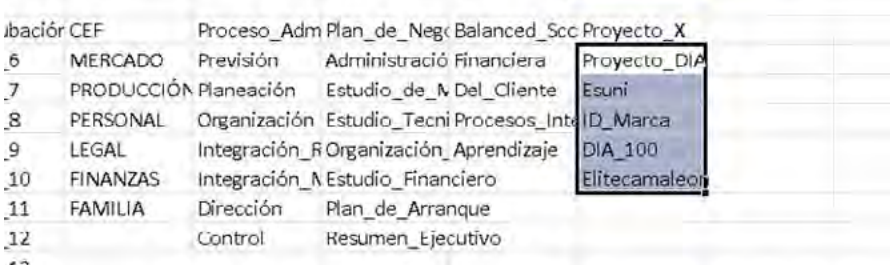

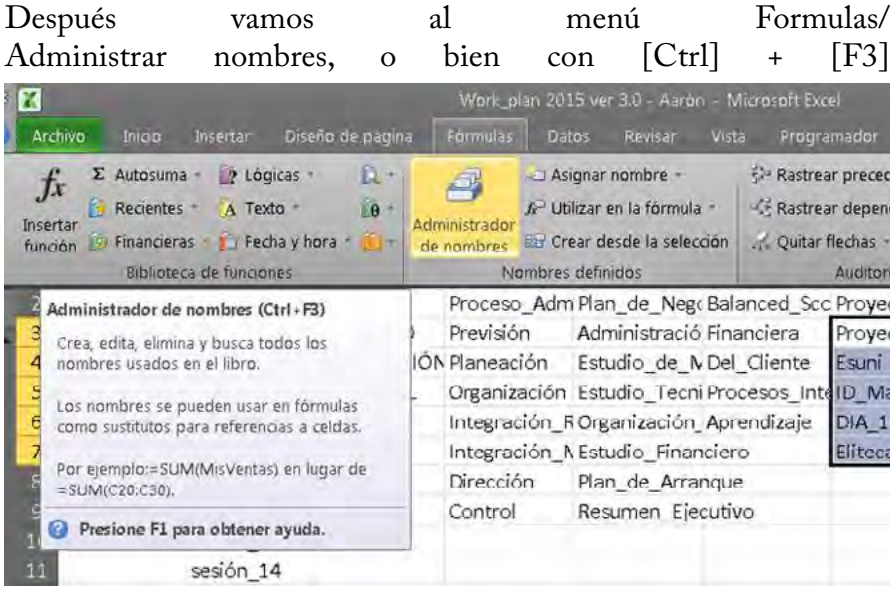

Lo que hay que hacer es modificar la Referencia del Rango que estamos afectando en este caso buscamos CMI

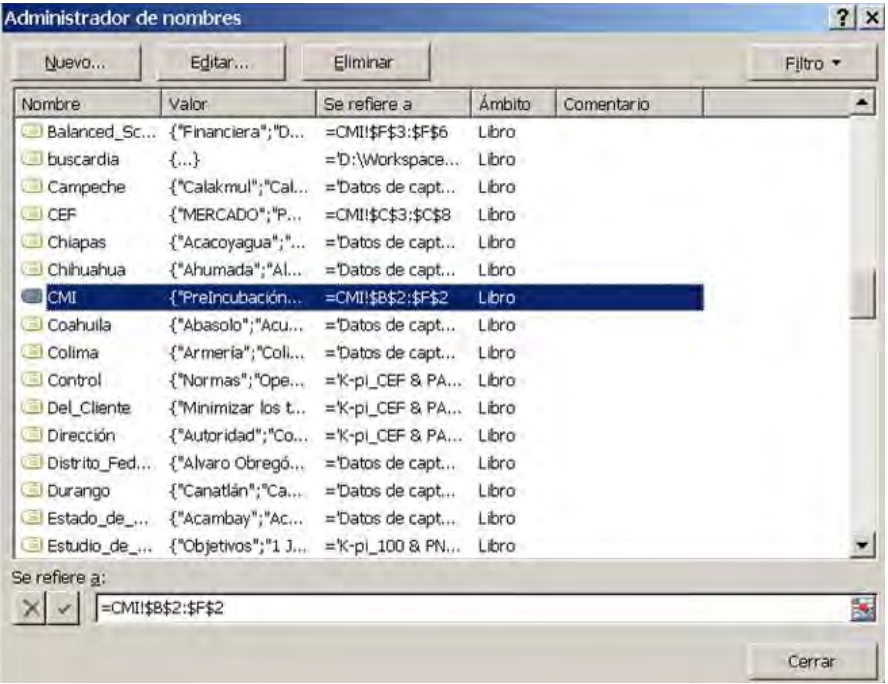

Ya que lo Ubicamos lo cambiamos en vez de que termine en F2 a G2

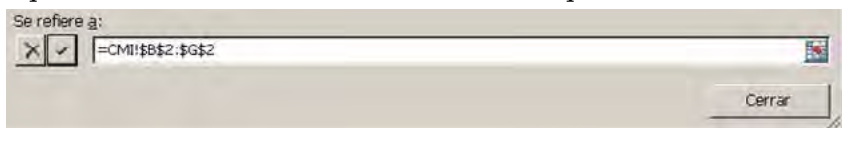

De esta forma hemos agregado correctamente el nuestro CMI personalizado

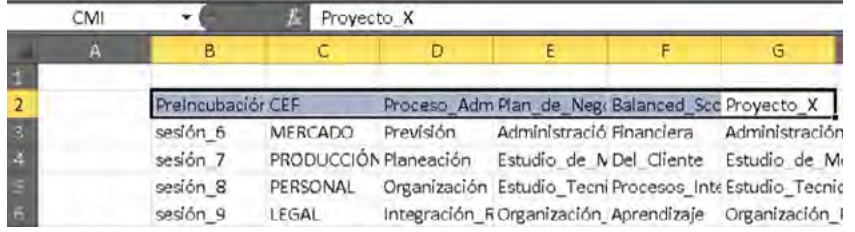

Después, selecciona el rango que compone tu CMI personalizado y dirígete con el mouse a la barra de referencia

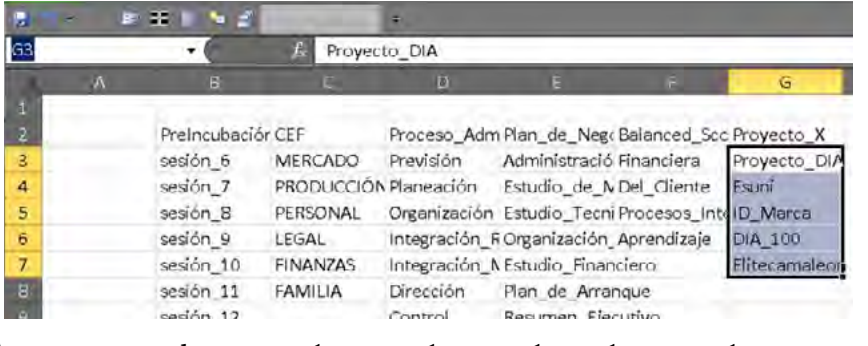

Asegúrate de escribir tal cual el nombre que<br>escribiste en la fila 2, sin espacios y presiona en la fila 2, sin espacios y presiona

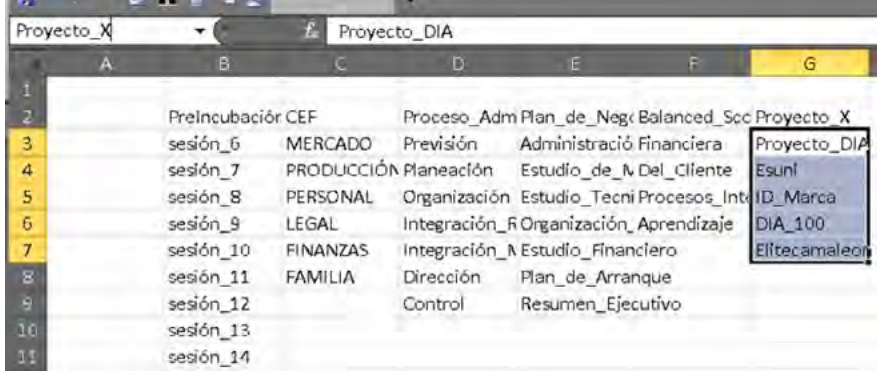

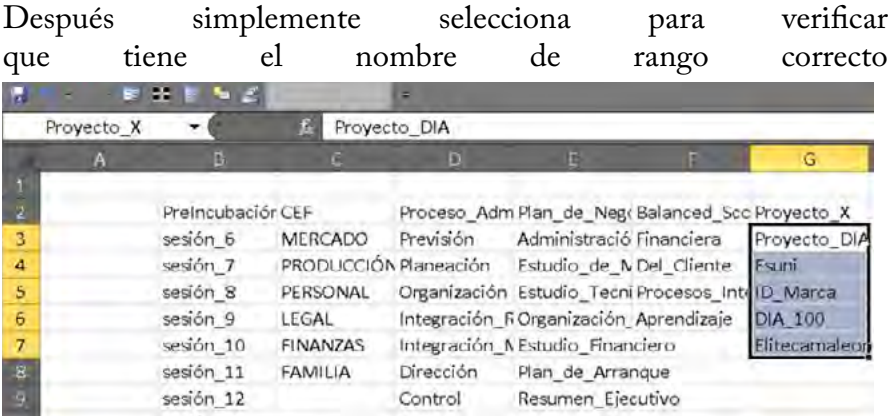

Listo en tus minutas ya debe de aparecer el CMI y tus subsistemas, sin embargo faltan configurar los Kpis de cada subsistema.

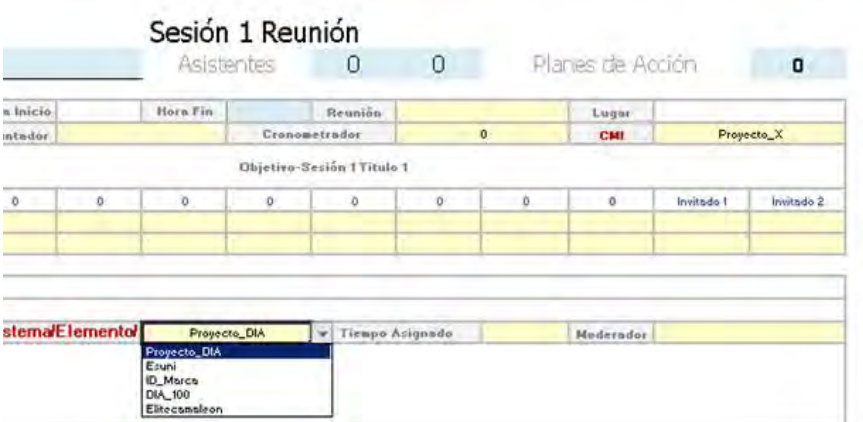

Verifica con las listas desplegables correspondientes de alguna minuta.

### **4.2.8.2 Configuración de los Kpis del CMI**

Y ya sea que agregues otra hoja o desbloquea una hoja con los Kpis que ya se cuentan, la recomendación es no crear la hoja nueva, y usar alguna existente, busca un espacio en dirección a las columnas, en este caso accedimos desde la Hoja Admin en el Botón debajo de Mostrar CMI "Cuadro de Mando Integral".

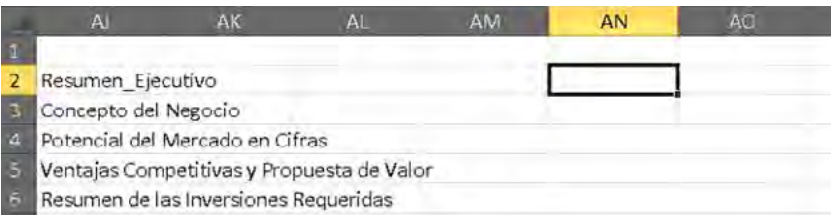

Lo siguiente es copiar los nombres de los Sub sistemas o sub proyectos, Copia ([Ctrl]+[C]) desde la Hoja "CMI"y pega ([Alt Gr]+[V])transponiendo([T]+[Enter]) en la de los Kpis, tus nombres de sub sistemas o sub proyectos

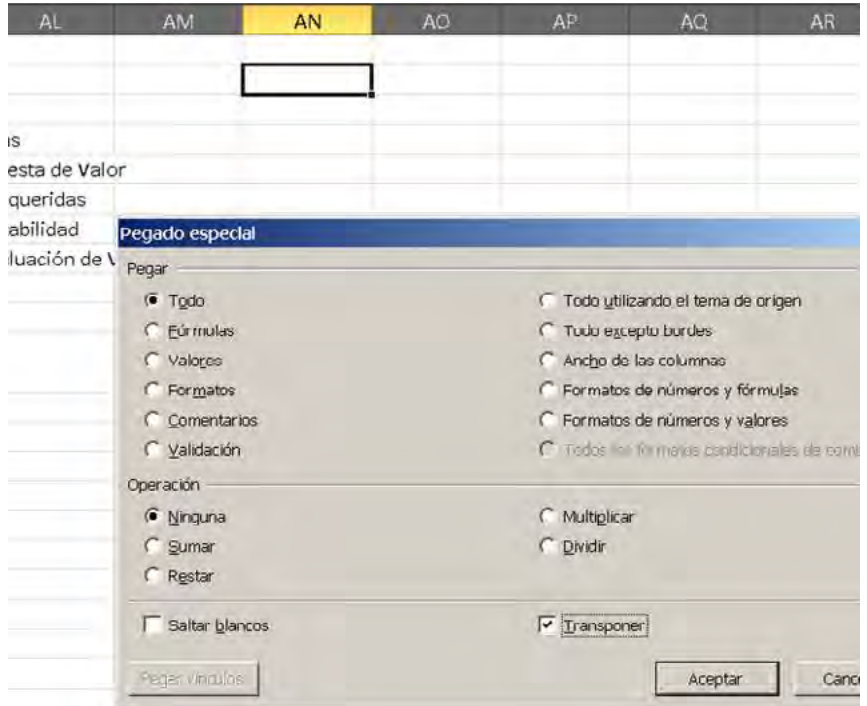

Tus nombres deben de quedar horizontalmente, distribuidos en diferentes columnas, como en la siguiente imagen ovecto DIA

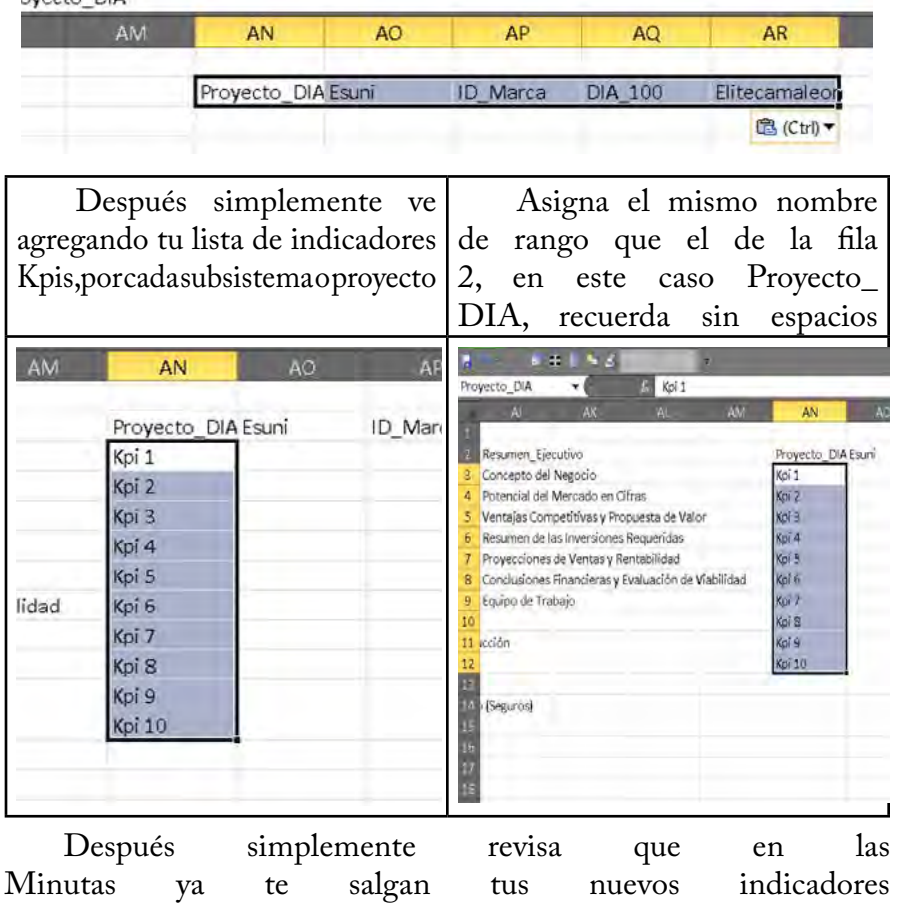

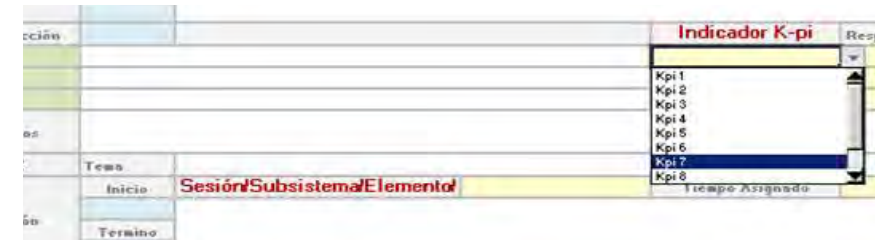

Si ocupas algún CMI, pero algún subsistema o indicador no te convence, solo asegúrate de modificar los rangos correctos, y también que los nombres que asignes no se repitan con los del CMI o Subsistema. Los de los Kpis, si pueden existir duplicados

### **4.2.8.3 Datos de Captura**

Esta parte es principalmente para los usuarios de otros países que por azares del destino, en ese momento no contaba con la lista de sus estados y localidades, para que sepan donde configurar estos datos, así como si algún campo para usar dentro de cualquier celda de lista desplegable desde aquí se puede configurar o personalizar dicho campo

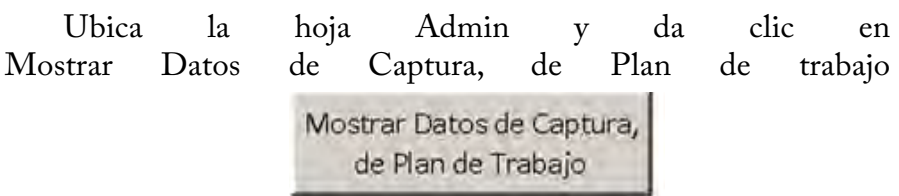

Lo principal es que esta hoja alimenta tanto las minutas, como el plan de trabajo y el directorio, pero esta desprotegido con fines de personalización

Lo primero que notaras es que los datos se encuentran agrupados y con recuadros sobre estos, lo que te indica cada campo o en este caso, cada la lista

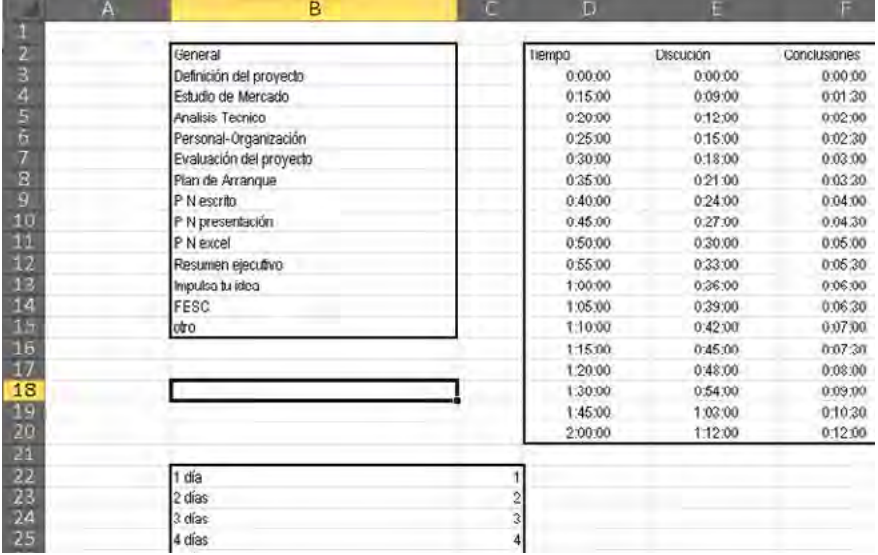

Algunos tienen nombres definidos y otros no, pero aun así es importante respetar los rangos delimitados por el marco

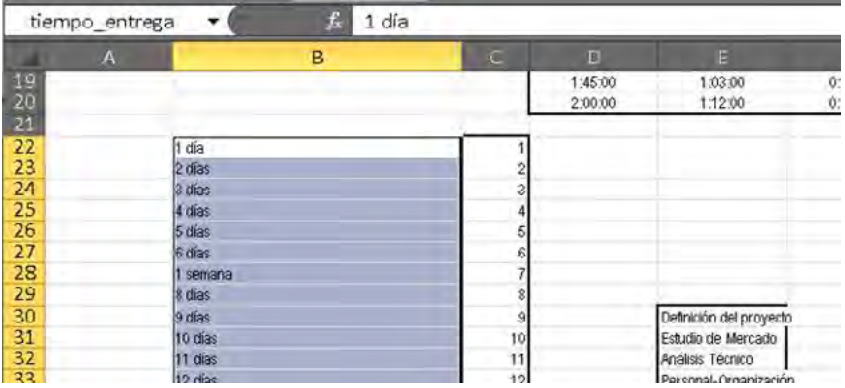

Todos los campos son 100% personaliza-bles, solo cuida las observaciones en rojo y los marcos que delimitan los rangos

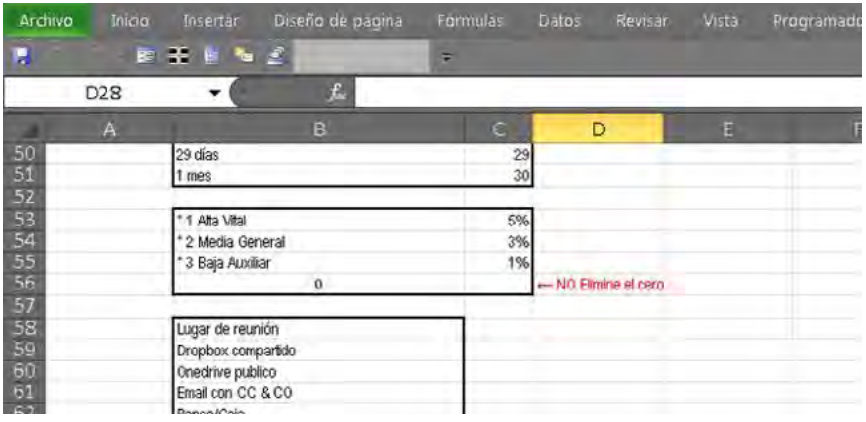

Estos porcentajes dan un valor agregado al nivel de importancia de la actividad y al estatus de entrega del mismo, en el recuadro izquierdo se marcan 3 niveles de prioridad, estos a su vez los puedes modificar

los porcentajes, que aumentan o disminuyen según el caso para de alguna forma disminuir la estimación del costo, por incumplimiento.

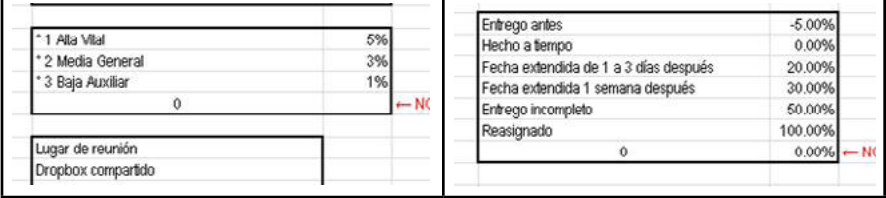

Desde aquí puede configurar el número de días para que le indique mediante este estatus cuales revisar de manera inmediata y que nivel de dificultad tendrá, van relacionados nivel con nivel: "1 fácil, sin problemas", con "hacerlo de inmediato"; y "2 Normal, de reto", con "queda esta semana solamente". Así como los días o números 3 y 7 correspondientemente; el último estatus se genera cuando es mayor a 7, que representa los días de una semana. Tu puedes aumentar o disminuir estas cantidades.

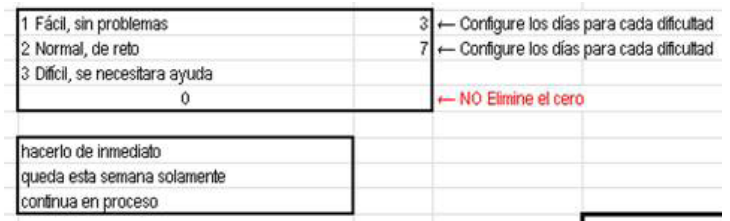

Desde aquí configura lo que deseas que el Work\_plan te cargue por default en el plan de trabajo, columna AA "Tipo de Inversión", solo asegúrate de colocar el número 1 de lo que deseas que te cargue por default.

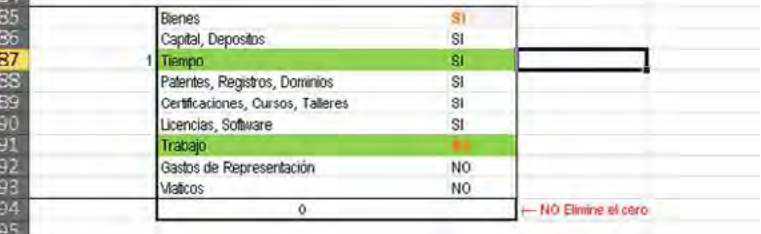

Del lado derecho de esta misma hoja se encuentran los Estados, municipios y delegaciones de México, sin embargo si eres de Otro país como: España, Colombia, Costa Rica, etc. En la Columna O, Modifica tus estados, y posteriormente como configuramos los Kpis o CMI, modifica los Rangos para que aparezcan las localidades de tu país, recuerda es muy importante que no tengan espacios.

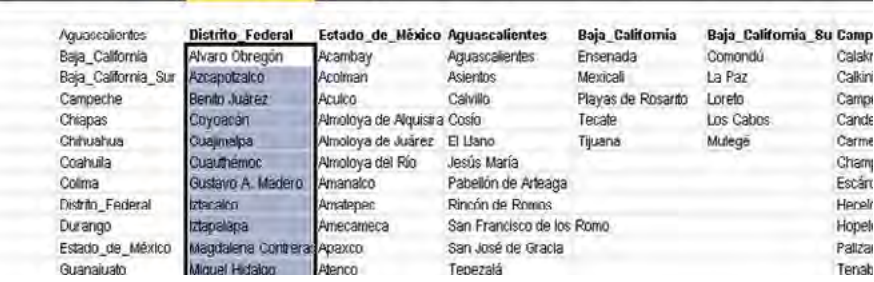

### **4.2.9 Planes de crecimiento y mejora**

### *4.2.9.1 Sobre el Work\_plan*

*Ruta crítica por CMI o su equivalente por área*.- La ruta crítica actual se genera en relación a todo el proyecto, sin embargo si el día de mañana se pretende usar para dentro de toda la empresa, además de que se tiene que aumentar el número de integrantes del directorio, será necesario evaluar la ruta crítica por área o subsistema del CMI, pensando que estas serían los departamentos o equipos de trabajo del mismo proyecto y para darles una correcta retroalimentación se debe contar con esta ruta crítica por área del CMI.

*Opciones de ayuda por hoja*.- Se Agregara una imagen por hoja que permita identificar que campos son vitales, necesarios u opcionales para el desarrollo del plan de trabajo, así como los efecto de no llenar estos campos, para que el usuario conozca más sobre su plan de trabajo.

*Formularios de captura rápida por hoja*.- Esta parte va en relación al punto anterior para darle al usuario una experiencia más simplificada del uso de esta compleja herramienta, es decir mostrando una pantalla de llenado rápido para guiar al usuario en los aspectos básicos de esta herramienta.

### *4.2.9.2 Sobre Otras herramientas*

Tengo el extraño pasatiempo de querer ser empresario, y constantemente mi mente esta en busca de desarrollar herramientas que me permitan dar seguimiento a esas ideas, proyectos de negocio, para poder llevarlos a cabo y si en el camino puedo trabajar con casos reales, dentro de una organización o con algún empresario o emprendedor, de esta manera acudir a la fuente, es decir si deseo ser empresario en lo que llego ahí, trabajar y colaborar con aquellos que lo son o tienen ese objetivo, es decir: "Si quieres ser carpintero, vas con un carpintero y le preguntas del oficio, no vas con un mecánico o con un dentista, para aprender de carpintería, de igual forma para ser empresario, tienes que ir con un empresario o con un emprendedor.

Por lo que seguiré aprendiendo y aportando, conforme continué desarrollando este tipo de herramientas de consultoría, que en un inicio tal vez sea para propios proyectos, pero que al compartirse solo se enriquece, lo que me permite mejorarla constantemente y bueno ya tengo planea seguir desarrollando los siguientes conceptos.

**Passwords**.- La idea es que sea un archivo que con una contraseña que se personaliza, nos muestre todas las contraseñas que normalmente guardaríamos en un bloc de notas en el escritorio.

**Plan de negocios**.- Realizar como en una especie de DICI (Documento con Información Clave para el Inversionista) o Prospecto de Inversión, como los que se manejan en los bancos para elegir algún fondo de inversión, donde se muestren los puntos más relevantes de cada subsistema del plan de negocios en 1 hoja tal vez por ambos lados, que permita evaluar el proyecto después al bajarse en un simulador financiero.

**Simulador Financiero**.- Plantilla que permitiría realizar el estudio financiero de factibilidad de un proyecto de inversión o negocio.

# **Capítulo 5**

<sup>66</sup>Investigación de Campo y Conclusiones"

*"Infórmate, Observa, Experimenta, Pregunta, Analiza y Decide"*

# Metodología 5.1

Se aplico investigación de campo, para comprender la forma<br>Sen como las comunidades (emprendedora, universitaria,<br>empresarial gobierno) visualizan sus principales herramientas en como las comunidades (emprendedora, universitaria, empresarial, gobierno) visualizan sus principales herramientas para la elaboración de sus planes de trabajo, reuniones de trabajo, elaboración de minutas y manejo de equipos de trabajo; para presentarles el Work\_plan y saber entonces si se tiene el visto bueno de esta herramienta, El proceso de la Investigación de campo es:

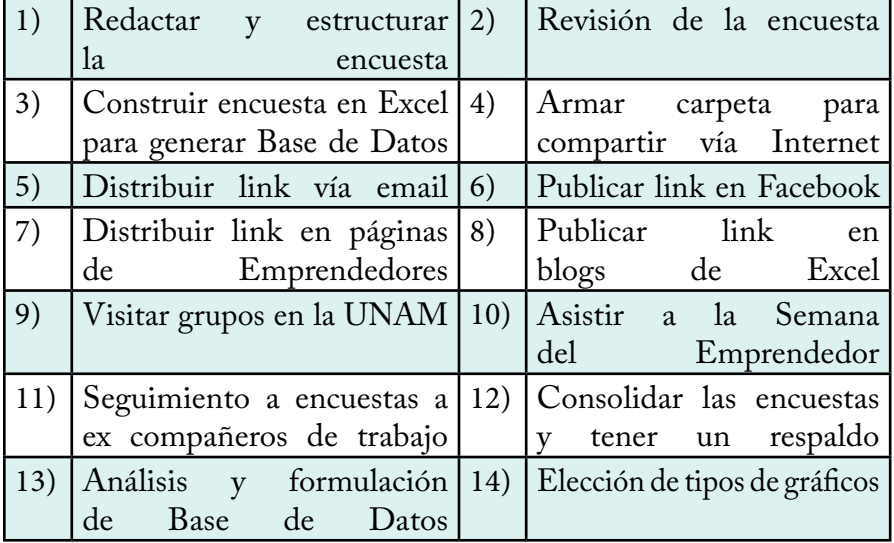

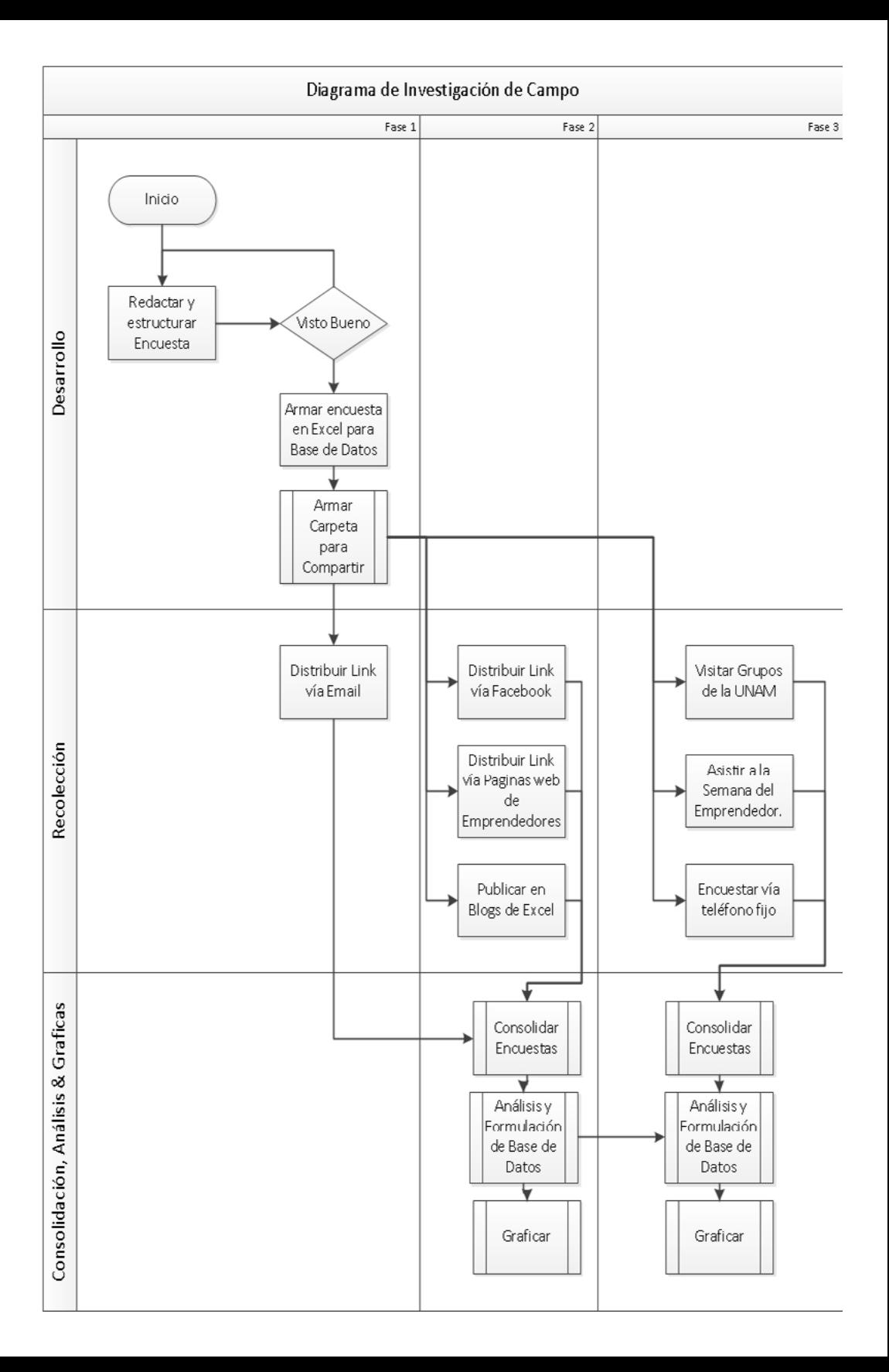

## **5.1.1 Redacción y estructura de la encuesta**

Básicamente se enviaron por email a compañeros de la carrera y<br>contactos cercanos, así como a mi asesor de tesis, los primeros avances<br>de los borradores para definir las preguntas correctas y de esta forma contactos cercanos, así como a mi asesor de tesis, los primeros avances de los borradores para definir las preguntas correctas y de esta forma poder establecer la estructura y redacción de la encuesta, para iniciar la investigación de campo. En total 5 personas revisaron la encuesta.

# **5.1.2 Revisión de la encuesta**

Posteriormente este fue el resultado final de las observaciones recibidas<br>y la encuesta final que se explica en 9 partes que la componen. y la encuesta final que se explica en 9 partes que la componen.

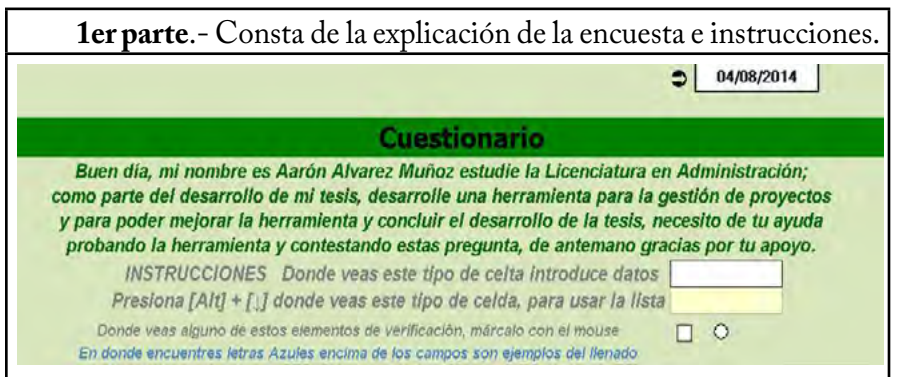

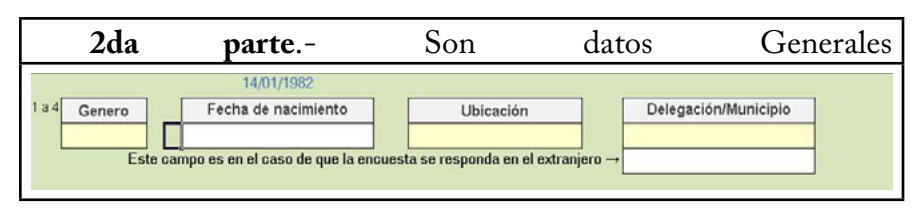

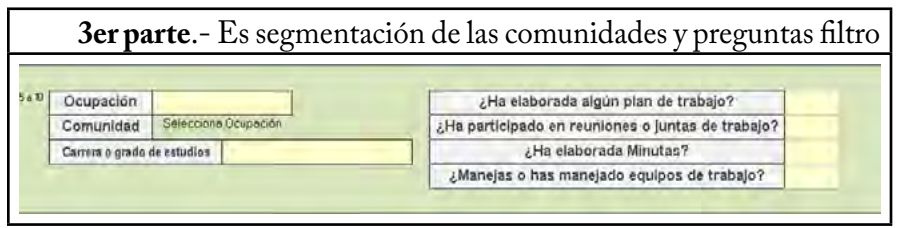
"Plan de Trabajo, para una mejor Gestión de Proyectos"

**4ta parte**.- La pregunta 11 depende de la Respuesta de ¿Ha elaborado algún plan de trabajo? *SI, ¿En relación algún plan de trabajo que ha desarrollado cual ha sido su duración? NO, ¿Con que tiempo ha planeado o planearía un viaje para toda tu familia? El fin de esta pregunta es Evaluar el tiempo promedio para un plan de Trabajo o la planeación de un viaje familiar*

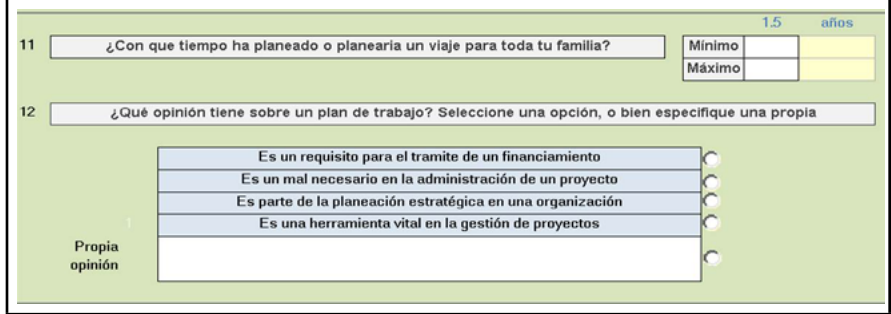

**5ta parte**.- Las preguntas 13,14 y 15 dependen de la respuesta que se dio a ¿Ha participado en reuniones o juntas de trabajo? *SI NO 13¿Qué tiempo se dedica a revisar 13¿Qué tiempo le dedicas a la semana a planear tu vida?, 14¿Cuantas actividades la minuta anterior y actividades pendientes?, 14¿Cuántos temas se ven en realizas a la semana?, 15¿Qué tiempo la reunión?, 15¿Cuál ha sido la duración le dedicaste a las reuniones de proyectos escolares?en promedio de estas reuniones?* Sobre tus proyectos personales y como estudiante 30 minutos  $13$ ¿Qué tiempo le dedicas a la semana a planear tu vida?  $14$ ¿Cuantas actividades realizas a la semana? Mínimo Máximo Horas Minutos  $15$ ¿Qué tiempo le dedicaste a las reuniones de proyectos escolares? Mínimo Máximo  $16$ ¿Cuál es tu opinión de estas reuniones? Son parte de la planeación en el desarrollo del proyecto Es parte del trabajo para llegar acuerdos y poder organizar al equipo Sirven para dar seguimiento y monitorear el avance del proyecto Sirven para aterrizar las actividades, pero si son constantes son perdida de tiempo deben ser únicas y necesarias. Propia opinión

Capítulo 5 -"Investigación de Campo"-

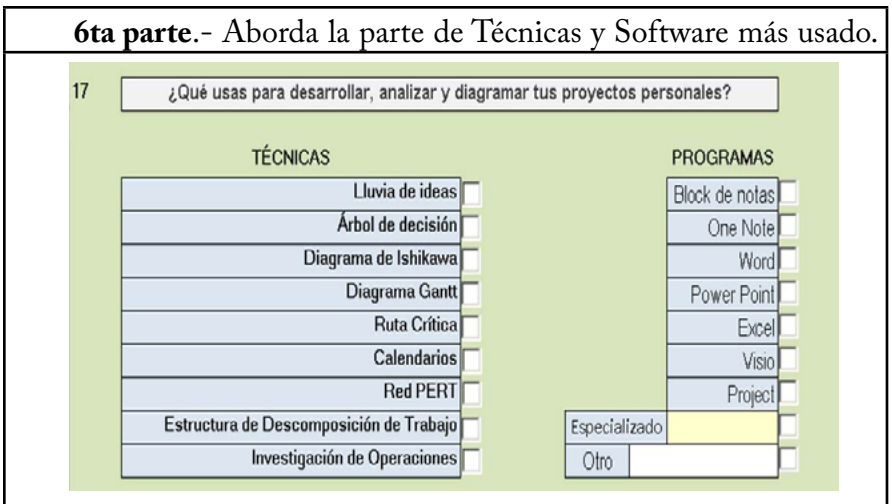

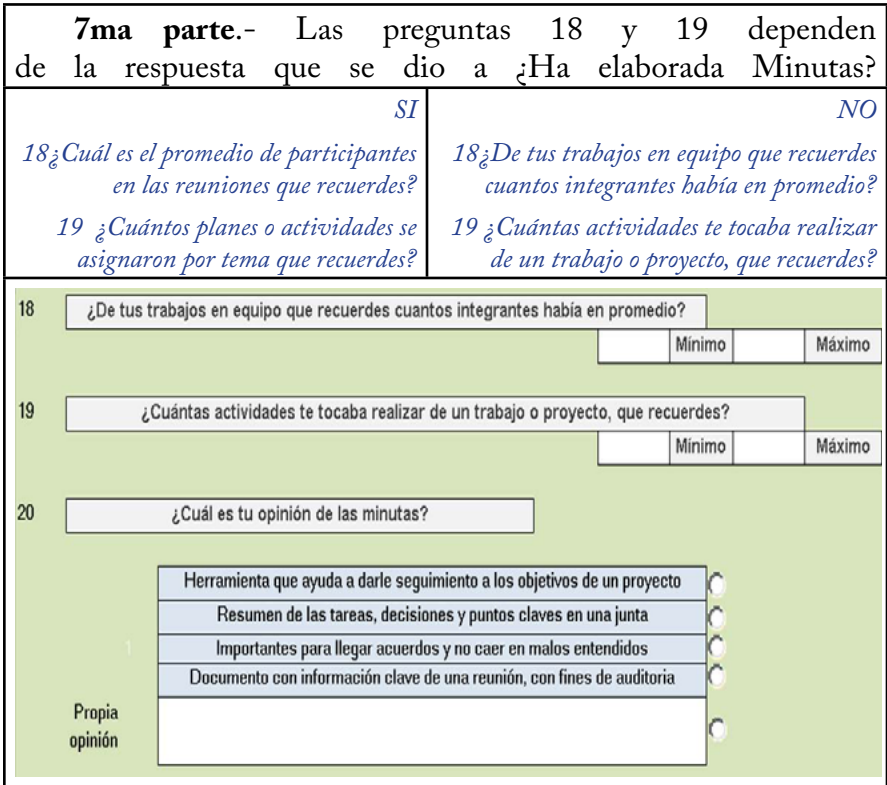

#### "Plan de Trabajo, para una mejor Gestión de Proyectos"

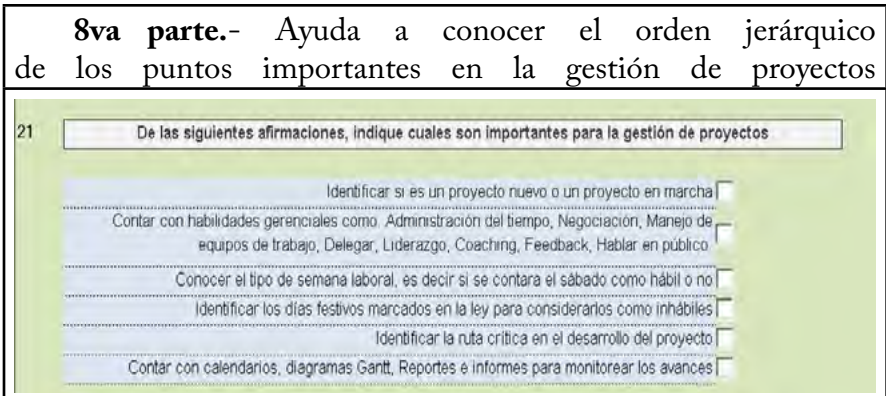

**9na parte**.- Ayuda identificar la situación del usuario con el Work\_plan, visualizar el punto de vista del cliente si existen algunas mejoras indicándolo de manera general o por hoja en específico, califica en general a la herramienta y un espacio adicional para algo más.

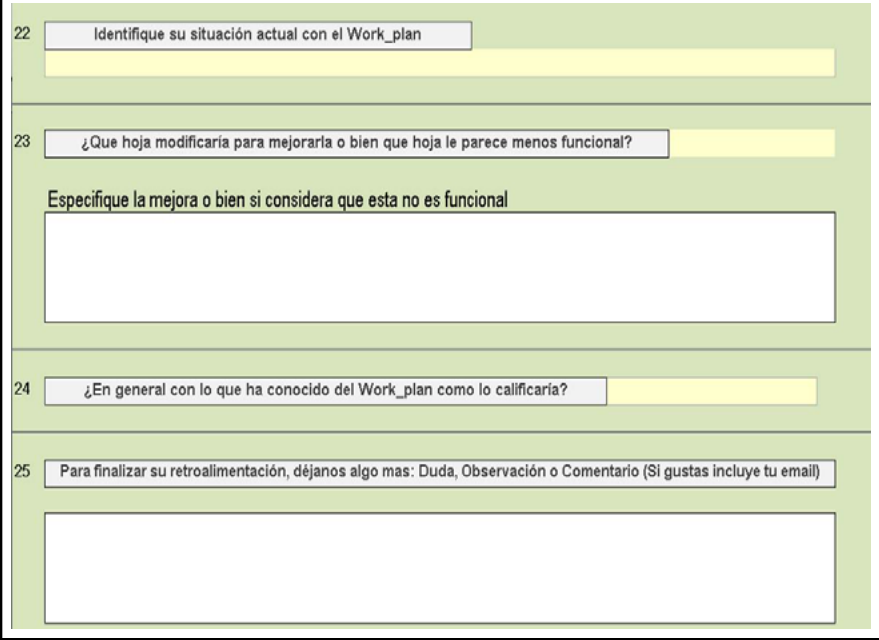

## **5.1. 3 Agregar macros a encuesta**

Lo que se hace es revisar el funcionamiento en General de la<br>Lencuesta y agregar el código necesario para que funciones<br>los controles ActiveX después se crea una hoja adicional en este encuesta y agregar el código necesario para que funciones los controles ActiveX, después se crea una hoja adicional en este caso la denomine "BD", que ordena en forma de base de datos todos los campos de respuesta vinculándose con un igual "=".

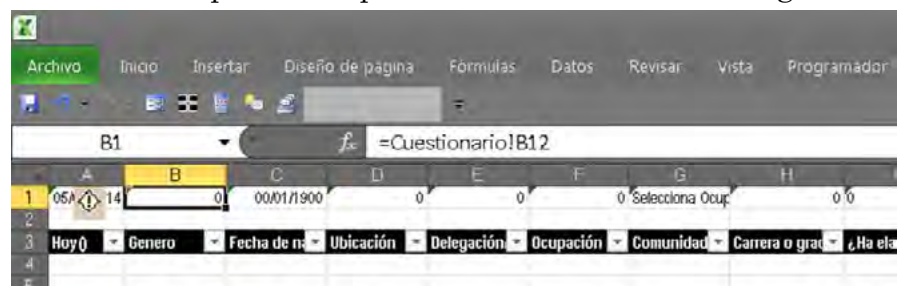

*Con lo que se obtienen el total de los datos que se obtienen por encuesta, son 65.*

Las macros para generar el registro de las<br>encuestas, así como limniarlas son los siguientes: encuestas, así como limpiarlas son los siguientes:

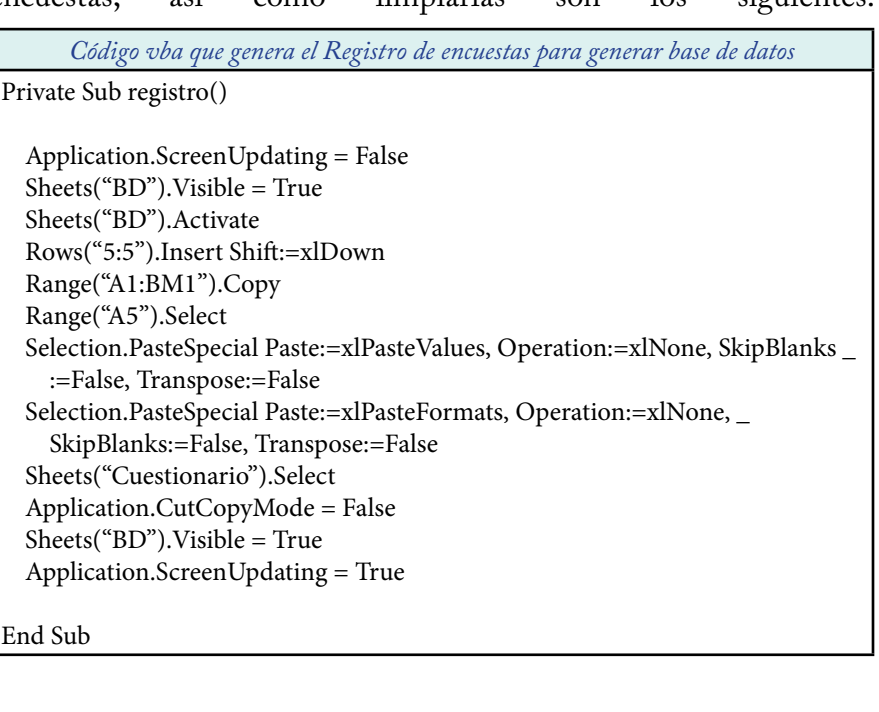

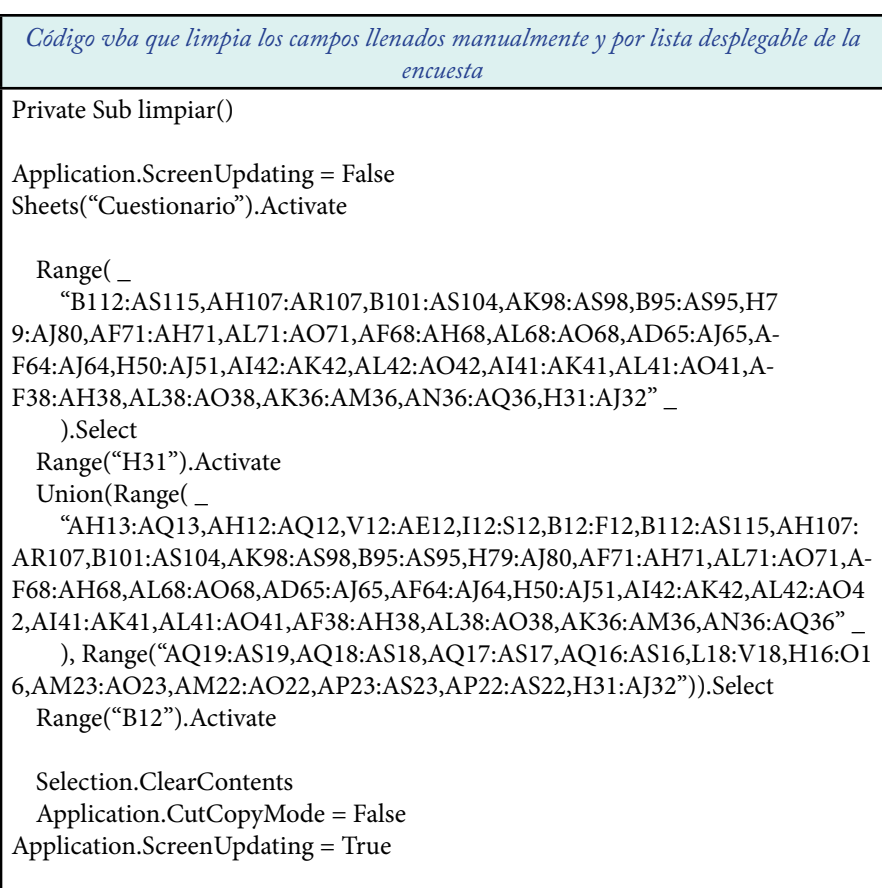

End Sub

*Código vba que limpia los Controles ActiveX de la encuesta*

Private Sub borrar()

Application.ScreenUpdating = False For Each x In ActiveSheet.OLEObjects If TypeOf x.Object Is MSForms.CheckBox Then x.Object.Value = False Next

Application.ScreenUpdating = True End Sub

*Después simplemente se vinculan a los Botones ActiveX desde la hoja del cuestionario, cambiándoles el nombre en sus propiedades.* 

## **5.1.4 Armar carpeta compartir**

Como la idea es apoyarnos en la tecnología para esta labor de<br>
crealizar encuestas, se creó una carpeta pública<sup>1</sup> a través de<br>
www.onedrive.com (almacenamiento en la nube, de Microsoft) realizar encuestas, se creó una carpeta pública<sup>1</sup> a través de www.onedrive.com (almacenamiento en la nube, de Microsoft).

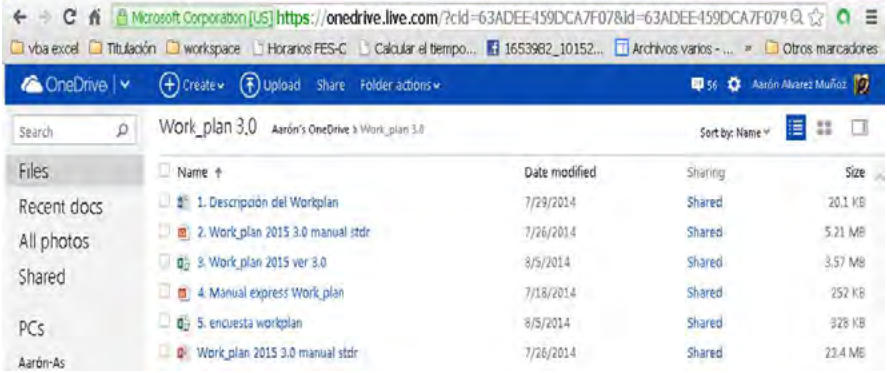

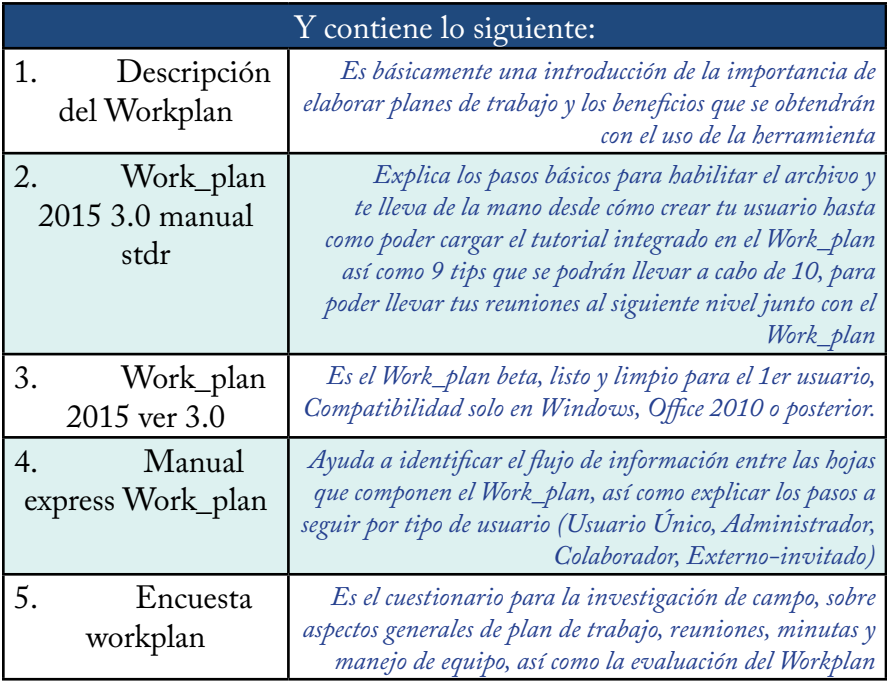

<sup>1</sup> http://1drv.ms/1zaqCis

### **5.1.5 Recolección de datos Fase 1 y 2**

 $\Gamma$ l paso siguiente ya que estamos listos para comenzar a encuestar es mandar un email a mentores y ex jefes de los trabajos en los que he estado para solicitar su punto de vista en general del material desarrollado, así como algunos compañeros cercanos y conocidos para corregir los posibles problemas y contar con las opiniones de los expertos que conozco.

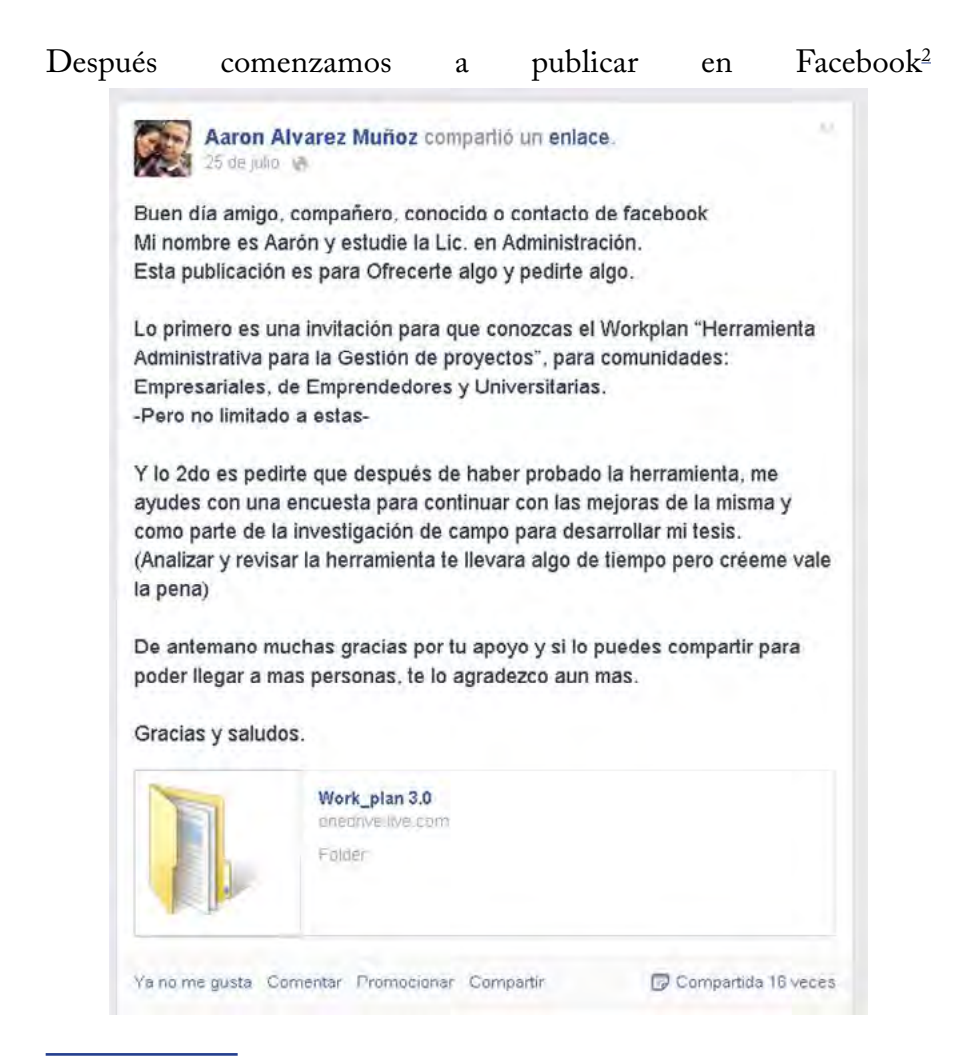

<sup>2</sup> https://www.facebook.com/Aaron.dia3

#### Capítulo 5 - "Investigación de Campo"-

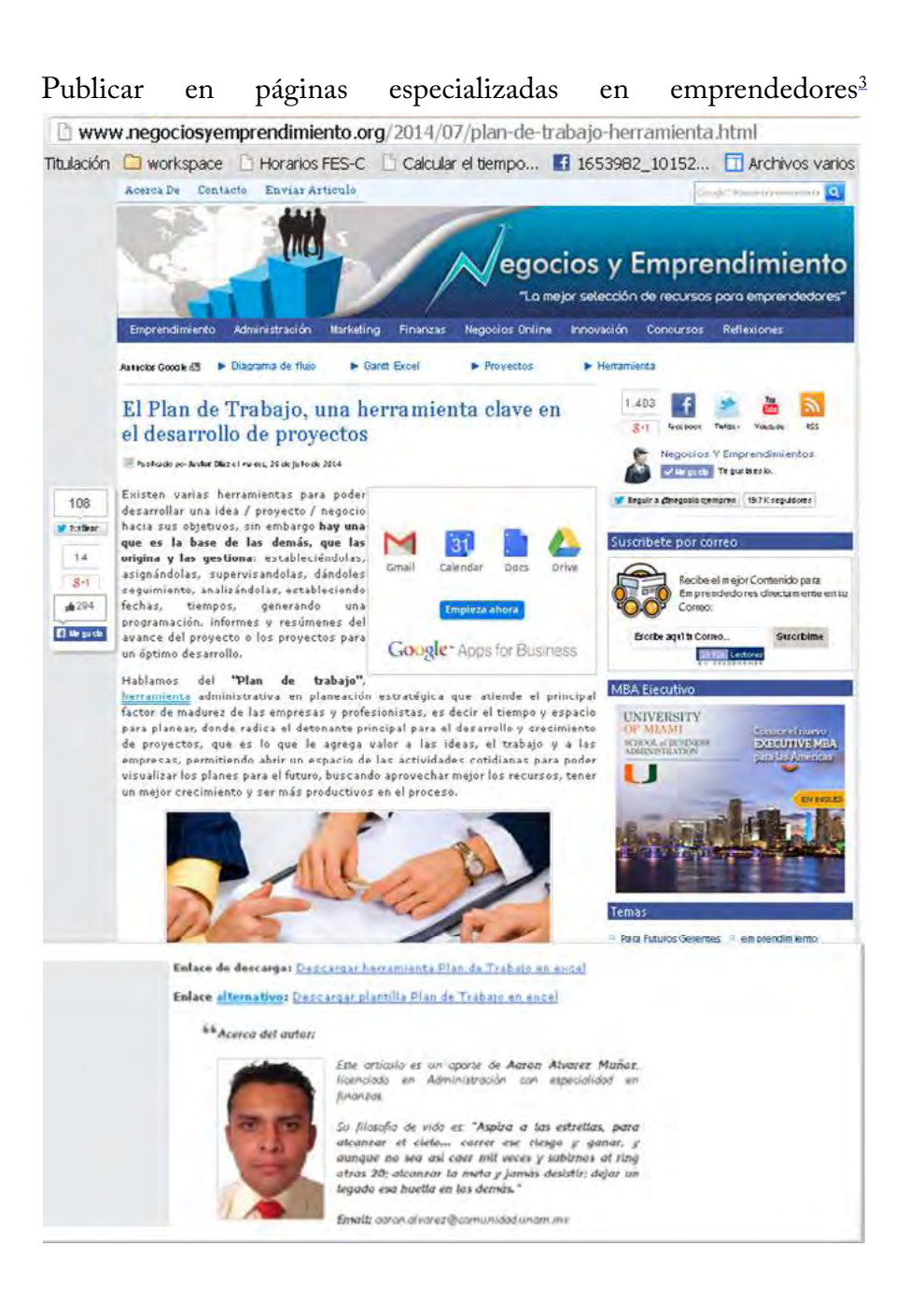

http://www.negociosyemprendimiento.org/2014/07/plan-de-trabajo-herramienta.html  $\overline{\mathbf{3}}$ 

Después publicamos en blogs especializados en Excel Avanzado<sup>4</sup>

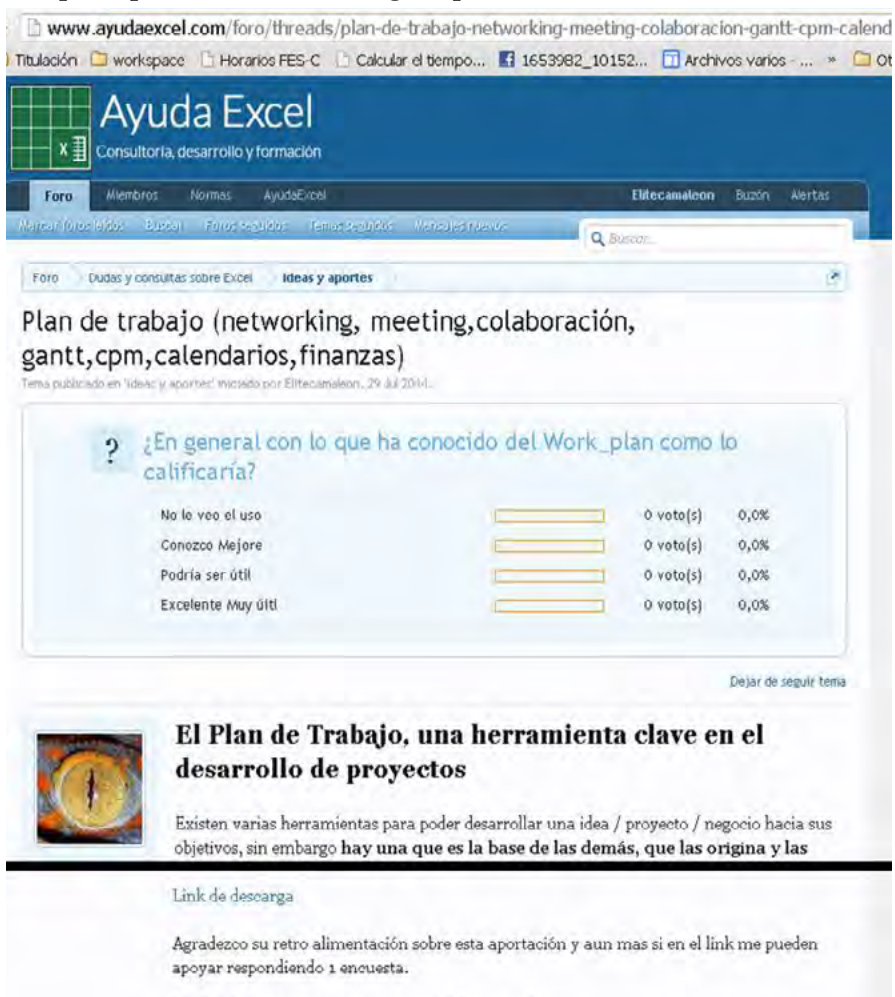

"Cada idea es un proyecto en potencial desarrollo" Aarón Alvarez Muñoz Consultor Empresarial y Financiero **Business Project Developer** 

Entonces estos 4 medios representan la base de investigación de campo, donde se espera vía email recibir respuesta de las encuestas y de esta forma armar el consolidado de la Investigación de campo.

<sup>4</sup> http://www.ayudaexcel.com/foro/threads/plan-de-trabajo-networking-meeting-colaboracion-gantt-cpm-calendarios-finanzas.35692/#post-171855

## **5.1.6 Recolección de datos Fase 3**

a idea es llamar a los contactos de email o facebook que consideramos<br>Como posibles expertos debido a su trayectoria profesional o papel<br>Como excompañeros de trabaio, de esta forma llenar algunas encuestas más. como posibles expertos debido a su trayectoria profesional o papel como ex compañeros de trabajo, de esta forma llenar algunas encuestas más.

Después esperamos visitar algunos grupos de la UNAM, principalmente de la FES Cuautitlán para poder presentar a grandes rasgos la herramienta, y aplicar la encuesta para la investigación de campo, principalmente en grupos del asesor o bien del jurado.

También se acudió a la Semana del emprendedor donde se envió la herramienta buscando la retroalimentación de los expertos en la consultoría y esperamos a través de ellos poder compartir la herramienta y ponerla a prueba con sus grupos de empresarios, emprendedores o incubados.

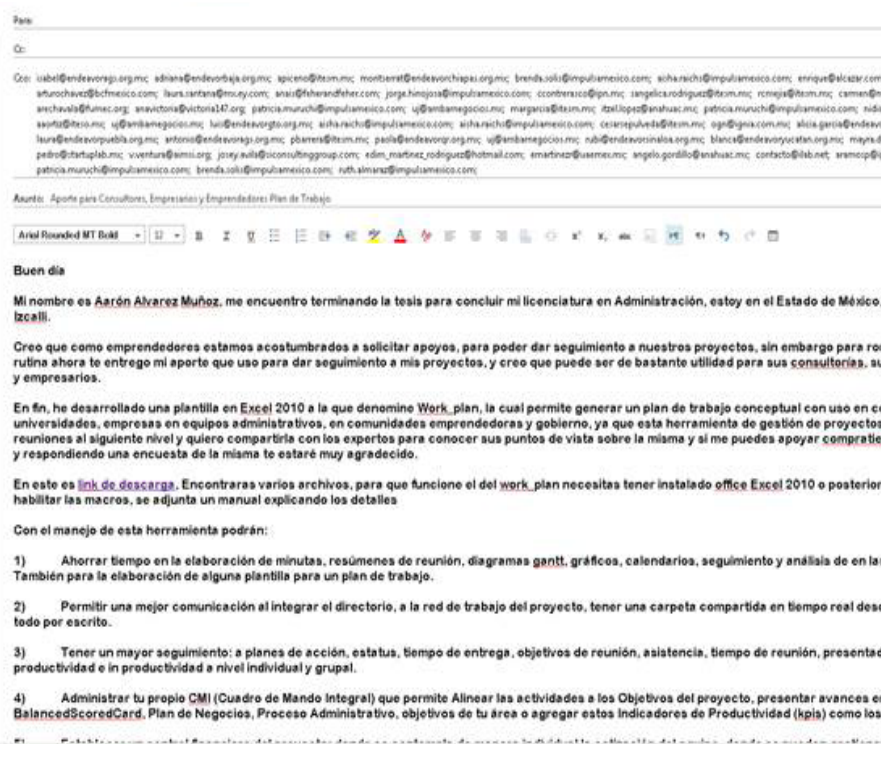

### **5.1.7 Carpeta respaldo de las encuestas**

Como se estarán recibiendo encuestas vía email, también se pensó<br>
cen otro medio como es un espacio compartido con un vínculo<br>
de editor es decir quien cuente con este vínculo podrá subir nuevas en otro medio como es un espacio compartido con un vínculo de editor, es decir quien cuente con este vínculo podrá subir nuevas encuestas al espacio, sin embargo también podría borrarlas, por lo que se hace una nueva carpeta privada en internet con la finalidad de respaldar estas encuestas y consolidar las encuestas en un solo archivo.

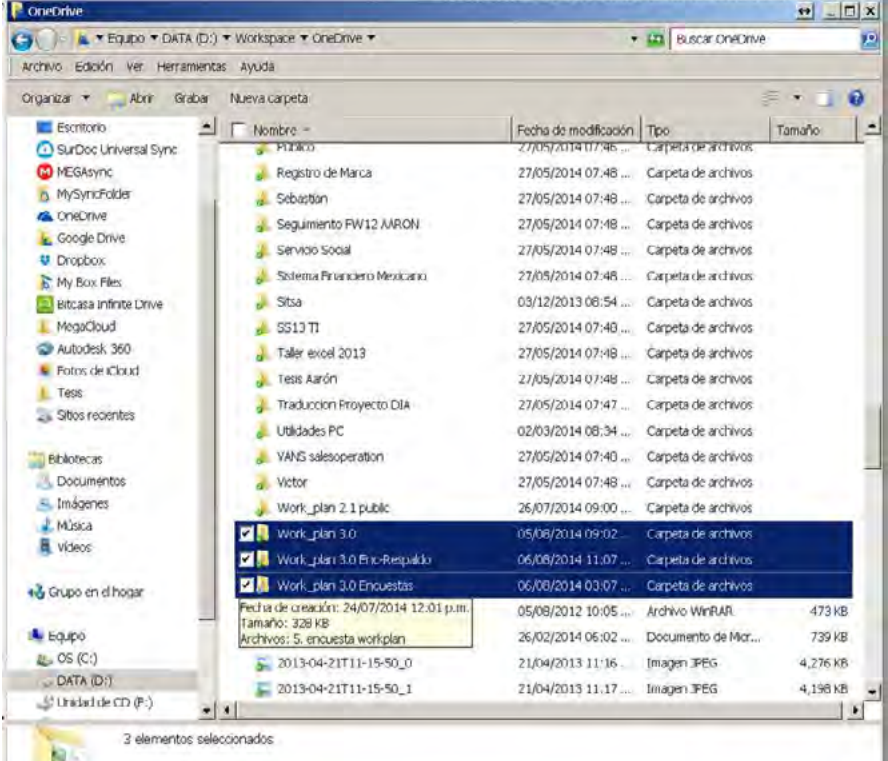

*Entonces ya se cuenta con un total de 3 carpetas para la investigación de campo.*

Por lo que contamos con la carpeta publica de donde se obtiene la herramienta, manuales y la encuesta, al llenar la encuesta uno puede decidir si enviarla vía email o bien subirla al espacio compartido; ya sea vía email o vía espacio compartido, se creara un respaldo en otra carpeta donde se ira consolidando las encuestas.

## **5.1.8 Consolidado, Análisis y formulación**

Una vez reunidas las encuestas en una sola ubicación abrimos una por una, la desbloqueamos, y copiamos la línea del registro en el archivo que usamos para consolidar de esta manera se construye la base de datos

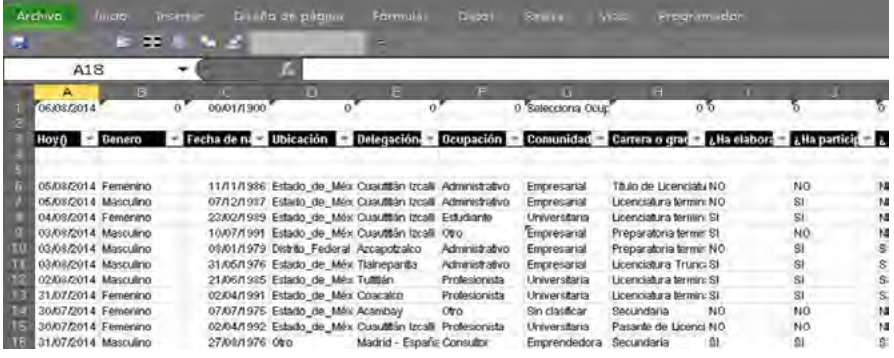

Una vez hecho esto procedemos analizar la información con tablas dinámicas y agregar para los puntos necesarios alguna columna con una fórmula que ayude a simplificar y obtener un mejor su análisis.

*Por ejemplo* 

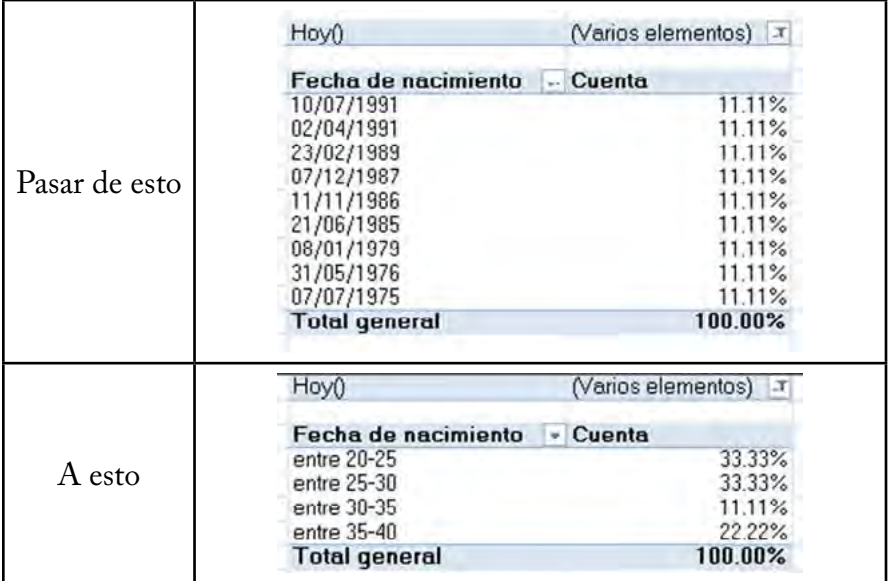

"Plan de Trabajo, para una mejor Gestión de Proyectos"

Para este ejemplo se usaron 11 registros sin embargo las fechas no son iguales, por lo que ahora imagínate cuando lleguemos a 50, 100 o más encuestas por lo que este tipo de análisis no es funcional por lo que se agregaron 2 columnas adicionales para poder hacer la segmentación por edades.

```
Al final de la BD se coloca esta fórmula para determinar la EDAD: 
                           "=(TEXTO(((HOY())-Fecha de nacimiento),"aa"))*1"
                                                                   Seguida de: 
     " =SI(BN6<=25,"entre 20-25",SI(BN6<=30,"entre 25-30",SI(BN6<=35,"entre 
30-35",SI(BN6<=40,"entre 35-40",SI(BN6<=45,"entre 40-45",SI(BN6<=50,"entre 
             45-50",SI(BN6<=55,"entre 50-55",SI(BN6<60,"entre 55-60")))))))) 
                                                         BN es igual a EDAD
```
La 1er Formula ayuda a determinar con la fecha de nacimiento y la fecha actual la edad del encuestado, mientas que la segunda ayuda segmentar de acuerdo a su edad al participante. Esto fue solo un ejemplo de lo que se hace para analizar la base de datos.

### **5.1.9 Elección de tipos de gráficos**

Para este análisis usaremos la gráfica de pastel para visualizar los porcentajes del total por tópico o pregunta y también usaremos gráficas de barras para identificar los valores máximos y mínimos, según el caso.

# Resultados 5.2

Las siguientes gráficas son el resultado de aplicar las<br>
Jencuestas a las diversas comunidades: Universitarias,<br>
Empresariales a comunidades: Cobierno encuestas a las diversas comunidades: Universitarias, Emprendedores, Empresariales y Gobierno.

Como tal no fue necesario determinar una muestra, y un público objetivo ya que con la idea de publicar la herramienta a través de internet no podíamos imaginar o determinar el alcance que se obtendría de la misma, por lo que esta investigación de campo fue más un sondeo.

Jóvenes entre 20 y 30 años, nos apoyaron en su mayoría con las encuestas, siendo quienes participaron un poco más mujeres.

Como a principios de la 2da fase, hubo respuesta más rápido por parte de los grupos de la UNAM, es por esto que el segmento de Universidad creció mucho sobre los demás.

## **5.2.1 Segmentación**

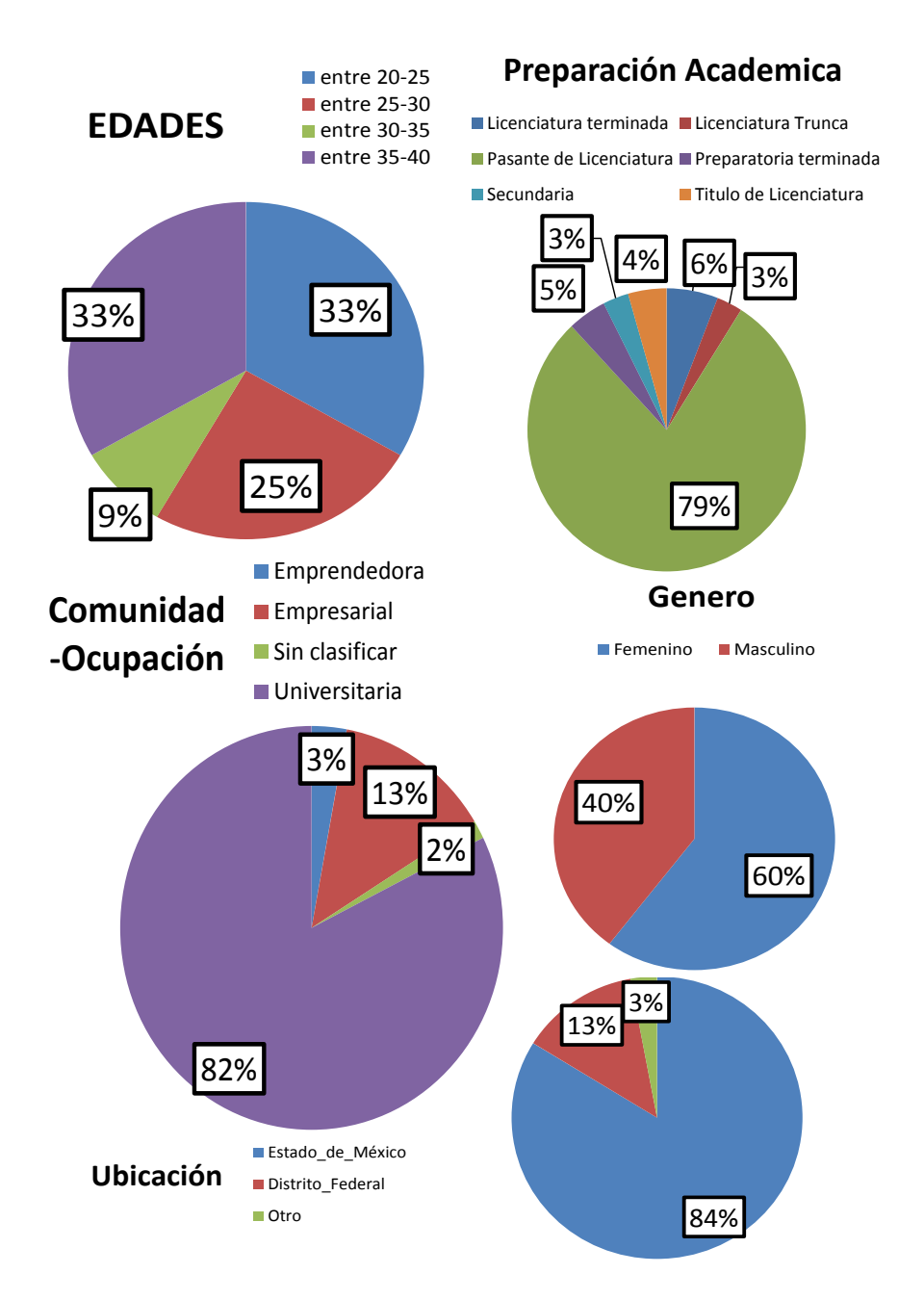

Cabe destacar que la 1er encuesta en responderse fue de España.

Capítulo 5 -"Investigación de Campo"-

### **5.2.2 Preguntas Filtro**

Las preguntas Filtros corresponden a la secuencia<br>
17 a 10 y se compone de las siguientes preguntas 7 a 10 y se compone de las siguientes preguntas

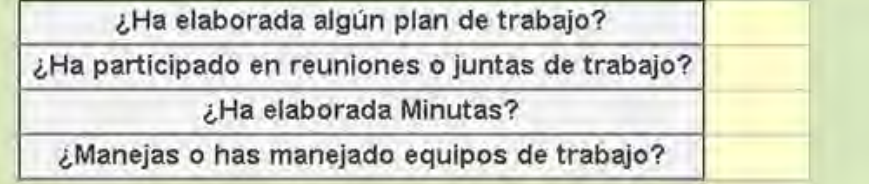

Se recibió una Respuesta asertiva ya que la mayoría de los encuestados si ha elaborado algún plan de trabajo, si ha participado en reuniones, si ha elaborado minutas y si ha manejado equipos de trabajo.

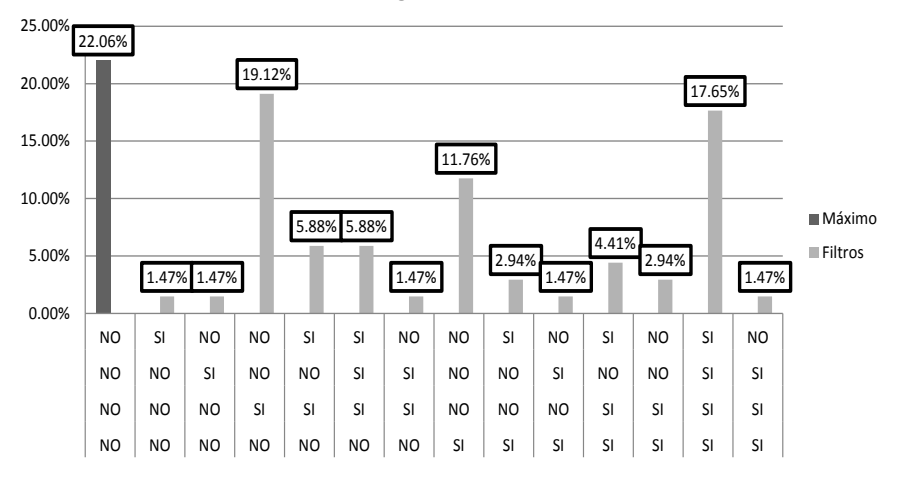

**Preguntas Filtro**

Por lo que las siguientes Gráficas se dividen en 2 Grupos según el filtro que hayan activado de SI o NO dependiendo el caso, para lo que se colocara por segmento de preguntas que afecten directamente en la redacción de la pregunta filtro, iniciando con el gráfico del resultado de la pregunta filtro general

## **5.2.3 Plan de trabajo y Planeación**

#### **¿Qué opinión tiene sobre un plan de trabajo? Seleccione una opción, o bien especifique una propia**

- Es una herramienta vital en la gestión de proyectos
- Es parte de la planeación estratégica en una organización
- Es parte de la planeación en un proyecto
- Es parte de la planeación estrategica en una organización y en la vida personal
- Es un mal necesario en la administración de un proyecto
- No sé lo que es, nunca he utilizado uno.
- Es vital para una mejor organización y porder alcanzar metas.

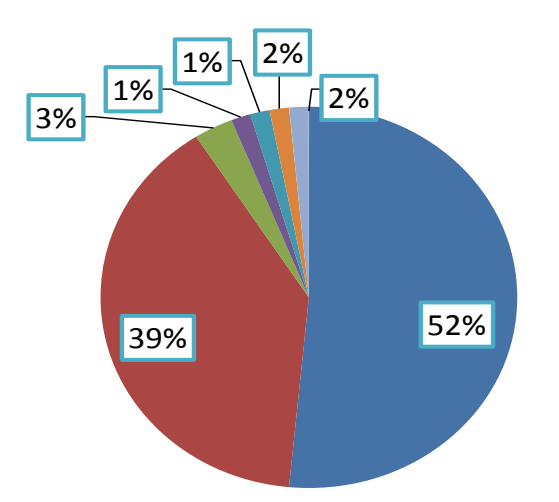

### 43% 57% **¿Ha elaborada algún plan de trabajo?** SI **■NO**

Capítulo 5 -"Investigación de Campo"-

Gráficos sobre quienes han elaborado un plan de trabajo la duración va desde 4 días hasta 6 años.

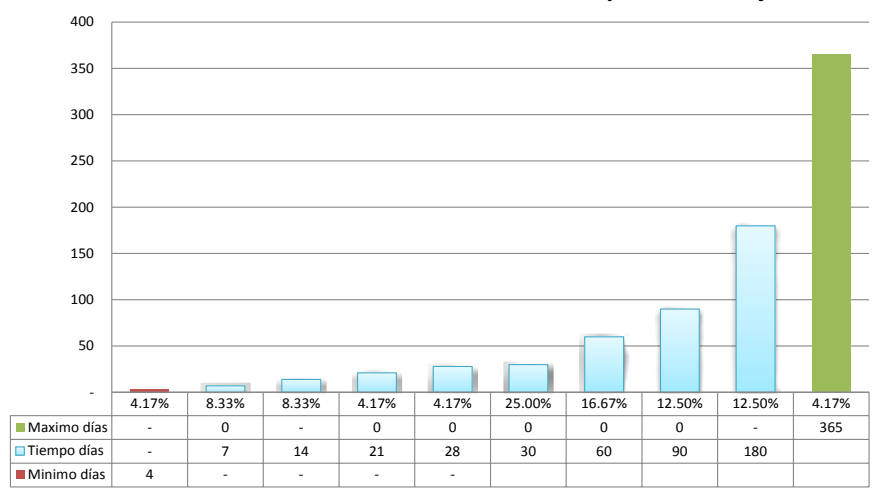

**Promedio Minimo de días de duración de un plan de trabajo**

**Promedio Maximo de días de duración de un plan de trabajo**

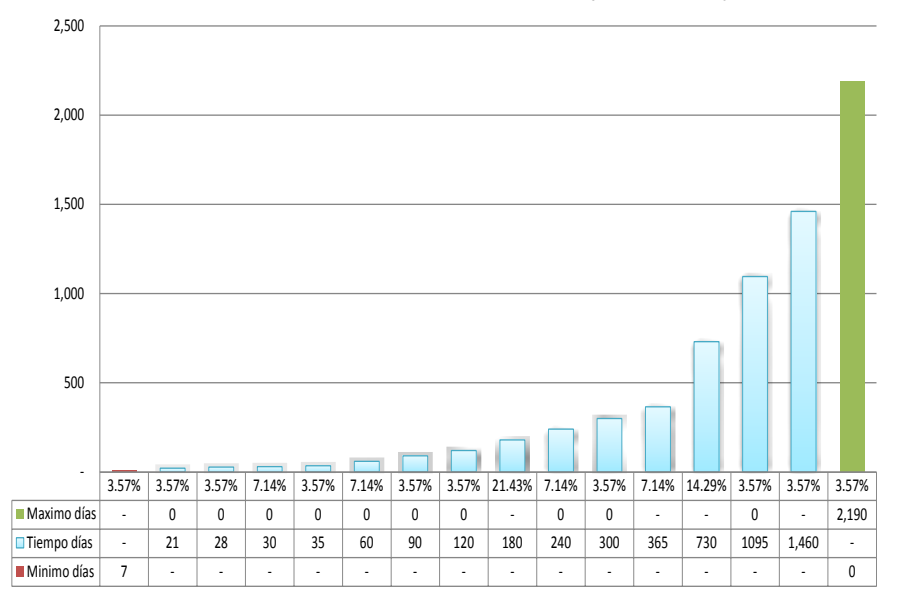

#### "Plan de Trabajo, para una mejor Gestión de Proyectos"

Gráficos sobre quienes NO han elaborado un plan de trabajo, quienes planean viajes familiares desde 1 día hasta 2 años

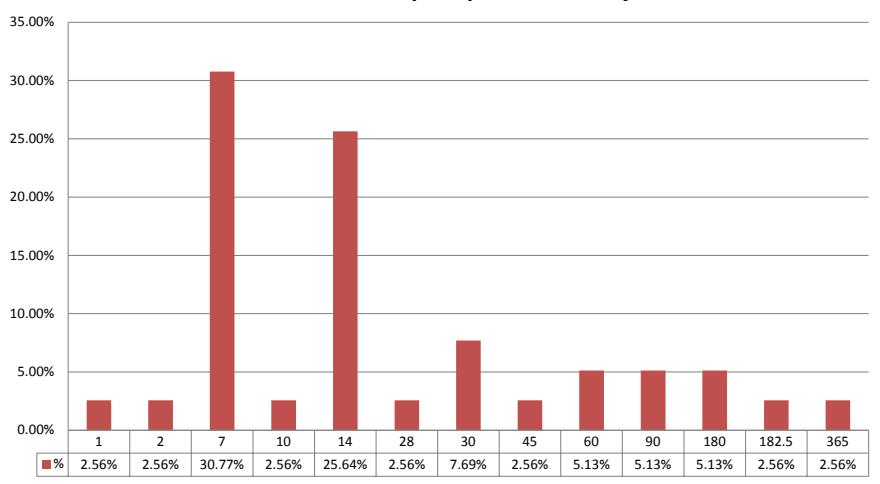

**Promedio minimo de días para planear un viaje en Familia**

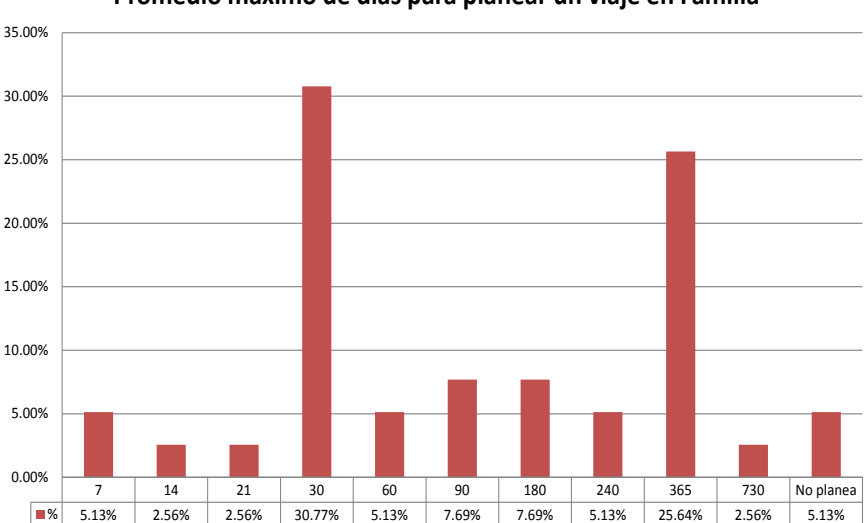

**Promedio máximo de días para planear un viaje en Familia**

### **5.2.4 Reuniones de Trabajo**

#### **¿Cuál es tu opinión de estas reuniones o juntas de trabajo?**

- Sirven para dar seguimiento y monitorear el avance del proyecto
- Es parte del trabajo para llegar acuerdos y poder organizar al equipo
- Son parte de la planeación en el desarrollo del proyecto
- Sirven para aterrizar las actividades, pero si son constantes son perdida de tiempo deben ser únicas y necesarias.
- Sirven para el analisis y retroalimentación de ideas y proyectos que se tienen planeados, que sirven para el mejoramiento continuo y el analisis del proyecto u organización Todas las anteriores son ciertas.
- Sirven para organizar equipos pero tambien poder llevar un control sobre los avances del proyecto, pero no deben ser tan constantes
- Son necesarias para organizarse en el trabajo, pero siempre deben tener un segumiento para que se vea el anvance
- Sirven para llevar el control y avance del proyecto para que este vaya por el camino que se desee
- Todas las anteriores

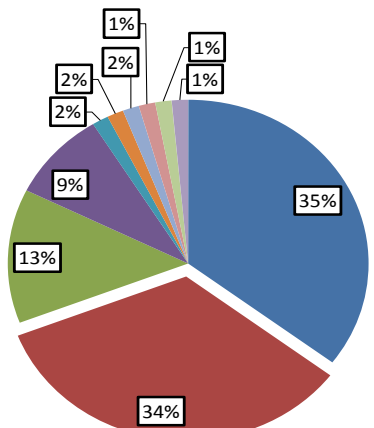

#### **¿Ha participado en reuniones o juntas de trabajo?**

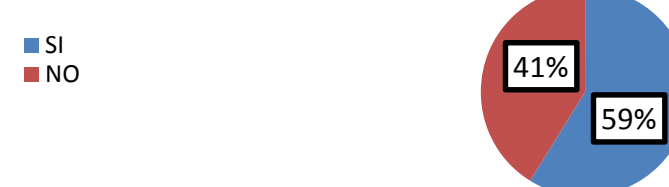

El gráfico a continuación muestra un interesante comportamiento relacionado entre las juntas de trabajo y las de proyectos escolares.

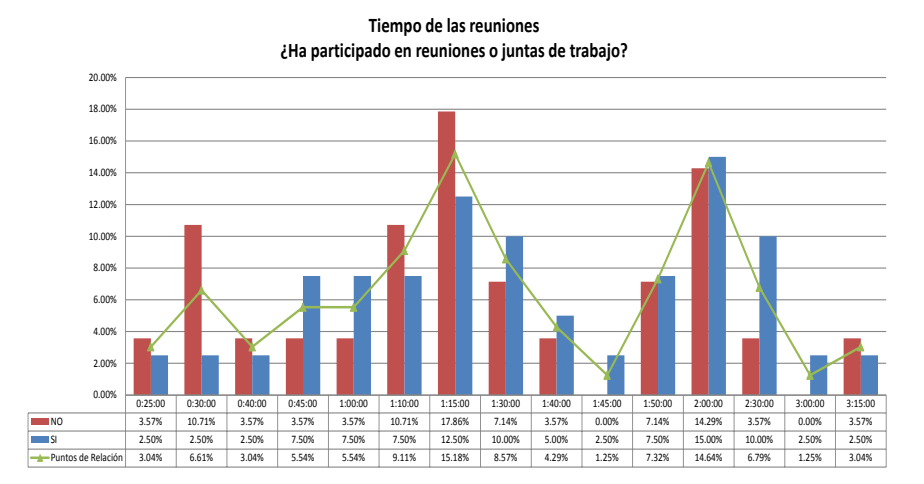

#### "Plan de Trabajo, para una mejor Gestión de Proyectos"

Análisis de los que SI han participado en reuniones

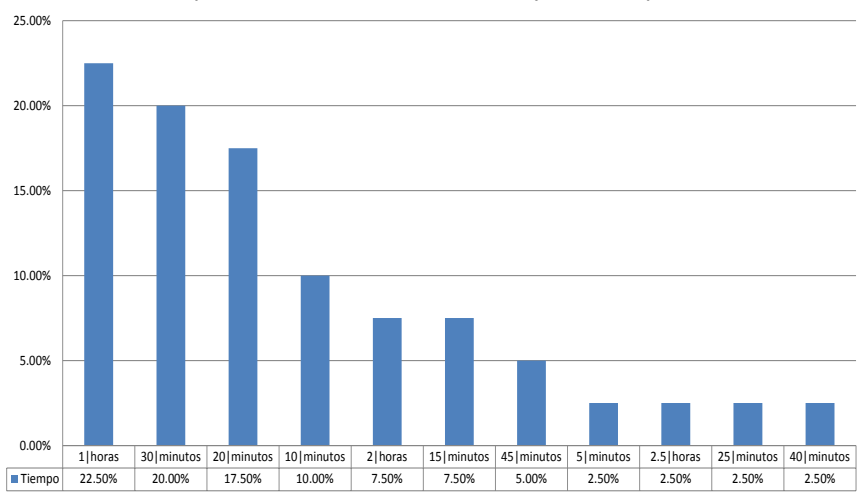

**¿Qué tiempo se dedica a revisar la minuta anterior y actividades pendientes?**

#### **¿Cuántos temas se ven en la reunión?**

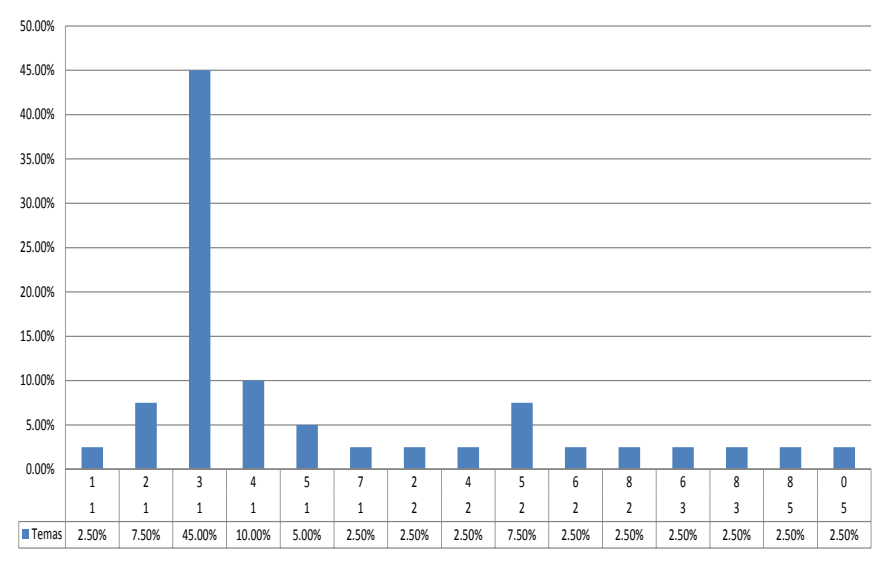

#### Capítulo 5 -"Investigación de Campo"-

Análisis de los que no han participado en reuniones

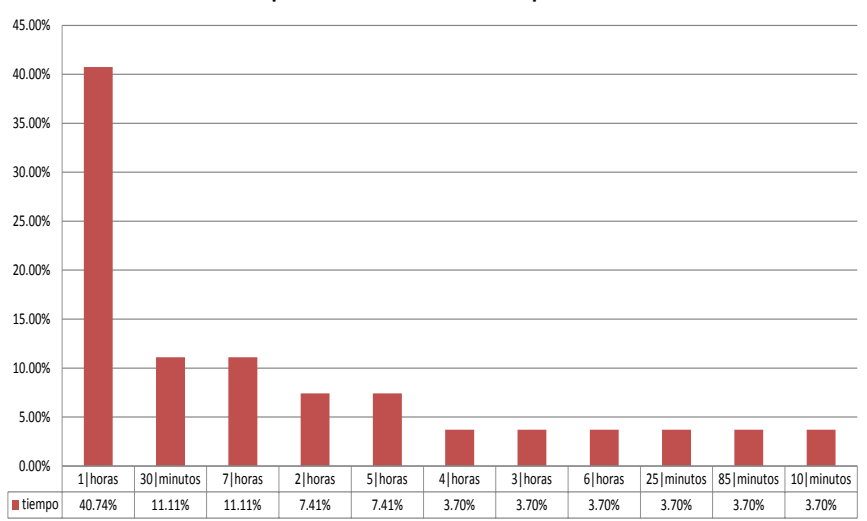

**¿Qué tiempo le dedicas a la semana a planear tu vida?**

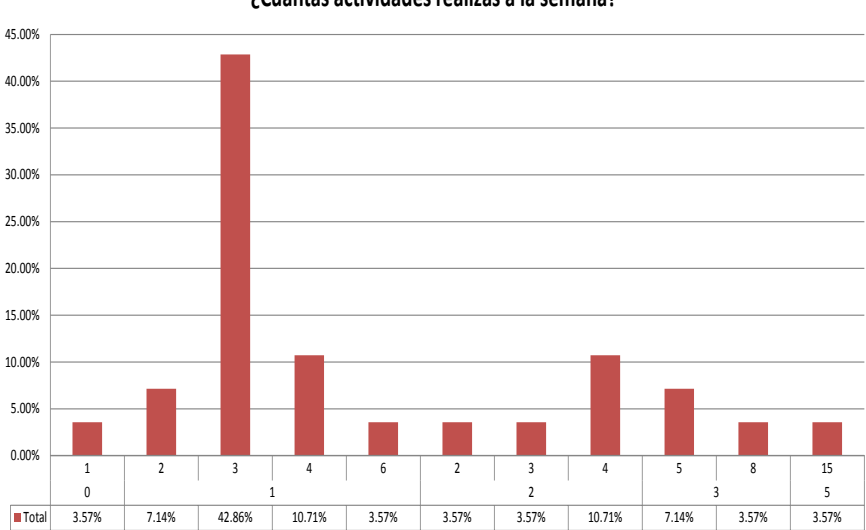

**¿Cuantas actividades realizas a la semana?**

## **5.2.5 Técnicas y Software**

Técnicas de planeación y Software, pregunta 17, las gráficas muestran el principal o más usada y el orden de jerarquía de los encuestados.

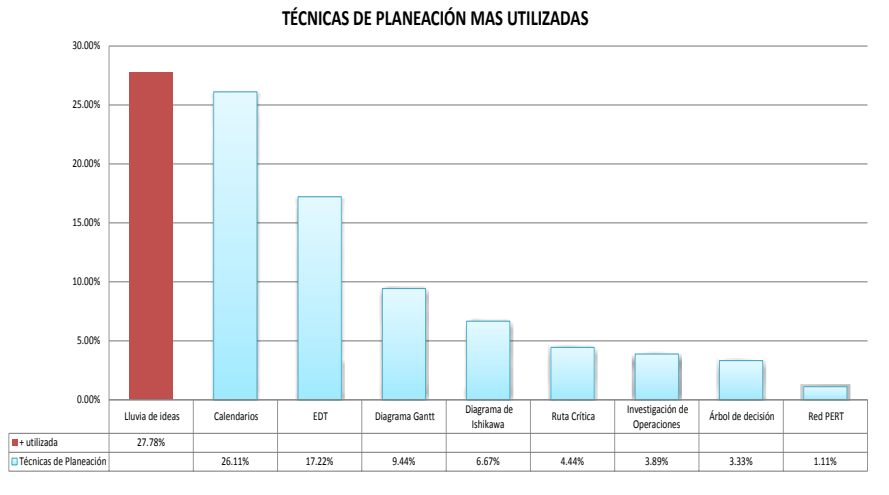

#### **SOFTWARE WINDOWS MAS UTILIZADO**

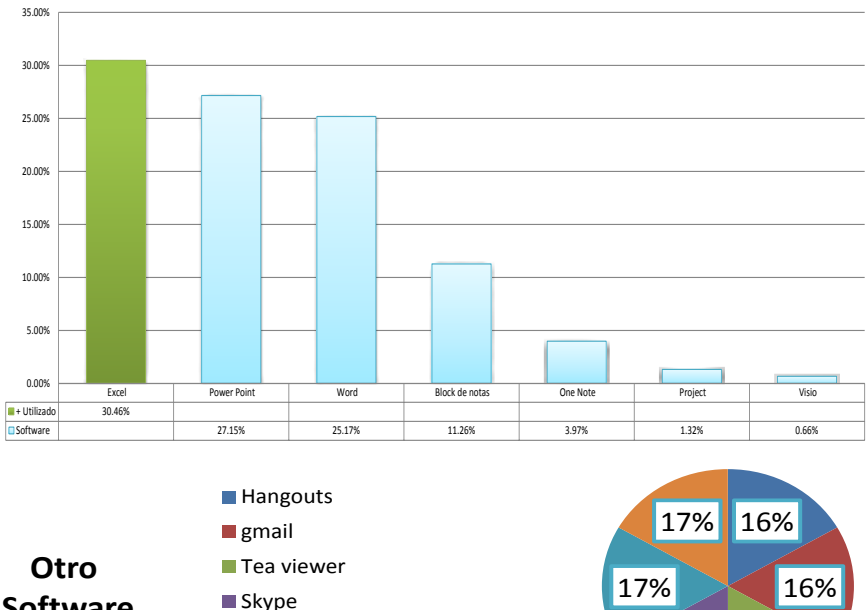

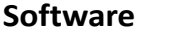

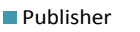

Base de datos de Empresa

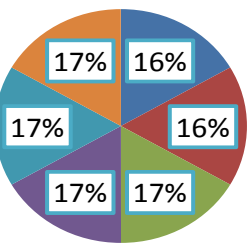

Capítulo 5 -"Investigación de Campo"-

## **5.2.6 Minutas**

### **¿Cuál es tu opinión de las minutas?**

- Resumen de las tareas, decisiones y puntos claves en una junta
- Herramienta que ayuda a darle seguimiento a los objetivos de un proyecto
- Importantes para llegar acuerdos y no caer en malos entendidos
- Documento con información clave de una reunión, con fines de auditoria
- Indispensable para poder dar seguimiento a una idea o proyecto
- **Importantes para llegar acuerdos y no caer en malos entendidos Documento** con información clave de una reunión, con fines de auditoria

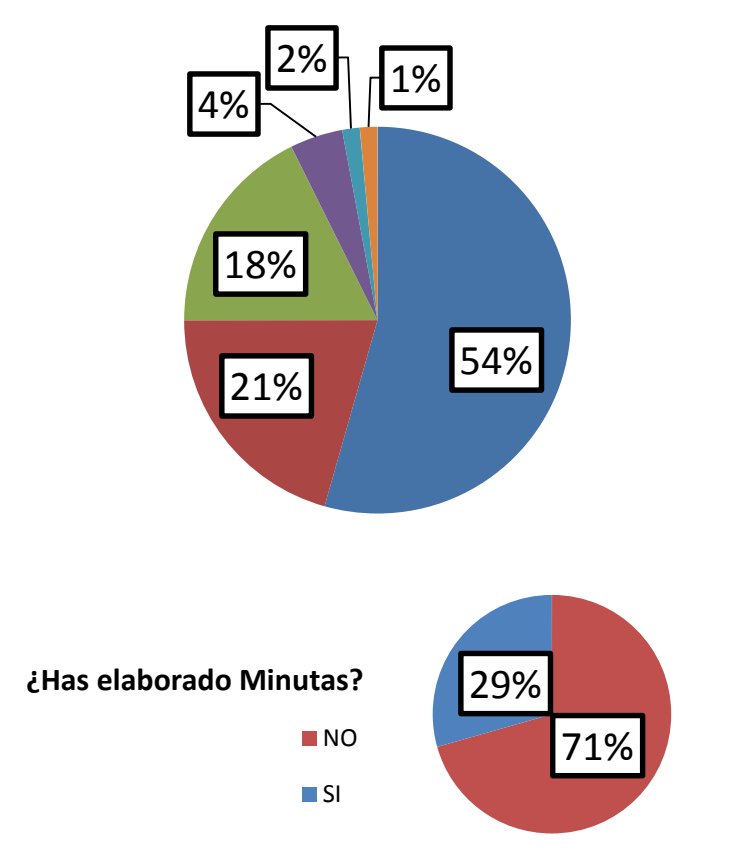

#### "Plan de Trabajo, para una mejor Gestión de Proyectos"

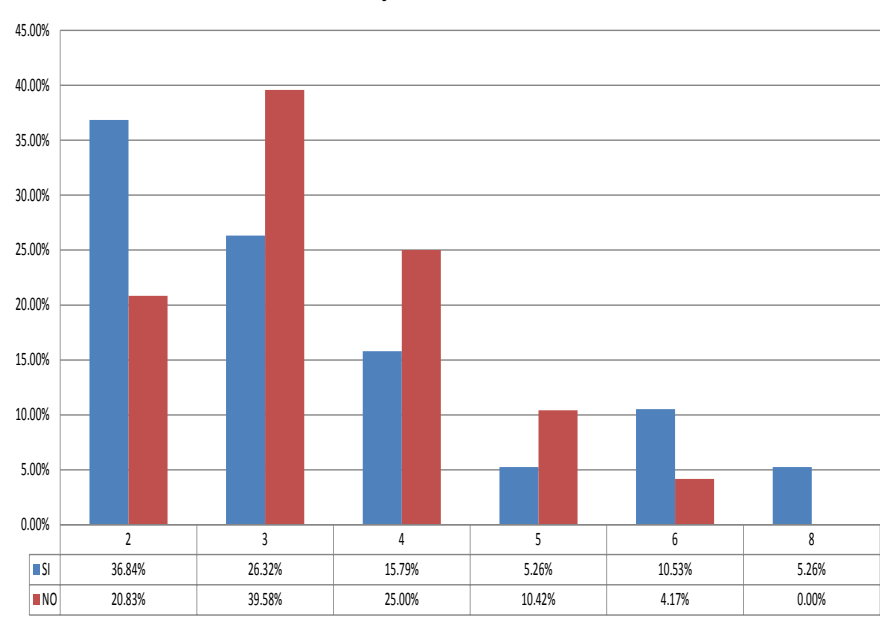

**¿Cuál es el mínimo promedio de participantes en las reuniones que recuerdes? ¿Ha elaborado Minutas?**

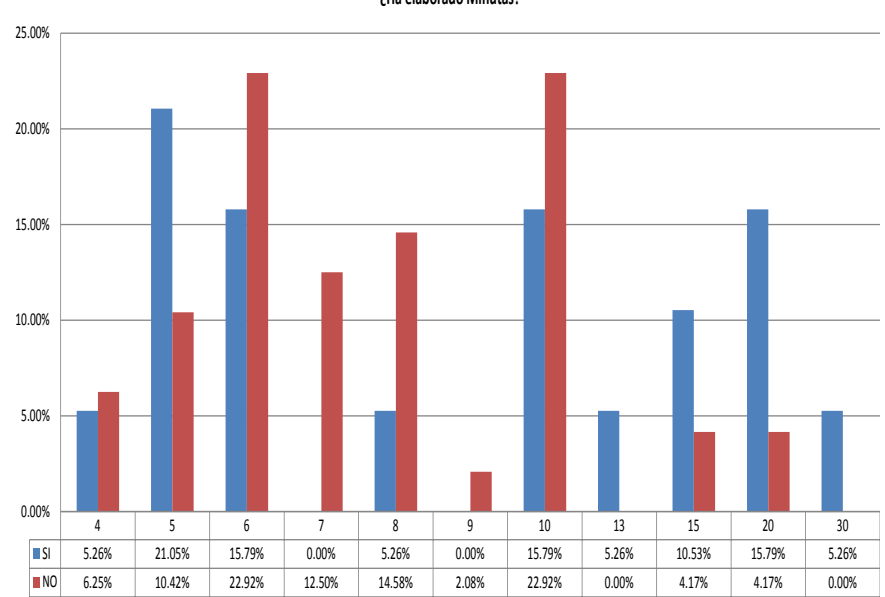

**¿Cuál es el máximo promedio de participantes en las reuniones que recuerdes? ¿Ha elaborado Minutas?**

Capítulo 5 -"Investigación de Campo"-

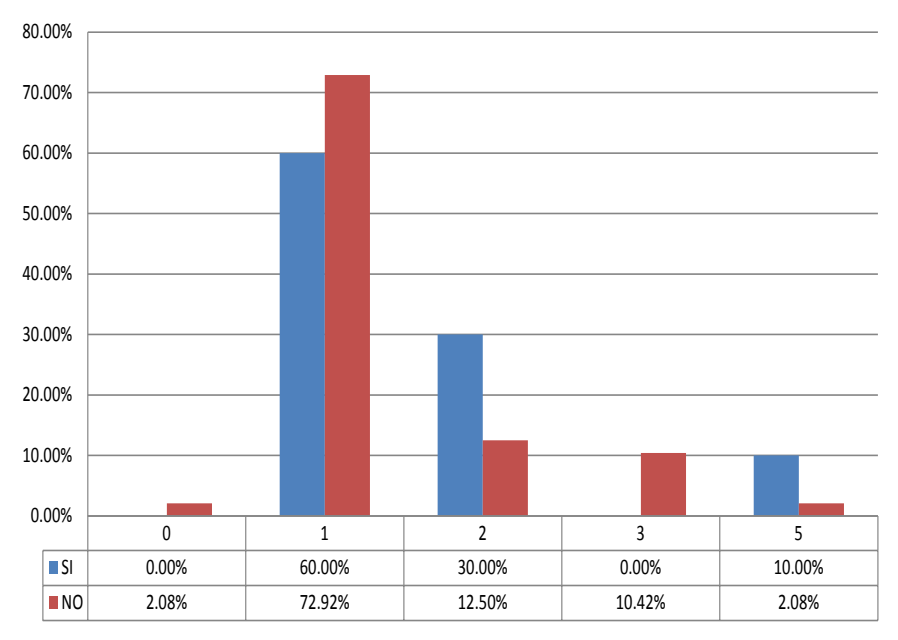

**¿Cuántos planes o actividades se asignarón por tema que recuerdes? ¿Ha elaborado Minutas?**

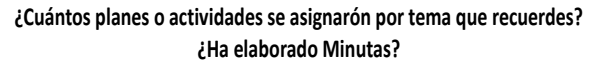

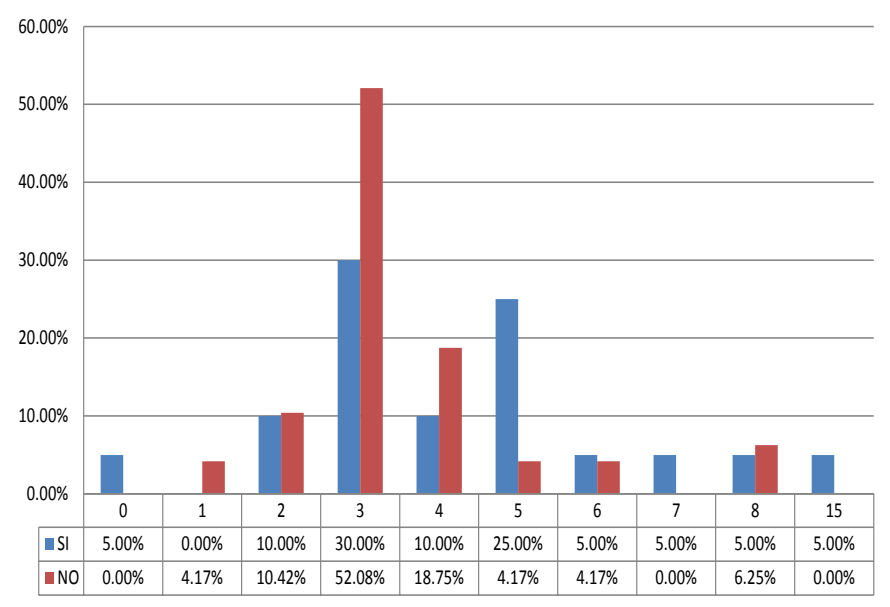

### **5.2.7 Puntos para la gestión de proyectos**

*Jerarquía de puntos importantes en la gestión de proyectos, pregunta 21*

#### **De las siguientes afirmaciones, indique cuales son importantes para la gestión de proyectos**

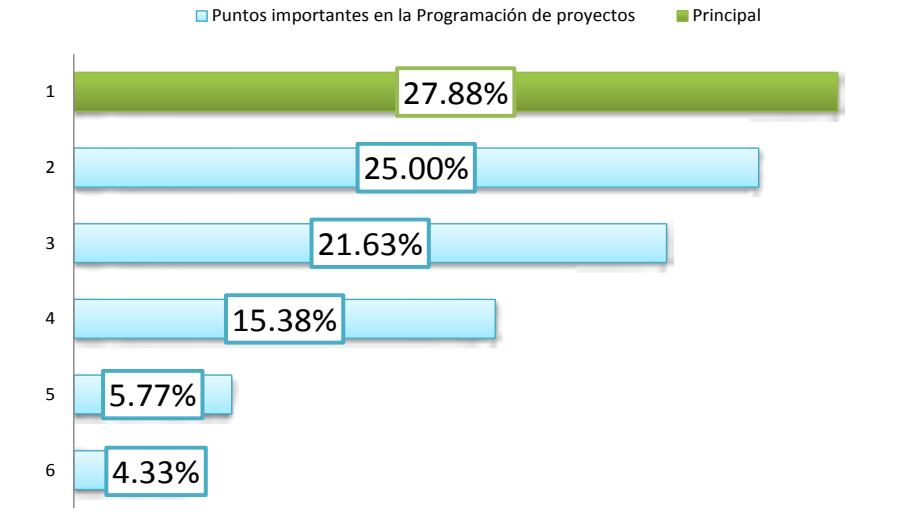

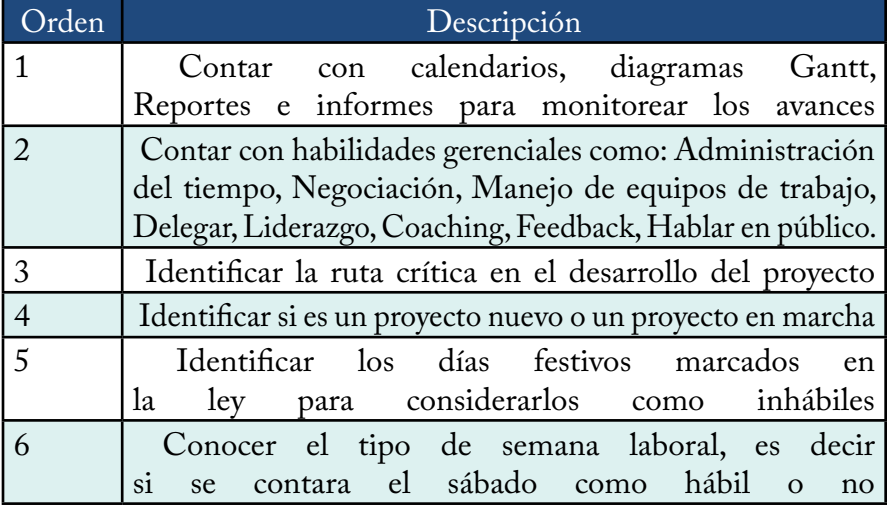

## **5.2.8 Evaluación del Work\_plan**

#### **Identifique su situación actual con el Work\_plan**

- Lo he descargado y cree mi usuario único
- No tengo Office Excel 2010 o posterior
- $\Box$ 0
- Voy en el llenado de la 1er Minuta y doy seguimiento mediante la hoja de plan de trabajo
- He tenido problemas para Abrirlo
- Actualmente lo aplico en diferentes proyectos como herramienta de gestión
- He empezado con el directorio, he creado usuarios y compartido la carpeta por internet
- Ya voy en la 3er minuta y ya estoy analizando las hojas de Reports, Resume Ejecutive, Monitoreo, Gantt y Cal Mensual

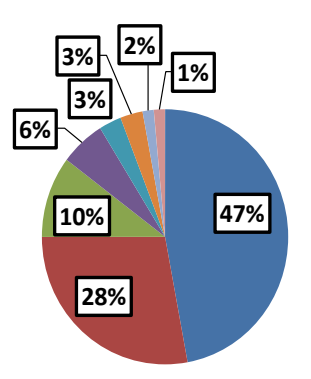

**68%**

Pienso que tal vez exista una relación entre quienes han manejado equipos de trabajo y quienes no, por esto se agregó la pregunta filtro de si ha manejado equipos, creo que quienes no han manejado equipos podrían desconocer el uso del plan de trabajo y por lo tanto no le vean el uso al Work\_plan

### **38% 62% ¿Manejas o has manejado equipos de trabajo?** SI NO **15% 14% 3% ¿En general con lo que ha conocido del Work\_plan como lo calificaría?** Podría ser útil No lo conozco ■ Excelente Muy útil

#### *En lo personal descartaría la opinión de las personas que no le ven el uso, ya que en sus encuestas, resulta que no han elaborado minutas, ni tenido equipos a su cargo, ni elaborado planes de trabajo.*

No le veo el uso

### **5.2.9 Observaciones en General**

Las diferentes comunidades nos dieron su opinión sobre<br>Les solicitaba algún comentario duda o pregunta entre las esta herramienta en general en la última pregunta, donde les solicitaba algún comentario, duda o pregunta, entre las inquietudes más importantes se encontraron los siguientes:

El desarrollo como tal les parece en general bueno que les podría ser útil, sin embargo muy complicado de aprender.

*"Para este punto en específico el work\_plan cuenta con un glosario que explican las funciones o formulas en su caso de cada tipo de celdas del mismo, así como poder cargar un tutorial que está disponible para consultarse las veces que sean necesarias que muestra los pasos principales para dominar la herramienta".* 

Uno de los puntos que se han mencionado que son innecesarios, es la cotización de sueldos de los colaboradores, principalmente.

*"En este sentido, es correcto pensar que algunos campos están de más, pero si lo vemos desde este punto de vista, que es mejor ¿Que sobre o que falte?, Sin embargo es correcto algunos puntos son opcionales para que funcione la programación del proyecto con la herramienta, el único punto que afecta el no capturar la cotización de los sueldos de los colaboradores del equipo, es que no se considere el trabajo el trabajo del mismo en el costeo del proyecto, y si este no se costeara, no es vital llenarse".*

También se ha mencionado el hecho de poder hacer una versión de esta herramienta compatible en Excel 2007, o que se pueda exportar a otras plataformas como IOS, Android y Mac.

*"En este sentido, debo comenzar a pensar en más cursos de programación para bajar todas estas herramientas a mas plataformas y poder crear esa conexión con el usuario, y porque no convertir este pasatiempo en algo rentable".* 

# Conclusiones

Con el manejo de esta herramienta los emprendedores,<br>
empresarios, consultores, directivos, gerentes, administrativos,<br>
investigadores profesionistas y estudiantes que desean desarrollar empresarios, consultores, directivos, gerentes, administrativos, investigadores, profesionistas y estudiantes que desean desarrollar proyectos y manejen Excel, podrán planear y gestionar mejor a su equipo, área, empresa, proyecto de emprendimiento, o investigación.

Considero que en base a los resultados obtenidos de la investigación de campo, se cumplieron las expectativas en cuanto al alcance que se había planteado originalmente, ya que si bien al inicio de dicha investigación se contempló el uso de Internet para realizar las encuestas, es importante comentar que no solo se obtuvo retroalimentación por parte de nuestro país México, sino que además hubo contacto de España, Colombia y Costa Rica; quienes se mostraron interesados en conocer y aprender a usar el Work\_plan, y aunque se cumple la hipótesis satisfactoriamente, y quienes probaron la herramienta, comentaron que está muy completa, inclusive que hay puntos que bien se podían omitir.

Sin embargo, a pesar de que ya estamos en el 2014, casi 2015, existe un porcentaje significante de los encuestados que no pudieron descargar y visualizar la herramienta debido a que no contaban con Office 2010, siendo 2007 el que tenían instalado, y el convertir el desarrollo en 2007, hubiera implicado perder las características de seguridad, así como aumentar el peso del archivo, perder el vínculo de las listas desplegables, así como algunas fórmulas y formatos condicionales, por lo que esta fue la razón principal de que 15% de los encuestados contestarán que "**No lo conozco**", es decir claro no pudieron probar la herramienta Work\_plan.

Y quienes contestaron que conocían mejores, al preguntarles cuales programas eran estos, nos comentaron que por ejemplo: un Oracle un SAP, un Axapta o sistemas que gestionan las bases de datos de toda la empresa. Bueno en ese momento no comente nada, pero que comparen un desarrollo como el Work\_plan con un ERP, es básicamente sorprendente ya que el plan de trabajo es un sistema de gestión de proyectos, no un sistema integral para gestionar todas las áreas de una empresa, es decir no tiene nada que ver la función de planear con la operación, porque aquí no se pueden subir los inventarios, o las ventas, o la contabilidad de la empresa, o bien los pagos de nómina del personal, o los gastos de logística; así que honestamente se confundió la herramienta, pero gracias por comparar este desarrollo con un ERP.

Un dato que llama la atención es que el 17% de los encuestados no planea su vida y por lo tanto menos han elaborado un plan de trabajo.

Del 3% de quienes contestaron "**No le veo el uso**", debo comentar que en sus encuestas en 1er lugar son personas que no han manejado equipos de trabajo, ni elaborado minutas, y no han elaborado planes de trabajo, por lo que claro una persona que no elabora planes trabajo, ni maneja equipos, ni hace minutas es normal que en esta etapa de su desarrollo profesional claro esta herramienta no le sirva de mucho. En otra palabras esta herramienta es para quienes ya comenzaron a desarrollar sus habilidades gerenciales es decir han comenzado a pasar de la parte operativa a la administrativa.

Personalmente me siento satisfecho con este proyecto de tesis que me impulso a aprender y llevar mis capacidades a un constante aprendizaje, buscando hacer este trabajo lo mejor posible, triplicando mis conocimientos en Excel, así como aprender a usar InDesign. Tuve la oportunidad con este proyecto de explorar mis límites y ponerme a prueba constantemente, ya que al no saber a veces ni cómo empezar o como programar, o como usar InDesign, al elaborar esta tesis que disfrute mucho realizándola, es algo que me apasiono desde el principio y lejos de ser tediosa, fue algo motivador con cada avance y desarrollo que lograba, pude organizar mis ideas y transformarlas en un conocimiento tangible, que después pude aplicar en esta herramienta y tesis, permitiéndome ser crítico y contar con los puntos de vista de mi grupo cercano de compañeros, profesionistas y amigos, para seguir mejorando.

En el proceso de buscar hacerlo lo mejor posible, que hubiera hecho antes, me llevo aprender cosas nuevas, que sumadas a los conocimientos y experiencias que ya traía, pudiera desarrollar un buen trabajo, que lejos de ser un caso específico que solo se podrá aplicar en ciertas circunstancias aisladas que así lo permitan, y aunque originalmente me hubiera gustado presentar un caso de éxito de negocio o presentar una idea con un gran potencial en desarrollo, este trabajo se centra en una herramienta administrativa que pasa muchas veces desapercibida, por enfocarnos más en otras como: el plan de negocios, algún simulador financiero, o sistema de gestión especializado, para alguna área o departamento en especificó, sin embargo dichos objetivos se alcanzan de una mejor manera al contar con un equipo, y por medio de un plan de trabajo, que es la herramienta de donde se originan y desarrollan todos los proyectos antes mencionados.

Tengo la oportunidad de poder mostrar la madurez profesional a la que he llegado y aportar algo a este mundo de la administración, continuare bajo esta línea de desarrollos, para poder pulir aún más esta herramienta y darle seguimiento a otros desarrollos que ya tengo en mente.

### **Work\_plan 3.0 FODA**

#### **Fortalezas**

*1) Ahorrar tiempo* en la elaboración de minutas, resúmenes de reunión, diagramas Gantt, gráficos, calendarios, seguimiento y análisis de en las reuniones. También para la elaboración de alguna plantilla para un plan de trabajo.

*2) Permitir una mejor comunicación* al integrar el directorio, a la red de trabajo del proyecto, tener una carpeta compartida en tiempo real desde Internet y tener todo por escrito.

*3) Tener un mayor seguimiento*: a planes de acción, estatus, tiempo de entrega, objetivos de reunión, asistencia, tiempo de reunión, presentadores, productividad e in productividad a nivel individual y grupal.

*4) Administrar tu propio CMI* (Cuadro de Mando Integral) que permite Alinear las actividades a los Objetivos del proyecto, presentar avances en un BalancedScoredCard, Plan de Negocios, Proceso Administrativo, objetivos de tu área o agregar estos Indicadores de Productividad (kpis) como los necesites.

*5) Establecer un control financiero del proyecto*: donde se contempla de manera individual la cotización del equipo, donde se pueden gestionar las inversiones, pago por los servicios, licencias, que además se puede determinar quienes generan acciones del proyecto y a quienes se les paga por su trabajo.

*6) Configurar la semana laboral*, así como los *días festivos e inhábiles* dentro del periodo en que se desarrolla el proyecto.

*7) Identificar la ruta crítica del proyecto*, así como la siguiente ruta posible a volverse critica del proyecto; teniendo 4 vistas (días, semanas, meses y trimestres) en el diagrama Gantt.

*8) Tener una visión mensual total*, al tener un calendario que transcurre en el mes actual, que te muestra todos los días del mes, los días festivos y fechas inhábiles, cumpleaños de colaboradores y máximo 15 actividades que se inician y máximo de 15 actividades que se entregan por día.

*9) Seguridad ante todo,* principalmente para proteger los datos de la Networking y el plan de trabajo, es decir podrás crear usuarios para dar acceso a tu archivo con 2 tipos de usuarios (Colaborador o Administrador).

*10) Aprender más Excel*, con el simple hecho de revisar la herramienta y probarla, aprenderás funciones y fórmulas que no sabías como usar, por lo que si lo revisas a detalle veras que cuentas con un glosario donde se explican a detalle las formulas, y al plantearte ¿Cómo se hizo esto, o aquello? Ya estarás aprendiendo, por esto con el Work\_ plan todo o partes tú podrás mejorar tus reportes que haces actualmente.

*11) No requiere de instalar programas adicionales*.- Desarrollado en un programa cuya plataforma es la más comercial, usada y solicitada en el mundo empresarial como lo es Excel 2010.

1*2) Su uso no depende de aprender otro programa*.- Su completo entendimiento depende del nivel que tenga el usuario manejando el programa de Office Excel 2010.

*13) Ayuda a madurar profesionalmente*.- Al contar con una compleja estructura que permite visualizar campos, que no se tenían contemplados al inicio y comenzar a entenderlos lo que permite desarrollar y mejorar nuestras habilidades de gestión de proyectos.

#### **Oportunidades**

*1) Como desarrollo en otras plataformas* como: Mac, IOS, y Android

*2) Al pulir y mejorar la Herramienta* para mejorar la experiencia del usuario

*3) Al generar más herramientas* que ayuden en el desarrollo de proyectos como complementos de esta.

#### **Debilidades**

**1) Únicamente compatible con Windows en versión Office Excel 2010 o posterior.**

**2) Es una herramienta compleja de dominar, relacionada con el nivel que tiene el usuario con el manejo de Excel.**

**3) Requiere de cierta madurez empresarial para entender y usar por completo la herramienta**

#### **Amenazas**

**1) Que algún programador entienda la herramienta y genere un desarrollo similar en más plataformas como: IOS, MAC y Android.**

**2) Dejar la herramienta tal y como esta, lo que la haría obsoleta.**

**3) Empresas extranjeras que se dedican a este tipo de desarrollos copien y vendan este desarrollo por su cuenta.**

# Anexos

Uno de los puntos importantes durante el desarrollo del Workplan<br>y durante mi formación como consultor es el desarrollo de la<br>secuencia lógica de los sistemas vitales de un provecto de inversión y durante mi formación como consultor es el desarrollo de la secuencia lógica de los sistemas vitales de un proyecto de inversión o empresa, llegue a esa conclusión imaginando los procesos cada vez que llegaba a emprender el desarrollo de un proyecto y lo pude confirmar una vez que revise los planes de negocios, y ya que esta parte representaría su equivalente en un CMI, o bien la estructura de un plan de trabajo. Debo esta capacidad de análisis y deducción gracias a mis experiencias profesionales, como universitario, como empleado, como consultor, como empresario y como emprendedor.

Por lo que **el primer anexo son ejemplos de las estructuras de planes de negocios**, donde se puede corroborar la secuencia lógico del desarrollo de los proyectos de inversión o empresas.

**El segundo anexo**, lo agregue como complemento de la definición del proyecto, que es la etapa 1 de un plan de trabajo, y este en el caso específico de un nuevo proyecto, ya que al definir el concepto del negocio el siguiente paso lógico en su desarrollo, es comenzar a realizar el estudio de mercados, y explico brevemente **4 metodologías de investigación de campo** que ayudaran a analizar cómo abordar cada punto del estudio para darle respuesta.
# **Plan de Negocios**

A continuación se presentan 3 ejemplos de Índice de guías de Plan de Negocios: **1) de la UNAM** CU, **2) del Instituto Mexiquense del Emprendedor** y 3**) de la convocatoria Santander Premio a la Innovación Empresarial**, en los cuales podemos identificarlos los subsistemas que abarcan, a través de sus estudios, y en dónde podemos visualizar el orden de desarrollo de cada uno, cabe destacar que aunque el 1er subsistema es el de Administración; este como tal no genera datos clave, de los cuales dependa el siguiente subsistema por lo que después de este notaremos, que el 2do es Mercado, el 3ro es el Técnico-Producción, el 4to Personal y el 5to Finanzas.

> Universidad Nacional Autónoma de México Facultad de Contaduría y Administración Centro de desarrollo empresarial

# Guía plan de negocios

# INTRODUCCION

- 1.- DEFINICiÓN DEL PROYECTO
- 1.1 Nombre del proyecto o de la empresa
- 1.2 Naturaleza. descripción y justificación del proyecto
- 1.3 Misión y Visión
- 1.4 Análisis FODA
- 1. 5 Objetivos estratégicos
- 1.6 Programa de actividades (grafica de Gannt)

# 2. ESTUDIO DE MERCADO

- 2.1 Segmentación del mercado
- 2.2 Investigación de mercado
- 2.2.1 Metodologia
- 2.2.2 Identificación de los principales dientes y su demanda estimada.
- 2.2.3 Definición de los principales competidores
- 2.2.4. Pronostico de Ventas
- 2.2.4.1 Demanda actual e histórica del producto en el sector (últimos 3 años
- 2.2.4.2 Pronóstico de ventas
- 2.3 Estrategias de Comercialización:
- 2.3.1 Producto y Servicio
- 2.3.2 Aspectos jurídico-administrativos del producto o servicio
- 2.3.3Plaza *ylo* canales de distribución
- 2.3.4Precio
- 2.3.5 Promoción

# 3.-ESTUDIO TÉCNICO

- 3.1 Tamaño de la planta
- 3.2 Localización de la planta
- 3.3 Diagrama de distribución de la planta
- 3.4 Proceso de producción.
- 3.5 Diagrama de flujo del proceso.
- 3.6 Controles de Calidad.
- 3.7 Descripción del mantenimiento del equipo
- 3.8 Costo

# 4. ESTUDIO ORGANIZACIONAL-ADMINISTRATlVO

- 4.1 Objetivo
- 4.2 Determinación de la estructura organizacional
- 4.3 El organigrama
- 4.4 Descripción o análisis de puestos
- 4.5 Determinación de sueldos y salarios

# S. ASPECTOS LEGALES

- 5.1 Consideraciones preeliminares
- 5.2 Forma juridica de la empresa
- 5.3 Licencias y permisos
- 5.4 Sistema de Apertura Rápida de Empresas (SARE)
- 5.5 Obligaciones ante el Servicio de Administración Tributaria (SAT)
- 5.6 Obligaciones ante el Instituto Mexicano del Seguro Social e INFONAVIT
- 5.7 Obligaciones ante autoridades locales
- 5.8 Estimulos fiscales

# 6. ESTUDIO FINANCIERON y ECONÓMICO

- 6.1 Estados pro forma del proyecto
- 6.1.1 Presupuesto de Inversión
- 6.1 .2 Presupuesto de venias
- 6.1.3 Presupuesto de costos y gastos
- 6.1.4 Estado de resultados del proyecto
- 6.1.5 Capital de trabajo
- 6.1.6 Balance pro forma a 5 años
- 6.1.7 Tasa Interna de retorno y Valor Presente Neto
- 6.1 .8 Principales razones financieras
- 6.1.9 Punto de equilibrio
- 6.1.10 Flujo de efectivo

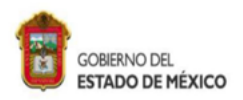

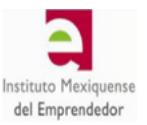

# PUNTOS QUE COMPONEN EL PLAN DE NEGOCIOS

#### **MÓDULO 1 ADMINISTRACIÓN**

1.1.- Descripción del negocio

- a) Nombre
- b) Clasificación
- c) Misión
- d) Visión
- e) Valores
- f) Objetivos
- g) Ventaja competitiva
- Normatividad h)
- i) Marco legal

#### **MÓDULO 2 MERCADOTECNIA**

#### 2.1.- Clientes

- a) Objetivos de Mercadotecnia
- b) Características del consumidor (final, industrial, etc.)
- c) Hábitos de consumo (gustos y preferencias)
- d) Motivos de compra
- e) Niveles de ingreso y gasto de los consumidores
- Tamaño del mercado f
- g) Cuantificación de la demanda
- Tasa de uso (consumo estacional, h)

temporal.

- etc)
- Segmentación geográfica (región, población, i) clima.etc)
- Segmentación demográfica (edad, sexo, nivel j) educativo, etc)
- k) Segmentación psicográfica (estilo de vida, actividades)
- Perspectivas de mercado D
- Intención de compra  $m)$
- Factores que afectan a la  $n)$
- Posibilidad de desarrollo demanda o)

#### 2.2.- Competencia

- a) Características de la competencia (directa, indirecta)
- b) Naturaleza de la competencia (ubicación, precio, calidad)
- c) Análisis de los competidores
- d) Descripción de los competidores (rivalidad, nivel)
- e) Estrategias
- f) Capacidad
- 9) Tamaño de la competencia

SECRETARÍA DE DESARROLLO ECONÓMICO INSTITUTO MEXIQUENSE DEL **EMPRENDEDOR** 

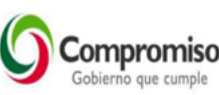

PUERTO MAZATLÁN NTE. 176, COL. SAN JERÓNIMO CHICAHUALCO, C.P. 52170, METEPEC, ESTADO DE MÉXICO. TELS: (01722) 1.80.30.62, 1.80.30.81, 1.80.30.98, FAX: 199.57.56

ime@edomex.gob.mx

- h) Número de competidores
- i) Volumen de ventas y participación en el mercado
- i) Posicionamiento y cuantía de su patrimonio
- k) Diagnóstico preeliminar
- I) Oportunidades de mercado

#### 2.3.- Promoción y publicidad

- a) Definición geográfica
- b) Ventajas
- c) Naturaleza del lanzamiento (lugar)
- d) Presupuesto
- e) Calendarización
- f) Participación en el mercado

#### 2.4.- Distribución

- a) Métodos tradicionales (volantes y anuncios)
- b) Ventajas
- c) Desventajas
- d) Relaciones de negocios
- e) Contactos establecidos
- f) Relaciones públicas
- g) Infraestructura disponible
- h) Ubicación de la empresa y costos asociados
- i) Instalaciones disponibles (inclusión de croquis)
- j) Equipo móvil
- k) Fuerza de ventas
- I) Estructura
- m) Costos de operación
- n) Métodos de venta y distribución (diagrama)
- o) Presupuesto contemplado

#### 2.5.- Política de precios

- a) Precios de mercado
- Repercusión en la demanda b)
- c) Comparativo con la competencia
- d) Precios máximos y mínimos
- e) Precios de penetración
- f) Condiciones de pago
- g) Medio competitivo
- h) Precios de referencia (costos + utilidad bruta)

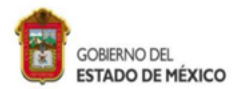

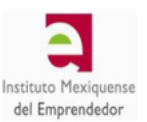

#### **MÓDULO 3 PRODUCCIÓN**

#### 3.1.- Proceso productivo

- a) Información preeliminar
- Materias primas b)
- Disponibilidad de capital c)
- d) Disponibilidad de mano de obra

#### 3.2.- Tecnología del producto o servicio

- a) Definición e importancia de la tecnología
- Selección de la tecnología b)
- Medios de adquisición de la tecnología  $\overline{c}$ )
- d) Análisis de la tecnología de maquinaria y equipo
- e) Consideración de factores de maquinaria y equipo
- Análisis de cotización de fabricantes f)
- Elaboración de lista de materiales de a)
- producción
- h) Lista de herramientas

#### 3.3.- Diagramas de flujo de proceso

- a) Maquinaria o equipo requerido en la operación
- b) Cantidades a producir
- c) Tiempo y espacio para realizar la actividad
- Distancia viajada / transporte d)
- e) Selección de métodos de producción y equipo
- Distribución de planta por área y espacio f)
- g) Necesidades de inventario
- h) Requerimientos de personal

#### 3.4.- Proveedores

- a) Clasificación de materia prima e insumos
- b) Características de la materia prima
- c) Requerimientos cuantitativos de la materia prima
- d) Disponibilidad actual y a largo plazo
- e) Localización de la materia prima
- Condiciones de abastecimiento f)
- g) Criterios de evaluación de los proveedores

#### 3.5.- Operación

- a) Requerimiento de espacio
- b) Distribución del edificio
- c) Decisión de construcción o compra del edificio
- d) Localización general o específica de la empresa
- e) Licencias y trámites gubernamentales
- Programa de implementación f)

g) Inversión de equipamiento

#### MÓDULO 4 PERSONAL

#### 4.1 Reclutamiento y Selección de personal

- a) Identificación de las necesidades de personal
- b) Reclutamiento y quía de selección de personal

#### 4.2 Contratación

- a) Políticas operativas
- b) Tabla de sueldos

#### 4.3 Inducción de personal

- a) A la empresa
- b) Al personal
- c) Al puesto

#### 4.4 Evaluación del desempeño

#### 4.5 Capacitación

- a) Detección de necesidades de Capacitación
- b) Programa de capacitación

#### **MÓDULO 5 FINANZAS**

#### 5.1 Integración de la Inversión

- a) Objetivo
- b) Infraestructura
- c) Equipo requerido
- d) Capital de trabajo
- e) Requerimientos de inventarios
- Proveedores f)
- Origen de la inversión (Aportación de socios o g) financiamiento)

#### 5.2 Presupuesto de Ingresos y Egresos

- a) Estado de Costos de Producción de los tres primeros años.
- b) Estado de resultados de los tres primeros
- años c) Flujo de efectivo de los tres primeros años
- d) Balance general de los tres primeros años
- e) Punto de equilibrio
- 
- f) TIR (Tasa Interna de Retorno) g) VPN (Valor Presente Neto)
- h) Razones Financieras.
- 

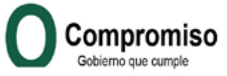

SECRETARÍA DE DESARROLLO ECONÓMICO INSTITUTO MEXIQUENSE DEL EMPRENDEDOR PUERTO MAZATLÁN NTE. 176, COL. SAN JERÓNIMO CHICAHUALCO, C.P. 52170, METEPEC, ESTADO DE MÉXICO. TELS: (01722) 1.80.30.62, 1.80.30.81, 1.80.30.98, FAX: 199.57.56 ime@edomex.gob.mx

# **VIII. PLAN DE NEGOCIOS** 1. Definición del provecto

Introducción: La descripción del proyecto pretende introducir al lector al desarrollo del negocio, empresa o proyecto empresarial de vinculación con impacto social.

Obietivo: Dar a conocer la naturaleza y descripción del proyecto a través de la estrategia del negocio considerando los siguientes elementos:

- Nombre del proyecto o de la empresa

- Naturaleza, descripción y justificación del proyecto
- Misión v visión
- Análisis FODA
- Objetivos estratégico

# 2. Estudio de Mercado

**Introducción:** El análisis constituve la base del provecto con el cual se pretende minimizar el riesgo que enfrentará el producto o servicio al intentar penetrar en el mercado.

Objetivo: Demostrar cualitativamente y cuantitativamente la posibilidad de vender los productos o servicios en condiciones favorables.

#### a) Antecedentes

□ Oportunidades que dan origen al provecto de innovación o vinculación, mediante la detección de

demandas específicas. Identificar las características del ambiente económico, social y tecnológico que propician la creación de la empresa.

□ Descripción del proyecto.- Establecer claramente las características que definan o individualizan con exactitud los bienes o servicios que se proponen.

□ Seamentación del mercado.- Definirlo con criterios como: áreas geográficas, estratos socioeconómicos, canales de comercialización, entre otros, con el objeto de precisar el mercado que se pretende abarcar.

#### b) Investigación de mercado

□ Enlistar fuentes primarias y secundarias utilizadas para recabar la información.

□ Conclusiones del estudio de mercado.

#### c) Estrategias de comercialización

□ Producto v Servicio.- Enlistar los bienes adecuados para el mercado.

□ Plaza y/o canales de distribución.- Ventajas y desventajas.

□ Precio - Establecer las políticas y las estrategias de ventas.

□ Promoción.- Definir los mecanismos que permitirán persuadir al consumidor en el proceso de compra-venta.

□ Identificar a los principales clientes y su demanda estimada.

□ Definición de los principales competidores.- Elaborar una matriz que permita establecer la competitividad del proyecto propuesto con relación a los competidores existentes.

· Aspectos jurídico-administrativos del producto o servicio.- Señalar características, normas, registros y trámites que se deberán cumplir, atendiendo a la legislación y prácticas vigentes en los mercados meta.

#### d) Pronóstico de ventas

Formular una estimación de demanda en términos de volumen.- Explicar el procedimiento.

#### 3. Estudio Técnico

Se deberán desarrollar los siguientes apartados en lo aplicable al tipo de proyecto que se trate.

Introducción: Estudio de viabilidad para lograr obtener productos o servicios a un costo competitivo.

Objetivo: Demostrar que el proyecto planteado resulta viable para realizarlo técnicamente.

#### a) Proceso productivo

□ Describir y justificar el proceso de producción señalando las principales operaciones.- Incluir los diagramas de los procesos correspondientes.

□ Capacidad de la planta.- Establecer el análisis de la escala o requerimientos de producción y los criterios que se aplicaron para la elección del tamaño de la planta o negocio propuesto.

□ Maquinaria y equipo.- Con base en la tecnología y los procesos elegidos, indicar los criterios de selección de la maquinaria y el equipo.

□ Lista de bienes y servicios.- El listado debe incluir costos y gastos de la inversión y de la operación del proyecto. (Producción, administración, ventas y costos)

# b) Características del servicio

□ Descripción detallada del servicio a prestar y justificación del mismo. □ Especificación del valor único y distintivo del servicio desde la óptica del cliente, explicando la diferenciación con la oferta actual de servicios del resto de competidores del mercado. □ Política post-venta del servicio.

### c) Características de la tecnología

□ Justificar que se aplicará un nivel de tecnología apropiado al tipo de provecto.

□ Accesibilidad de la tecnología.- Tener conocimiento de las alternativas tecnológicas, disponibilidad y mantenimiento de las mismas.

□ Programa de calidad.- Presentar el programa del cumplimento de las normas y especificaciones de las instancias reguladoras, tanto en la producción como para el mercado.

 $\Box$  Provectos con participación y vinculación.- En caso de ser requeridos, maquiladores, fabricantes de prototipos, diferentes usuarios, centros de investigación, Universidades, entre otros, se especificarán las características de éstos y se delimitará su responsabilidad con la finalidad de garantizar el éxito del proyecto.

#### e) Localización de las instalaciones de trabaio

□ Justificar la o las propuestas de ubicación de la planta, locales u oficinas y destacar sus ventajas comparativas. (Diagrama de distribución de las áreas de la empresa)

# f) Sustentabilidad del provecto

□ En caso de que proceda, indicar cuáles serán las estrategias para lograr que el proyecto sea sustentable en mediano y largo plazo de acuerdo a la normatividad a la que se sujetará (Ejemplo: impacto ambiental, daños ecológicos y renovación de los recursos).

#### 4. Aspectos Administrativos

Introducción: El éxito en la instalación y operación de un proyecto se sustenta en personas con capacidad y experiencia para manejar el negocio.

Objetivo: Conocer la propuesta de organización empresarial y la experiencia de sus directivos.

### a) Características

□ Información general.- Cuando se trate de una empresa va constituida, mencionar la razón social, fecha de constitución, domicilio de la planta y oficinas. En caso de que no exista, se deberá establecer brevemente una propuesta de su constitución legal.

□ Evaluación y principales logros de la empresa.- Cuando proceda hacer una breve reseña de la evolución de la empresa, destacando los principales logros y problemas.

□ Estructura de organización.- Proporcionar el organigrama de la empresa existente o propuesto, así como las descripciones de puestos.

□ Plantilla laboral.- Indicar el número de empleados, técnicos, obreros, administrativos, que se requieren para realizar todas las actividades del proyecto, así como su presupuesto mensual de gasto.

# 5. Estudio financiero y económico

Introducción: Su análisis permite tomar una decisión final sobre la realización del proyecto desde el punto de vista del empresario y de las instituciones financieras.

Objetivo: Presentar la rentabilidad del proyecto, con una TIR mayor al 20% y una tasa de rentabilidad superior a CETES.

#### a) Estados pro forma del proyecto

□ Presupuesto de inversión.- Se obtendrán de las partidas de las listas de bienes y servicios.

□ Presupuesto de ventas.- Este tendrá su origen en el pronóstico de ventas generado en el capítulo de mercado.

□ Presupuesto de costos y gastos.- Presentar por separado presupuestos de ingresos, costos y gastos incluyendo impuestos, los cuales servirán de base para el cálculo del punto de equilibrio.

□ Estado de resultados del proyecto.- Será elaborado a partir de la información obtenida en los presupuestos de ingresos, de costos y gastos.

□ Capital de trabajo.- Su cálculo tendrá como base las políticas de: inventarios, ventas y compras, considerando el efectivo mínimo requerido para la operación normal del proyecto.

□ Balance pro forma. - A 5 años en base a la información anterior.

□ Tasa Interna de Retorno (TIR) y Valor Presente Neto.- Este indicador mide el rendimiento de la inversión total asignada al proyecto, sin distinguir si los recursos son propios o ajenos.

 $\Box$  Principales razones financieras. $\angle$  Liguidez, endeudamiento y rendimiento de capital.

□ Punto de equilibrio.- Se presentará el análisis anual.

□ Flujo de efectivo.- Considerar los flujos a 5 años incluyendo el costo del proyecto para determinar TIR.

# **Métodos de Investigación de Mercados**

Cuando pensemos en un mercado para un producto o servicio, debemos pensar en la necesidad que crea dicho mercado. Al investigar a fondo sobre el mercado, disminuye la incertidumbre sobre el mismo, y de esta forma reducimos también el riesgo. Ciertamente existe más relevante que otra. La investigación de mercado, debe identificar la información importante, así que plantea bien las preguntas que te ayudaran a obtener esta información

| Observación                   | Significa observación directa sobre un contexto especifico.<br>Por ejemplo: Observar directamente el comportamiento de<br>los clientes en una tienda, o se podría pedir autorización<br>del dueño para conocer el funcionamiento de su negocio.                                                                                                    |
|-------------------------------|----------------------------------------------------------------------------------------------------|
| Información<br>de             | Fuentes de información secundaria.- Se refiere a la<br>información que se obtiene de fuentes externas al negocio<br>o Industria. Por ejemplo: Información en Internet o en<br>reportes económicos del gobierno. Esta información<br>puede no estar directamente relacionada con el negocio o<br>la industria que está investigando, pero podría orientarte<br>en relación al tipo de información que necesita buscar. |
| <b>Fuentes</b>                | Las fuentes de información primaria.- Se refiere a la información<br>interna, es decir la que se obtiene dentro de una Empresa. Por<br>ejemplo: Algún catálogo de productos, lista de precios, Informes.                                                                                                    |
| Entre vistas<br>Encuestas     | Las entrevistas se hacen en diversos niveles, tratando<br>de implicar a los participantes estratégicos de un<br>negocio o industria, para obtener información específica.<br>Encuestas son una lista de preguntas diseñadas<br>para obtener información clave sobre el negocio                                                                                                    |
| $\sigma$<br>nuestra<br>Piloto | Es un grupo clave o Panel que es representativo del<br>segmento al que se desea abarcar y dónde se pone a<br>prueba el prototipo o muestra del producto o servicio                                                                                                    |

*Recomendación "Analiza los puntos totales del estudio que harás y analiza por medio de que método buscaras verificar y darle respuesta a cada punto"., por ejemplo el estudio de Mercados.*

# Bibliografía

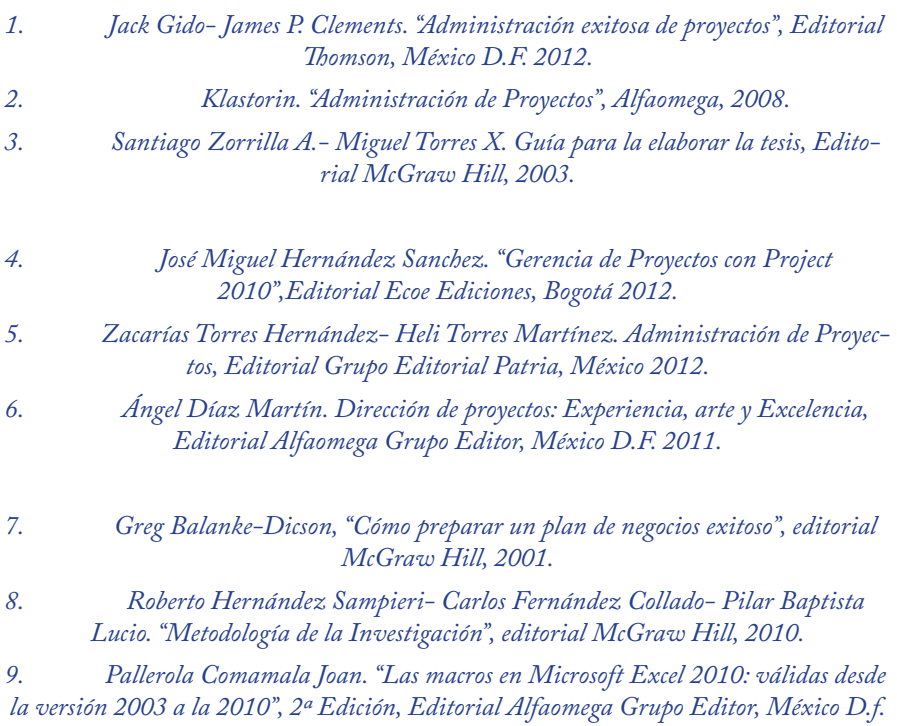

*2012*

*10. Monadjemi Peter, "VBA con Office 2000", Editorial Alfaomega, México 2001.*

*11. Capuz Rizo, Salvador Yeyo. "Ecodiseño: Ingeniería del ciclo de vida para el desarrollo de productos sostenibles", Publicado por Ed. Univ. Politéc. Valencia*

*12. Bulmaro Adrián Fuentes Morales (2010): "LA GESTIÓN DE CONO-CIMIENTO EN LAS RELACIONES ACADÉMICO-EMPRESARIALES. UN NUEVO ENFOQUE PARA ANALIZAR EL IMPACTO DEL CONOCIMIENTO ACADÉMICO." Tesis Phd. Universidad Politécnica de Valencia, España.*

# **PARA REVISAR POR COMPLETO ESTE PROYECTO DE TESIS, ES NECESARIO DESCARGAR LA PLANTILLA DEL WORK\_PLAN, ASÍ COMO LOS MANUALES Y MATERIAL DIGITAL EN**

# **http://1drv.ms/1pjZeXS**